Universidade Federal Fluminense

## Heurísticas para o problema de *k*-cobertura de conjuntos

Luciana de Souza Pessôa Dezembro 2009

# **Livros Grátis**

http://www.livrosgratis.com.br

Milhares de livros grátis para download.

## Universidade Federal Fluminense

## Heurísticas para o problema de *k*-cobertura de conjuntos

Tese de Doutorado submetida ao Curso de Pós-Graduação em Ciência da Computação da Universidade Federal Fluminense como requisito parcial para a obtenção do título de Doutor em Ciência da Computação Área de concentração: Algoritmos e otimização

Orientador: Celso da Cruz Carneiro Ribeiro

Luciana de Souza Pessôa Dezembro 2009

#### Heurísticas para o problema de *k*-cobertura de conjuntos

Luciana de Souza Pessôa

Tese de Doutorado submetida ao Curso de Pós-Graduação em Ciência da Computação da Universidade Federal Fluminense como requisito parcial para a obtenção do título de Doutor em Computação

Aprovada em dezembro de 2009 por:

Prof. Celso da Cruz Carneiro Ribeiro / UFF (Orientador)

Prof. Vinícius Amaral Armentano / UNICAMP

Prof. Abilio Pereira de Lucena Filho / UFRJ

Prof<sup>a</sup>. Simone de Lima Martins / UFF

Prof. Luiz Satoru Ochi / UFF

NITERÓI, RJ - BRASIL

Ao meu marido, Rafael Avila Cruz

# Agradecimentos

Esta página de agradecimentos começou a ser escrita antes mesmo do início do doutorado. Diante de um novo desafio, recebi do meu marido Rafael o incentivo e a promessa de me acompanhar nesta jornada. Desde ent˜ao, agradeci a ele, todos os dias, por renovar a nossa esperança e o nosso amor que, às vezes, parecia se perder entre artigos e linhas de código.

Com a decisão de cursar o doutorado, acrescentei um importante parágrafo, agradecendo ao Professor Celso Ribeiro por me aceitar como sua aluna. Hoje sou grata a ele por todas as oportunidades de crescimento intelectual, cultural e pessoal.

Ao longo desses anos, agradeci a minha mãe pelas constantes orações. A minha irmã e ao meu cunhado, pelo apoio moral e pensamentos pr´aticos que muito me ajudaram. Agradeci aos amigos por compreenderem, ou aceitarem, a minha ausência. Todas as noites, agradeci a minha gata Nicole pela companhia incansável (mesmo que ela dormisse sobre o teclado).

No dia-a-dia, incluí nesta página muitas linhas de "muito obrigada" ao Stênio Soares (com quem compartilhei os melhores e os mais desafiadores momentos do doutorado), Lu Brugiolo (pelas longas discussões sobre GRASP), Jacques, Renatha Capua, Tiago Facada, Adria Lyra, Haroldo Gambini (pelo primeiro material de heurística lagrangeana) e Luciene (pelos conhecimentos compartilhados sobre o CPLEX).

Aos colegas Diego Brandão, Bruno Norberto, José Luis Thomaselli e Alessandro Copetti, agradeci por tudo o que me ensinaram na etapa de qualificação.

Uma seção especial de agradecimentos foi aberta durante o MIC 2007, em Montreal. Naquela ocasião, agradeci a Andréa Cynthia, ao Sebastián Urrutia e a Aletéia Favacho por me apresentarem ao Thiago Noronha. Sem as incontáveis sugestões, conversas e cafezinhos compartilhados com este, que se tornou um grande amigo, meu trabalho teria sido bem mais difícil. Ainda neste evento, conheci o Mauricio Resende, a quem sou muito grata por todas as idéias e sugestões, pela acolhida nos Estados Unidos e pela amizade.

Esta página não estaria completa sem o registro da minha admiração por todos os professores do Instituto de Computação, com os quais convivo há quatorze anos. A dedicação dos funcionários do IC e o companheirismo dos meus colegas do CEDERJ também merecem meus agradecimentos.

Por fim, e eternamente, escrevo meu agradecimento a Deus, por mais esta missão cumprida.

## Resumo

O problema de *k*-cobertura de conjuntos (PkCC) é uma variação do problema de cobertura de conjuntos (PCC) clássico, no qual cada objeto deve ser coberto por, pelo menos, *k* conjuntos. Aplicações para o PkCC podem ser modeladas originalmente como problemas de coberturas de conjuntos, entretanto, elas devem ser tratadas como problemas de *k*-cobertura sempre que restrições de confiabilidade forem consideradas. Nesta tese, descreve-se uma nova aplicação para o PkCC no âmbito das telecomunicações. Além disso, três heurísticas são propostas. Inicialmente, propõe-se um GRASP com reconexão por caminhos. Em seguida, apresenta-se uma heurística lagrangeana que utiliza um algoritmo construtivo guloso para gerar soluções primais viáveis. Por fim, propõe-se uma heurística lagrangeana híbrida, denominada LAGRASP, que combina uma heurística lagrangeana gulosa a um GRASP com reconexão por caminhos. Experimentos computacionais são apresentados para 135 instâncias-teste derivadas a partir de instâncias extraídas da OR-Library para o PCC.

Palavras-chave: Problemas de cobertura de conjuntos, metaheurísticas, heurísticas lagrangeanas.

## Abstract

The set *k*-covering problem (S*k*CP) is a variant of the classical set covering problem (SCP), in which each object is required to be covered at least *k* times. Aplications of the S*k*CP can be modeled as set covering problems, however, they are treated as *k*covering problems whenever reliability constraints are considered. In this thesis, we describe a new application to the S*k*CP in telecommunications. Besides, we propose three heuristics. Initially, we propose a GRASP with path-relinking. Following, we present a Lagrangean heuristic which uses a greedy construction procedure to build feasible primal solutions. Finally, we propose a hybrid Lagrangean heuristic, named LAGRASP, combining a greedy Lagrangean heuristic to a GRASP with path-relinking. Computational experiments are reported for 135 instances derived from the OR-Library instances for the SCP.

Keywords: Set covering problems, metaheuristics, Lagrangean heuristics.

# Sumário

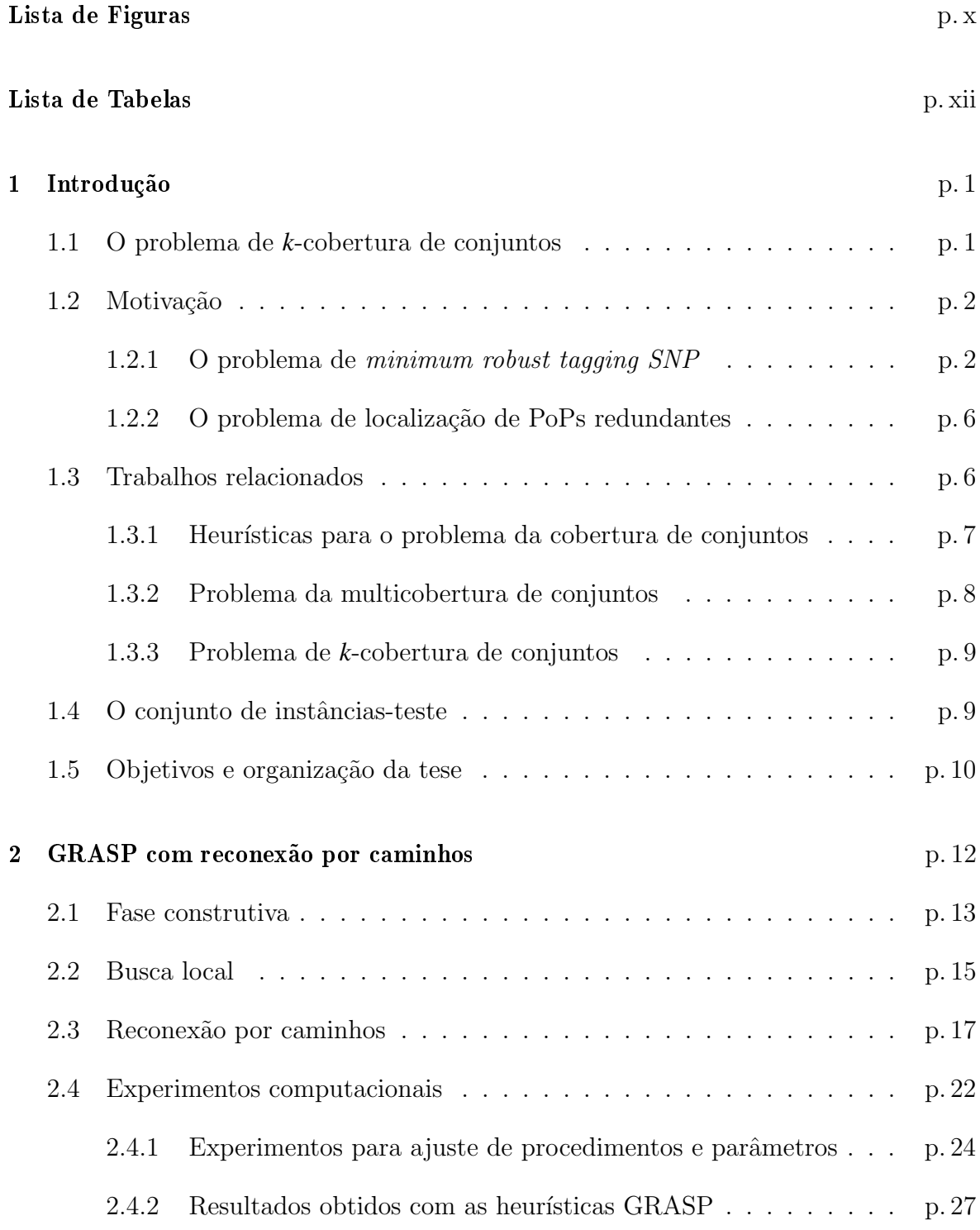

### Sumário viii

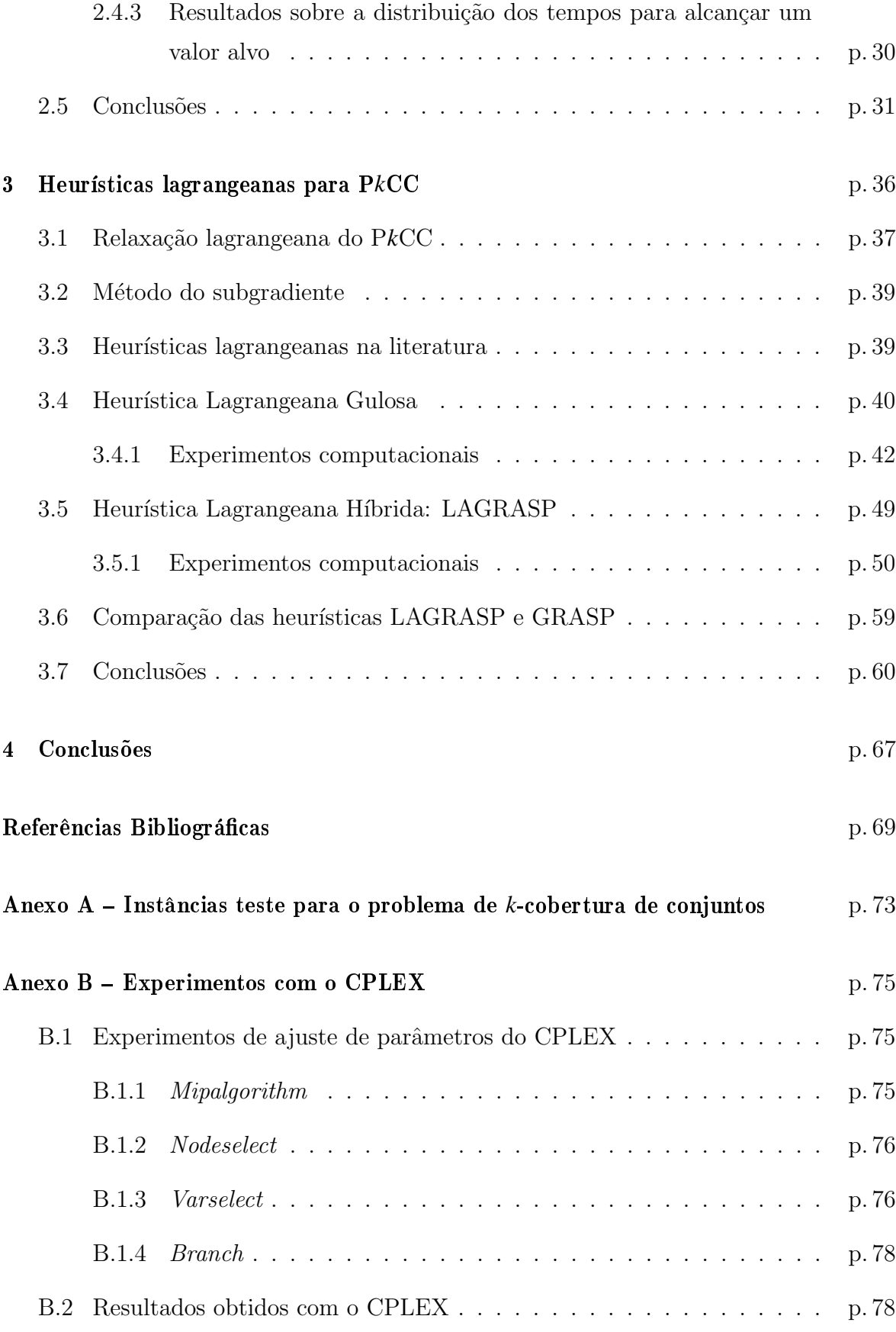

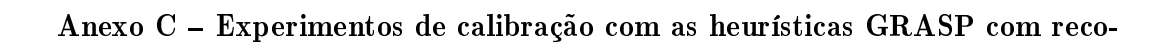

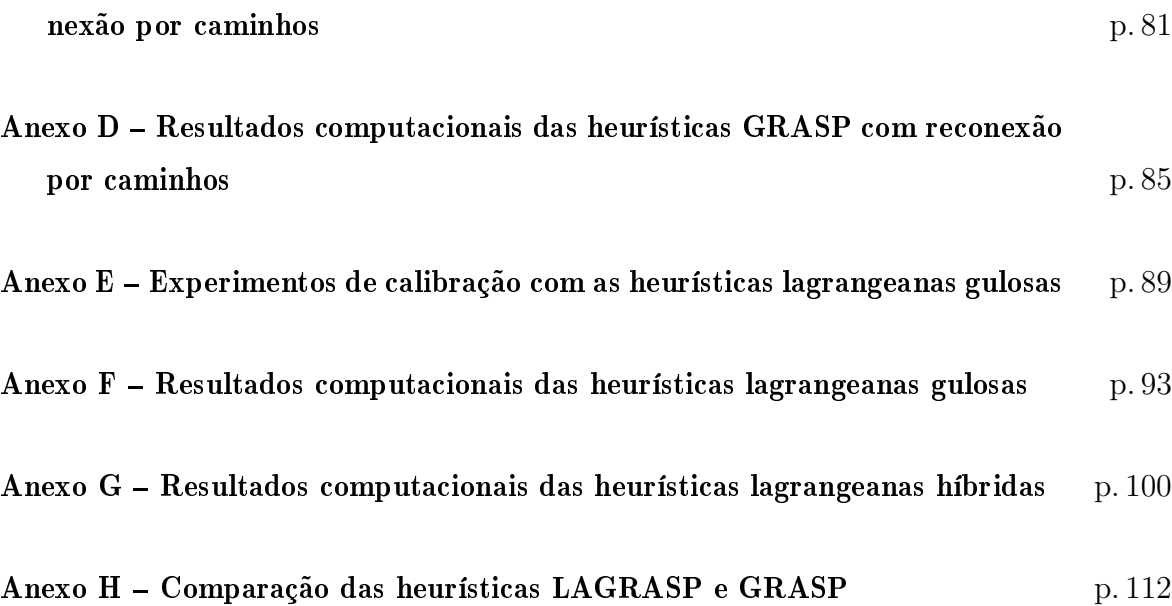

# Lista de Figuras

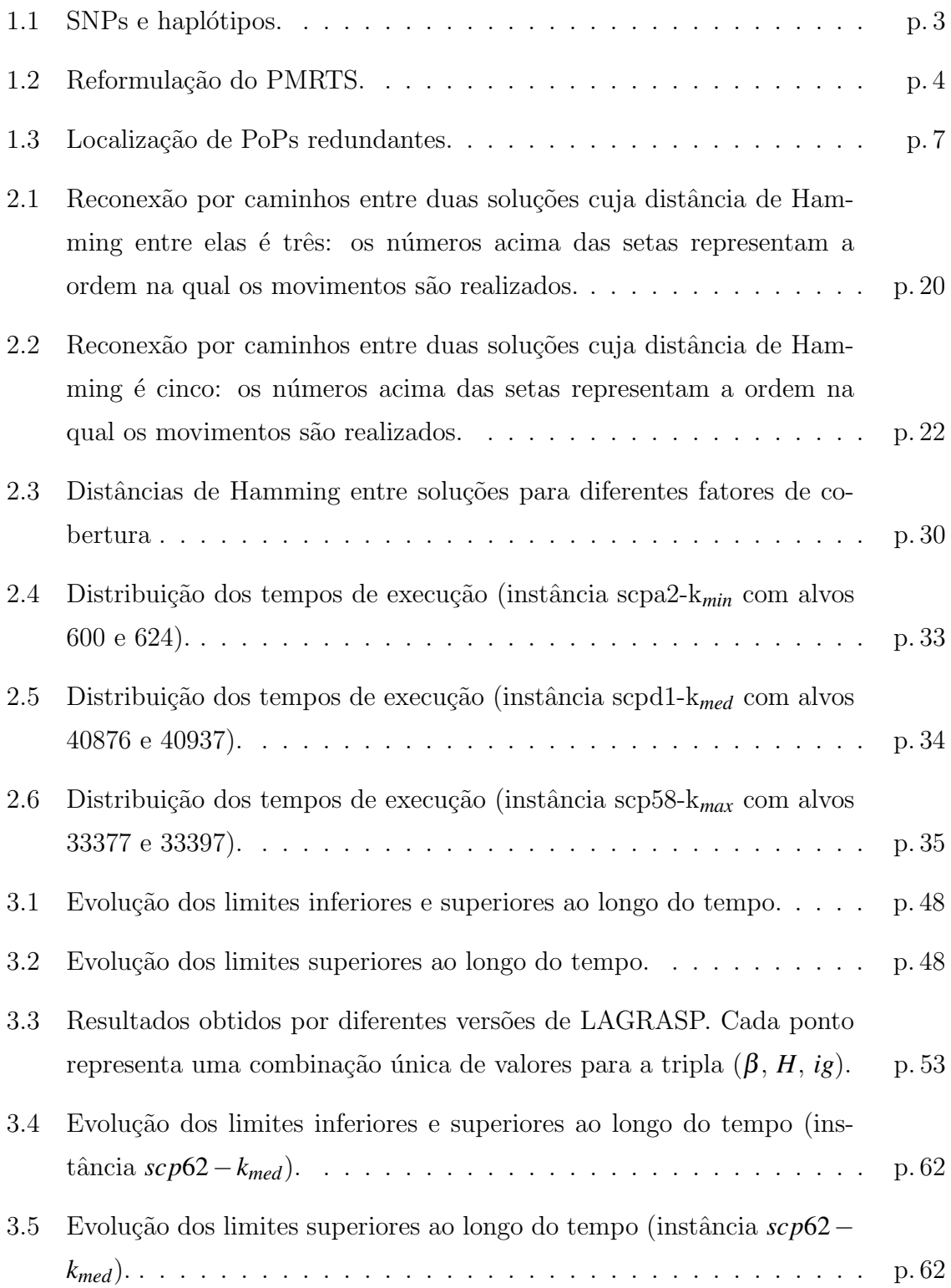

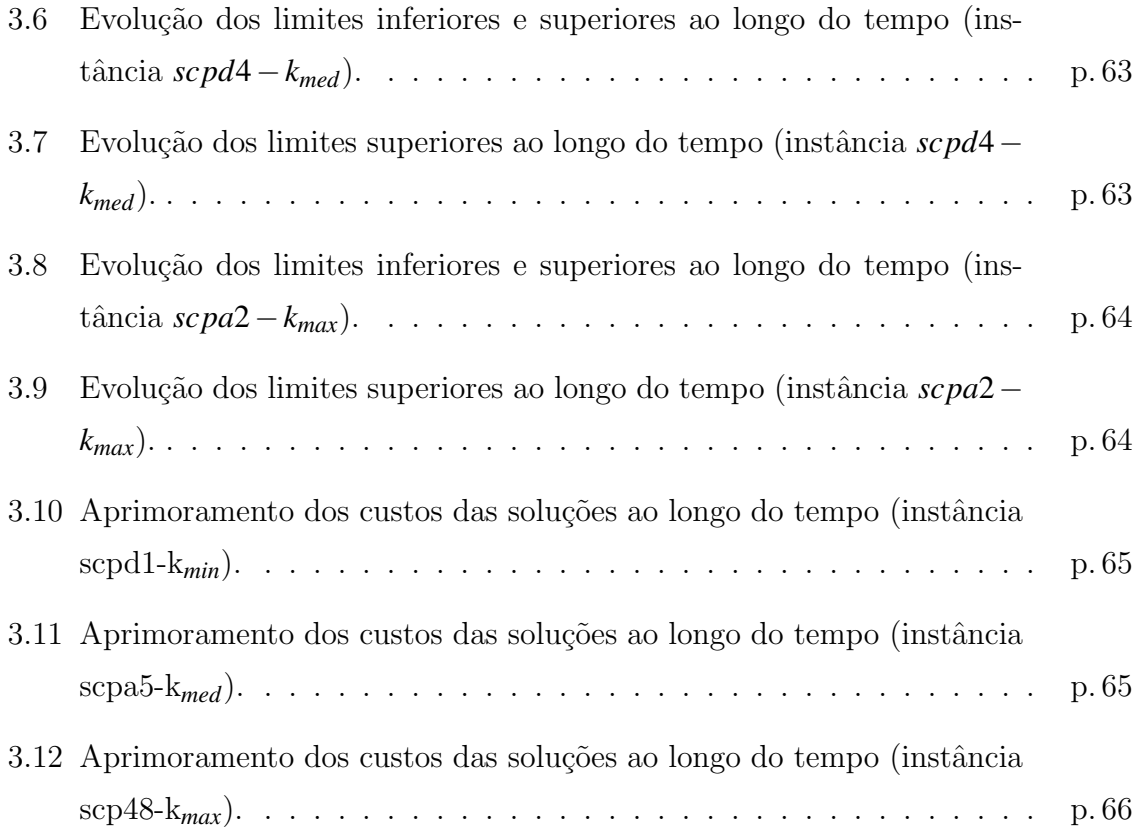

# Lista de Tabelas

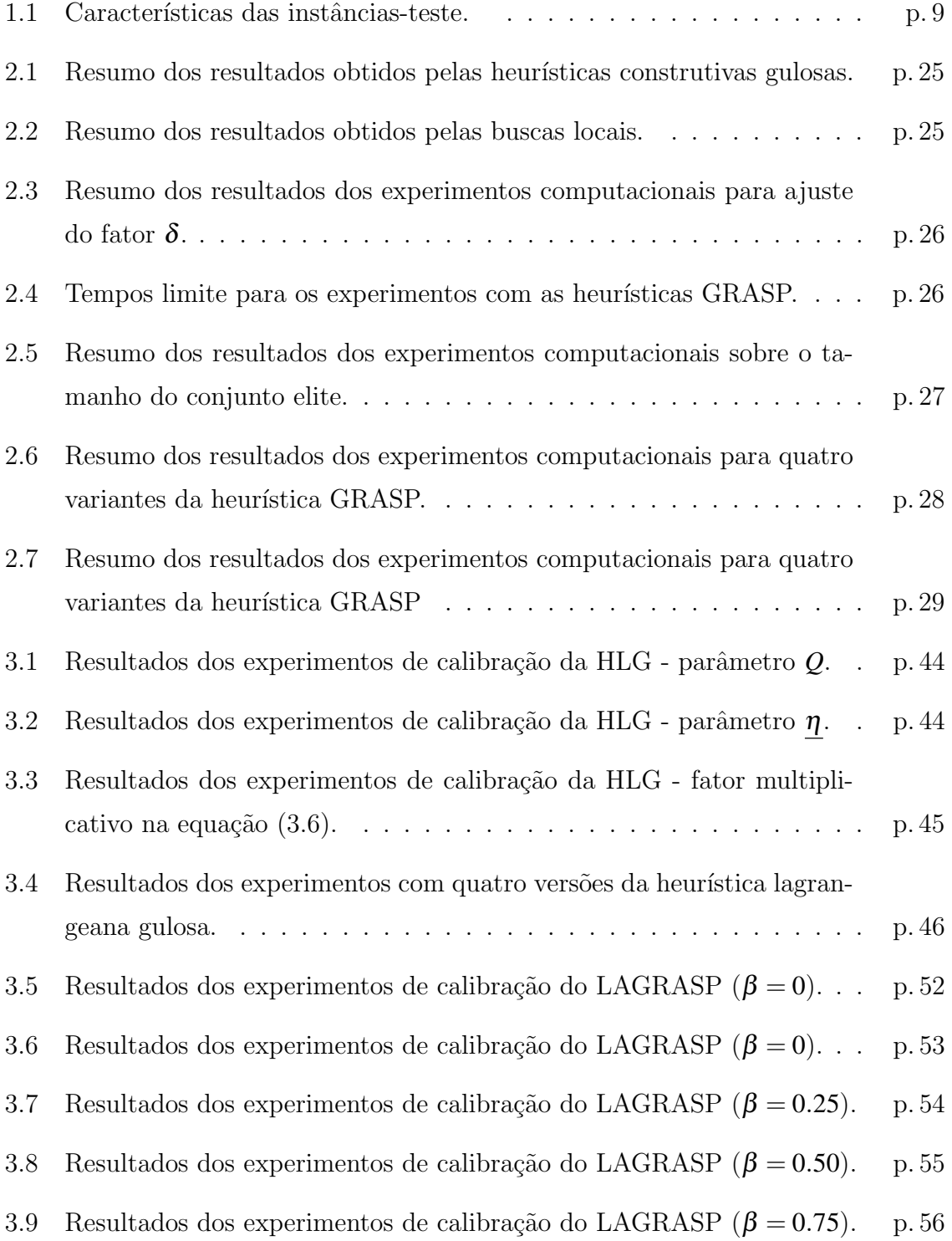

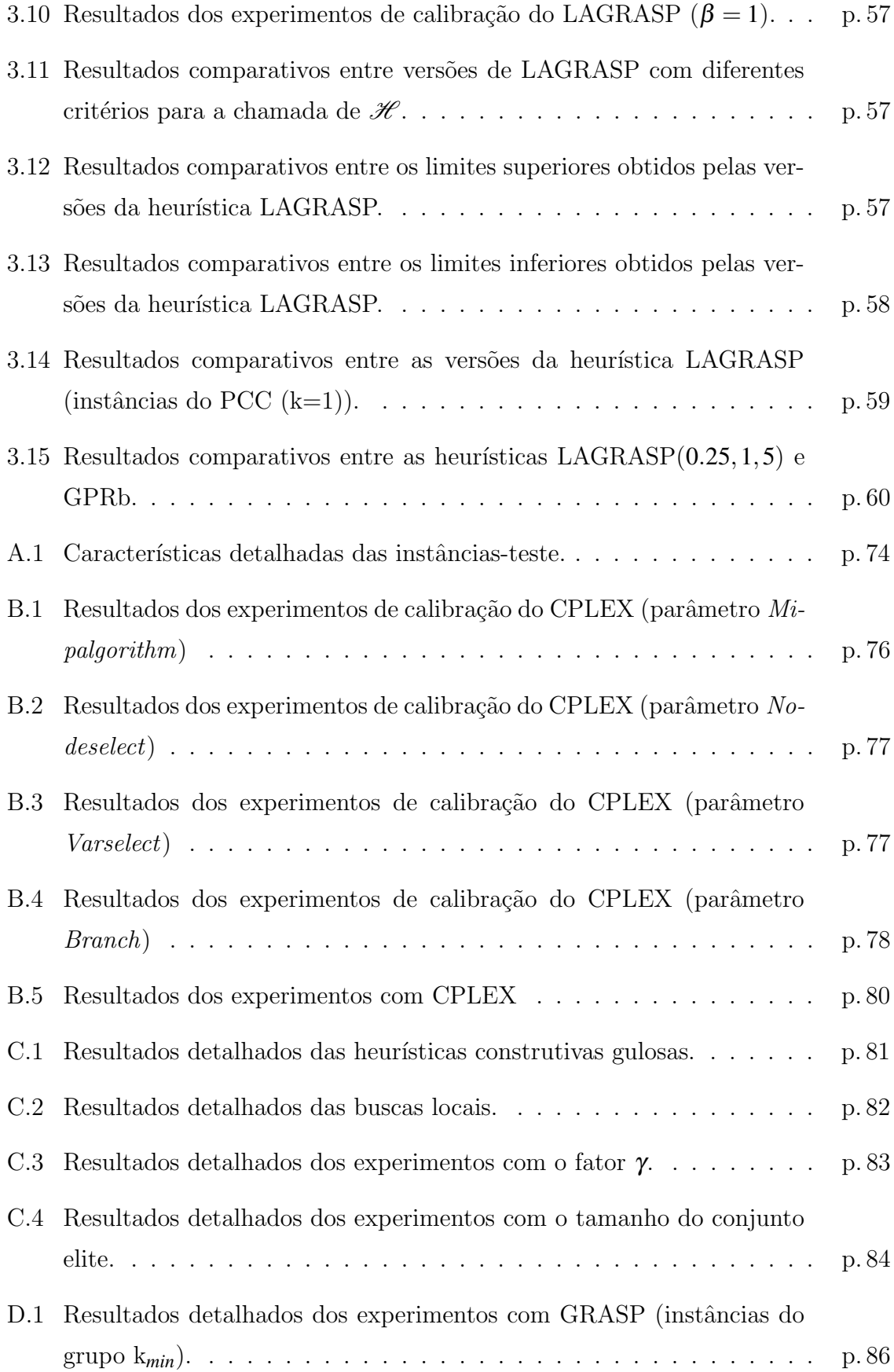

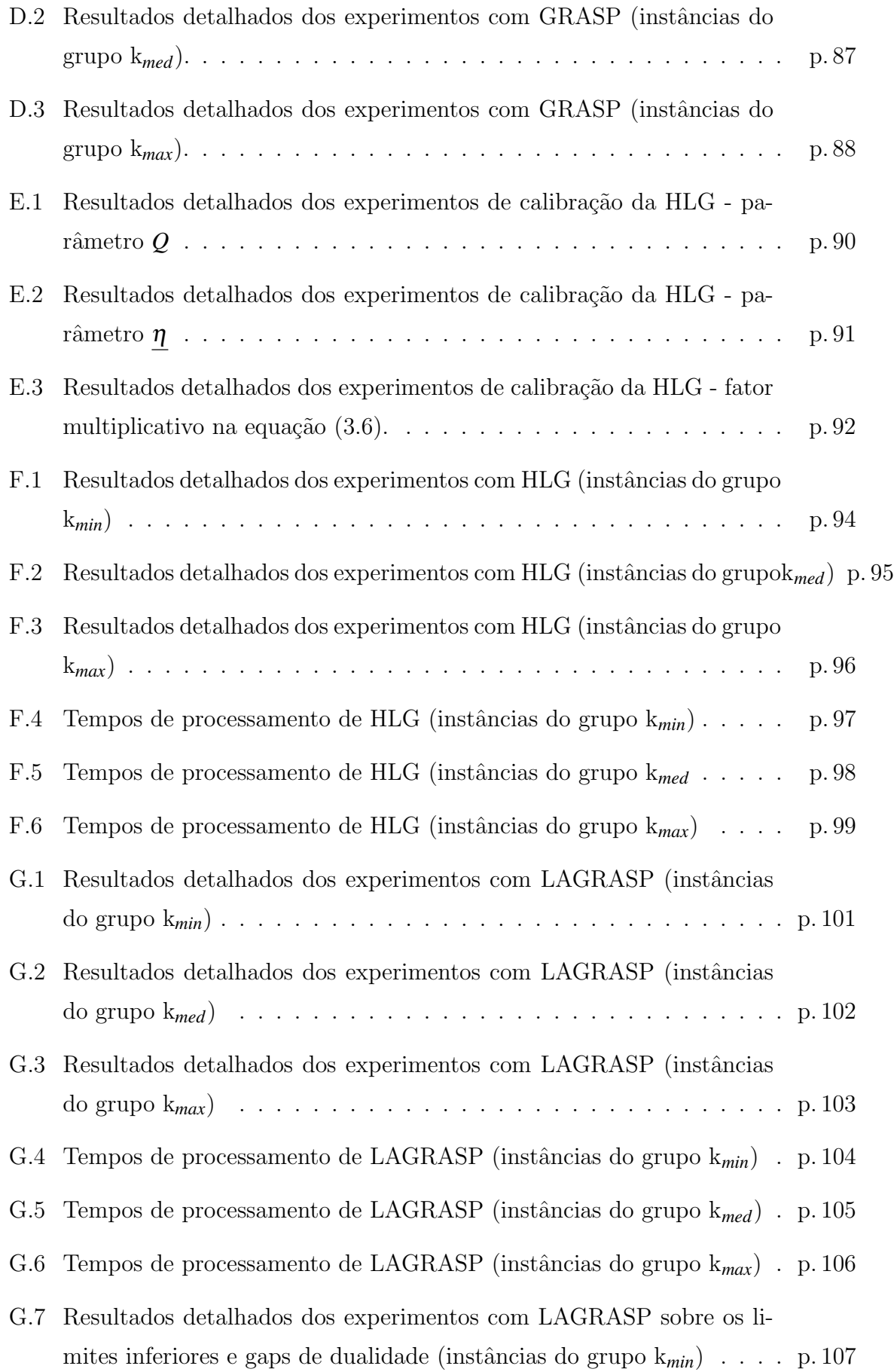

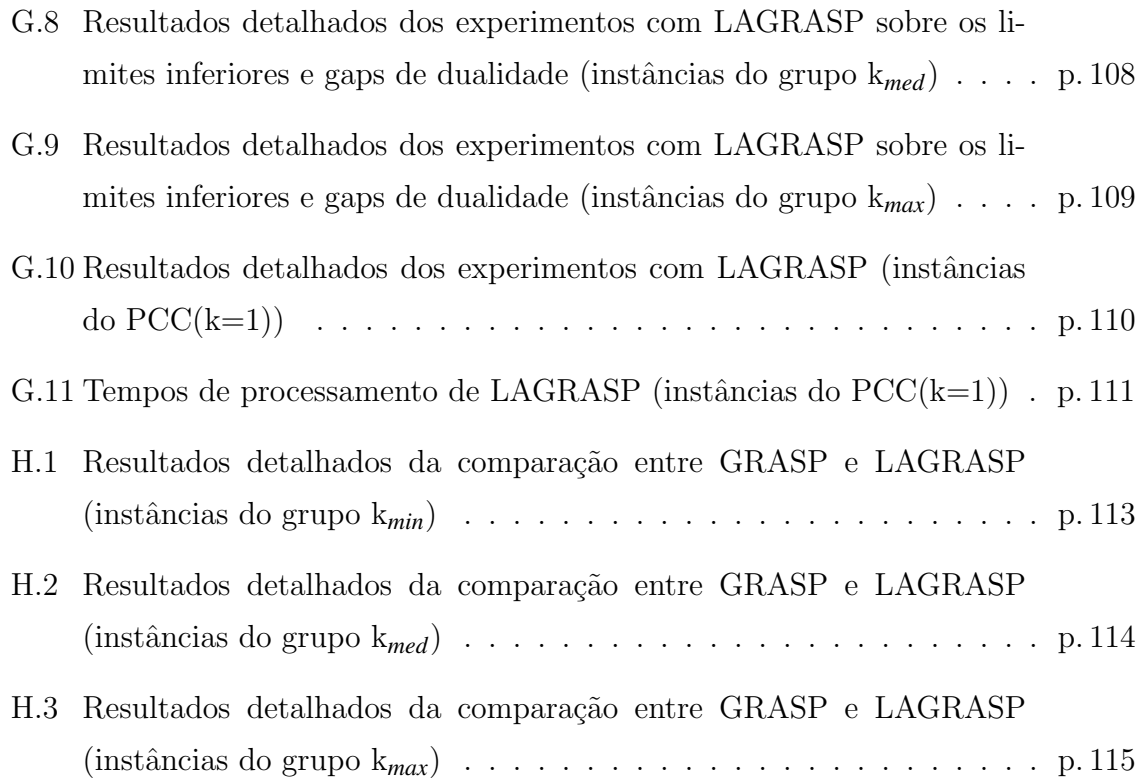

## 1 Introdução

O objetivo deste capítulo é apresentar o problema de *k*-cobertura de conjuntos, bem como revisar aplicações e métodos de solução deste problema e de algumas de suas variantes. Na Seção 1.1, é apresentada uma definição para o problema de kcobertura de conjuntos. Na Seção 1.2, são ilustradas as aplicações deste problema que serviram de motivação para este estudo. Na Seção 1.3, é feita uma revisão bibliográfica do problema em questão e de algumas de suas variantes. O conjunto de instâncias-teste desenvolvido para os experimentos desta tese é apresentado na Seção 1.4. Por fim, na Seção 1.5, são apresentados os objetivos e a organização desta tese.

## 1.1 O problema de *k*-cobertura de conjuntos

Dado um conjunto  $I = \{1, ..., m\}$  de objetos, seja  $\{P_1, ..., P_n\}$  uma coleção de subconjuntos de *I*, com um custo n˜ao negativo *c <sup>j</sup>* associado a cada subconjunto *P<sup>j</sup>* , para *j* = 1,...,*n*. Um conjunto  $\hat{J} \subseteq J = \{1, ..., n\}$  é uma *cobertura* de *I* se ∪<sub>j∈</sub>*j* $P_j = I$ . O custo de uma cobertura  $\hat{J}$  é dado por  $\sum_{j \in \hat{J}} c_j$ . O problema de cobertura de conjuntos (PCC) consiste em encontrar uma cobertura *J* <sup>∗</sup> de custo m´ınimo.

O problema de multicobertura de conjuntos (PMCC) [34] é uma generalização do problema de cobertura de conjuntos(PCC), no qual cada objeto *i* ∈ *I* deve ser coberto por pelo menos  $\ell_i \in \mathbb{Z}_+$  elementos de  $\{P_1,\ldots,P_n\}$ . Vazirani [57] apresenta o caso em que cada conjunto pode ser utilizado apenas uma vez como o problema de multicobertura de conjuntos restrito. Um caso especial deste problema ocorre quando  $\ell_i = k$ , para todo  $i ∈ I$ . Nesta tese, este problema é chamado *problema de k-cobertura de conjuntos* (P*k*CC).

Seja  $A = [a_{ij}]$  uma matriz binária  $m \times n$  tal que, para todo  $i \in I$  e  $j \in J$ ,  $a_{ij} = 1$  se, e somente se,  $i \in P_j$ ; e  $a_{ij} = 0$ , caso contrário.

Uma solução  $\hat{J}$  do PkCC pode ser representada por um vetor binário *x* de dimensão

*n*, onde  $x_j = 1$  se, e somente se, *j* ∈ *Ĵ*. Uma formulação para o problema de *k*-cobertura de conjuntos é

$$
z(x) = \min \sum_{j=1}^{n} c_j x_j \tag{1.1}
$$

s.a.

$$
\sum_{j=1}^{n} a_{ij} x_j \ge k, \ i = 1, \dots, m,
$$
\n(1.2)

$$
x_j \in \{0, 1\}, \ \ j = 1, \dots, n. \tag{1.3}
$$

#### 1.2 Motivação

O problema de multicobertura de conjuntos possui aplicações em diversas áreas, tais como marketing, logística, segurança, telecomunicações e biologia computacional. Embora algumas destas aplicações sejam modeladas originalmente como problemas de cobertura de conjuntos, elas devem ser tratadas como problemas de multicobertura sempre que restrições de confiabilidade forem consideradas. Hall e Hochbaum [34] descrevem algumas destas aplicações.

Nesta seção são ilustradas duas aplicações do problema de *k*-cobertura de conjuntos que serviram de motivação para este trabalho.

#### 1.2.1 O problema de minimum robust tagging SNP

No contexto da biologia computacional, uma importante aplicação do PkCC referese ao problema de minimum robust tagging SNP descrito por Bafna et al. [5].

 $SNPs$  (Single Nucleotide Polymorphisms) ou Polimorfismos de Único Nucleotídeo são a forma mais abundante de variação genética no genoma humano. De acordo com Brookes [15], um SNP é uma posição isolada no DNA que pode assumir diferentes alternativas (alelos) entre os indivíduos de uma população. Neste caso, as posições vizinhas a um SNP permanecem inalteradas em todos os indivíduos.

Embora cada SNP possa, potencialmente, ter quatro alelos, ou quatro formas possíveis (adenina (A), timina (T), citosina (C) ou guanina (G)), a maioria dos SNPs apresenta apenas duas formas denominadas alelo principal e secund´ario, de acordo com sua frequência na população.

A Figura 1.1(a) mostra cinco posições de SNP em quatro cromossomos. O primeiro SNP assume o alelo C para os cromossomos 1 e 2, e o alelo T para os cromossomos 3 e 4.

Um conjunto de alelos para SNPs próximos em um único cromossomo é chamado de haplótipo  $[16, 55]$ . A Figura 1.1(b) mostra os haplótipos relativos aos cromossomos na Figura 1.1(a). Devido à proximidade dos SNPs em um haplótipo, eles são herdados juntos através das gerações, o que causa uma forte associação entre eles. Deste modo, um pequeno subconjunto destes SNPs, chamado tag  $SNPs$ , pode prover informação suficiente sobre os demais SNPs [55].

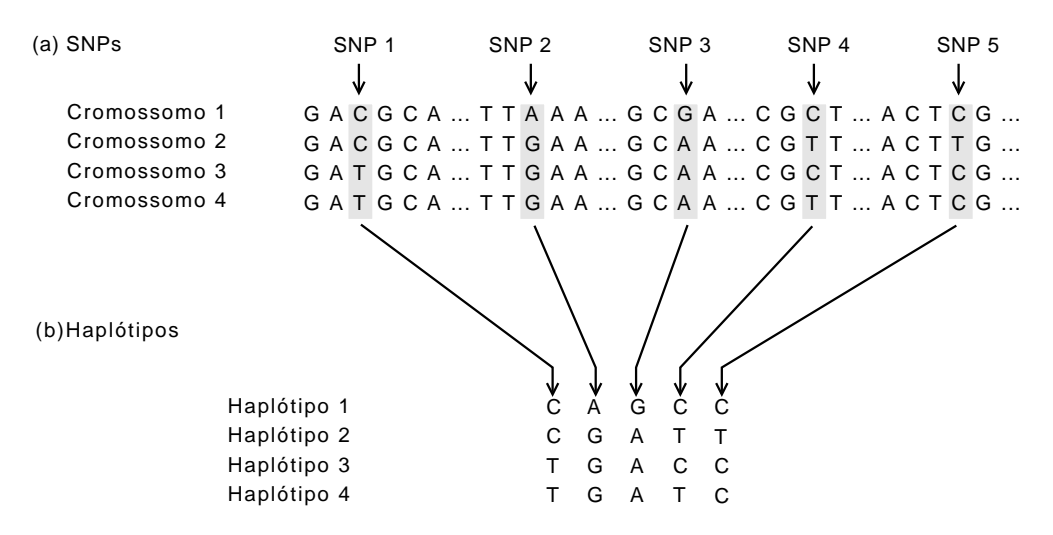

Figura 1.1: SNPs e haplótipos.

Dado um grupo de *p* haplótipos com *n* SNPs cada, o problema de *minimum tagging* SNP (PMTS) consiste em encontrar o menor subconjunto de SNPs capaz de distinguir cada haplótipo dos demais. Entretanto, pode acontecer de alguns SNPs estarem faltando em um ou mais haplótipos. Nesta situação, existe um subgrupo de SNPs, denominados *robust tag SNPs*, que é capaz de distinguir cada par de haplótipos, sem ambiguidade, quando, no máximo, um certo número de SNPs está faltando.

O problema minimum robust tagging SNP (PMRTS) foi reformulado em [37] como um problema de *k*-cobertura de conjuntos e sugeriu-se a atribuição de custos diferentes para os SNPs. A Figura 1.2 ilustra a formulação do PMRTS e sua reformulação como um problema de *k*-cobertura de conjuntos.

A matriz binária  $B = [b_{ij}]$  representa  $p = 4$  haplótipos (linhas) e  $n = 5$  SNPs (colunas). Cada elemento  $b_{ij} \in \{0,1\}$  representa os dois possíveis valores que o SNP *j* pode assumir no haplótipo *i*. Seja  $D(i_1, i_2)$  o conjunto de SNPs que distinguem os haplótipos

| $B = \left( \begin{array}{cccc} 0 & 1 & 0 & 0 & 0 \\ 0 & 0 & 0 & 1 & 1 \\ 1 & 0 & 0 & 0 & 0 \\ 1 & 0 & 1 & 1 & 0 \end{array} \right) \qquad \begin{array}{c} D(1,3) = \{1,2\} \\ D(1,4) = \{1,2,3,4\} \\ D(2,3) = \{1,4,5\} \\ D(2,4) = \{1,3,5\} \end{array}$ | $D(1,2) = \{2,4,5\}$<br>$D(2,4) = \{1,3,5\}$<br>$D(3,4) = \{3,4\}$ | $A = \left( \begin{array}{rrrrr} 0 & 1 & 0 & 1 & 1 \\ 1 & 1 & 0 & 0 & 0 \\ 1 & 1 & 1 & 1 & 0 \\ 1 & 0 & 0 & 1 & 1 \\ 1 & 0 & 1 & 0 & 1 \\ 0 & 0 & 1 & 1 & 0 \end{array} \right)$ |
|----------------------------------------------------------------------------------------------------|--------------------------------------------------------------------|----------------------------------------------------------------------------------------------------|
| (a) Matriz de haplótipos                                                                                                    |                                                                    |                                                                                                    |
|                                                                                                    | Conjuntos<br>de<br>(b)<br>SNPs que distinguem<br>os haplótipos     | (c) Matriz transformada                                                                                                    |

Figura 1.2: Reformulação do PMRTS.

*i*<sub>1</sub> e *i*<sub>2</sub>, ou seja, *j* ∈ *D*(*i*<sub>1</sub>,*i*<sub>2</sub>) se *b*<sub>*i*<sub>1</sub></sub>  $\neq$  *b*<sub>*i*<sub>2</sub></sub>. PMRTS pode ser formulado como segue, com  $s$  sendo o número máximo de SNPs ausentes:

$$
\min \sum_{j=1}^{n} x_j \tag{1.4}
$$

sujeito a

$$
\sum_{j \in D(i_1, i_2)} x_j \ge s + 1, \qquad 1 \le i_1 < i_2 \le p \tag{1.5}
$$

$$
x_j \in \{0, 1\}, \quad j = 1, \dots, n. \tag{1.6}
$$

Na reformulação do PMRTS como um problema de *k*-cobertura de conjuntos, cada linha da matriz  $A$  representa um par de haplótipos da matriz  $B$ , com 1 nas posições dos SNPs que distinguem os elementos no par. Para distinguir um haplótipo dos demais em um conjunto de haplótipos sem ambiguidade, cada par de haplótipos deve conter ao menos um SNP com valores diferentes, ou seja, cada linha da matriz *A* deve ser coberta por pelo menos um SNP. Para tolerar a ausˆencia de *s* SNPs, PMRTS requer um conjunto mínimo de SNPs tal que cada par de haplótipos seja distinguido por pelo menos *s*+1 SNPs [37], ou seja, cada linha da matriz *A* deve ser coberta por pelo menos  $k = s + 1$  SNPs. No exemplo da Figura 1.2, fazendo-se  $s = 1$ , uma solução seria um conjunto contendo os SNPs 1, 2, 3 e 4.

O problema de encontrar tag  $SNPs$  é um caso especial do problema de encontrar robust tag SNPs quando  $s = 0$ , ou seja, um problema simples de cobertura de conjuntos, que no caso ilustrado na Figura 1.2 poderia ter como solução o conjunto contendo os SNPs 1 e 4.

Para resolver o problema de minimum robust tag SNPs foram propostos por Huang  $et \ al.$  [37] dois algoritmos gulosos e um algoritmo baseado em relaxação linear cujos fatores de aproximação são, respectivamente,  $(s+1)\ln\frac{p(p-1)}{2}$ ,  $\ln(s+1)\frac{p(p-1)}{2}$  $\frac{p-1}{2}$  e *s*ln *p*. Os algoritmos gulosos constroem uma solução adicionando, a cada passo, o SNP capaz de cobrir o m´aximo de linhas. O primeiro algoritmo guloso, Greedy 1, identifica quais linhas estão mais longe de completar a cobertura necessária e prioriza a escolha dos SNPs que cobrem estas linhas. O segundo algoritmo guloso, Greedy 2, apenas identifica qual SNP cobre o maior número de linhas descobertas e o inclui na solução. O algoritmo baseado em relaxação linear constrói uma solução para o problema original a partir da solução do problema relaxado. Para avaliar a qualidade das soluções dos algoritmos propostos, foi implementado um programa, OPT, que utiliza um m´etodo enumerativo para encontrar soluções ótimas. Foram realizados experimentos comparativos com instâncias de, no máximo, 40 haplótipos e 114 SNPs. O algoritmo OPT é capaz de encontrar soluções ótimas para instâncias com 40 SNPs, quando considera a ausência de, no máximo, dois SNPs, ou seja,  $s = 2$ . As instâncias com 20 SNPs foram resolvidos por OPT para os casos em que até seis SNPs estão ausentes  $(s = 6)$ . Os experimentos com as heurísticas mostram que estes algoritmos encontram soluções ótimas apenas quando não se considera a ausência de SNPs, isto  $\acute{e}$ ,  $s = 0$ . Nos demais casos, entretanto, o custo das soluções obtidas é muito próximo ao valor ótimo. Chang et al. [20] propõem um método que particiona o problema original em problemas menores e estes são resolvidos com o algoritmo guloso Greedy 2 de Huang et al. [37]. Os experimentos computacionais para instâncias com mais de 20 SNPs mostram que o método é capaz de encontrar soluções melhores do que as apresentadas em [37].

Pessõa e Ribeiro [46] desenvolveram um algoritmo baseado na metaheurística GRASP [53]. As soluções são construídas por uma versão aleatorizada do algoritmo construtivo Greedy 2 [37] e, em seguida, submetidas a uma fase de busca local. Os resultados obtidos com a heurística GRASP para instâncias de 20 SNPs foram comparados às soluções ótimas encontradas por OPT [37]. Os experimentos computacionais mostram a capacidade da heurística GRASP encontrar soluções ótimas mesmo para valores de  $k > 2$ . Os resultados preliminares apresentados em Pessõa e Ribeiro [46] serviram de motivação para o desenvolvimento de extensões que resultaram nesta tese.

#### 1.2.2 O problema de localização de PoPs redundantes

Pessõa *et al.* [45] descreveram uma aplicação do problema de *k*-cobertura de conjuntos no âmbito das telecomunicações. O problema de localização de pontos de presença  $(PoPs)$  redundantes é uma generalização do problema de localização de PoPs [48]. Supõe-se a existência de clientes que são servidos por equipamentos localizados em PoPs. Por exemplo, em um PoP poderia ser instalada uma antena de uma rede de telefonia móvel. Se um PoP é capaz de prover serviço a um cliente, diz-se que o cliente está coberto por este PoP. No problema de localização de PoPs, são dados um conjunto de clientes e um conjunto de potenciais locais para implantação de PoPs. Cada um desses locais tem um custo associado e um grupo de clientes que se beneficiaria com a sua implantação. Deseja-se selecionar entre os potenciais locais aqueles que formam a rede de menor custo cobrindo todos os clientes. Naturalmente, se um cliente é coberto por exatamente um PoP e a antena deste PoP falha, o cliente perder´a sua conex˜ao. O problema de localização de PoPs redundantes provê um modelo capaz de aumentar a confiabilidade do serviço, requisitando que cada cliente seja coberto por pelo menos k PoPs.

Um exemplo simples de uma instância deste problema é ilustrado na Figura 1.3(a), que mostra seis potenciais locais de PoPs  $(L_1 \ldots L_6)$  com respectivos custos  $(c_1 \ldots c_6)$ e quatro clientes  $(M_a \dots M_d)$  que são servidos, ou cobertos, pelos potenciais PoPs do seguinte modo: o cliente  $M_a$  é coberto por  $L_1$ ,  $L_3$  e  $L_5$ ; o cliente  $M_b$  é coberto por  $L_1$ ,  $L_2$ e *L*3; o cliente *Mc*, por *L*2, *L*<sup>3</sup> e *L*4; e o cliente *Md*, por *L*<sup>4</sup> e *L*6. Neste exemplo, os custos *c*1, *c*3, *c*<sup>5</sup> e *c*<sup>6</sup> s˜ao unit´arios, enquanto os demais s˜ao iguais a 2. Deseja-se determinar o subconjunto de custo mínimo de potenciais locais de modo que cada cliente seja coberto por pelo menos dois PoPs. A Figura 1.3(b) mostra a solução de custo mínimo para o problema ilustrado na Figura 1.3(a). Observa-se que os locais *L*1, *L*3, *L*<sup>4</sup> e *L*<sup>6</sup> atendem `a demanda de cobertura com custo total igual a 5.

#### 1.3 Trabalhos relacionados

Nesta seção serão apresentados os principais trabalhos presentes na literatura sobre os problemas relacionados com esta tese.

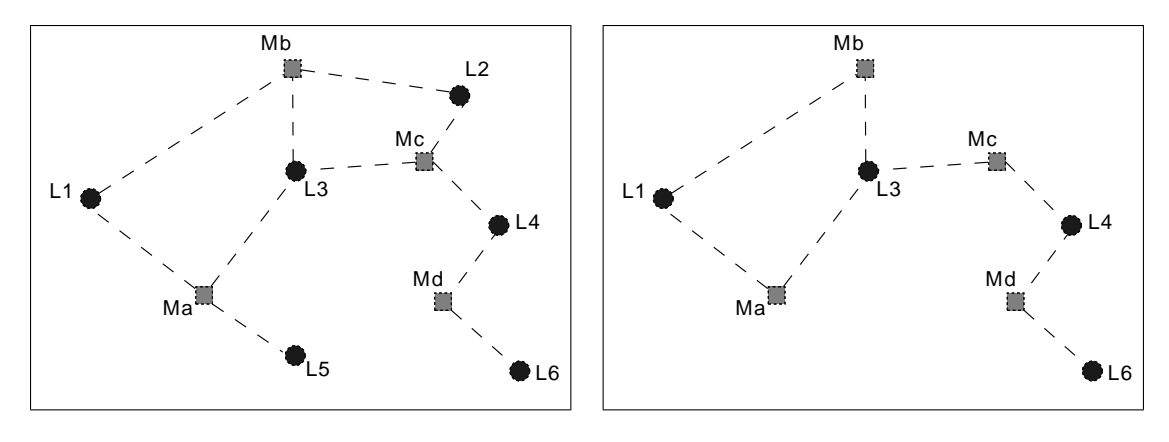

(a) Potenciais locais de PoPs e clientes

(b) PoPs redundantes e clientes

Figura 1.3: Localização de PoPs redundantes.

#### 1.3.1 Heurísticas para o problema da cobertura de conjuntos

De acordo com Lucena [42], são praticamente inexistentes algoritmos do tipo branchand-cut para o problema de cobertura de conjuntos porque, embora algumas famílias de desigualdades fortes [4,7,8] tenham sido caracterizadas para o problema, os problemas de separação a elas associados são de difícil resolução (inexistem até mesmo boas heurísticas para isso). Ou seja, para instâncias do PCC onde os saltos de dualidade são altos, certamente se justifica, o uso de boas heurísticas e metaheurísticas para resolver essas instâncias, diante da inexistência de alternativas exatas atraentes.

As principais heurísticas para o PCC foram revisadas por Caprara *et al.* [19], que relataram, em especial, a eficiência das heurísticas lagrangeanas com otimização por subgradientes na solução do PCC.

Muitas das heurísticas presentes na literatura para o problema da cobertura de conjuntos baseiam-se nos algoritmos gulosos propostos por Johnson [39], Fulkerson et al. [29] e Chvátal [21]. Um algoritmo guloso, iterativamente, inclui conjuntos na solução escolhendo prioritariamente aquele que apresenta o maior benefício. Nos algoritmos de Johnson [39] e de Fulkerson *et al.* [29], o maior benefício é dado pelos que conjuntos podem cobrir a maior quantidade de objetos descobertos. O método de Chvátal [21] avalia cada conjunto pela raz˜ao entre a sua capacidade de cobertura e seu custo, incluindo primeiramente os conjuntos de maior razão.

A solução do PCC por meio de heurísticas lagrangeanas foi abordada por Beasley [11], Caprara et al. [19] e Balas e Carrera [6], entre outros citados em [19]. De um modo geral, uma heurística lagrangeana utiliza informações geradas na solução do problema dual lagrangeano para construir soluções primais para o problema original. Os algoritmos de Beasley [11] e de Caprara [19] foram testados sobre instâncias de até 10000 variáveis. A cada iteração do método do subgradiente, o algoritmo de Beasley [11] constrói uma solução primal utilizando a solução do problema lagrangeano como ponto de partida. Um procedimento guloso, iterativamente, identifica, entre os conjuntos de fora da solução, aquele com menor custo original e acrescenta-o à solucão corrente. O procedimento é encerrado quando obtém-se uma solução viável. Em seguida, os conjuntos redundantes são removidas da solução final. Caprara *et al.* [6] também utilizam as informações obtidas em cada iteração do método do subgradiente. Neste caso, uma solução primal, é construída através da inclusão, iterativa, dos conjuntos de menor custo lagrangeano. Uma descrição detalhada do método do subgradiente e sua aplicação às heurísticas lagrangeanas será apresentada no Capítulo 3.

O desenvolvimento de algoritmos para o PCC inclui ainda procedimentos baseados em metaheurísticas. Entre estes, destaca-se o algoritmo genético de Beasley e Chu [14], que mostrou-se muito eficaz na obtenção de soluções de qualidade para as instâncias da OR-Library [11] apesar do seu alto custo computacional. Um algoritmo baseado em simulated annealing foi proposto por Jacob e Brusco  $[38]$ . A metaheurística GRASP, desenvolvida por Feo e Resende, foi aplicada ao problema de cobertura de conjuntos em [23].

#### 1.3.2 Problema da multicobertura de conjuntos

Os primeiros algoritmos para o problema de multicobertura de conjuntos foram apresentados por Slyke [56] com o desenvolvimento de quatro heurísticas gulosas.

Hall e Hochbaum [33,34] desenvolveram e avaliaram dez heurísticas primais gulosas para o PMCC, incluindo aquelas propostas em [56]. As heurísticas que tiveram melhor desempenho foram utilizadas na obtenção de limites superiores para um algoritmo de branch-and-bound baseado em relaxação lagrangeana. Nos experimentos computacionais, utilizando instâncias com até 200 variáveis, este algoritmo utilizou como critério de parada, uma diferença de  $0.5\%$  entre os limites superior e inferior.

Gonsalvez *et al.* [31] implementaram novas heurísticas combinando os algoritmos gulosos apresentados em [33, 34]. A combina¸c˜ao dos dez algoritmos de Hall e Hochbaum deu origem à heurística ALL10, enquanto TOP5 utiliza apenas os cinco melhores métodos. A cada iteração de ALL10 ou TOP5 escolhe-se, aleatoriamente, uma heurística que vai determinar a próxima variável a ser inserida na solução. Por exemplo, a primeira variável a entrar na solução pode ser escolhida pela heurística H7, a próxima pela aplicação de H3, e a seguinte pela aplicação de H8. O processo iterativo continua até que que uma solução viável tenha sida encontrada. Sobre esta solução é aplicada uma busca local. Os experimentos computacionais foram realizados sobre instâncias geradas aleatoriamente com, no máximo, 500 variáveis. Os resultados indicam que o custo das soluções obtidas por ALL10 e TOP5 é, em geral,  $5\%$  superior ao valor das solução ótimas.

#### 1.3.3 Problema de *k*-cobertura de conjuntos

Como visto na Seção 1.2.1, o problema de *k*-cobertura de conjuntos foi tratado como uma aplicação em biologia computacional por Huang et al. [37] e Chang et al. [20] através de heurísticas construtivas gulosas. Em seguida, o trabalho de Pessôa e Ribeiro [46] apresentou uma heurística baseada na metaheurística GRASP resolvendo problemas pequenos. Estes parecem ser os ´unicos trabalhos que tratam o problema de *k*-cobertura de conjuntos até esse momento.

## 1.4 O conjunto de instâncias-teste

Como visto nas seções anteriores, os algoritmos para o PkCC foram aplicados a problemas pequenos com, no máximo, 500 variáveis. Por isto, para os experimentos computacionais descritos nesta tese, foram derivadas instâncias para o problema de *k*-cobertura de conjuntos a partir de 45 instâncias extraídas da OR-Library [11] para o problema da cobertura de conjuntos com até 4000 variáveis.

A Tabela 1.4 apresenta as características de sete classes das instâncias originais. Para cada classe, a tabela mostra seu nome, dimensão (restrições×variáveis), densidade e quantidade de instâncias que compõem a classe.

| Classe          | Dimensão          | Densidade | Quantidade |
|-----------------|-------------------|-----------|------------|
| $\mathrm{scp}4$ | $200 \times 1000$ | $2\%$     | 10         |
| scp5            | $200 \times 2000$ | $2\%$     | 10         |
| scp6            | $200 \times 1000$ | $5\%$     | 5          |
| scpa            | $300 \times 3000$ | $2\%$     | 5          |
| scpb            | $300 \times 3000$ | $5\%$     | 5          |
| scpc            | $400 \times 4000$ | $2\%$     | 5          |
| scpd            | $400 \times 4000$ | $5\%$     | 5          |

Tabela 1.1: Características das instâncias-teste.

Estas instâncias foram derivadas para o PkCC atribuindo-se a cada uma delas, três diferentes fatores de cobertura *k*:

•  $k_{\text{min}}$ :  $k = 2$ ;

• 
$$
k_{\max}
$$
:  $k = \min_{i=1,...,m} \sum_{j=1}^{n} a_{ij}$ ;

•  $k_{\text{med}}$ :  $k = \frac{k_{\text{min}} + k_{\text{max}}}{2}$ 

Assim, foram obtidas 135 instâncias divididas em três grupos denominados  $k_{\text{min}}$ ,  $k_{\text{med}}$  e  $k_{\text{max}}$ , de acordo com o fator de cobertura requisitado (mínimo, médio ou máximo). A Tabela A.1 apresenta, para cada instância, seu nome, dimensão (restrições×variáveis) e densidade, seguidos pelos valores atribuídos a cada fator de cobertura.

## 1.5 Objetivos e organização da tese

A motivação para o desenvolvimento desta tese surgiu com o estudo de problemas de biologia computacional na área de otimização combinatória. O estudo do problema de minimum robust tag SNPs e da sua formula¸c˜ao como o problema de *k*-cobertura de conjuntos levou à investigação de outras aplicações e de técnicas de resolução para este problema de programação inteira.

Observando-se, na literatura, que o P*k*CC tem sido pouco explorado, e dada a sua semelhança com o problema de cobertura de conjuntos, buscou-se identificar bons métodos de solução para o PCC e propor extensões destes algoritmos para o PkCC. Este foi o ponto de partida para o desenvolvimento de novas heurísticas e instâncias-teste para o problema de *k*-cobertura de conjuntos.

Em seguida à aplicação para o PkCC de métodos já existentes na literatura, a pesquisa avançou com a proposição de uma nova classe de heurísticas para problemas de otimização combinatória. A exploração de métodos híbridos baseados em heurísticas lagrangeanas e metaheurísticas constituiu o objetivo mais importante desta tese.

Os métodos e resultados computacionais desta pesquisa são apresentados do seguinte modo: no Capítulo 2, propõe-se uma heurística baseada na metaheurística GRASP (Greedy Randomized Adaptive Search Procedure). Para isso, algoritmos construtivos e de busca local, bem como procedimentos de reconexão por caminhos são descritos e avaliados. O Capítulo 3 é dedicado à apresentação de heurísticas lagrangeanas. Inicialmente, uma heurística lagrangeana para o PCC é estendida para o PkCC. Em seguida, propõe-se a hibridação desta heurística lagrangeana com a heurística do tipo GRASP, apresentada no Capítulo 2. Experimentos computacionais são utilizados para comparar os algoritmos propostos. As principais contribuições desta tese são ana-

lisadas no Capítulo 4, onde também apresentam-se propostas para trabalhos futuros.

## 2 GRASP com reconexão por caminhos

A metaheurística GRASP (Greedy Randomized Adaptive Search Procedures) foi originalmente proposta em [23] para resolver o problema de cobertura de conjuntos com custo unitário. GRASP é um processo iterativo, onde cada iteração consiste de duas fases: a fase construtiva, durante a qual uma solução viável é gerada por um algoritmo guloso aleatorizado; e a fase de busca local, aplicada sobre a solução incumbente da fase construtiva. A melhor solução encontrada dentre todas as iterações efetuadas ´e retornada como resultado. Tutoriais sobre GRASP podem ser encontrados, por exemplo, em [24, 49, 51, 53]. Bibliografias anotadas de GRASP estão presentes em [25–27].

Na fase de construção, um procedimento iterativo constrói uma solução viável, elemento a elemento. A cada passo do algoritmo, um elemento é escolhido de uma lista de elementos candidatos para fazer parte da solução que está sendo construída. Cada elemento é avaliado de acordo com uma função de avaliação que verifica o benefício da sua inclusão na solução parcial. Um procedimento puramente guloso escolhe o elemento que apresentar o melhor benefício. GRASP utiliza um algoritmo guloso aleatorizado que mant´em uma lista restrita de candidatos (LRC) formada pelos melhores elementos. O elemento a ser incorporado na solução é escolhido aleatoriamente dentre aqueles da LRC. A cada inclusão de um elemento na solução parcial, os elementos candidatos restantes devem ser reavaliados.

As soluções construídas pelo algoritmo guloso aleatorizado não são necessariamente ótimos locais. Portanto, a aplicação de uma busca local usualmente melhora a solução construída. A partir de uma solução inicial, o procedimento de busca local explora sua vizinhança para encontrar uma solução de melhor custo. Se nenhuma é encontrada, a busca termina retornando a solução inicial como mínimo local. Se uma solução melhor  $\acute{e}$  encontrada, esta toma o lugar da solução inicial e a busca local recomeça.

A técnica de reconexão por caminhos foi originalmente proposta por Glover [30]

como um esquema de intensificação que explora caminhos no espaço de soluções, conectando soluções de boa qualidade. Considerando que uma solução é o ponto de partida e a outra solução é o alvo, define-se um caminho entre as duas soluções. A cada passo, o algoritmo gera novas soluções incorporando atributos da solução alvo na solução inicial. A melhor solução encontrada no passo corrente toma o lugar da solução de partida e um novo passo é dado a partir desta solução. A idéia de aplicar reconex˜ao por caminhos `as solu¸c˜oes obtidas por um procedimento GRASP foi proposta por Laguna e Martí [40]. Em seguida, outros trabalhos apresentaram extensões, melhorias e aplicações bem sucedidas  $[2, 17, 50-53]$ .

O objetivo deste cap´ıtulo ´e apresentar uma heur´ıstica GRASP para o P*k*CC, discutir os componentes básicos desta heurística e descrever sua hibridação com reconexão por caminhos. Na Seção 2.1, é descrita a fase construtiva da heurística GRASP para o PkCC. O procedimento aplicado na fase de busca local é apresentado na Seção 2.2. A hibridação da heurística GRASP com o esquema de intensificação por reconexão por caminhos é ilustrado na Seção 2.3. A Seção 2.4 traz os resultados computacionais da aplicação da heurística GRASP com reconexão por caminhos para o PkCC. Considerações finais referentes a esse capítulo são feitas na Seção 2.5.

#### 2.1 Fase construtiva

Um algoritmo guloso para o problema da *k*-cobertura de conjuntos constrói uma solução acrescentando um dos conjuntos  $P_1, \ldots, P_n$  na solução parcial a cada iteração, at´e que todos os objetos estejam *k*-cobertos, ou seja, estejam cobertos por pelo menos k conjuntos. Dada uma solução parcial, a cada iteração da construção, seja a *cardina*lidade de cobertura τ<sub>i</sub> o número de objetos que ainda não estão k-cobertos pela solução parcial e que teriam suas coberturas incrementadas se  $P_j$  fosse incluído na solução parcial. Uma lista de candidatos  $L$  é formada pelos índices de todos os conjuntos  $P_j$  que não estejam na solução parcial e que possuam cardinalidade  $\tau_j \geq 1$ . Cada conjunto  $P_j$ , com  $j \in L$ , é avaliado de acordo com uma função gulosa, cujo valor  $f_j$  avalia o benefício da sua inclusão na solução parcial. Um procedimento puramente guloso escolhe o elemento que apresentar o melhor benefício.

Hall e Hochbaum [34] avaliaram dez heurísticas gulosas para o problema de multicobertura de conjuntos. Uma das heurísticas testadas foi proposta por Dobson [22] usando  $f_j = \tau_j/c_j$ . A cada passo do algoritmo, o conjunto que apresenta o maior valor para  $f_j$  é escolhido para fazer parte da solução. As heurísticas desenvolvidas por Hall e Hochbaum [34] consideram, além da cardinalidade e do custo do conjunto, a quantidade de conjuntos que faltam para completar a cobertura de um objeto. A diferença entre as heurísticas desenvolvidas por Hall e Hochbaum [34] consiste na atribuição de pesos diferentes para estas informações. Experimentos computacionais com instâncias de até 100 restrições e 200 variáveis mostram que a heurística que obtém melhor desempenho, gerando bons resultados em menos tempo de processamento, utiliza a função gulosa  $f_j = \frac{1}{c}$  $\frac{1}{c_j} \sum_{i=1}^m$ *i*=1 *ai jk*  $\frac{a_{ij}k}{\sum_{j=1}^n a_{ij} - k}$ . Os resultados apresentados por Hall e Hochbaum [34] sugeriram a utilização desta função no algoritmo guloso aleatorizado na fase construtiva do GRASP. Entretanto, os experimentos de calibração descritos na Seção 2.4.1 mostraram sua ineficiência com instâncias maiores. Nestes experimentos, verificou-se que o algoritmo construtivo de Dobson [22], chamado  $C_D$ , gera soluções de menor custo que a melhor heurística de Hall e Hochbaum [34], chamada  $C_{HH}$ . Além disso,  $C_{HH}$  consumiu maiores tempos de processamento.

A função gulosa utilizada nesta tese é definida pela razão  $\rho_j$  entre o custo  $c_j$  e a cardinalidade τ<sub>j</sub>. O algoritmo guloso adiciona à solução parcial o candidato de menor razão. A heurística GRASP utiliza uma versão aleatorizada deste algoritmo guloso para construir as soluções iniciais. O Algoritmo 1 ilustra o pseudo-código do procedimento da fase construtiva. A solução *x* e a lista de candidatos L são inicializadas nas linhas 2 e 3, respectivamente. A cardinalidade de cobertura e o valor da função gulosa são calculados na linha 4 para todos os elementos candidatos. A cada repetição do laço das linhas 5 a 14, um conjunto é acrescentado à cobertura, até que todos os objetos estejam *k*-cobertos. Os valores mínimo  $(\rho^-)$  e máximo  $(\rho^+)$  da função gulosa dos elementos candidatos são calculados nas linhas 6 e 7, respectivamente. A lista restrita de candidatos (LRC), formada por todos os elementos candidatos cujo valor da função gulosa é menor ou igual a  $\rho^- + \alpha(\rho^+ - \rho^-)$ , é construída na linha 8, onde  $\alpha$  é um parâmetro de valor real no intervalo [0,1]. Um elemento *e* é escolhido aleatoriamente da LRC na linha 9 e acrescentado à solução na linha 10. As cardinalidades de cobertura são recalculadas na linha 11 para considerar a inclusão do conjunto  $P_e$  na solução. A lista de candidatos é atualizada na linha 12 com a remoção do conjunto  $P_e$  e de todos os conjuntos cujas cardinalidades de cobertura se tornaram nulas. Finalmente, na linha 13, o valor da função gulosa é atualizado para todos os conjuntos candidatos.

Prais e Ribeiro [47] desenvolveram uma estratégia de ajuste automático do pa-

```
1 ConstrutivoGulosoAleatorizado
 2 x<sub>j</sub> ← 0, para j = 1,...,n;
 3 L \leftarrow \{1,\ldots,n\};4 Calcula \tau_i \in \rho_i, para j = 1, \ldots, n;enquanto existe algum objeto que não esteja k-coberto faça
 \mathfrak{g} \quad | \quad \rho^- \leftarrow \min\{\rho_j : j \in L\};\tau \mid \rho^+ \leftarrow \max\{\rho_j : j \in L\};\begin{array}{ll} \mathrm{s} & \mid & \mathrm{LRC} \leftarrow \{ j \in L : \rho_j \leq \rho^- + \alpha (\rho^+ - \rho^-) \, \} ; \end{array}9 Seleciona, aleatoriamente, um elemento e da LRC;
10 \mid x_e \leftarrow 1;11 | Recalcula \tau_i, \forall j \in L e j \neq e;
12 L ← L \ ({e} ∪ {j ∈ L e τ<sub>j</sub> = 0});
13 | Recalcula \rho_j, \forall j \in L14 fim
```
Algoritmo 1: Procedimento construtivo guloso aleatorizado.

râmetro  $\alpha$  da LRC chamada GRASP reativo. O parâmetro  $\alpha$  é selecionado de um conjunto discreto de valores  $\{\alpha_1, \alpha_2, \ldots, \alpha_r\}$  aos quais são associadas probabilidades  $p_i, i = 1, \ldots, r$ . Antes de se iniciarem as iterações da heurística GRASP, as probabilidades são definidas como  $p_i = 1/r$ , para  $i = 1, ..., r$ . Estas probabilidades são periodicamente atualizadas de acordo com

$$
p_i = q_i / \sum_{j=1}^r q_j, i = 1, ..., r,
$$

onde

$$
q_i = \left(\frac{f^*}{M_i}\right)^{\delta}, \ \ i = 1, \ldots, r.
$$

*f*<sup>\*</sup> é o valor da melhor solução encontrada entre todas as iterações do procedimento GRASP e  $M_i$  é o valor médio das soluções encontradas usando o parâmetro  $\alpha_i$ . Deste modo, valores de  $\alpha$  que levam aos melhores resultados terão maior probabilidade de serem selecionados. O fator  $\delta > 0$  é usado para atenuar os valores mais baixos de probabilidade e intensificar os mais altos.

### 2.2 Busca local

As soluções construídas pelo algoritmo guloso aleatorizado podem não ser ótimos locais. Portanto, a aplicação de busca local a estas soluções usualmente resulta em soluções localmente ótimas de melhor custo. Nesta seção, são descritos procedimentos de busca local para o P*k*CC.

Partindo de uma solução inicial, uma busca local explora sua vizinhança para encontrar uma solução aprimorante. Se nenhuma é encontrada, a busca retorna a solução inicial como um mínimo local. Se uma solução melhor é encontrada, ela toma o lugar da solução inicial e o procedimento é repetido.

A vizinhança de uma solução é um conjunto de soluções que podem ser obtidas realizando-se alterações nos elementos da solução considerada. Três vizinhanças foram definidas para o problema de *k*-cobertura de conjuntos: a primeira vizinhança é uma troca- $(1,0)$  que visa remover conjuntos supérfluos da solução. A segunda é uma troca- $(1,1)$ , cujo objetivo é substituir um conjunto de maior custo na solução por outro conjunto de menor custo que não faça parte da cobertura. De modo similar, a troca- $(2,1)$  tenta substituir dois conjuntos da solução por um conjunto de custo menor que o custo total da dupla excluída.

Dois procedimentos de busca local foram desenvolvidos: *BL*11, que combina o uso das vizinhanças troca- $(1,1)$  e troca- $(1,0)$ , e  $BL_{21}$ , que combina o uso das vizinhanças troca- $(2,1)$  e troca- $(1,0)$ . Partindo da solução gerada pelo algoritmo construtivo, as buscas locais exploram completamente a primeira vizinhança até que um ótimo local seja encontrado. Em seguida, passa-se para a exploração da segunda vizinhança. Se, ao final da investigação sobre as duas vizinhanças, uma solução melhor que a melhor conhecida tiver sido encontrada, o procedimento retorna para explorar a primeira vizinhança a partir desta solução. Os experimentos de calibração da Seção 2.4.1 mostram que, apesar de  $BL_{21}$  obter soluções melhores que  $BL_{11}$ , os seus longos tempos de processamento impedem sua utilização em um procedimento do tipo GRASP onde múltiplas iterações são realizadas.

Nesta tese, utiliza-se a busca local  $BL_{11}$ . Entretanto, algumas otimizações foram aplicadas `a id´eia original de modo a evitar testes redundantes aos dois procedimentos de troca. Em vez de explorar um vizinhança inteira antes de seguir para a próxima, as trocas- $(1,0)$  e - $(1,1)$  são intercaladas. Se, numa tentativa de troca- $(1,0)$ , a remoção de um conjunto torna a solução inviável, a busca local passa a explorar a vizinhança por uma troca-(1,1). Deste modo, o procedimento procura um conjunto de menor custo para substituir o que foi tentativamente removido.

O procedimento de busca local ´e ilustrado pelo pseudo-c´odigo no Algoritmo 2, onde os conjuntos na solu¸c˜ao s˜ao referenciados por seus ´ındices no conjunto original *J*.

O laço das linhas 2 a 23 é repetido enquanto uma solução localmente ótima não for encontrada. Na linha 3, todos os conjuntos na solução se tornam candidatos a sair da solução e seus índices são incluídos em *S*. O laço das linhas 4 a 22 tenta remover cada conjunto em *S*, examinando-os em ordem decrescente dos seus custos. O próximo candidato  $j^+$  para remoção é determinado na linha 5 e a variável correspondente  $x_{j^+}$ , tentativamente, assume o valor 0 na linha 6. Se a nova solução obtida é viável, então *j*<sup>+</sup> é removida de S na linha 21 e um novo conjunto será testado para remoção da solução. De outro modo, se o teste na linha 7 determina que a nova solução é inviável, então, o conjunto  $\bar{S}$  de candidatos é construído na linha 8, para substituir *j*<sup>+</sup> na cobertura. Na linha 9, o candidato de menor custo *j*<sup>−</sup> é selecionado de *S*̄. O laço das linhas 10 até 17 examina todos os elementos em  $\bar{S}$  capazes de melhorar a solução na tentativa de troca aprimorante viável. Na linha 11, o conjunto *j*<sup>−</sup> é tentativamente inserido na solução e na linha 12 verifica-se se a solução resultante é viável. Se este não é o caso, a inserção tentativa é desfeita na linha 13 e o conjunto *j*<sup>−</sup> é removido de *Š* na linha 14. Se ainda há candidatos disponíveis para inserção no conjunto  $\bar{S}$ , então na linha 16 o candidato de menor custo é definido como o próximo a ser examinado para inserção. Quando não houver mais candidatos em  $\bar{S}$  capazes de melhorar a solução, se a verificação na linha 18 identifica que uma nova solução viável foi obtida, então *j*<sup>−</sup> é inserido em *S*. Caso contrário, a atribuição da linha 6 é desfeita.

### 2.3 Reconexão por caminhos

A implementação básica de GRASP não usa memória de longo prazo, ou seja, nenhuma iteração de GRASP faz uso das informações adquiridas em iterações prévias. Reconexão por caminhos (*path-relinking*) [30,40] é uma estratégia de intensificação que pode ser aplicada para introduzir estruturas de memória em uma heurística GRASP. Reconexão por caminhos explora caminhos no espaço de soluções conectando pares de soluções de boa qualidade, uma delas sendo a solução inicial (ou de partida)  $x^s$ e a outra sendo a solução alvo  $x^t$ . O procedimento mantém um conjunto elite  $\mathscr P$ com um número máximo de soluções (um conjunto diversificado de soluções de boa qualidade encontradas na fase de busca local) e após cada busca local, uma reconexão por caminhos é executada entre o mínimo local encontrado na iteração corrente e uma solução aleatoriamente selecionada do conjunto elite.

<sup>1</sup> BuscaLocal  $\mathbf{z}$  enquanto *x* não é localmente ótimo faça 3 | Inicializa o conjunto de índices na solução:  $S \leftarrow \{ j = 1, \ldots, n : x_j = 1 \};$  $4 \mid$  enquanto  $S \neq \emptyset$  faça  $\quad \overline{\phantom{i}}\qquad \quad | \quad j^+ \leftarrow \textrm{argmax} \{c_j \, : \, j \in S\};$ 6 |  $x_{i^+} \leftarrow 0;$  $\mathbf{r}$  | se *x* não é viável então  $\mathbf{s}$   $\begin{array}{|c} \hline \end{array}$   $\begin{array}{|c} \hline \end{array}$   $\bar{S} \leftarrow \{j = 1, ..., n : x_j = 0 \text{ e } j \neq j^+ \};$  $\quad \ \ \, g \quad \quad \mid \quad \mid \quad j^- \leftarrow \mathop{\rm argmin}\{c_j \, : \, j \in \bar{S}\};$ 10 | | enquanto  $\bar{S} ≠ 0$  *e x* não é viável e  $c_j - < c_j$ + faça 11 **|**  $\vert x_i - \leftarrow 1;$  $\mathbf{12}$  | | se *x* não é viável então 13 **|** | | |  $x_{i^-} \leftarrow 0;$  $\begin{array}{|c|c|c|c|}\hline \textbf{14} & & \textbf{3} & \textbf{5} & \textbf{5} \setminus \{j^-\};\ \hline \end{array}$  $15 \mid \cdot \cdot \cdot \cdot$  fim  $\mathbf{S}=\left\{ \begin{array}{c|c} \vspace{2mm} \mid & \mathbf{s}\in \bar{S}\neq \emptyset\ \textbf{ent\~ao}\ \ j^-\gets \texttt{argmin}\{c_j\,:\,j\in \bar{S}\}; \end{array} \right.$  $17$  | | |  $\text{fim}$  $\mathbf{18}$  | | se *x é viável* então  $S \leftarrow S \cup \{j^-\}$  senão 19 **b**  $x_{i^+} \leftarrow 1$ ;  $20$  fim  $S \leftarrow S \setminus \{j^+\};$  $22 \quad \text{fim}$ <sup>23</sup> fim

Algoritmo 2: Procedimento de busca local.

O Algoritmo 3 descreve um procedimento gen´erico de reconex˜ao por caminhos, onde  $x^s$  é um vetor binário representando a solução obtida após a busca local e  $x^t$  é o vetor binário representando uma solução do conjunto elite [52]. Para favorecer caminhos longos, a solução do conjunto elite é escolhida aleatoriamente com probabilidade proporcional à distância de Hamming entre  $x^t$  e  $x^s$ , ou seja,  $|\{j = 1, ..., n : x^s_j \neq x^t_j\}|$ . O conjunto  $\Delta = \{j = 1, ..., n : x_j^s \neq x_j^t\}$  de posições nas quais  $x^s \in x^t$  diferem é calculado na linha 2. A melhor solução  $x^*$ , entre  $x^t$  e  $x^s$ , e seu custo  $z(x^*)$  são determinados nas linhas 3 e 4, respectivamente. A solução corrente x da reconexão por caminhos é inicializada como x<sup>*s*</sup> na linha 5. O laço das linhas 6 e 14 progressivamente determina a próxima solução no caminho entre  $x^s$  e  $x^t$  até que todo o caminho seja percorrido.

Para cada posição  $\ell \in \Delta$ ,  $x \oplus \ell$  é a solução obtida complementando-se o valor corrente de  $x_\ell$ . A linha 7 determina o componente  $\ell^*$  de  $\Delta$  para o qual  $x \oplus \ell$  resulta na solução viável de menor custo. Este componente é removido de  $\Delta$  na linha 8 e a solução corrente  $\acute{\text{e}}$  atualizada na linha 9 pela complementação do valor da sua  $\ell$ -ésima posição.
<sup>1</sup> Reconex˜aoPorCaminhos 2 ∆ ← { $j = 1,...,n$  :  $x_j^s \neq x_j^t$  };  $x^* \leftarrow \operatorname{argmin} \{ z(x^s), z(x^t) \};$ 4  $z^*$  ← min{ $z(x^s)$ , $z(x^t)$ };  $x \leftarrow x^s$ ; 6 enquanto  $|\Delta| > 1$  faça  $\tau \mid \ell^* \leftarrow \text{argmin}\{z(x \oplus \ell) : \ell \in \Delta \text{ e } (x \oplus \ell) \text{ é viável}\};$  $\begin{array}{c|c} \mathbf{8} & \Delta \leftarrow \Delta \setminus \{\ell^*\}; \end{array}$ **9**  $x_{\ell^*} \leftarrow 1-x_{\ell^*};$  $10 \quad \text{se } z(x) < z^* \text{ então}$  $x^* \leftarrow x;$  $z^* \leftarrow z(x);$ <sup>13</sup> fim <sup>14</sup> fim

Algoritmo 3: Procedimento de reconexão por caminhos.

Se o teste na linha 10 detecta que a nova solução corrente x melhora a melhor solução *x*<sup>\*</sup> no caminho, então *x*<sup>\*</sup> e seu custo são atualizados nas linhas 11 e 12, respectivamente.

Para comprovar que sempre existe um caminho conectando  $x^s \text{ } e \text{ } x^t$ , observa-se que a atribuição inicial do valor um para todos os componentes de  $x<sup>s</sup>$  que tem valor zero em  $x^s$  e valor um em  $x^t$  resultará em uma série de soluções viáveis a partir de  $x^s$  para alguma solução viável x. Em seguida, removendo-se cada componente supérfluo de x (ou seja, atribuindo valor zero aos componentes que tem valor um em *x* e valor zero em *x<sup>t</sup>*) resultará novamente em uma série de soluções viáveis levando de *x* a *x<sup>t</sup>*.

No procedimento de reconexão por caminhos, são desconsideradas as soluções de elite cuja distância de Hamming para  $x^s$  é menor ou igual a três, pois nenhum caminho entre tais soluções e x<sup>*s*</sup> pode conter soluções simultaneamente melhores do que ambas. Este fato pode ser explicado através da Figura 2.1, onde observa-se um caminho conectando duas soluções localmente ótimas,  $x^s$  e  $x^t$ , cuja distância de Hamming entre elas é igual a três. As soluções viáveis  $x' \text{ e } x''$  são obtidas como etapas intermediárias na reconexão entre  $x^s$  e  $x^t$ . No passo 1, um componente com valor um deve ser incluído em  $x^s$  pois, como  $x^s$  é um ótimo local, a exclusão de qualquer um desses elementos geraria uma solução inviável. Portanto, x' é uma solução de custo superior a x<sup>s</sup>. Por outro lado, para se chegar a *x t* , no passo 3, deve-se excluir um componente com valor um da solução x'', pois, de outro modo, gerar-se-ia uma solução com componentes redundantes e x<sup>*t*</sup> não seria um ótimo local, o que levaria a uma contradição. Assim, observa-se que o custo de *x<sup>''</sup>* é superior ao custo de *x<sup>t</sup>*. Deste modo, conclui-se que *x'* e *x*<sup>''</sup> não podem ser simultaneamente melhores que  $x^s \text{ e } x^t$ .

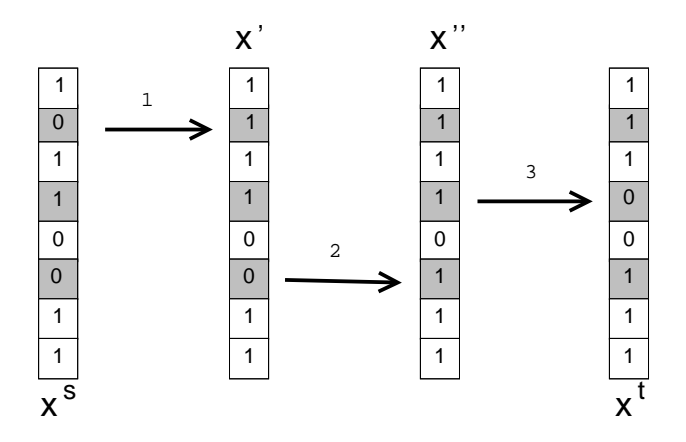

Figura 2.1: Reconexão por caminhos entre duas soluções cuja distância de Hamming entre elas é três: os números acima das setas representam a ordem na qual os movimentos são realizados.

O Algoritmo 4 ilustra o pseudo-c´odigo para o GRASP completo com o procedimento de reconexão por caminhos. As linhas  $2 \text{ e } 3$  inicializam o conjunto elite  $\mathscr P$  e o valor da melhor solução encontrada *z*<sup>∗</sup>. O laço das linhas 4 a 19 são as iterações do GRASP com reconexão por caminhos. A cada iteração, uma solução inicial é construída pelo procedimento guloso aleatorizado na linha 5. Uma solu¸c˜ao localmente ´otima *x* com relação às vizinhanças troca- $(0,0)$  e troca- $(1,0)$  é identificada pela busca local na linha 6. O conjunto elite  $\mathscr P$  é inicializado na linha 7 com o ótimo local x obtido na primeira iteração. Para todas as outras iterações, as linhas de 8 a 14 realizam a aplicação da reconex˜ao por caminhos e gerenciamento do conjunto elite.

Uma solução  $x^p$  é aleatoriamente selecionada do conjunto elite na linha 9. Os candidatos para seleção são todas as soluções em  $\mathscr P$  cuja distância de Hamming para  $x^s$  $\acute{e}$  maior que três. Como já observado, os candidatos são selecionados com probabilidade proporcional às suas distâncias de Hamming para  $x<sup>s</sup>$ . Na linha 10, estabelece-se, entre  $x \in x^p$ , qual será a solução inicial e qual servirá como alvo. A reconexão por caminhos é aplicada ao par de soluções  $x^s$  e  $x^t$  na linha 11, resultando em uma solução x que é reotimizada pela busca local na linha 12. O conjunto elite  $\mathscr P$  é atualizado na linha 13. Se  $\mathscr P$  não atingiu o seu tamanho máximo e a nova solução é diferente de todas as soluções elite, então a nova solução é automaticamente inserida. Caso contrário, se a nova solução *x* é melhor que a pior solução no conjunto elite, ela substitui a solução de maior custo. Se *x* não é melhor que a pior solução do conjunto elite, ela é descartada. A melhor solução *x*<sup>∗</sup> e seu custo *z*<sup>∗</sup> são atualizados nas linhas 15 a 18.

<sup>1</sup> GRASP+RC **2** Inicializa o conjunto elite  $\mathscr{P} \leftarrow \mathbf{0}$ ; **3** Inicializa o valor da melhor solução  $z^* \leftarrow \infty$ ; 4 para  $i = 1, \ldots, N$  faça <sup>5</sup> *x* ← ConstrutivoGulosoAleatorizado(); 6  $x \leftarrow \text{Buscal}(\mathbf{x});$  $\tau$  | se *i* = 1 então insere *x* no conjunto elite  $\mathscr{P}$ ;  $\vert$  senão 9 | Escolha, aleatoriamente, uma solução de elite  $x^p \in \mathscr{P}$ ; 10 | Determine qual solução (entre  $x \in x^p$ ) é inicial  $x^s$  e qual é alvo  $x^t$ ;  $x \leftarrow \texttt{ReconexaoPorCaminhos}(x^s, x^t);$ 12 *x* ← BuscaLocal(*x*); 13 | Atualiza o conjunto elite  $\mathscr P$  com *x*;  $14$  fim  $15 \quad | \quad \sec z(x) < z^* \text{ então}$ **16**  $\vert x^* \leftarrow x;$  $z^* \leftarrow z(x);$ <sup>18</sup> fim <sup>19</sup> fim

Algoritmo 4: Procedimento de GRASP com reconexão por caminhos.

A atribuição de  $x \text{ e } x^p$  à solução inicial  $x^s$  ou à solução alvo  $x^t$  depende da estratégia adotada para a reconexão por caminhos. Diferentes abordagens têm sido consideradas na implementação deste procedimento [52] e neste trabalho são adotadas três destas estratégias:

- Para frente (*Forward*): quando a solução inicial é a de maior custo entre  $x^s \text{ e } x^t$ .
- Para trás (*Backward*): quando a solução inicial é a de menor custo entre  $x^s$  e  $x_t$ .
- Mista  $(Mixed)$ : quando dois caminhos são simultaneamente explorados intercalando-se o papel das soluções inicial e final. Deste modo, a atribuição de *x* ou  $x^p$  a  $x^s$  *e*  $x^t$  *é* indiferente.

Nas estratégias *forward* e backward, a solução gerada a cada passo toma o lugar da solução inicial que se movimenta no sentido da solução alvo enquanto esta se mantém fixa. A reconexão por caminhos mista intercala os papéis de  $x^s$  e  $x^t$ , com cada solução assumindo a posição de partida ou alvo a cada passo.

As Figuras  $2.2(a)$  e  $2.2(b)$  ilustram a aplicação da reconexão por caminhos para as soluções  $x^s$  e  $x^t$  cuja distância de Hamming é igual a cinco. A primeira figura refere-se

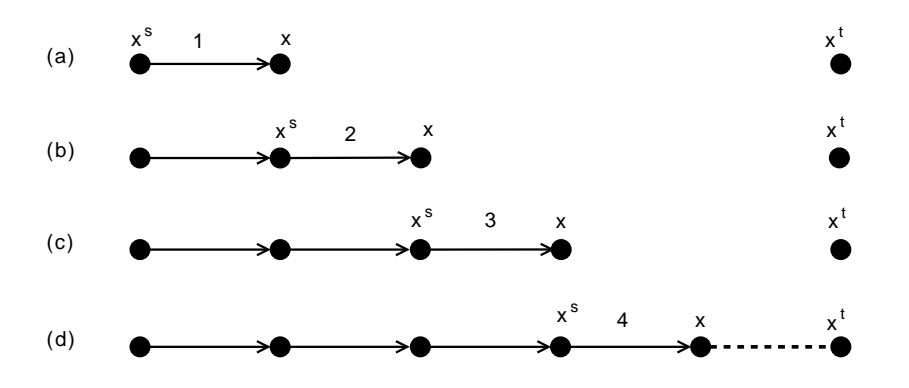

(a) Reconex˜ao por caminhos forward ou backward entre duas soluções.

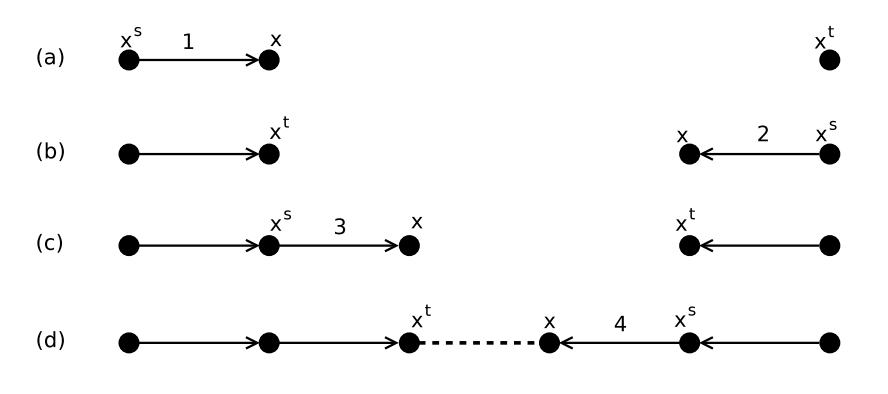

(b) Reconexão por caminhos mista entre duas soluções.

Figura 2.2: Reconexão por caminhos entre duas soluções cuja distância de Hamming ´e cinco: os n´umeros acima das setas representam a ordem na qual os movimentos s˜ao realizados.

às estratégias *forward* e backward, enquanto a segunda figura apresenta a estratégia mista.

### 2.4 Experimentos computacionais

Para as heurísticas GRASP propostas, foram realizados experimentos computacionais de calibração de parâmetros e testes para avaliar a qualidade das soluções produzidas.

Os algoritmos foram implementados em C e todos os códigos foram compilados com o compilador GNU GCC vers˜ao 3.4. Os experimentos foram executados em computadores com processador Intel Xeon E5410 Quadcore de 2.33 MHz e sistema operacional Linux Ubuntu 8.04. Nos algoritmos que fazem uso de geradores de números aleatórios, foi utilizada uma implementação em C do gerador Mersenne Twister, desenvolvido por Matsumoto e Nishimura [43]. Os experimentos com o pacote comercial CPLEX 11 foram realizados em um SGI Altix 3700 Supercluster (32 processadores de 1.5GHz Itanium) usando o sistema operacional Linux RedHat Advanced Server with SGI ProPack, com as execuções limitadas a apenas um processador.

As seguintes métricas, como descritas em [50], são usadas para comparar os algoritmos avaliados:

- Best: Para cada instância, Best é o valor da melhor solução obtida dentre todas as execuções dos algoritmos considerados.
- $\#Best$ : Para cada algoritmo, fornece o número de instâncias para as quais o valor da melhor solução obtida com este algoritmo é igual a Best.
- *Dif*: Para cada algoritmo, *Dif*  $\acute{e}$  a diferenca porcentual relativa entre *Best* e o valor da melhor solução encontrada pelo algoritmo considerado.
- $MDif$ : É a média de  $Dif$  sobre todas as instâncias consideradas em um determinado experimento.
- *NScore*: Como descrito em [54], para cada instância, *NScore* de um algoritmo  $\mathscr A$  $\acute{\text{e}}$  igual ao número de algoritmos que encontram uma solução melhor do que  $\mathscr{A}$ .
- Score: É a soma dos valores  $NScore$  de todas as instâncias no experimento. Quanto menor o valor de Score, melhor o algoritmo.
- Tempo: Corresponde à soma, sobre todas as instâncias, do tempo médio de execu-¸c˜ao de um algoritmo em um determinado experimento. Em todos os experimentos desta tese, os tempos de execução são apresentados em segundos.

Pela descrição dessas métricas, observa-se que elas utilizam, para cada instância, apenas a melhor solução encontrada entre todas as execuções do método considerado. Entretanto, esta solução pode apresentar desvios em relação às demais, de pior de qualidade, e n˜ao ser suficiente para representar seguramente o desempenho do m´etodo. Para superar este problema, uma alternativa seria a utilização de todas as soluções encontradas nas diversas execuções. Considerando-se Best como o valor da melhor solução obtida dentre todas as execuções dos algoritmos considerados, a métrica  $\#Best$ , forneceria o número de execuções para os quais o algoritmo teria encontrado soluções de custo tão bom quanto Best para a instância correspondente. De modo semelhante, a métrica MDif de um método mostraria a média, sobre o total de execuções para todas as instâncias, das diferenças porcentuais entre Best e o custo da solução encontrada por cada execução do método para cada instância.

# 2.4.1 Experimentos para ajuste de procedimentos e parâmetros

Nesta seção, são apresentados experimentos que visam identificar os melhores procedimentos e parˆametros para compor a heur´ıstica GRASP. Os experimentos foram realizados sobre um conjunto de 21 instâncias composto pela primeira instância de cada grupo da Tabela A.1.

#### Experimento com as heurísticas construtivas gulosas

Neste experimento, são avaliadas as heurísticas construtivas gulosas  $C_D$  (de Dobson  $[22]$ ) e  $C_{HH}$  (de Hall e Hochbaum  $[34]$ ) descritas na Seção 2.1.

Os resultados na Tabela 2.1 mostram a superioridade do m´etodo *CD*. De acordo com a métrica #Best, o algoritmo de Dobson foi capaz de encontrar as melhores soluções para as 21 instâncias utilizadas no experimento. Além disso, a métrica MDif mostra que a heurística de Hall e Hochbaum encontrou soluções com custo, em média, 37,99% maiores do que as soluções de  $C<sub>D</sub>$ . Quanto aos tempos de processamento,  $C<sub>D</sub>$  também apresentou o melhor desempenho, consumindo apenas 6,22 segundos para resolver 21 problemas enquanto *CHH* utilizou 11452,57 segundos.

A Tabela C.1 apresenta os resultados numéricos detalhados. Cada linha corresponde aos resultados para a instˆancia especificada na primeira coluna. Nas colunas seguintes, s˜ao fornecidos o custo e o tempo de processamento (em segundos) obtidos pela heurística construtiva de Dobson. Os resultados referentes à heurística de Hall e Hochbaum s˜ao listados nas colunas seguintes. Estes resultados ratificam que as solu ções de menor custo são obtidas pelo algoritmo construtivo de Dobson. Além disso, o tempo computacional de *CHH* chega a ser, aproximadamente, 2000 vezes maior que o tempo gasto pelo construtivo  $C_D$ , como no caso da instância scpd1-k<sub>med</sub>.

#### Experimento com as buscas locais

O objetivo deste experimento é comparar as duas versões de busca local,  $BL_{11}$  e *BL*<sub>21</sub>, descritas na Seção 2.2. O procedimento de busca local recebe como entrada, uma

|                   | C <sub>D</sub> | $C_{HH}$ |
|-------------------|----------------|----------|
| <b>MDif</b>       | $0,000\%$      | 37,99 %  |
| #Best             | 21             |          |
| S <sub>core</sub> |                | 21       |
| Tempo(s)          | 6.22           | 11452,57 |

Tabela 2.1: Resumo dos resultados obtidos pelas heurísticas construtivas gulosas.

solução gerada pelo algoritmo construtivo guloso  $C_D$  descrito na Seção 2.1.

Os resultados de cada procedimento s˜ao resumidos na Tabela 2.2, onde observa-se que, para todas as instâncias, as soluções de  $BL_{21}$  são melhores que as encontradas por *BL*<sub>11</sub>. A métrica MDif indica uma diferença porcentual média de 2,19% entre os custos das soluções encontradas pelos dois métodos. Embora  $BL_{21}$  obtenha as soluções de melhor custo, seus tempos computacionais são muito altos. A métrica Tempo mostra que este m´etodo consumiu mais de 463.000 segundos, contra os 9,84 segundos gastos por  $\mathit{BL}_{11}$  para resolver 21 problemas. Estes resultados são detalhados na Tabela C.2 onde se observa, em cada linha, o nome da instˆancia seguido pelos custos e tempos de processamento (em segundos) obtidos pelas buscas locais *BL*<sup>11</sup> e *BL*21, respectivamente.

|             | $BL_{11}$ | $BL_{21}$ |
|-------------|-----------|-----------|
| <b>MDif</b> | $2,19\%$  | $0,00\%$  |
| #Best       | 0         | 21        |
| Score       | 21        |           |
| Tempo $(s)$ | 9,84      | 463602,53 |

Tabela 2.2: Resumo dos resultados obtidos pelas buscas locais.

#### Experimentos para ajuste de parâmetros

Nesta seção, são apresentados os experimentos utilizados para a definição dos principais parâmetros da heurística GRASP proposta. Dois parâmetros foram avaliados: o fator  $\delta$ , aplicado no ajuste do GRASP reativo, e o tamanho do conjunto elite utilizada pelo procedimento de reconex˜ao por caminhos.

Fator  $\delta$ : Para este experimento, foram criadas duas versões da heurística GRASP pura, atribuindo-se ao fator  $\delta$  os valores 10 e 100. Para cada instância, foram realizadas oito execuções de GRASP, variando-se a semente do gerador de números aleatórios. Cada execução era encerrada ao completar 1000 iterações. Na Tabela 2.3 observa-se, pela métrica MDif, que a versão de GRASP que utiliza  $\delta = 100$  está mais próxima das melhores soluções encontradas neste experimento, obtendo uma diferença porcentual média de  $0.25\%$  destas soluções. A métrica #Best mostra que esta versão encontrou 18 das melhores soluções, enquanto a versão que utiliza  $\delta = 10$  encontrou apenas quatro. Além disso, GRASP com  $\delta = 100$  consumiu um menor tempo de processamento. Os resultados detalhados deste experimento são apresentados na Tabela C.3, onde se observa, em cada linha, o nome da instância seguido pelo custo da melhor solução encontrada entre as oito execuções e o tempo médio de processamento para cada versão avaliada. Baseando-se nestes resultados, os próximos experimentos com GRASP terão o parâmetro  $\delta$  fixado em 100.

|                  | $\delta = 10$ | $\delta = 100$ |
|------------------|---------------|----------------|
| MD <sub>if</sub> | $0,63\%$      | $0.25\%$       |
| #Best            |               | 18             |
| Score            | 17            | 3              |
| Tempo(s)         | 5183,87       | 3219,63        |

Tabela 2.3: Resumo dos resultados dos experimentos computacionais para ajuste do fator  $\delta$ .

**Tamanho do conjunto elite**  $\mathscr{P}$  : Neste experimento foram avaliados quatro tamanhos para o conjunto elite: 10, 20, 50 e 100. Cada valor originou uma vers˜ao da heurística GRASP com reconexão por caminhos backward que foi executada oito vezes com diferentes sementes do gerador de números aleatórios. O tempo de execução foi utilizado como critério de parada destas heurísticas. Para cada instância, o tempo de processamento foi limitado `aquele obtido em 1000 itera¸c˜oes da variante GRASP puro com fator  $\delta = 100$ , conforme detalhado na Tabela C.3.

A Tabela 2.4 apresenta os tempos limite, em segundos, para cada classe de instâncias, de acordo com seu fator de cobertura.

| classes         | $k_{min}$ | $k_{med}$ | $k_{kmax}$ |
|-----------------|-----------|-----------|------------|
| $\mathrm{scp}4$ | 5         | 15        | 27         |
| $\mathrm{scp}5$ | 10        | 45        | 90         |
| scp6            | 5         | 20        | 38         |
| scpa            | 21        | 141       | 265        |
| scpb            | 17        | 235       | 288        |
| scpc            | 39        | 329       | 580        |
| scpd            | 26        | 489       | 544        |

Tabela 2.4: Tempos limite para os experimentos com as heurísticas GRASP.

O resumo dos resultados computacionais ´e apresentado na Tabela 2.5. Os melhores

resultados foram obtidos fixando-se o tamanho do conjunto elite em 100. As soluções obtidas por esta variante tem um custo médio  $0.03\%$  superior ao custo das melhores soluções obtidas no experimento. A métrica  $\# Best$  mostra que a heurística GRASP com  $|\mathscr{P}| = 100$  encontra a melhor solução para 14 das 21 instâncias utilizadas. Os resultados detalhados são apresentados na Tabela C.4 onde se observa, em cada linha, o nome da instância seguido pelo melhor custo e custo médio das soluções encontradas por cada heurística avaliada.

|                 | $ \mathscr{P} =10$ | $ \mathscr{P} =20$ | $ \mathscr{P} =50$ | $ \mathscr{P} =100$ |
|-----------------|--------------------|--------------------|--------------------|---------------------|
| MDif            | $0.31\ \%$         | $0.39\%$           | $0.14\%$           | $0.09\%$            |
| $\#\text{Best}$ |                    |                    |                    |                     |
| Score           | 31                 | 36                 | າາ                 | 16                  |

Tabela 2.5: Resumo dos resultados dos experimentos computacionais sobre o tamanho do conjunto elite.

#### 2.4.2 Resultados obtidos com as heurísticas GRASP

Os experimentos relatados nesta seção têm por objetivo avaliar a qualidade das soluções geradas por diferentes heurísticas baseadas na metaheurística GRASP. Combinando as diferentes estratégias de reconexão por caminho, quatro variantes de GRASP foram desenvolvidas: GRASP puro (Gpuro), GRASP com reconex˜ao por caminhos para frente (GPRf), GRASP com reconexão por caminhos para trás (GPRb) e GRASP com reconexão por caminhos mista (GPRm). De acordo com os experimentos de calibra-¸c˜ao, o conjunto elite, no procedimento de reconex˜ao por caminhos, ´e definido para ter, no máximo, 100 soluções. O parâmetro  $\alpha$  do algoritmo construtivo é ajustado reativamente a cada 100 iterações. Os valores utilizados para este parâmetro estão no intervalo  $(0,1]$  com incrementos de 0,05. O valor do parâmetro  $\delta$  usado é igual a 100.

#### Resultados comparativos utilizando-se o tempo como critério de parada

Neste experimento, foram utilizadas as 135 instâncias descritas na Seção 1.4. Cada variante da heurística GRASP foi executada oito vezes, variando-se a semente do gerador de números aleatórios. Cada execução foi encerrada quando os tempos limite descritos na Tabela 2.4 foram alcançados. Os resultados são comparados ao custo das soluções encontradas pelo pacote CPLEX 11 com limitação de tempo de 86400 segundos (24 horas) para cada instância e ajuste automático de parâmetros. Este modo de parametrização do CPLEX foi o que gerou as melhores soluções, de acordo com os experimentos de calibração apresentados no Anexo B.

Nas Tabelas D.1 a D.3, que trazem os resultados detalhados, observa-se o nome de cada instância seguido dos custos das soluções obtidas pelo CPLEX. Nas colunas seguintes, para cada variante avaliada, são exibidos o melhor custo e o custo médio obtido entre todas as execuções de cada versão de GRASP.

A Tabela 2.6 resume os resultados médios sobre as 135 instâncias. Observa-se que as variantes de GRASP com reconex˜ao por caminhos superaram o GRASP puro. Estes resultados são consistentes com os obtidos pela aplicação de heurísticas GRASP a outros problemas, como apresentado, por exemplo, em  $[44]$  e  $[52]$ . Entre heurísticas que utilizaram reconexão por caminhos, a estratégia backward encontrou soluções ligeiramente melhores. A diferença porcentual média entre o custo das soluções obtidas por GPRb e os valores obtidos pelo CPLEX é de 3,45 %, enquanto que para Gpuro, esta diferença fica em torno de  $4,84\%$ .

|       | CPLEX    | Gpuro  | GPRb     | GPRf     | GPRm     |
|-------|----------|--------|----------|----------|----------|
| Mdif  | $0,00\%$ | 4,84 % | $3.45\%$ | $3.51\%$ | $3.51\%$ |
| #Best | 135      |        |          |          |          |
| Score |          | 324    | 304      | 319      | 320      |

Tabela 2.6: Resumo dos resultados dos experimentos computacionais para quatro variantes da heurística GRASP.

Para analisar este experimento com um pouco mais de detalhes, a Tabela 2.7 apresenta os resultados resumidos para cada fator de cobertura. No caso da cobertura mínima ( $k_{\text{min}}$ ), observa-se claramente que as variantes com reconexão por caminhos obtêm melhores resultados que o GRASP puro. A métrica MDif mostra que o custo das soluções obtidas por GPRb, GPRf e GPRm é, em média, 3,2% superior aos valores encontrados pelo CPLEX. Para o GRASP puro, no entanto, esta diferença é de  $7,47\%$ . Avaliando-se os resultados para as coberturas média e máxima, nota-se que todas as variantes de GRASP, com ou sem reconexão por caminhos, apresentam resultados médios muito semelhantes. Os valores para MDif apresentam-se em torno de 3,9% para a cobertura média e  $3.2\%$  para a cobertura máxima.

Para compreender porque as variantes de GRASP com reconexão por caminhos não tiveram o mesmo desempenho para os diferentes fatores de cobertura, foram analisadas as soluções de cada grupo.

Para cada fator de cobertura, considerou-se um conjunto de 1000 soluções obtidas

|                  |       | <b>CPLEX</b> | Gpuro    | GPRb     | GPRf     | GPRm     |
|------------------|-------|--------------|----------|----------|----------|----------|
|                  | MDif  | $0,000\%$    | 7,47 %   | $3,18\%$ | $3,29\%$ | $3,28\%$ |
| $k_{\min}$       | #Best | 45           | $\Omega$ |          | $\theta$ |          |
|                  | Score |              | 150      | 79       | 93       | 100      |
|                  | MDif  | $0,000\%$    | $3,86\%$ | $3,88\%$ | 3,97 %   | $3,92\%$ |
| $k_{\text{med}}$ | #Best | 45           | $\Omega$ |          | $\Omega$ |          |
|                  | Score |              | 96       | 118      | 123      | 106      |
|                  | MDif  | $0,000\%$    | 3,18%    | 3,30 %   | $3,28\%$ | 3,32 %   |
| $k_{\text{max}}$ | #Best | 45           | $\Omega$ |          | $\theta$ |          |
|                  | Score |              | 78       | 107      | 103      | 114      |

Tabela 2.7: Resumo dos resultados dos experimentos computacionais para quatro variantes da heurística GRASP

em uma execução do GRASP puro. Calculou-se a distância de Hamming entre a melhor solução do conjunto e cada uma das demais soluções. O gráfico na Figura 2.3 mostra os valores m´ınimo, m´edio e m´aximo das distˆancias de Hamming calculados para os fatores de cobertura  $k_{min}$ ,  $k_{med}$  e  $k_{max}$ , referentes à instância scp61. Observa-se que, de forma geral, as distâncias de Hamming entre as soluções, são proporcionais aos fatores de cobertura. Deve-se registrar que o valor máximo da distância de Hamming para o fator de cobertura *k*-med refere-se a uma exceção entre as demais soluções deste grupo. Deste modo, pode-se considerar que quanto maior o fator de cobertura, maior a diferença entre as soluções. Consequentemente, o procedimento de reconexão por caminhos explora caminhos mais longos. Deste modo, uma iteração de GRASP com reconex˜ao por caminhos consome maiores tempos de processamento para problemas com maior fator de cobertura.

Utilizando-se um determinado tempo de execução como critério de parada para todas as heurísticas GRASP, as variantes com reconexão por caminhos executam uma quantidade menor de iterações do que a variante sem este procedimento, reduzindo suas chances de encontrar soluções aprimorantes. No caso dos fatores de cobertura médio e máximo, o número mais reduzido de iterações realizados pelas variantes com reconexão por caminhos não foi suficiente para que se obtivessem resultados melhores do que os encontrados pelo GRASP puro.

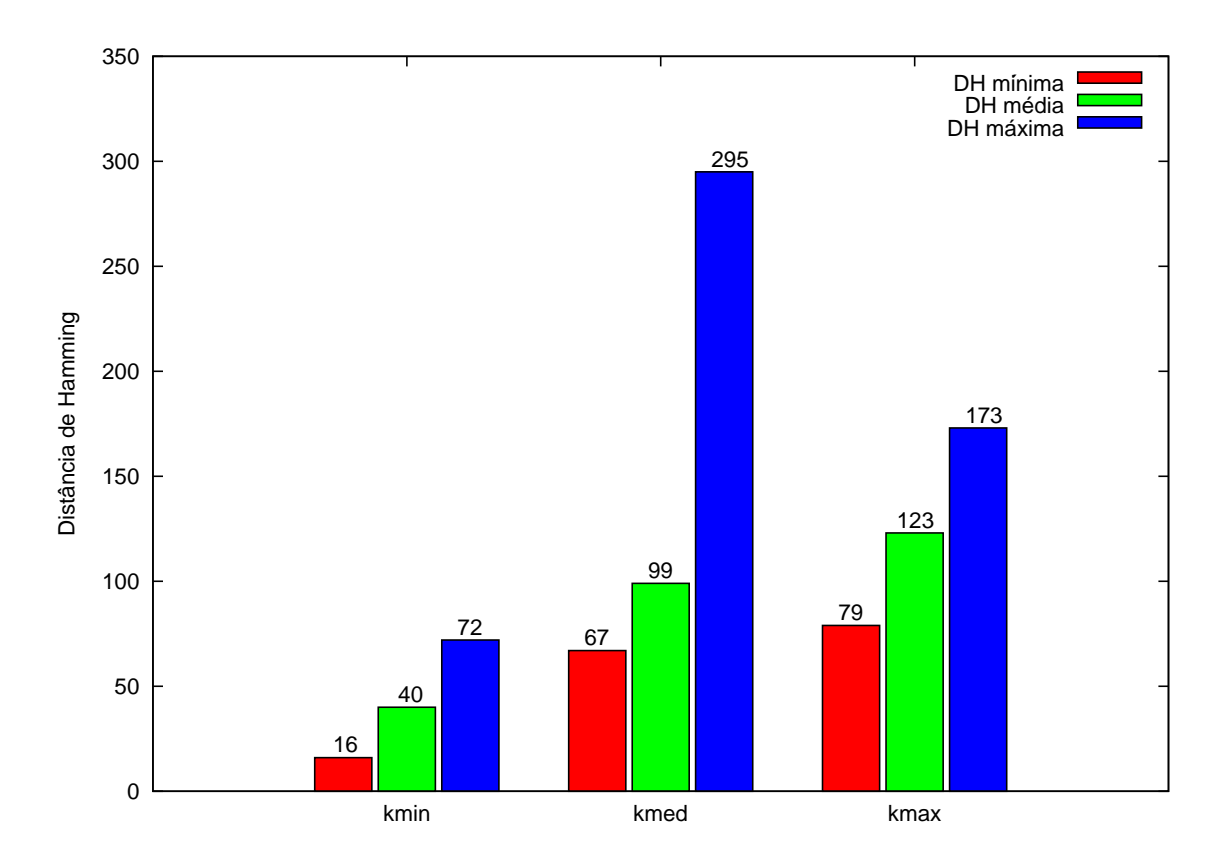

Figura 2.3: Distâncias de Hamming entre soluções para diferentes fatores de cobertura

# 2.4.3 Resultados sobre a distribuição dos tempos para alcan-¸car um valor alvo

Nesta seção, as variantes de GRASP são comparadas utilizando-se os gráficos de tempo para valor alvo propostos por Aiex *et al.* [3]. Estes gráficos indicam a probabilidade empírica de um algoritmo alcançar uma solução de custo pelo menos tão bom quanto um valor alvo, em determinado tempo. Para realizar este experimento, cada algoritmo ´e executado 200 vezes, cada uma usando uma semente diferente para o gerador de números aleatórios. Registra-se o tempo que o algoritmo leva para alcançar uma solução pelo menos tão boa quanto o valor definido como alvo. Para cada algoritmo, estes tempos são ordenados em ordem crescente e o  $i$ -ésimo tempo de processamento ordenado  $(t_i)$  é associado à probabilidade  $p_i = (i - \frac{1}{2})$  $\frac{1}{2}$ //200. Então, os pontos  $z_i = (t_i, p_i)$ , para *i* = 1,...,200, são plotados. Quanto mais à esquerda está a curva de um algoritmo, mais rapidamente ele atinge o valor alvo. Além disto, quanto menor é a diferença de tempo entre a execução mais rápida e a mais lenta, mais robusto é o algoritmo. Neste experimento, a execução dos algoritmos avaliados é encerrada quando o valor alvo é alcançado ou quando atinge-se o tempo limite de 1200 segundos de processamento.

A Figura 2.4 apresenta os resultados obtidos para a instância scpa2-k<sub>min</sub>, cujo valor  $\delta$ timo  $\acute{e}$  560. Os alvos estabelecidos foram 600 e 624. Por esses gráficos observa-se que as variantes de GRASP com reconex˜ao por caminhos possuem comportamento bem semelhante e atingiram os alvos estabelecidos mais rapidamente do que o algoritmo GRASP puro. Quando o alvo estabelecido é 600, a probabilidade das variantes com reconexão por caminhos encontrarem o alvo em menos de 64 segundos é de, aproximadamente, 95%. Esta probabilidade é de 10% no caso do GRASP puro. Observa-se que existem diferenças de tempos consideráveis entre a execução mais rápida e mais lenta para os quatro algoritmos. A medida que o alvo se torna mais f´acil e distancia-se do valor ótimo, essas diferenças de tempo são reduzidas.

A Figura 2.5 apresenta os resultados obtidos para a instˆancia scpd1-k*med*. Os alvos estabelecidos, 40876 e 40937, são, respectivamente, 4,8% e 4,9% acima do valor ótimo. Por estes gráficos observa-se que a estratégia backward de reconexão por caminhos atingiu os alvos estabelecidos mais rapidamente que as demais vers˜oes em todas as execuções. Para o alvo 40937, as curvas relativas aos resultados do GRASP puro, GPRf e GPRm se interceptam mostrando que essas versões têm comportamentos semelhantes.

Os resultados para a instância scp58-k<sub>max</sub> são apresentados na Figura 2.6. Para o alvo mais difícil, todas as variantes de GRASP apresentam distribuição de probabilidade dos tempos de execução similares. Entretanto, para o alvo mais fácil, GRASP puro ´e capaz de atingir o valor alvo em menos tempo que as variantes de GRASP com reconexão por caminhos.

# 2.5 Conclusões

Neste capítulo foram realizados experimentos computacionais com heurísticas baseadas na metaheurística GRASP.

Experimentos de calibração definiram os melhores algoritmos para serem utilizados nas fases de contrução e de busca local das heurísticas GRASP. Em ambos casos, os procedimentos mais simples se mostraram mais eficientes para lidar com instâncias grandes e compor uma heurística onde múltiplas iterações são realizadas.

O desempenho dos algoritmos do tipo GRASP puro e de três variantes de GRASP com reconex˜ao por caminhos foi avaliado para instˆancias com diferentes fatores de cobertura. Definindo-se um tempo de processamento fixo como critério de parada para todas as heurísticas avaliadas, GRASP com reconexão por caminhos encontrou soluções

melhores que o GRASP puro para 43 das 45 instâncias do grupo k<sub>min</sub>. No grupo k<sub>med</sub>, soluções de 33 das 45 instâncias foram melhoradas pelo procedimento de reconexão por caminhos. Das 45 instâncias do grupo k<sub>max</sub>, 17 soluções encontradas por GRASP com reconexão por caminhos foram melhores do que as obtidas pelo GRASP puro.

Embora nenhuma solução ótima tenha sido encontrada, os algoritmos do tipo GRASP puro e GRASP com reconex˜ao por caminhos encontraram, respectivamente, soluções cujo valor é, em média,  $4,8\%$  e  $3,5\%$  superior aos valores obtidos pelo CPLEX. Além de apresentar resultados médios melhores que o GRASP puro, os experimentos sobre o tempo para se atingir um valor alvo mostram que as variantes de GRASP com reconexão por caminhos são mais eficientes. Entre estas, a estratégia backward foi a que apresentou os melhores resultados.

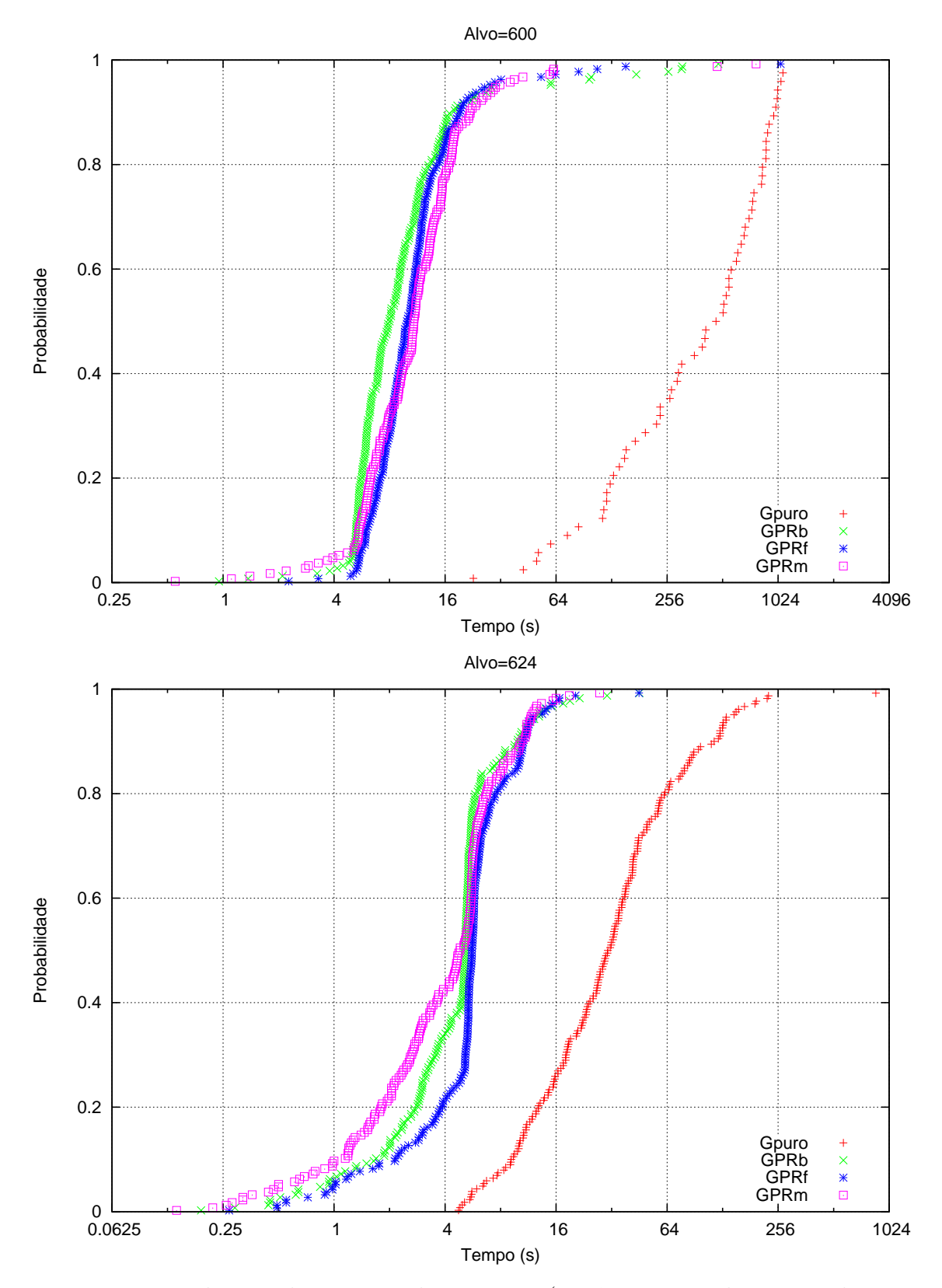

Figura 2.4: Distribuição dos tempos de execução (instância scpa2-k<sub>min</sub> com alvos 600 e 624).

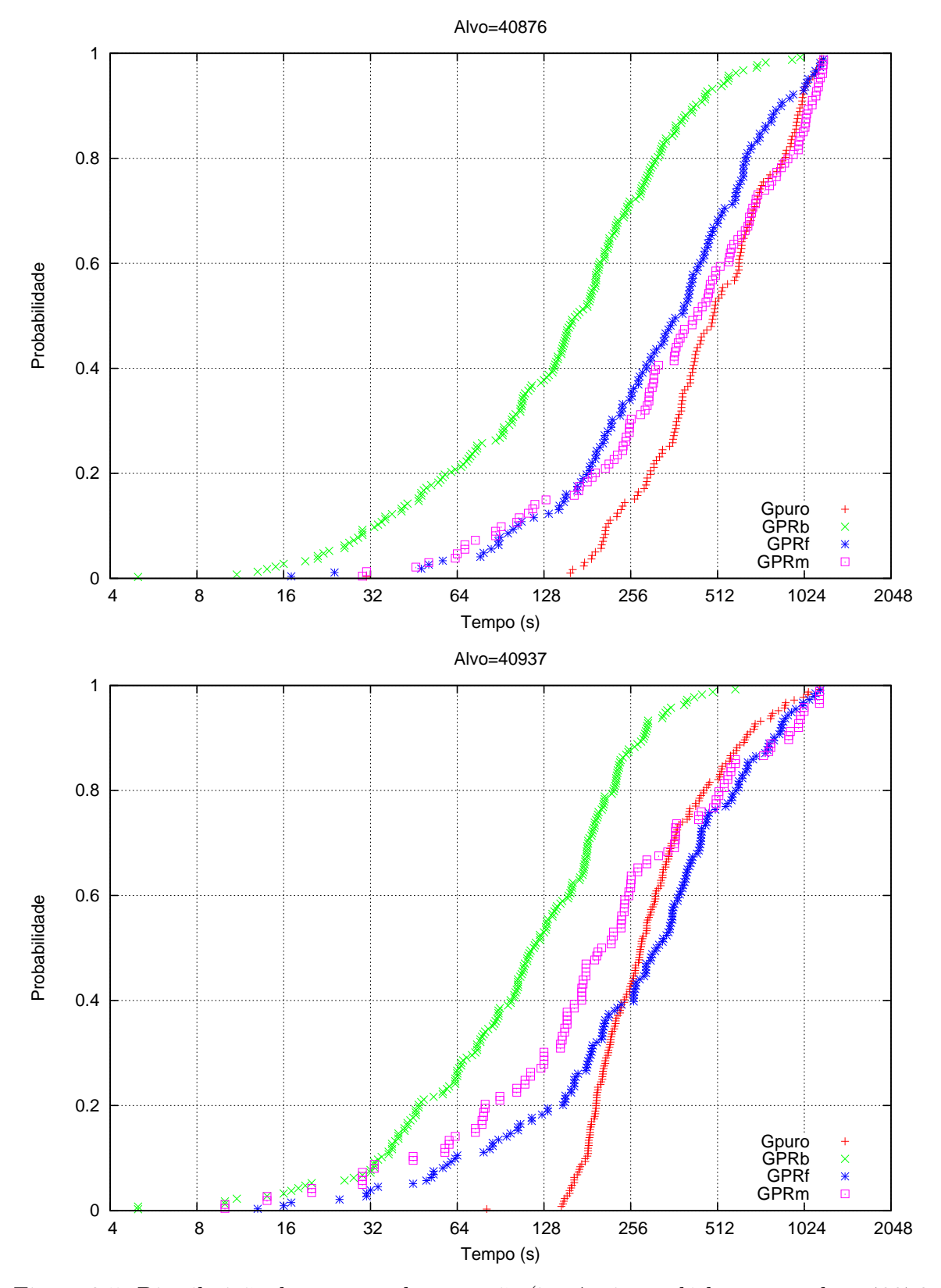

Figura 2.5: Distribuição dos tempos de execução (instância scpd1-k $_{\mathit{med}}$ com alvos 40876 e 40937).

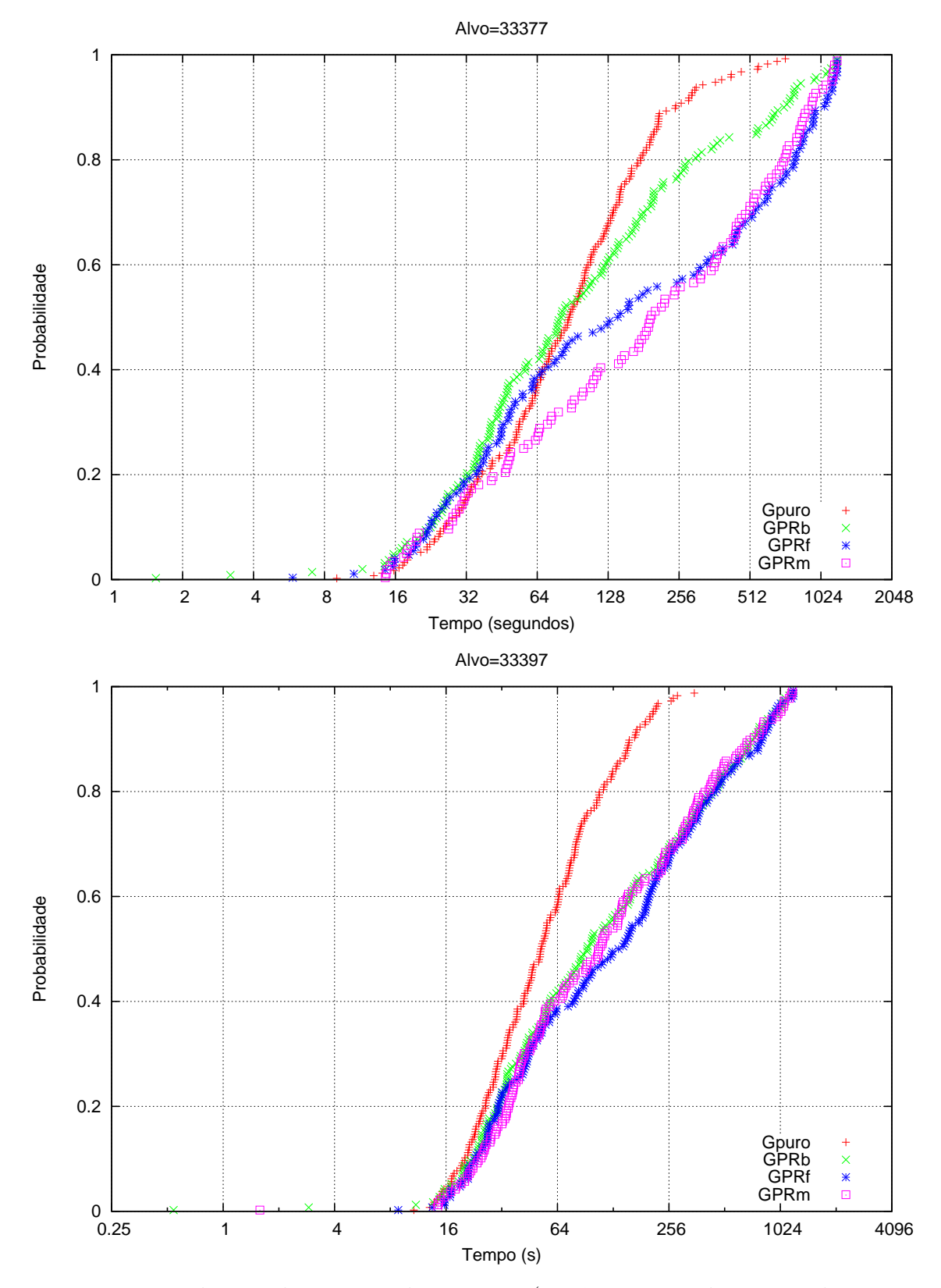

Figura 2.6: Distribuição dos tempos de execução (instância scp58-k<sub>max</sub> com alvos 33377 e 33397).

# 3 Heurísticas lagrangeanas para P*k*CC

Relaxação lagrangeana [13, 28, 32, 58] é uma técnica que pode ser utilizada para prover limitantes para problemas de otimização combinatória. De modo geral, esta técnica consiste em, dada a formulação de um problema de programação inteira, associar multiplicadores de Lagrange a algumas de suas restrições e relaxar estas restri-¸c˜oes acrescentando-as `a fun¸c˜ao objetivo. O valor da solu¸c˜ao obtida pela resolu¸c˜ao do problema lagrangeano resultante fornece um limite inferior (para problemas de minimização) para o valor ótimo do problema original. Held e Karp [35,36], que utilizaram relaxação lagrangeana para o Problema do Caixeiro Viajante, foram precursores da aplicação desta técnica a problemas de otimização combinatória. Heurísticas lagrangeanas utilizam informações geradas na solução do problema lagrangeano para gerar soluções primais viáveis para o problema original.

Neste capítulo, são propostas heurísticas lagrangeanas para o problema da kcobertura de conjuntos. Uma relaxação lagrangeana deste problema é apresentada na Seção 3.1. A Seção 3.2 traz uma revisão do método do subgradiente, utilizado para a determinação dos multiplicadores de Lagrange. Na Seção 3.3, é feita uma revisão de heurísticas lagrangeanas encontradas na literatura, que serviram de base para os novos métodos descritos neste capítulo. Nas Seções 3.4 e 3.5, respectivamente, são propostas heurísticas lagrangeanas gulosas e heurísticas lagrangenas híbridas. Além disso, são apresentados os resultados computacionais relativos aos métodos propostos. Experimentos comparativos entre as heurísticas propostas nesta tese são apresentados na Seção 3.6. As conclusões deste capítulo são discutidas na Seção 3.7.

# 3.1 Relaxação lagrangeana do P*k*CC

Uma relaxação lagrangeana para o problema de *k*-cobertura de conjuntos pode ser definida pela associação dos multiplicadores  $\lambda_i \in \mathbb{R}_+$ , para  $i = 1, \ldots, m$ , a cada desigualdade  $(1.2)$  e o acréscimo destas desigualdades à função objetivo  $(1.1)$ . Deste modo, obtém-se o seguinte *Problema Lagrangeano* ( $PL(\lambda)$ ), definido por:

$$
z(\lambda) = \min \sum_{j=1}^{n} c_j x_j + \sum_{i=1}^{m} \lambda_i (k - \sum_{j=1}^{n} a_{ij} x_j)
$$
  
s.a.  

$$
x_j \in \{0, 1\}, \quad j = 1, ..., n.
$$

Pode-se observar como a solução do problema lagrangeano fornece um limite inferior para o problema original. O valor de

min 
$$
\sum_{j=1}^{n} c_j x_j
$$
  
s.a.  

$$
\sum_{j=1}^{n} a_{ij} x_j \ge k, \ i = 1, ..., m,
$$

$$
x_j \in \{0, 1\}, \ j = 1, ..., n
$$

´e maior ou igual ao valor de

$$
\min \sum_{j=1}^{n} c_j x_j + \sum_{i=1}^{m} \lambda_i (k - \sum_{j=1}^{n} a_{ij} x_j)
$$
\n
$$
\text{s.a.} \\
\sum_{j=1}^{n} a_{ij} x_j \ge k, \ i = 1, \dots, m,
$$
\n
$$
x_j \in \{0, 1\}, \quad j = 1, \dots, n,
$$
\n
$$
(3.1)
$$

pois como  $\lambda_i > 0$  e  $k - \sum_{i=1}^{n}$  $j_{j=1}^{n} a_{ij} x_j \leq 0$  para todo  $i = 1, \ldots, m$ , a função (3.1) representa simplesmente a adição de um termo negativo ou nulo à função objetivo do problema original. O valor de  $(3.1)$ , por sua vez, é maior ou igual ao valor de

$$
\min \sum_{j=1}^{n} c_j x_j + \sum_{i=1}^{m} \lambda_i (k - \sum_{j=1}^{n} a_{ij} x_j)
$$
\n
$$
\text{s.a.}
$$
\n
$$
x_j \in \{0, 1\}, \quad j = 1, \dots, n,
$$
\n(3.2)

pois a remoção das restrições de um problema de minimização pode somente levar à redução do valor de sua função objetivo.

A formulação do  $PL(\lambda)$  pode ser simplificada para

$$
z'(\lambda) = \min \sum_{j=1}^{n} c'_j x_j + \sum_{i=1}^{m} \lambda_i k
$$
  
s.a.  

$$
x_j \in \{0, 1\}, \quad j = 1, ..., n,
$$

onde  $c'_{j} = c_{j} - \sum_{i=1}^{m}$  $\sum_{i=1}^{m} \lambda_i a_{ij}$  é o *custo lagrangeano* associado à coluna  $j \in J$ .

Uma solução ótima  $x'(\lambda)$  de PL( $\lambda$ ) é obtida por inspeção fazendo-se

$$
x'_{j}(\lambda) = \begin{cases} 1, & \text{se } c'_{j} \le 0 \\ 0, & \text{caso contrário,} \end{cases}
$$
 (3.3)

para  $j = 1, \ldots, n$ , com o valor da função objetivo

$$
z'(\lambda) = \sum_{j=1}^n c'_j x'_j(\lambda) + k \sum_{i=1}^m \lambda_i
$$

sendo um limite inferior válido para o valor da solução ótima do problema original  $(1.1)$ – $(1.3)$ .

O melhor limite inferior *z*'(λ<sup>\*</sup>) é dado pela solução do Problema Dual Lagrangeano (PDL), definido por:

$$
z_D = \max_{\lambda \in \mathbb{R}_+^m} PL(\lambda). \tag{3.4}
$$

Diversos métodos são encontrados na literatura para resolver o problema dual lagrangeano. Guignard [32] discute alguns deles, como o método do subgradiente e o método dual ascendente, entre outros. Beasley [13] destaca o método do subgradiente pela sua capacidade de gerar bons limites duais para uma grande variedade de problemas de otimização combinatória. Este foi o método escolhido para ser utilizado nesta tese.

### 3.2 Método do subgradiente

Partindo-se de um conjunto inicial de multiplicadores de Lagrange, o método do subgradiente utilizado neste trabalho, aplica a estratégia descrita em [13] para atualização dos multiplicadores de uma iteração para a seguinte.

A qualquer iteração q, seja  $\lambda^q$  o vetor corrente de multiplicadores e seja  $x'(\lambda^q)$  uma solução ótima para o problema  $PL(\lambda^q)$ , cujo valor ótimo é  $z'(\lambda^q)$ . Alem disso, seja  $\bar{z}$ um limite inferior conhecido para o valor da solução ótima do problema  $(1.1)$ – $(1.3)$ . Adicionalmente, seja  $g^q \in \mathbb{R}^m$  um subgradiente associado à função  $z'(\lambda)$  para  $\lambda = \lambda^q$ , com

$$
g_i^q = (k - \sum_{j=1}^n a_{ij} x'_j(\lambda^q)), \ i = 1, 2, \dots, m.
$$
 (3.5)

Para atualizar os multiplicadores de lagrange, o algoritmo faz uso de um tamanho de passo

$$
d^{q} = \frac{\eta \ (\bar{z} - z'(\lambda^{q}))}{\sum_{i=1}^{m} (g_{i}^{q})^{2}},
$$
\n(3.6)

onde  $\eta \in (0,2]$ . Os multiplicadores são então atualizados de acordo com

$$
\lambda_i^{q+1} = \max\{0; \lambda_i^q + d^q g_i^q\}, \ \ i = 1, \dots, m \tag{3.7}
$$

e o algoritmo de subgradiente segue para a iteração  $q+1$ .

# 3.3 Heurísticas lagrangeanas na literatura

Nesta seção, são descritos três tipos de heurísticas lagrangeanas que serviram de base para o desenvolvimento dos m´etodos propostos neste cap´ıtulo para o problema de *k*-cobertura de conjuntos.

Beasley [13] descreve uma heurística lagrangeana como um método que considera uma solução do problema lagrangeano e trabalha para convertê-la em uma solução viável. Deste modo, a cada iteração do método do subgradiente obtém-se um limite superior para a solução ótima do problema original. Esta estratégia foi utilizada em diversos problemas, tais como o problema das p-medianas [9], diferentes problemas de localização  $[12]$  e o problema de cobertura de conjuntos  $[10]$ , entre outros  $[12]$ .

Considerando, por exemplo, o problema da cobertura de conjuntos [11], a cada iteração q do método do subgradiente um algoritmo construtivo guloso recebe  $x'(\lambda^q)$ como solução inicial. Esta pode ser uma solução inviável para o problema original, uma vez que algumas linhas ainda podem estar descobertas. Uma solução viável é construída acrescentando-se colunas à  $x'(\lambda^q)$  até que todas as linhas estejam cobertas. O algoritmo construtivo utilizado para este problema, iterativamente, identifica a coluna de menor custo original que pode realizar a cobertura de linhas descobertas e a inclui na solução inicial.

Caprara *et al.* [18] propõem um esquema diferente para construir soluções primais para o problema da cobertura de conjuntos. Um ponto de diferença está em que a solução inicial não contém qualquer coluna. Além disso, a cada iteração do método do subgradiente, os custos lagrangeanos (em vez dos custos originais) s˜ao utilizados para determinar as colunas que farão parte de uma solução para o problema original. O algoritmo construtivo guloso prioriza a escolha das colunas que apresentam o menor custo lagrangeano e cobrem o maior número de linhas descobertas.

Outra abordagem para o desenvolvimento de heurísticas lagrangeanas foi apresentada por Lucena [41]. Considera-se  $\mathcal H$  uma heurística básica que constrói soluções viáveis para o problema original. Antes de se inicializar o método do subgradiente, realiza-se uma chamada a  $\mathcal H$ . No decorrer do método do subgradiente, outras chamadas a  $\mathscr H$  podem ser feitas a cada iteração ou eventualmente.

Na primeira chamada a  $\mathscr{H}$ , utilizam-se os custos originais. Nas chamadas seguintes, *H* constrói uma solução considerando os custos lagrangeanos  $c'_{j} = c_{j} - \sum_{i=1}^{m} a_{i}$  $\sum_{i=1}^m \lambda_i^q$  $i^q a_{ij}$  ou, os chamados *custos complementares*  $\bar{c}_j = (1 - x'_j(\lambda^q))c_j$ . O objetivo de se utilizar custos complementares é fazer com que as variáveis com valor 1 em  $x'_{j}(\lambda^{q})$ , tenham custo complementar igual a zero e sejam prioritariamente escolhidas por  $\mathcal{H}$ . Sempre que uma solução viável é obtida por  $\mathscr H$  com qualquer um dos esquemas de custos modificados, deve-se calcular o custo real da solu¸c˜ao utilizando os custos originais *c*.

### 3.4 Heurística Lagrangeana Gulosa

As heurísticas lagrangeanas propostas nesta tese para o problema de *k*-cobertura de conjuntos foram desenvolvidas considerando-se as idéias de Beasley [10,13], Caprara [18] e Lucena [41]. Soluções viáveis para o problema original são geradas pelas chamadas heurísticas básicas, que podem utilizar diferentes esquemas de custos modificados e soluções iniciais.

Neste seção, descreve-se uma heurística lagrangeana que utiliza uma heurística básica gulosa. Esta heurística básica é composta por uma versão não-aleatorizada do procedimento construtivo guloso, descrito no Algoritmo 1, e pela busca local apresentada no Algoritmo 2. O procedimento construtivo guloso, iterativamente, adiciona conjuntos a uma solução inicial até que todos os objetos estejam *k*-cobertos. A função de gula  $\rho_i$  determina a razão entre o custo modificado  $\gamma_i$  e a cardinalidade  $\tau_i$  de um conjunto *j*. A cada passo do algoritmo, o conjunto de menor razão é inserido na solução. Entretanto, se mais de um conjunto tiver o mesmo valor de  $\rho$ , escolhe-se, por sorteio, qual deles fará parte da solução. À solução obtida pelo algoritmo construtivo, aplica-se uma busca local usando o vetor de custos originais c. A heurística lagrangeana que usa a heurística básica gulosa é denominada heurística lagrangeana gulosa ou, simplesmente, HLG.

O Algoritmo 6 descreve o pseudo-código da heurística lagrangeana gulosa. As linhas 2 a 5 inicializam os limites superior e inferior, o contador de iterações, o vetor de multiplicadores e o parâmetro  $\eta$ , utilizado no tamanho do passo. As iterações do método do subgradiente são realizadas através do laço das linhas 6 a 25. Os custos lagrangeanos são calculados na linha 7 e o problema lagrangeano é resolvido por inspe¸c˜ao na linha 8. Nas linhas 9 e 10, define-se o vetor de custos modificados, γ. A linha 9 refere-se a primeira iteração do método do subgradiente, quando atribuem-se os custos originais a  $\gamma$ . Para as iterações subsequentes, na linha 10,  $\gamma$  recebe os custos lagrangeanos, fazendo-se  $\gamma_j = c_j - \sum_{i=1}^m$  $\sum_{i=1}^m \lambda_i^q$  $\int_i^q a_{ij}$ , ou os custos complementares, onde  $\gamma_j = (1 - x'_j(\lambda^q))c_j$ . Na linha 11, define-se a solução inicial a ser considerada pela heurística básica. Duas abordagens são consideradas para definir  $x^0$ :  $x^0 = x'(\lambda^q)$  ou  $x_j^0 = 0$ , para  $j = 1, ..., n$ . Na linha 12, a heurística básica gulosa é chamada para produzir uma solução viável *x* para o problema (1.1)–(1.3) a partir de *x*<sup>0</sup> utilizando os custos modificados γ. Na linha 13 verifica-se se o custo de  $x \in \mathbb{R}$  menor que o limite superior corrente. Caso seja, a melhor solução e seu custo são atualizados nas linhas 14 e 15, respectivamente. Se o limite inferior  $z'(\lambda^q)$  é maior que o melhor limite inferior  $z_D$ então, na linha 17,  $z_D$  é atualizado. Nas linhas 18 e 19, verifica-se se já foi atingido o número máximo, Q, de iterações sem melhoria de  $z<sub>D</sub>$ . Se foi, o parâmetro  $\eta$  é reduzido a metade. Na linha 21 determina-se o novo subgradiente, e na linha 12, o tamanho do passo. Os multiplicadores são atualizados na linha 23 e o contador de iterações é incrementado na linha 24.

<sup>1</sup> HeuristicaLagrangeanaGulosa Inicializa os limites superior e inferior:  $\bar{z} \leftarrow \sum_{i=1}^{n}$ **z** Inicializa os limites superior e inferior:  $\bar{z} \leftarrow \sum_{j=1}^{n} c_j \cdot z_j - 0;$ **3** Inicializa o contador de iterações:  $q \leftarrow 0$ ; 4 Inicializa os multiplicadores:  $\lambda_i^q \leftarrow 0, i = 1, ..., m;$ 5 Inicializa o parâmetro do tamanho do passo:  $\eta \leftarrow 2$ ; <sup>6</sup> repita Calcula os custos lagrangeanos  $c'_{j} \leftarrow c_{j} - \sum_{i=1}^{m}$  $\sum_{i=1}^m \lambda_i^q$ *z*  $\bigcup$  Calcula os custos lagrangeanos  $c'_j \leftarrow c_j - \sum_{i=1}^m \lambda_i^q a_{ij}, j = 1, \ldots, n;$ **8** Resolve  $PL(\lambda^q)$  por inspeção para obter  $x'(\lambda^q)$ ;  $9 \mid \text{se } q = 0 \text{ então } \gamma \leftarrow c;$ 10 | senão Determina os custos modificados  $\gamma$ ; 11 **Determina a solução inicial**  $x^0$  para a heurística básica; 12 Chama a *heurística básica qulosa* para produzir *x*; se ∑ *n*  $j$   $\quad$   $\quad$   $\quad$   $\quad$   $\quad$   $\leq$   $\frac{n}{j}$   $\frac{1}{j}$   $\frac{1}{j}$   $\frac{1}{j}$   $\frac{1}{j}$   $\frac{1}{j}$   $\frac{1}{j}$   $\frac{1}{j}$   $\frac{1}{j}$   $\frac{1}{j}$   $\frac{1}{j}$   $\frac{1}{j}$   $\frac{1}{j}$   $\frac{1}{j}$   $\frac{1}{j}$   $\frac{1}{j}$   $\frac{1}{j}$   $\frac{1}{j}$   $\frac{1}{j$ **14**  $\vert x^* \leftarrow x;$  $\bar{z} \leftarrow \sum_{i}^{n}$ 15  $\Big|$   $\bar{z} \leftarrow \sum_{j=1}^n c_j x_j;$ <sup>16</sup> fim  $\texttt{Re}\;z'(\lambda^q) > z_D\;\texttt{então}\;\; z_D \leftarrow z'(\lambda^q);$ 18 se quantidade *Q* de iterações sem melhoria de  $z<sub>D</sub>$  for atingida então 19  $\eta \leftarrow \eta/2;$  $20 \parallel \text{fim}$ Calcula o subgradiente:  $g_i^q = (k - \sum_j^n)$ *z***<sub>1</sub>**</sub>  $\left[$  Calcula o subgradiente:  $g_i^q = (k - \sum_{j=1}^n a_{ij} x_j(\lambda^q)), i = 1, 2, ..., m;$ Calcula o tamanho do passo:  $d^q \leftarrow \eta \left(\bar{z} - z'(\lambda^q)\right) / \sum_{i=1}^m$  $\sum_{i=1}^{m} (g_i^q)$ 22 <br>
Calcula o tamanho do passo:  $d^q \leftarrow \eta \left(\bar{z} - z'(\lambda^q)\right) / \sum_{i=1}^m (g_i^q)^2;$ <sup>23</sup> Atualiza os multiplicadores duais:  $\lambda_i^{q+1} \leftarrow \max\{0, \lambda_i^q + d^q g_i^q\}$  $i^q$ , *i* = 1, ..., *m*; 24 | Incrementa o contador de iterações:  $q \leftarrow q+1$ ;  $25$  até critério de parada satisfeito ;

Algoritmo 5: Pseudo-código da heurística lagrangeana gulosa.

### 3.4.1 Experimentos computacionais

Para a heurística lagrangeana proposta nesta seção, foram realizados experimentos computacionais para calibração dos parâmetros e testes para avaliar a qualidade das soluções obtidas. Os resultados são comparados ao custo das soluções encontradas pelo pacote CPLEX 11 com limitação de tempo de 86400 segundos (24 horas) para cada instância e ajuste automático de parâmetros. Este modo de parametrização do CPLEX foi o que gerou as melhores soluções, de acordo com os experimentos de calibração apresentados no Anexo B. O ambiente computacional dos experimentos foi descrito na Seção 2.4.

Como critério de parada para a heurística lagrangeana proposta, foram utilizados

parˆametros do m´etodo do subgradiente, de acordo com o trabalho de Beasley [10]. Neste caso, o algoritmo é encerrado quando uma das seguintes situações é observada:

- Se o limite inferior  $z_D$  é igual ao limite superior  $\bar{z}$ , então  $\bar{z}$  é o custo da solução ´otima.
- Se o parâmetro η, inicializado como 2.0 e dividido a metade a cada *Q* itera-¸c˜oes sem melhoria do limite inferior *zD*, se torna muito pequeno atingindo um determinado valor,  $\eta$ .

#### Experimentos para a juste de parâmetros

Os experimentos apresentados nesta seção foram realizados visando calibrar parâmetros que podem ser utilizados na avaliação do critério de parada da heurística lagrangeana. Foi utilizado um conjunto de 21 instâncias composto pela primeira instância de cada grupo da Tabela A.1. Para cada valor de parâmetro avaliado, a heurística lagrangeana gulosa foi executada oito vezes, variando-se a semente do gerador de n´umeros aleatórios. Além disso, a heurística básica gulosa recebe  $x'(\lambda^q)$  como solução inicial e utiliza os custos lagrangeanos *c*<sup>'</sup>. As métricas descritas na Seção 2.4 foram utilizadas como critério de avaliação.

Parâmetro Q: Este parâmetro estabelece a quantidade de iterações consecutivas do método do subgradiente, sem melhoria do limite inferior  $z<sub>D</sub>$ , que deve ocorrer até que o valor  $\eta$  seja dividido por dois.

Neste experimento, três valores de  $Q$  são avaliados: 10, 50 e 100. O limite  $\eta$  recebeu o valor 10−<sup>4</sup> .

A Tabela 3.1 resume os resultados deste experimento. Observa-se, pela m´etrica MDif que as três versões analisadas encontram soluções bem semelhantes, apresentando uma diferença média de  $0.23\%$  a  $0.25\%$  entre os seus custos e o valor das soluções encontradas pelo CPLEX. A menor diferença porcentual foi obtida definindo-se  $Q$  como 50. A m´etrica #Best mostra que as vers˜oes com *Q* igual a 10 ou 50 encontram quatro soluções ótimas e a versão com *Q* igual a 100 encontra três soluções ótimas. De acordo com a métrica *Score*, a heurística que utiliza  $Q = 10$  encontrou resultados que, em um número maior de vezes, foram superados pelas demais heurísticas. Os tempos totais de processamento, variando entre 1580,52 e 7967,62 segundos, s˜ao proporcionais ao valor atribu´ıdo a *Q*. Deste modo, optou-se por fixar o valor do parˆametro *Q* como 50. Os resultados detalhados deste experimento são apresentados na Tabela E.1 que mostra, em cada linha, o nome da instância, seguido pelo custo das soluções encontradas pelo CPLEX. Nas colunas seguintes, s˜ao mostrados o melhor custo e o custo m´edio das soluções e o tempo de processamento obtidos por cada versão da heurística lagrangeana gulosa.

|             | <b>CPLEX</b> | $Q = 10$ | $Q = 50$ | $Q = 100$ |
|-------------|--------------|----------|----------|-----------|
| <b>MDif</b> | $0,00\%$     | $0.25\%$ | $0.23\%$ | $0.24\%$  |
| #Best       | 21           |          |          |           |
| Score       |              | 38       | 28       | 26        |
| Tempo       |              | 1580,52  | 5007,84  | 7967,62   |

Tabela 3.1: Resultados dos experimentos de calibração da HLG - parâmetro Q.

**Parâmetro**  $\eta$ **:** Este parâmetro estabelece o valor limite que  $\eta$ , definido inicialmente como 2.0, pode atingir após sucessivas divisões pela metade.

Neste experimento, três valores de  $\eta$  são avaliados:  $10^{-3}$ ,  $10^{-4}$  e  $10^{-5}$ . O valor do parâmetro *Q* foi fixado em 50, seguindo o resultado apresentado na seção anterior.

Observa-se na Tabela 3.2 que os valores 10−<sup>4</sup> e 10−<sup>5</sup> levaram a resultados de qualidade semelhantes, com a métrica MDif apresentando valores em torno de 0,23%. Ambas variantes encontraram quatro soluções ótimas contra duas soluções ótimas encontradas pela versão que utiliza  $\eta{=}10^{-3}$ . De acordo com a métrica Score, para a qual o menor valor indica o melhor método, a atribuição de 10<sup>-4</sup> a  $\eta$  encontra as melhores soluções. A partir desta análise, optou-se por fixar o valor de $\underline{\eta}$ como  $10^{-4}$ para os pr´oximos experimentos. Os resultados detalhados deste experimento s˜ao apresentados na Tabela E.2 que mostra, em cada linha, o nome da instância, seguido pelo custo das soluções encontradas pelo CPLEX. Nas colunas seguintes, são mostrados o melhor custo e o custo médio das soluções e o tempo de processamento obtidos por cada versão da heurística lagrangeana gulosa.

|             | CPLEX    | $n = 10^{-3}$ | $\eta = 10^{-4}$ | $n = 10^{-5}$ |
|-------------|----------|---------------|------------------|---------------|
| <b>MDif</b> | $0.00\%$ | $0.36\,\,\%$  | $0.23\%$         | $0.22\%$      |
| #Best       |          |               |                  |               |
| Score       |          | 41            | 21               | 24            |
| Tempo       |          | 3172,42       | 5007,84          | 6363,04       |

Tabela 3.2: Resultados dos experimentos de calibração da HLG - parâmetro  $\eta$ 

Fator multiplicativo do limite superior: Beasley [13] propõe a substituição de  $\bar{z}$  na equação (3.6) por  $1,05 \cdot \bar{z}$  como forma de evitar que o passo se torne muito pequeno

a medida que *z*'(λ<sup>*q*</sup>) se aproxima de *z*̄. Neste experimento, duas versões de HLG são comparadas: HLG-v1, que utiliza a equação (3.6) original e HLG-v1.05, que aplica o fator multiplicativo a  $\bar{z}$ .

A Tabela 3.3 resume os resultados obtidos por ambas vers˜oes, comparando-os aos resultados obtidos pelo CPLEX. Observa-se que apesar da redução no tempo de processamento, a métrica MDif mostra que o custo das soluções encontradas por HLG-v1.05  $\acute{e}$ , em média, maior que os custos das soluções geradas por HLG-v1. Além disso, de acordo com a métrica #Best, HLG-v1.05 encontrou um número menor de soluções ótimas. A Tabela E.3 apresenta os resultados detalhados deste experimento, mostrando, em cada linha, o nome da instância, seguido pelo custo das soluções encontradas pelo CPLEX. Nas colunas seguintes, são exibidos o melhor custo e o custo médio das soluções e o tempo de processamento obtidos por cada versão da heurística lagrangeana gulosa.

|       | <b>CPLEX</b> | $HLG-v1.05$ | $HLG-v1$ |
|-------|--------------|-------------|----------|
| MDif  | $0.00\%$     | $0.28\%$    | $0.23\%$ |
| #Best | 21           |             |          |
| Score |              | 27          | 21       |
| Tempo |              | 2466,07     | 5007,84  |

Tabela 3.3: Resultados dos experimentos de calibração da HLG - fator multiplicativo na equação  $(3.6)$ .

De acordo com os resultados apresentados nesta seção, decidiu-se pela não utilização do fator multiplicativo na equação de atualização do tamanho do passo. Os próximos experimentos consideram a equação  $(3.6)$  conforme apresentada na Seção 3.2.

#### Resultados obtidos com a heurística lagrangeana gulosa

O objetivo deste experimento é avaliar a qualidade das soluções obtidas e a eficiência da heurística lagrangeana gulosa. Combinando as diferentes abordagens para a solução inicial e o tipo de custo modificado utilizados pela heurística básica,  $\mathscr{H}$ , quatro diferentes versões da heurística lagrangeana gulosa foram avaliadas:

- $\bullet\;\text{HLG}_{c'\chi^0_2}\colon\mathscr{H}$  usa custos lagrangeanos e sua solução inicial é a solução do problema lagrangeano  $(x^0 = x'(\lambda^q))$ .
- $HLG_{\bar{c}x_{\lambda}^{0}}$ :  $\mathscr{H}$  usa custos complementares e sua solução inicial é a solução do problema lagrangeano  $(x^0 = x'(\lambda^q))$ .
- HLG<sub>c'x0</sub><sup>2</sup>: *H*<sup>2</sup> usa custos lagrangeanos e sua solução inicial é  $x_j^0 = 0, \forall j \in N$ .
- HLG<sub> $\bar{c}x_0^0$ </sub>:  $\mathscr{H}$  usa custos complementares e sua solução inicial é  $x_j^0 = 0, \forall j \in \mathbb{N}$ .

Neste experimento, foi considerado o conjunto de 135 instâncias descrito na Seção 1.4. Cada vers˜ao da HLG foi executada oito vezes variando-se a semente do gerador de números aleatórios. O parâmetro  $\eta \in (0,2]$  recebe o valor 2, sendo dividido à metade sempre que o melhor limite inferior não tenha sido aprimorado após 50 iterações consecutivas ( $Q = 50$ ). O algoritmo é encerrado quando  $\eta$  atinge o valor  $10^{-4}$  ou o limites inferior  $z_D$  é igual ao limite superior  $\bar{z}$ .

Os resultados na Tabela 3.4 mostram que os melhores tempos de processamento foram alcançados pelos algoritmos que utilizam a solução do problema lagrangeano como solução inicial para a heurística básica gulosa. Entre estas versões, a métrica MDif mostra que  $\mathrm{HLG}_{c'\chi^0_A}$  encontrou as soluções de custo mais próximo dos valores obtidos pelo CPLEX. Os valores de Score também indicam que  $\mathrm{HLG}_{c'\chi^0_\lambda}$  é a melhor versão entre as heurísticas avaliadas. De acordo com #Best, todas as versões foram capazes de encontrar 24 soluções ótimas, com exceção de  $\mathrm{HLG}_{\tilde{c}x^0_\lambda}$  que encontrou apenas 21.

|       | <b>CPLEX</b> | $HLG_{c'x}^0$ | $HLG_{\bar{c}x_1^0}$ | $HLG_{c'x^0_a}$ | $HLG_{\bar{c}x^0_{\alpha}}$ |
|-------|--------------|---------------|----------------------|-----------------|-----------------------------|
| MDif  | $0,00\%$     | $0.30\%$      | $0.32\%$             | $0,30\%$        | $0.30\%$                    |
| #Best | 135          | 24            |                      | 24              | 24                          |
| Score |              | 194           | 330                  | 209             | 264                         |
| Tempo |              | 24274,71      | 22677,02             | 37547,50        | 41804,25                    |

Tabela 3.4: Resultados dos experimentos com quatro versões da heurística lagrangeana gulosa.

As Tabelas F.1, F.2 e F.3 apresentam os resultados detalhados deste experimento para os grupos  $k_{min}$ ,  $k_{med}$  e  $k_{max}$ , respectivamente. Para cada instância, é apresentado o custo da solução obtida pelo CPLEX seguido dos resultados das heurísticas lagrangeanas gulosas. Para cada versão de HLG, é apresentado o melhor custo encontrado entre as oito execuções. O erro relativo entre este valor e os custos obtidos pelo CPLEX é apresentado na coluna seguinte. Além disso, é mostrado o custo médio das soluções encontradas nas oito execuções.

Os tempos de execução das heurísticas lagrangeanas para cada instância são apresentados nas Tabelas F.4, F.5 e F.6. Observa-se que a estratégia de construir soluções para o problema original a partir de solu¸c˜oes do problema relaxado consome um tempo bem menor de processamento que a abordagem de se partir de soluções cujas variáveis são, todas, iguais a zero. As heurísticas  $\mathrm{HLG}_{c'\chi^0_\lambda}$  e  $\mathrm{HLG}_{\bar{c}\chi^0_\lambda}$  consumiram tempos de processamento bem semelhantes e estes representam, em geral, metade do utilizado por  $\mathrm{HLG}_{c'x_{\emptyset}^0}$  e  $\mathrm{HLG}_{\bar{c}x_{\emptyset}^0}$ .

Para observar a evolução dos limites inferiores e superiores ao longo da execução das heurísticas lagrangeanas, foi realizado um experimento que mostra, através de gráficos, a qualidade das soluções obtidas por cada heurística. Diversas instâncias foram observadas neste experimento. Os gráficos nas Figuras  $3.1 \text{ e } 3.2$  correspondem aos resultados obtidos para a instância scpc1-k<sub>max</sub> (cujo valor da solução ótima é igual a 112471) e ilustram um comportamento semelhante ao que foi observado nos gráficos das demais instâncias.

O gr´afico na Figura 3.1 mostra a evolu¸c˜ao dos limites inferiores e superiores no decorrer do tempo. Nota-se que as heurísticas que utilizam a solução do problema lagrangeano como solução inicial aproximam-se da solução ótima (aprimorando os limites inferior e superior) utilizando menor tempo de processamento que as demais heurísticas. Entretanto, todas as variantes chegaram ao mesmo limite inferior com custo de 112245. O gráfico na Figura 3.2 amplia a visão sobre a evolução dos limites superiores e torna possível a observação que  $\mathrm{HLG}_{c'\chi^0_\lambda}$  alcançou a solução de menor custo.

Como conclusão desta seção deve-se registrar que a heurística  $\mathrm{HLG}_{c'x^0_\lambda}$ apresentou melhor desempenho que os demais métodos avaliados. Além disso, todas as heurísticas lagrangeanas propostas são capazes de encontrar soluções de boa qualidade mas, considerando-se os tempos de execução, as melhores versões são as que utilizam a construção de soluções para o problema original a partir das soluções do problema lagrangeano.

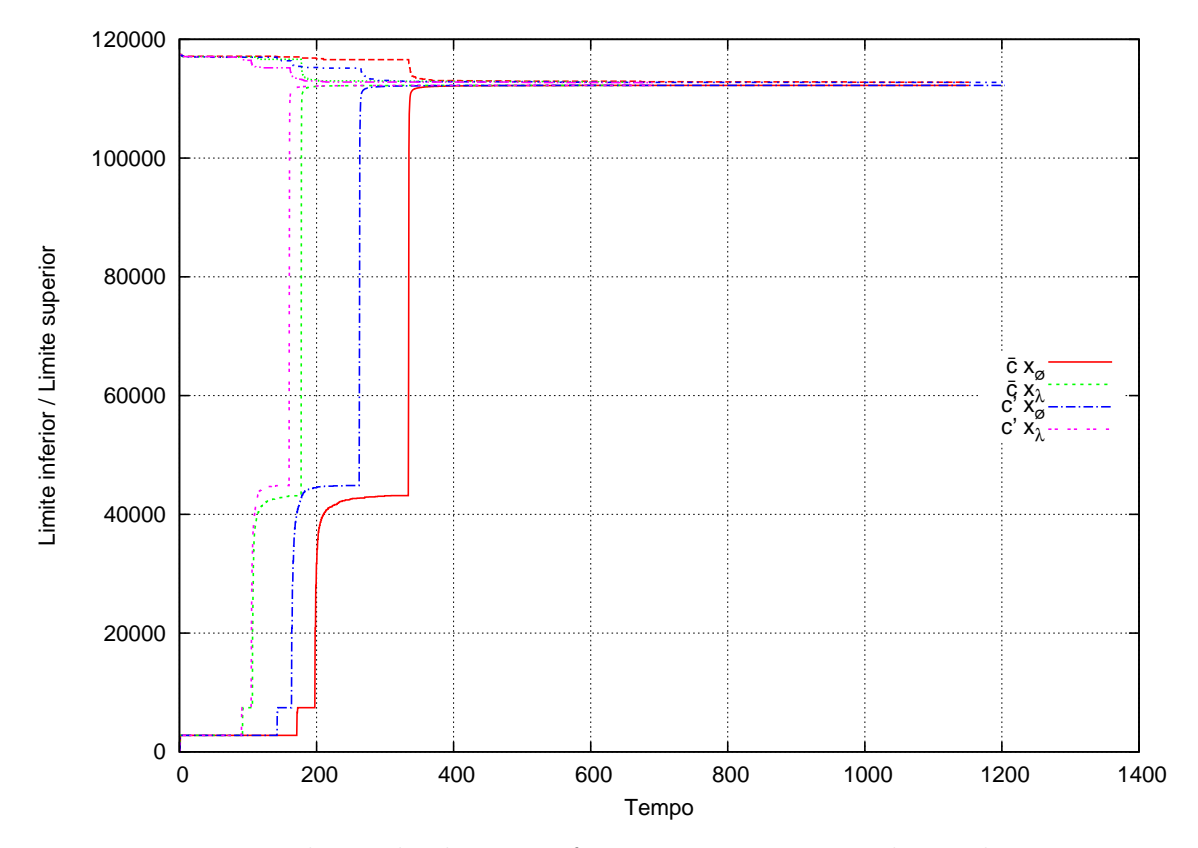

Figura 3.1: Evolução dos limites inferiores e superiores ao longo do tempo.

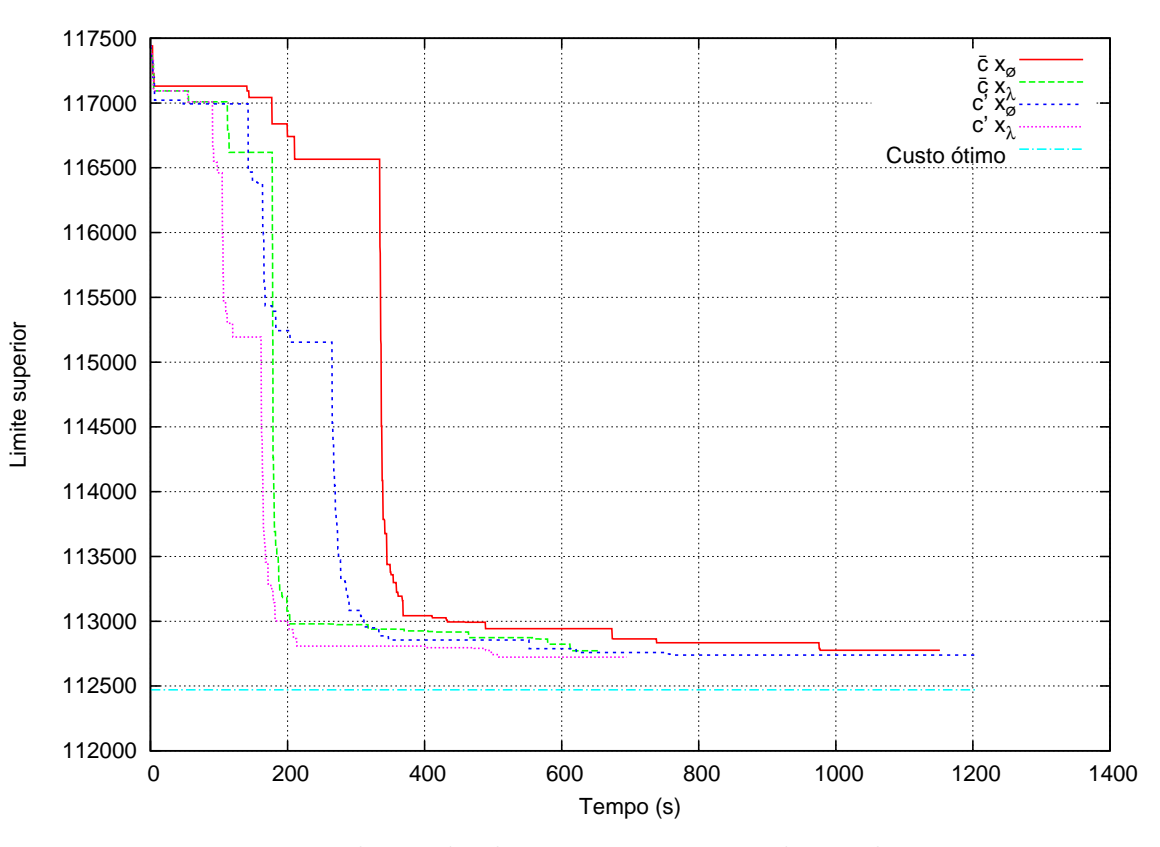

Figura 3.2: Evolução dos limites superiores ao longo do tempo.

# 3.5 Heurística Lagrangeana Híbrida: LAGRASP

Nesta seção, é descrita uma heurística lagrangeana que pode utilizar como heurística básica, um procedimento do tipo GRASP com reconexão por caminhos. Para viabilizar a hibridação destes métodos, algumas modificações foram feitas no procedimento da heurística lagrangeana gulosa apresentada na seção anterior.

Dois tipos de heurística básica são utilizadas neste método: a heurística básica gulosa, descrita na seção anterior, e a heurística básica GRASP, que é uma versão ligeiramente modificada do Algoritmo 4. Este procedimento recebe como parâmetros de entrada um número *ig* de iterações a serem realizadas, o vetor de custos modificados γe uma solução inicial x<sup>0</sup>. Na fase construtiva, gera-se uma solução viável para o problema original a partir de *x* <sup>0</sup> utilizando-se os custos modificados. Nas fases de busca local e de reconex˜ao por caminhos utilizam-se os custos originais. Antes de se iniciar a heurística lagrangeana, o conjunto elite utilizado pelo procedimento de reconexão por caminhos está vazio. A cada iteração da heurística básica GRASP, uma solução é aleatoriamente selecionada do conjunto elite e aplica-se a reconex˜ao por caminhos entre esta solução e a solução incumbente da busca local. A solução resultante é candidata para admissão no conjunto elite seguindo as regras estabelecidas na Seção 2.3.

O Algoritmo 6 descreve a heurística lagrangeana híbrida refletindo as alterações feitas sobre o Algoritmo 5. Na linha  $6$ , o conjunto elite é inicializado como um conjunto vazio. Na linha 12, observa-se que a chamada a uma heurística básica é feita a cada *H* iterações do método do subgradiente e não em todas as iterações. Embora a heurística básica GRASP produza soluções melhores que a heurística básica gulosa, esta última é muito mais rápida. Para lidar com este problema, escolhe-se a utilização da heurística básica GRASP com probabilidade β (linha 16) e da heurística básica gulosa com probabilidade  $1-\beta$ (linha 17).

A heurística lagrangeana que usa esta estratégia híbrida é denominada LAGRASP e envolve três parâmetros principais: o número *H* de iterações após o qual uma heurística básica é aplicada, o número *ig* de iterações realizados pela heurística básica GRASP quando esta é executada, e a probabilidade  $\beta$  de se escolher a heurística básica GRASP.

Cabe ressaltar que LAGRASP pode ser vista como uma generalização da heurística lagrangeana gulosa, uma vez que pode-se obter este método com a atribuição do valor 0 ao parˆametro β e fazendo-se *H* igual a 1.

<sup>1</sup> LAGRASP Inicializa os limites superior e inferior:  $\bar{z} \leftarrow \sum_{i=1}^{n}$ **z** Inicializa os limites superior e inferior:  $\bar{z} \leftarrow \sum_{j=1}^{n} c_j \cdot z_j - 0;$ **3** Inicializa o contador de iterações:  $q \leftarrow 0$ ; 4 Inicializa os multiplicadores:  $\lambda_i^q \leftarrow 0, i = 1, ..., m;$ 5 Inicializa o parâmetro do tamanho do passo:  $\eta \leftarrow 2$ ; 6 Inicializa o conjunto elite:  $\mathscr{P} \leftarrow \emptyset$ ; <sup>7</sup> repita Calcula os custos lagrangeanos  $c'_{j} \leftarrow c_{j} - \sum_{i=1}^{m}$  $\sum_{i=1}^m \lambda_i^q$ *i* 8  $\alpha$  calcula os custos lagrange anos  $c'_j \leftarrow c_j - \sum_{i=1}^m \lambda_i^q a_{ij}, j = 1, \ldots, n;$ **9** Resolve  $PL(\lambda^q)$  por inspeção para obter  $x'(\lambda^q)$ ; 10  $\vert$  se *q* = 0 então γ ← *c*; 11 | senão Determina os custos modificados  $\gamma$ ; 12 se q é um múltiplo de H então 13 | Determina a solução inicial  $x^0$  para a heurística básica; 14 *random*  $\leftarrow$  valor sorteado entre 0 e 1; 15 se *random*  $\lt \beta$ 16 **então** Chama a *heurística básica GRASP* para produzir *x*; 17 **senão** Chama a *heurística básica gulosa* para produzir *x*; <sup>18</sup> fim se ∑ *n*  $j$ <sup>9</sup>  $\left| \quad$  se  $\sum_{j=1}^n c_j x_j < \bar{z} \text{ então}$ **20**  $\vert x^* \leftarrow x;$  $\bar{z} \leftarrow \sum_{i}^{n}$  $\overline{z} \leftarrow \sum_{j=1}^n c_j x_j;$  $22 \quad$  fim  $\texttt{e} \; \texttt{e} \; \texttt{z}^\prime(\lambda^q) > \textit{z}_D \; \texttt{ent\~ao} \; \; \textit{z}_D \leftarrow \texttt{z}^\prime(\lambda^q);$  $\mathbf{24}$  se quantidade *Q* de iterações sem melhoria de  $\mathbf{z}_D$  for atingida então 25  $\eta \leftarrow \eta/2;$ <sup>26</sup> fim Calcula o subgradiente:  $g_i^q = (k - \sum_j^n)$ *z*<sup>*z*</sup>  $\bigcup$  Calcula o subgradiente:  $g_i^q = (k - \sum_{j=1}^n a_{ij} x_j(\lambda^q)), i = 1, 2, ..., m;$ Calcula o tamanho do passo:  $d^q \leftarrow \eta \left(\bar{z} - z'(\lambda^q)\right) / \sum_{i=1}^m$  $\sum_{i=1}^{m} (g_i^q)$ 28 <br>
Calcula o tamanho do passo:  $d^q \leftarrow \eta \left(\bar{z} - z'(\lambda^q)\right) / \sum_{i=1}^m (g_i^q)^2;$ <sup>29</sup> Atualiza os multiplicadores duais:  $\lambda_i^{q+1} \leftarrow \max\{0, \lambda_i^q + d^q g_i^q\}$  $i^q$ , *i* = 1, ..., *m*; 30 | Incrementa o contador de iterações:  $q \leftarrow q+1$ ; 31 até critério de parada satisfeito ;

Algoritmo 6: Pseudo-código da heurística lagrangeana híbrida (LAGRASP).

### 3.5.1 Experimentos computacionais

Nesta seção, avalia-se o desempenho da heurística lagrangeana híbrida de acordo com a qualidade das soluções obtidas e o tempo de processamento para alcançá-las. Inicialmente são realizados experimentos para calibração de parâmetros e, em seguida, apresenta-se uma análise comparativa das melhores heurísticas lagrangeanas desenvolvidas neste capítulo. Nos experimentos descritos nesta seção, LAGRASP combina elementos da melhor versão de heurística GRASP, apresentada no Capítulo 2, e da heurística lagrangeana gulosa, apresentada na seção anterior. Deste modo, a heurística básica GRASP, utiliza a estratégia de reconexão por caminhos para trás (backward) mantendo no conjunto elite, no máximo, 100 soluções de boa qualidade. Na fase de construção, as soluções para o problema original são obtidas a partir das soluções do problema lagrangeano. A função gulosa utiliza os custos lagrangeanos para escolher os conjuntos que completam a solução inicial. O fator de aleatoriedade  $\alpha$  do algoritmo construtivo foi fixado em 0.3, deste modo reduz-se o custo computacional com relação à versão reativa. Para a definição deste parâmetro, observou-se, para diversas instâncias, o valor com maior probabilidade de ser selecionado ao final de 1000 iterações de GRASP. Durante o método do subgradiente, o parâmetro  $\eta$  é divido por dois a cada 50 iterações consecutivas sem melhoria do limite inferior  $z<sub>D</sub>$ . A execução de LAGRASP é encerrada quando  $\eta$  atinge o valor  $10^{-4}$ . O ambiente computacional dos experimentos foi descrito na Seção 2.4. Os resultados obtidos pelas heurísticas lagrangeanas híbridas são comparados às melhores soluções encontradas pelo pacote CPLEX 11 com limitação de tempo de 86400 segundos (24 horas) para cada instância.

#### Experimentos para ajuste de parâmetros

O objetivo deste experimento é avaliar a relação entre o tempo de processamento e qualidade de soluções obtidas por diferentes configurações dos parâmetros da heurística **LAGRASP.** O parâmetro  $H$ , que define a periodicidade de chamada de uma heurística básica pelo método do subgradiente, recebeu valores 1, 5, 10 e 50. O parâmetro  $\beta$ , que define a probabilidade de a heurística básica GRASP ser aplicada, foi avaliado com os valores 0, 0.25, 0.50, 0.75 e 1. O n´umero de itera¸c˜oes *ig* a serem executados pela heurística básica GRASP variou como 1, 5, 10 e 50. A combinação destas estratégias gerou 68 vers˜oes que foram executadas 8 vezes, variando-se a semente do gerador de números aleatórios. Foram utilizadas neste experimento o mesmo conjunto de 21 instâncias dos experimentos para ajustes de parâmetros da heurística lagrangeana gulosa descritos na Seção 3.4.1. As Tabelas 3.5 a 3.10 resumem os resultados obtidos por cada versão de acordo com as métricas apresentadas na Seção 2.4.

O gr´afico na Figura 3.3 resume os resultados de todas as vers˜oes avaliadas considerando-se os valores das m´etricas MDif e Tempo. Cada ponto do gr´afico representa uma combinação única de valores dos parâmetros. Os pontos mais próximos à origem do

gráfico representam as versões que obtiveram melhor relação entre a qualidade das soluções e o tempo de execução. Entre estas, três versões, de especial interesse, são identificadas e rotuladas com os valores dos parâmetros correspondentes, na seguinte ordem: β, *H* e *ig*. Os parâmetros  $β = 0$  e *H* = 1 representam a heurística lagrangeana gulosa. Esta atingiu o valor 0,23% para a métrica MDif em 4859,16 segundos. Outra versão particulamente interessante é a que utilizou os parâmetros  $\beta = 0.50, H = 10$ e *ig* = 5. O valor 0,24% para métrica MDif foi atingido utilizando-se 2414,78 segundos. Isto significa que esta versão encontra soluções de custos similares à heurística lagrangeana gulosa utilizando metade do tempo de processamento daquela heurística. A configuração  $β = 0,25, H = 1$  e *ig* = 5 originou a versão de LAGRASP que, dentre as que encontraram soluções melhores que a heurística lagrangena gulosa, foi a que utilizou o menor tempo de processamento. O custo das soluções obtidas por esta variante é, em média, apenas  $0.21\%$  superior aos valores encontrados pelo CPLEX. Este resultado foi alcançado em 13394,27 segundos.

Estes resultados foram, ainda, comparados a uma versão na qual uma heurística básica é chamada somente nas iterações onde o limite inferior é aprimorado. Neste caso, o parâmetro *H* foi desconsiderado, e os parâmetros  $\beta$  e *ig* foram definidos, respectivamente, como 0,25 e 5. Na Tabela 3.11 observa-se que, de acordo com a métrica MDif, o custo das soluções desta versão, denominada LAGRASP $(0.25, LI, 5)$ , é, em média, superior ao custo das soluções obtidas por  $LAGRASP(0.25,1.5)$ , embora o tempo de processamento tenha sido bastante reduzido. A tabela também mostra, entretanto, que com menor tempo de processamento que  $LAGRASP(0.25, LI, 5)$ , a versão LAGRASP(0.50, 10, 5) consegue obter melhores soluções. Deste modo, conclui-se que a estratégia de chamar-se uma heurística básica de acordo com o aprimoramento do limite inferior, pode reduzir o tempo de processamento de uma heurística LAGRASP, entretanto a qualidade das soluções é afetada. Além disso, resultados melhores que esta estratégia podem ser obtidos com o ajuste apropriado dos parâmetros  $\beta$ , *H* e *ig* da heurística LAGRASP.

|             | <b>CPLEX</b> | $H = 1$  | $H = 5$  | $H = 10$ | $H = 50$ |
|-------------|--------------|----------|----------|----------|----------|
| MDif        | $0,00\%$     | $0.23\%$ | $0.32\%$ | $0.36\%$ | $0,50\%$ |
| #Best       |              |          |          |          |          |
| Score       |              | 23       | 35       | 47       | 69       |
| Tempo $(s)$ |              | 4859,16  | 991,43   | 544,35   | 124,26   |

Tabela 3.5: Resultados dos experimentos de calibração do LAGRASP ( $\beta = 0$ ).

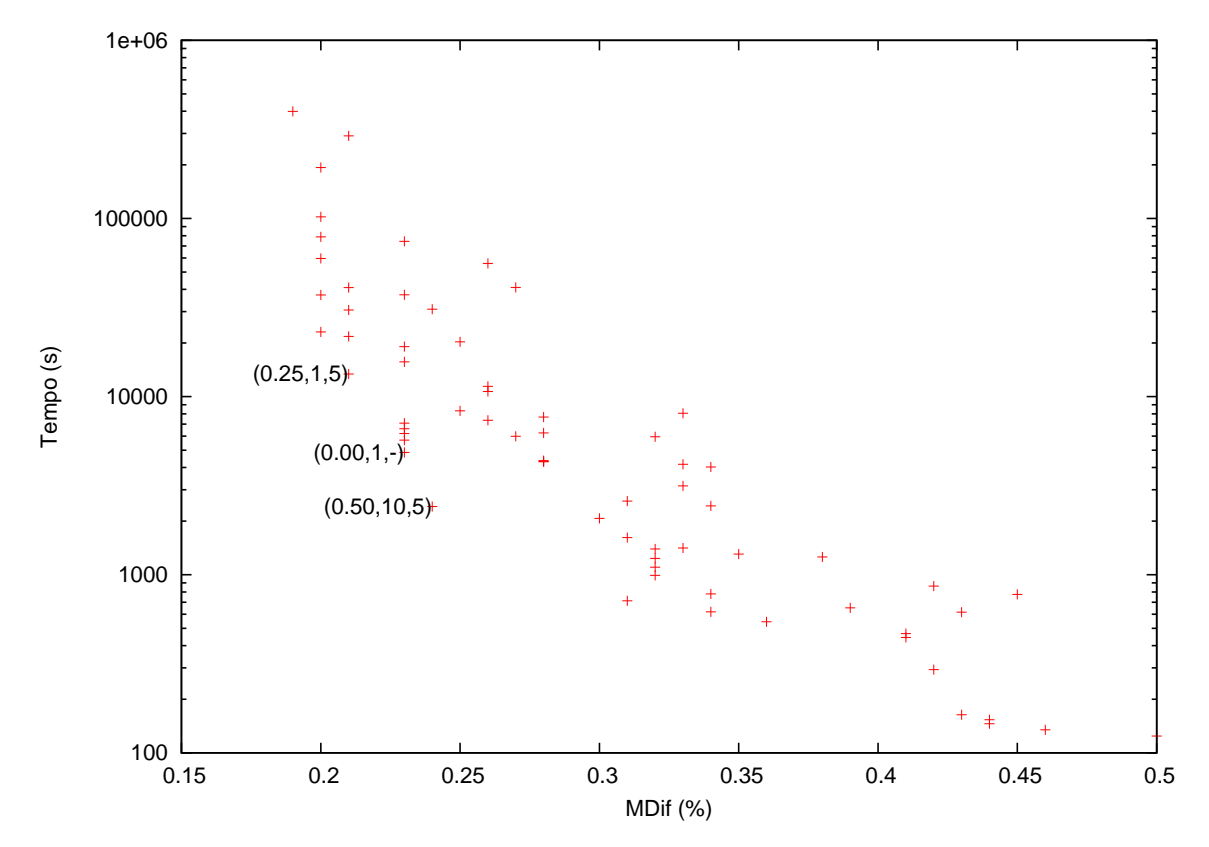

Figura 3.3: Resultados obtidos por diferentes versões de LAGRASP. Cada ponto representa uma combinação única de valores para a tripla  $(\beta, H, ig)$ .

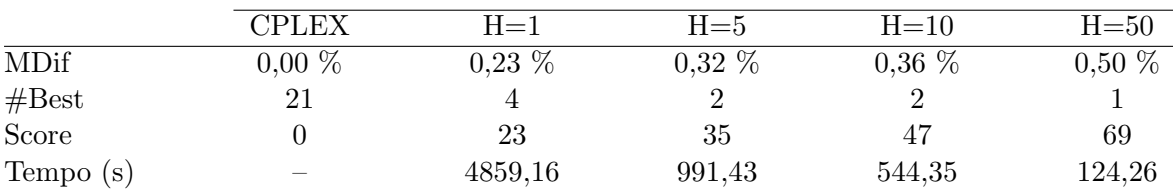

Tabela 3.6: Resultados dos experimentos de calibração do LAGRASP ( $\beta = 0$ ).

#### Resultados computacionais

Este experimento compara o desempenho das três versões selecionadas de LAGRASP. LAGRASP $(0,1,-)$  é a denominação para a versão que utiliza  $\beta = 0$  e  $H = 1$ , ou seja, a heurística lagrangeana gulosa. LAGRASP $(0.25,1,5)$  utiliza os parâmetros  $\beta = 0,25$ , *H* = 1 e *ig* = 5. A versão com parâmetros  $β = 0,5$ , *H* = 10 e *ig* = 5 é denominada LAGRASP(0.50,10,5).

A Tabela 3.12 resume os resultados obtidos sobre as 135 instâncias descritas na Seção 1.4. O custo das soluções obtidas pelas versões de LAGRASP são comparados aos valores encontrados pelo CPLEX. Estes resultados ratificam os resultados de calibração mostrando que LAGRASP(0.50, 10, 5) conseguiu, com metade do tempo de processamento utilizado por LAGRASP $(0,1,-)$ , obter soluções de custos similares aos

|          |             | <b>CPLEX</b>   | $ig=1$         | $ig = 5$       | $ig=10$        | $ig = 50$      |
|----------|-------------|----------------|----------------|----------------|----------------|----------------|
|          |             |                |                |                |                |                |
| $H=1$    | MDif        | $0,00\%$       | $0,23\%$       | $0,21\%$       | $0,20\%$       | $0,20\%$       |
|          | #Best       | 21             | 4              | $\overline{4}$ | $\overline{4}$ | $\overline{4}$ |
|          | Score       | $\theta$       | 46             | 33             | 32             | 25             |
|          | Tempo(s)    |                | 5699,57        | 13394,27       | 23042,81       | 102115,92      |
| $H = 5$  | MDif        | $0,00\%$       | $0,32\%$       | $0,31\%$       | $0,28\%$       | $0,23\%$       |
|          | #Best       | 21             | $\overline{2}$ | $\overline{2}$ | 3              | $\overline{4}$ |
|          | Score       | $\overline{0}$ | 44             | 39             | 35             | $35\,$         |
|          |             |                |                |                |                |                |
|          | Tempo $(s)$ |                | 1101,64        | 2589,79        | 4373,56        | 19086,68       |
| $H=10$   | MDif        | $0,00\%$       | $0,34\%$       | $0,33\%$       | $0,34\%$       | $0,26\%$       |
|          | #Best       | 21             | $\overline{2}$ | $\overline{2}$ | $\overline{2}$ | $\overline{4}$ |
|          | Score       | $\Omega$       | 44             | 37             | 45             | 31             |
|          | Tempo(s)    |                | 618,95         | 1411,58        | 2435,05        | 10690,92       |
| $H = 50$ | MDif        | $0,00\%$       | $0,46\%$       | $0,42\%$       | $0,41\%$       | $0,30\%$       |
|          | #Best       | 21             | $\overline{2}$ | $\mathfrak{D}$ | $\overline{2}$ | 4              |
|          | Score       | $\overline{0}$ | 44             | 40             | 42             | 39             |
|          |             |                |                |                |                | 2070,83        |
|          | Tempo $(s)$ |                | 134,76         | 292,95         | 467,40         |                |

Tabela 3.7: Resultados dos experimentos de calibração do LAGRASP ( $\beta = 0.25$ ).

valores obtidos por esta heurística. A versão  $LAGRASP(0.25,1,5)$  teve desempenho melhor em termos de qualidade, conseguindo os melhores resultados entre as heurísticas avaliadas. LAGRASP $(0.25,1,5)$  foi capaz de encontrar 27 soluções de custo igual ao das soluções encontradas pelo CPLEX e a diferença porcentual média entre o custo das suas soluções e os valores obtidos pelo CPLEX é de 0,27%. Entretanto, o seu tempo de processamento foi maior que o tempo utilizado por LAGRASP(0,1,−). As vers˜oes LAGRASP(0,1,−) e LAGRASP(0.50,10,5) encontraram, respectivamente, 24 e 23 soluções de custo igual ao das soluções encontradas pelo CPLEX. Os resultados detalhados e tempos computacionais obtidos pelas heurísticas LAGRASP são apresentados nas Tabelas G.1 a G.6.

A Tabela 3.13 resume os resultados comparativos, sobre 135 instâncias, entre os limites inferiores obtidos pelos métodos avaliados nesta seção. A diferença porcentual média entre os limites inferiores obtidos pelo CPLEX e pelas versões de LAGRASP ficou em torno de 0,7%. Nas Tabelas G.7 a G.9 observa-se o detalhamento destes resultados. Para cada fator de cobertura, as tabelas mostram os nomes das instâncias e seus
|          |          | <b>CPLEX</b> | $ig=1$         | $ig=5$         | $ig=10$        | $ig = 50$      |
|----------|----------|--------------|----------------|----------------|----------------|----------------|
|          |          |              |                |                |                |                |
| $H=1$    | MDif     | $0,00\%$     | $0,23\%$       | $0,21\%$       | $0,21\%$       | $0,20\%$       |
|          | #Best    | 21           | $\overline{4}$ | $\overline{4}$ | $\overline{4}$ | $\overline{4}$ |
|          | Score    | $\theta$     | 45             | 38             | 34             | 29             |
|          | Tempo(s) |              | 6198,46        | 21774,75       | 40905,26       | 193119,34      |
| $H = 5$  | MDif     | $0,00\%$     | $0,32\%$       | $0,28\%$       | $0,28\%$       | $0,23\%$       |
|          | #Best    | 21           | $\overline{2}$ | 3              | 3              | $\overline{4}$ |
|          | Score    | $\theta$     | 47             | 41             | 36             | 31             |
|          | Tempo(s) |              | 1234,93        | 4311,88        | 7666,81        | 37238,65       |
| $H = 10$ | MDif     | $0,00\%$     | $0,39\%$       | $0,24\%$       | $0,28\%$       | $0,25\%$       |
|          | #Best    | 21           | $\overline{2}$ | $\overline{4}$ | 3              | $\overline{4}$ |
|          | Score    | $\theta$     | 57             | 24             | 36             | 35             |
|          | Tempo(s) |              | 651,48         | 2414,78        | 4318,75        | 20307,60       |
| $H = 50$ | MDif     | $0,00\%$     | $0,44\%$       | $0,41\%$       | $0,42\%$       | $0,34\%$       |
|          | #Best    | 21           | $\overline{2}$ | $\overline{2}$ | $\overline{2}$ | $\overline{2}$ |
|          | Score    | $\theta$     | 51             | 37             | 49             | 33             |
|          | Tempo(s) |              | 145,73         | 444,39         | 864,09         | 4025,57        |

Tabela 3.8: Resultados dos experimentos de calibração do LAGRASP ( $\beta = 0.50$ ).

respectivos limites inferiores obtidos pelo CPLEX. O melhor limite inferior obtido por cada versão de LAGRASP e a diferença porcentual entre este valor e o resultado alcan-¸cado pelo CPLEX s˜ao apresentados nas colunas seguintes. As tabelas tamb´em mostram os saltos de dualidade, definidos pela diferen¸ca porcentual entre o limite inferior e superior obtidos para cada instância. A média dos saltos de dualidade encontrados pelo CPLEX e por LAGRASP $(0,1,-)$ , LAGRASP $(0.25,1,5)$  e LAGRASP $(0.50,10,5)$  foi, respectivamente, 0,1%, 1,14%, 1,11% e 1,21%.

Os resultados das versões de LAGRASP também podem ser analisados através de gr´aficos que ilustram como os limites superiores e inferiores s˜ao aprimorados no decorrer da execução dos algoritmos. Nestes gráficos também observa-se a evolução do custo das soluções obtidas pelo CPLEX. Para isto, tanto as versões de LAGRASP como o CPLEX foram executados no mesmo computador: um SGI Altix 3700 Supercluster (32 processadores de 1.5GHz Itanium) usando o sistema operacional Linux RedHat Advanced Server with SGI ProPack, com as execuções limitadas a apenas um processador.

|          |          | <b>CPLEX</b> | $ig=1$         | $ig=5$         | $ig=10$        | $ig = 50$      |
|----------|----------|--------------|----------------|----------------|----------------|----------------|
|          |          |              |                |                |                |                |
| $H=1$    | MDif     | $0,00\%$     | $0,23\%$       | $0,21\%$       | $0,20\%$       | $0,21\%$       |
|          | #Best    | 21           | $\overline{4}$ | $\overline{4}$ | $\overline{4}$ | $\overline{4}$ |
|          | Score    | $\theta$     | 47             | 33             | 31             | 34             |
|          | Tempo(s) |              | 6596,80        | 30630,99       | 59632,31       | 291054,70      |
| $H = 5$  | MDif     | $0,00\%$     | $0,35\%$       | $0,27\%$       | $0,26\%$       | $0,26\%$       |
|          | #Best    | 21           | $\overline{2}$ | 3              | 3              | $\overline{4}$ |
|          | Score    | $\theta$     | 48             | 35             | 34             | 37             |
|          | Tempo(s) |              | 1307,13        | 5984,91        | 11409,71       | 55915,89       |
| $H = 10$ | MDif     | $0,00\%$     | $0,31\%$       | $0,33\%$       | $0,28\%$       | $0,24\%$       |
|          | #Best    | 21           | 3              | $\overline{2}$ | 3              | $\overline{4}$ |
|          | Score    | $\theta$     | 46             | 44             | 39             | $35\,$         |
|          | Tempo(s) |              | 713,50         | 3153,08        | 6255,43        | 30944,75       |
| $H = 50$ | MDif     | $0,00\%$     | $0,44\%$       | $0,43\%$       | $0,38\%$       | $0,32\%$       |
|          | #Best    | 21           | $\overline{2}$ | $\overline{2}$ | $\overline{2}$ | $\overline{4}$ |
|          | Score    | $\theta$     | 41             | 47             | 38             | 44             |
|          | Tempo(s) |              | 153,42         | 616,05         | 1257,66        | 5954,71        |

Tabela 3.9: Resultados dos experimentos de calibração do LAGRASP ( $\beta = 0.75$ ).

Os gráficos nas Figuras 3.4 a 3.9 ilustram o comportamento típico das heurísticas LAGRASP e do CPLEX ao longo do tempo.

A evolução dos limites inferiores e superiores ao longo do tempo para a instância *scp*62 − *k*<sub>med</sub> é apresentada no gráfico da Figura 3.5. Nota-se ao fim da execução das três versões de LAGRASP, o mesmo limite inferior com custo de 6665, o que é natural pois este valor depende exclusivamente do método do subgradiente, comum às três versões. A variação nos tempos de processamento de cada versão deve-se à utilização de diferentes critérios nas chamadas à heurística básica. A evolução dos limites superiores em função do tempo, pode ser observada no gráfico da Figura 3.5. Observa-se que LAGRASP(0.50, 10, 5) encerra sua execução em, aproximadamente, 30 segundos e apresenta uma solução de custo igual a 6792. LAGRASP $(0,1,-)$  utiliza  $53$  segundos e atinge uma solução de custo  $6778$ . O maior tempo computacional é gasto por  $LAGRASP(0.25, 1, 5)$  que alcança a melhor solução entre as demais versões avaliadas. Em 147 segundos, LAGRASP $(0.25,1,5)$  foi capaz de encontrar uma solução de custo 6777. Utilizando este mesmo tempo de processamento, CPLEX atingiu o valor

|          |           | <b>CPLEX</b>   | $ig=1$         | $ig = 5$       | $ig=10$  | $ig = 50$      |
|----------|-----------|----------------|----------------|----------------|----------|----------------|
|          |           |                |                |                |          |                |
| $H=1$    | MDif      | $0,00\%$       | $0,23\%$       | $0,20\%$       | $0,20\%$ | $0,19\%$       |
|          | #Best     | 21             | $\overline{4}$ | 4              | 4        | $\overline{4}$ |
|          | Score     | $\theta$       | 49             | 31             | 30       | 34             |
|          | Tempo (s) |                | 7093,41        | 37216,97       | 78885,77 | 399101,14      |
| $H=5$    | MDif      | $0,00\%$       | $0,32\%$       | $0,26\%$       | $0,23\%$ | $0,23\%$       |
|          | #Best     | 21             | $\overline{2}$ | 3              | 4        | $\overline{4}$ |
|          | Score     | $\theta$       | 51             | 35             | 32       | 33             |
|          | Tempo(s)  |                | 1394,78        | 7369,04        | 15671,40 | 74336,70       |
| $H = 10$ | MDif      | $0,00\%$       | $0,34\%$       | $0,33\%$       | $0,25\%$ | $0,27\%$       |
|          | #Best     | 21             | $\overline{2}$ | $\overline{2}$ | 4        | $\overline{4}$ |
|          | Score     | $\overline{0}$ | 39             | 43             | 35       | $43\,$         |
|          | Tempo(s)  |                | 780,63         | 4166,19        | 8322,41  | 40969,85       |
| $H = 50$ | MDif      | $0,00\%$       | $0,43\%$       | $0,45\%$       | $0,31\%$ | $0,33\%$       |
|          | #Best     | 21             | $\overline{2}$ | $\overline{2}$ | 3        | 3              |
|          | Score     | $\overline{0}$ | 44             | 51             | 29       | 45             |
|          | Tempo(s)  |                | 163,59         | 775,54         | 1617,64  | 8059,92        |
|          |           |                |                |                |          |                |

Tabela 3.10: Resultados dos experimentos de calibração do LAGRASP ( $\beta = 1$ ).

|                         | <b>CPLEX</b> | LAGRASP       | LAGRASP     | LAGRASP       |
|-------------------------|--------------|---------------|-------------|---------------|
|                         |              | (0.25, LI, 5) | (0.25, 1.5) | (0.50, 10, 5) |
| MDif                    | $0,00\%$     | $0.25\%$      | $0.21\%$    | $0.24\%$      |
| $\operatorname{\#Best}$ | 21           |               |             |               |
| Score                   |              | 36            | 24          | 33            |
| Tempo                   |              | 3291,12       | 13394,27    | 2414,78       |

Tabela 3.11: Resultados comparativos entre versões de LAGRASP com diferentes critérios para a chamada de  $\mathscr{H}.$ 

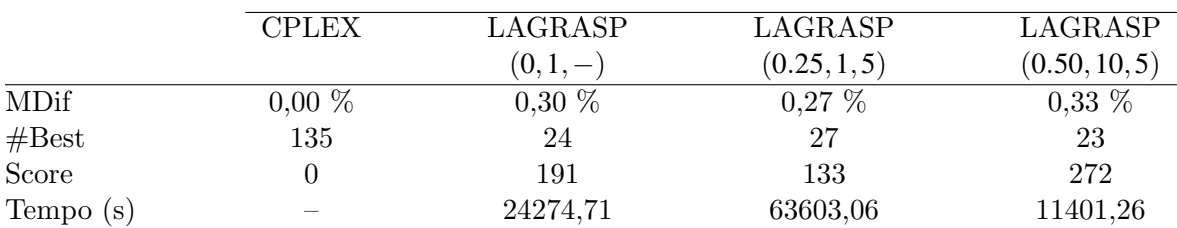

Tabela 3.12: Resultados comparativos entre os limites superiores obtidos pelas versões da heurística LAGRASP.

6691 para o limite inferior e encontrou uma solução primal de custo 6739.

|          | <b>CPLEX</b> | LAGRASP   | LAGRASP      | LAGRASP       |
|----------|--------------|-----------|--------------|---------------|
|          |              | $(0,1,-)$ | (0.25, 1, 5) | (0.50, 10, 5) |
| MDif     | $0,00\%$     | $0.72\%$  | $0,72\%$     | $0,71\%$      |
| #Best    | 135          |           |              |               |
| Score    |              | 308       | 276          | <b>205</b>    |
| Tempo(s) |              | 24274,71  | 63603,06     | 11401,26      |

Tabela 3.13: Resultados comparativos entre os limites inferiores obtidos pelas versões da heurística LAGRASP.

O comportamento observado nos gráficos das Figuras 3.4 e 3.5 é semelhante ao observado em outras instâncias, como exemplificado nas Figuras 3.6 e 3.7 (instância *scpd*4−*k*<sub>*med*</sub>) e nas Figuras 3.8 e 3.9 (instância *scpa*2−*k*<sub>*max*</sub>). Em todos estes gráficos, nota-se que  $LAGRASP(0.25, 1.5)$  encontrou soluções melhores do que as demais versões, embora utilize maior tempo de processamento. Além disso, observa-se que tanto as soluções primais encontradas por esta heurística, como as soluções duais obtidas pelo método do subgradiente apresentam custos bem próximos aos das soluções obtidas pelo CPLEX.

#### Resultados computacionais com instâncias do problema de cobertura de  $conjuntos (k=1)$

O objetivo deste experimento é avaliar o desempenho das heurísticas LAGRASP sobre o conjunto de 45 instâncias originais para o problema de cobertura de conjunto. Estas instâncias estão descritas na Tabela 1.1 e deram origem aos problemas-teste para o problema de *k*-cobertura de conjuntos pela atribuição de diferentes fatores de cobertura a cada uma delas. Ou seja, neste experimento, utiliza-se fator de cobertura  $k = 1$  para todas as instâncias.

A Tabela 3.14 resume os resultados alcançados pelas três versões de LAGRASP selecionadas e descritas na seção anterior. Observa-se que  $LAGRASP(0.25, 1.5)$  teve o melhor desempenho com relação à qualidade das soluções. Esta versão encontrou 37 soluções ótimas e alcançou 0,14% na métrica MDif. Além disso, a métrica Score indica que este método foi superado pelos demais em um menor número de vezes. Nas Tabelas G.10 e G.11, que apresentam o detalhamento destes resultados, observa-se que, quando  $LAGRASP(0.25, 1.5)$  não encontra a solução ótima, o custo obtido é maior do que o custo ótimo em, no máximo, duas unidades. As demais versões avaliadas utilizaram menores tempos de processamento, mas encontraram um número menor de soluções ótimas. Além disso, a métrica MDif mostra que o custo das suas soluções é, em média, superior ao custo das soluções obtidas por  $LAGRASP(0.25, 1, 5)$ .

|       | <b>CPLEX</b> | LAGRASP   | LAGRASP      | LAGRASP       |
|-------|--------------|-----------|--------------|---------------|
|       |              | $(0,1,-)$ | (0.25, 1, 5) | (0.50, 10, 5) |
| MDif  | $0.00\%$     | $0.37\%$  | $0.14\%$     | $0.29\%$      |
| #Best | 45           | 27        | 37           | 31            |
| Score |              | 38        |              | 27            |
| Tempo |              | 245,63    | 779,81       | 188,08        |

Tabela 3.14: Resultados comparativos entre as versões da heurística LAGRASP (instâncias do PCC  $(k=1)$ ).

### 3.6 Comparação das heurísticas LAGRASP e GRASP

Os experimentos da seção anterior compararam diversas versões da heurística lagrangeana híbrida, uma delas correspondendo à heurística lagrangeana gulosa. Nesta seção, deseja-se comparar a eficiência das heurísticas GRASP e LAGRASP. Para isto, ambas heurísticas são executadas aplicando-se o mesmo tempo de processamento como critério de parada.

Neste experimento, utilizou-se a melhor versão de GRASP apresentada no Capítulo 2, ou seja, GRASP com reconexão por caminhos *backward* (GPRb). Esta heurística  $\acute{\text{e}}$  comparada a LAGRASP $(0.25,1,5)$ , que obteve as soluções de menor custo entre as três versões de heurísticas lagrangeanas híbridas destacadas na seção anterior.

LAGRASP(0.25,1,5) e GPRb utilizaram os tempos limite definidos na Tabela 2.4. para processar as 135 instâncias descritas na Seção 1.4. Foram realizadas oito execuções de cada heurística, variando-se a semente do gerador de números aleatórios.

A Tabela 3.15 resume os resultados obtidos pelas heurísticas avaliadas. Observase que as melhores soluções foram encontradas pelo LAGRASP $(0.25, 1, 5)$ . O custo das suas soluções são, em média, apenas  $0.43\%$  superiores aos valores encontrados pelo CPLEX enquanto a diferença entre estes e as soluções obtidas pelo GPRb é de 3,46%. LAGRASP $(0.25,1,5)$  foi capaz de encontrar 22 soluções ótimas, enquanto a heurística GPRb não encontrou solução ótima alguma. Por fim, a métrica Score, para a qual menores valores indicam as melhores métodos, confirma a vantagem da heurística  $LAGRASP(0.25, 1, 5)$  sobre GPRb.

O detalhamento destes resultados ´e apresentado nas Tabelas H.1 a H.3. Cada linha destas tabelas apresenta o nome da instância, seguido pelo custo da solução obtida pelo CPLEX. Para cada heurística avaliada, é apresentado o melhor custo encontrado entre as oito execuções, a diferença porcentual entre este valor e o resultado obtido pelo CPLEX e, em seguida, a média das soluções encontradas nas oito execuções.

|             | <b>CPLEX</b> | LAGRASP(0.25, 1, 5) | GPRb  |
|-------------|--------------|---------------------|-------|
| <b>MDif</b> | $0,00\%$     | $0.43~\%$           | 3,46% |
| #Best       | 135          | 22                  |       |
| Score       |              | 113                 | 270   |

Tabela 3.15: Resultados comparativos entre as heurísticas  $LAGRASP(0.25, 1, 5)$  e GPRb.

Em outro experimento, observou-se o aprimoramento das soluções ao longo do tempo. Nos gráficos das Figuras  $3.10$  a  $3.12$ , observa-se o comportamento das heurísticas LAGRASP e GRASP para três instâncias. Para a geração destes gráficos, utilizou-se os resultados do experimento anterior que aplicou o tempo de execução como critério de parada. A cada melhoria na solução, registrou-se o tempo para sua ocorrência.

A Figura 3.10, apresenta os resultados para a instância scpd1-k<sub>min</sub>, cujo custo ótimo  $\acute{\text{e}}$  122. Ao fim de 26 segundos de execução, LAGRASP(0.25, 1,5) havia encontrado uma solução de custo 124 enquanto o custo da melhor solução obtida por GPRb foi 132. Em momento algum, GPRb conseguiu obter soluções tão boas quanto as obtidas por LAGRASP $(0.25, 1.5)$ . Os gráficos das Figuras 3.11 e 3.12, referem-se às instâncias scpa5-k*med* e scp48-k*max*. Nota-se que LAGRASP(0.25,1,5), ao longo de toda a execu  $c\tilde{a}o$ , mantém-se encontrando soluções melhores que a heurística GPRb.

### 3.7 Conclusões

Neste capítulo foram propostas heurísticas lagrangeanas para o problema de kcobertura de conjuntos. O desenvolvimento destas heurísticas baseou-se na combina-¸c˜ao de id´eias aplicadas em diferentes tipos de heur´ısticas lagrangeanas encontradas na literatura. Inicialmente, utilizou-se como heurística básica, um algoritmo guloso seguido de um procedimento de busca local. Foram avaliadas quatro estratégias para a construção de soluções primais pela heurística básica, o que resultou em quatro versões da chamada heurística lagrangeana gulosa. Cada estratégia considerou diferentes esquemas de custos modificados e de solução inicial. Constatou-se que os melhores resultados foram obtidos utilizando-se custos lagrangeanos e tomando como inicial a solução do problema lagrangeano.

A principal contribuição deste capítulo foi a proposição de uma heurística lagrangeana híbrida. LAGRASP consiste de uma heurística lagrangeana que utiliza um procedimento GRASP como heurística básica. A variante que atingiu os melhores resultados para o problema de *k*-cobertura de conjuntos, obteve soluções com custo, em média, superior em apenas  $0.27\%$  ao valor das soluções obtidas pelo CPLEX. Além disso, este m´etodo foi capaz de encontrar 27 de custo igual ao custo obtido pelo CPLEX. Os experimentos com instâncias do problema de cobertura de conjuntos  $(k=1)$  ratificaram os resultados de LAGRASP. Por fim, foram realizados experimentos comparativos mostrando o melhor desempenho de LAGRASP em relação a heurística GRASP.

Conclui-se, deste modo, que a hibridação da metaheurística GRASP com uma heurística lagrangeana leva ao aprimoramento das soluções obtidas pela aplicação isolada de cada uma destas estratégias.

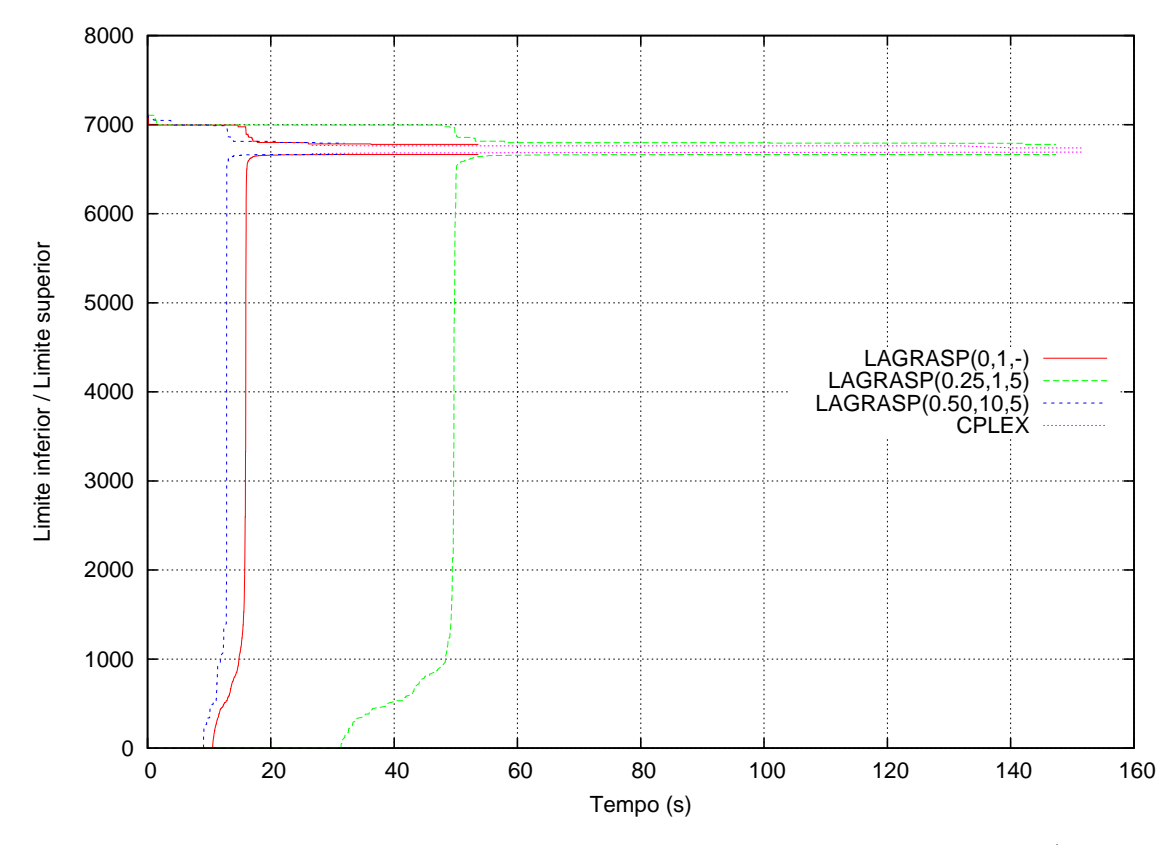

Figura 3.4: Evolução dos limites inferiores e superiores ao longo do tempo (instância  $scp62-k_{med}$ ).

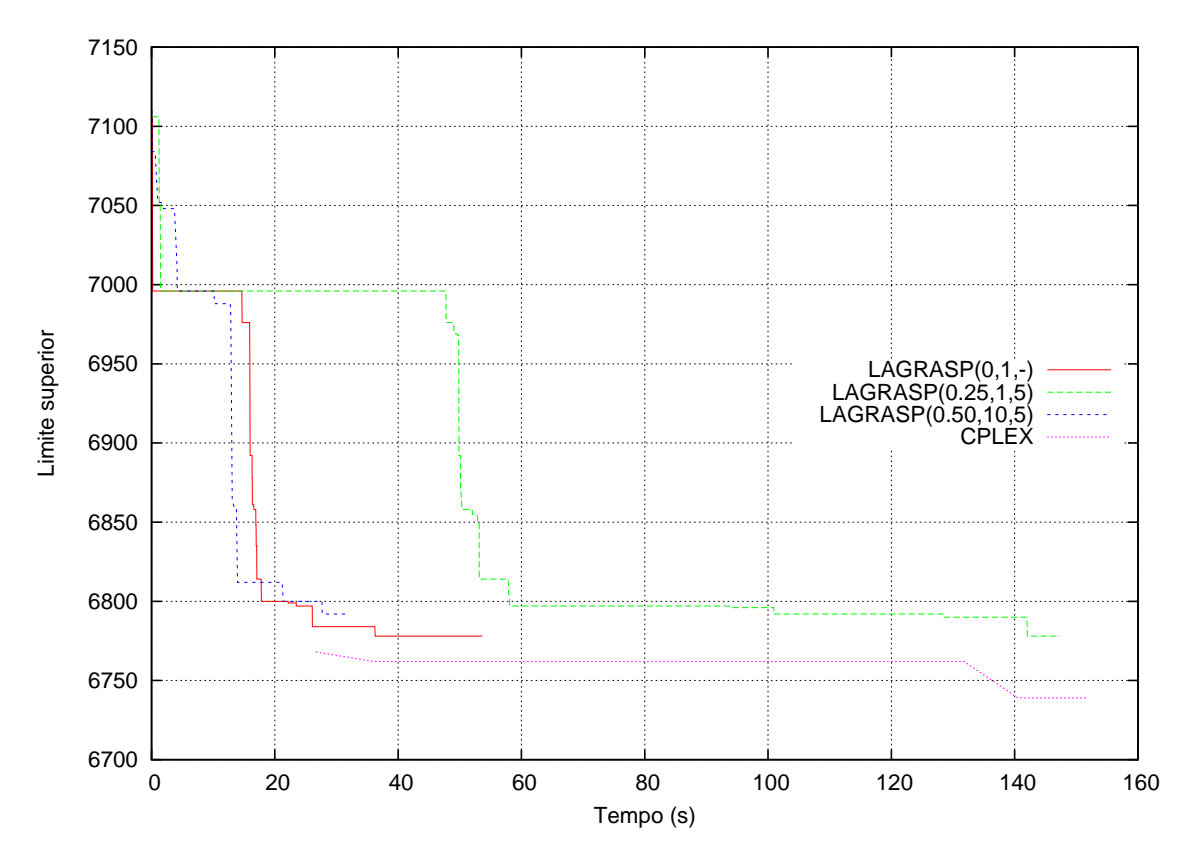

Figura 3.5: Evolu¸c˜ao dos limites superiores ao longo do tempo (instˆancia *scp*62−*kmed*).

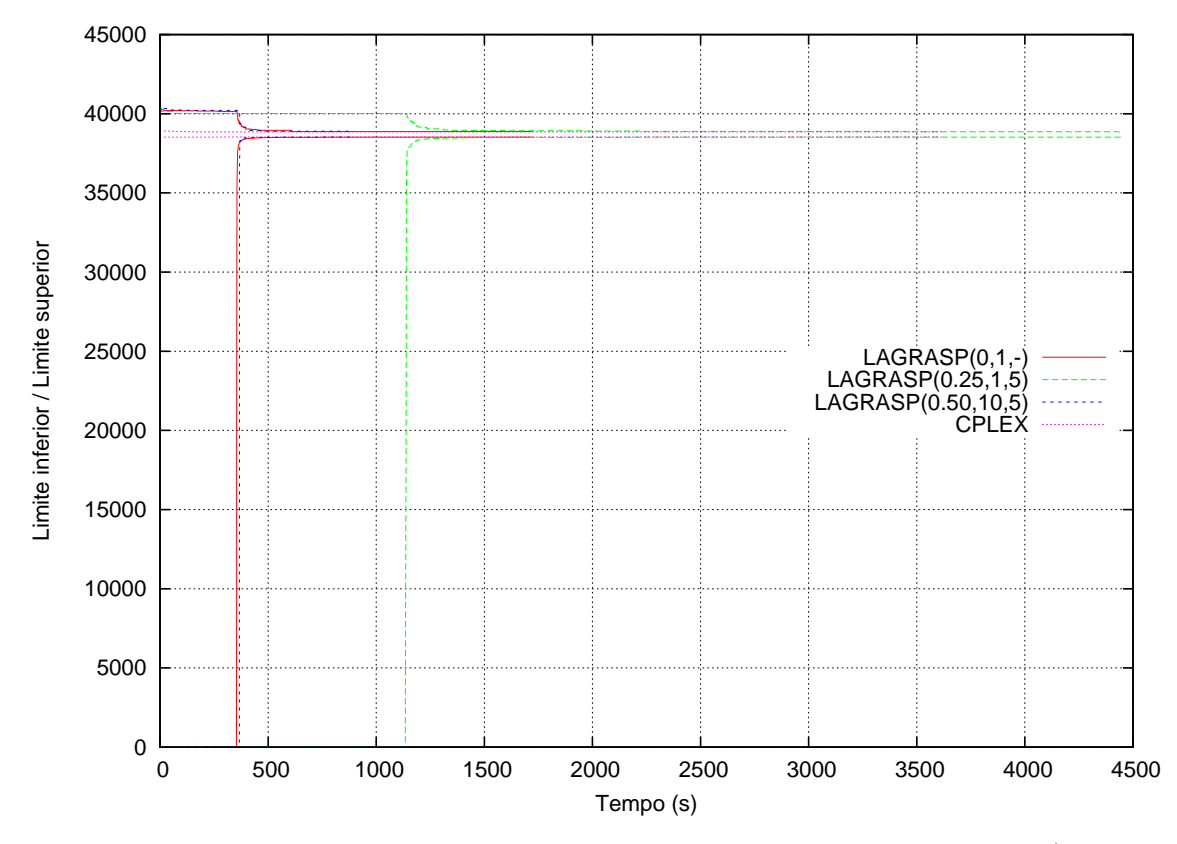

Figura 3.6: Evolução dos limites inferiores e superiores ao longo do tempo (instância  $scpd4-k_{med}$ ).

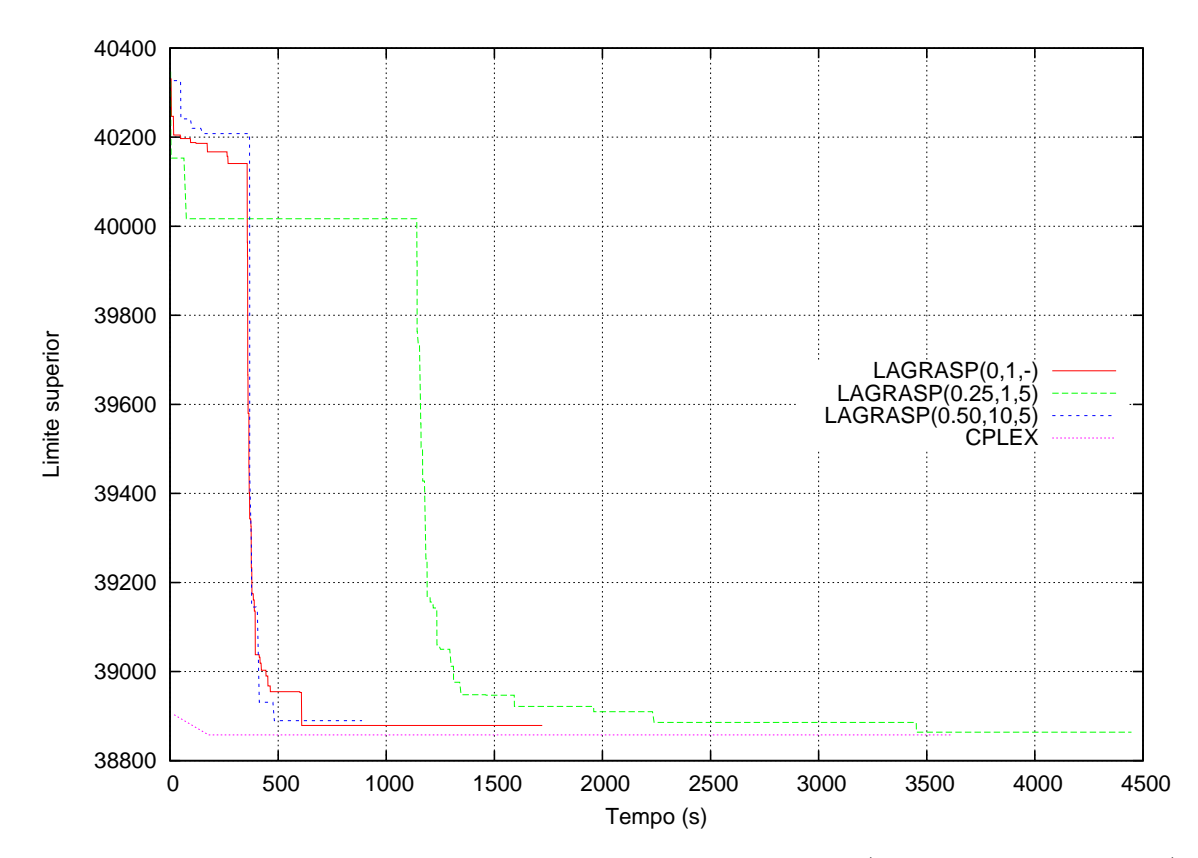

Figura 3.7: Evolu¸c˜ao dos limites superiores ao longo do tempo (instˆancia *scpd*4−*kmed*).

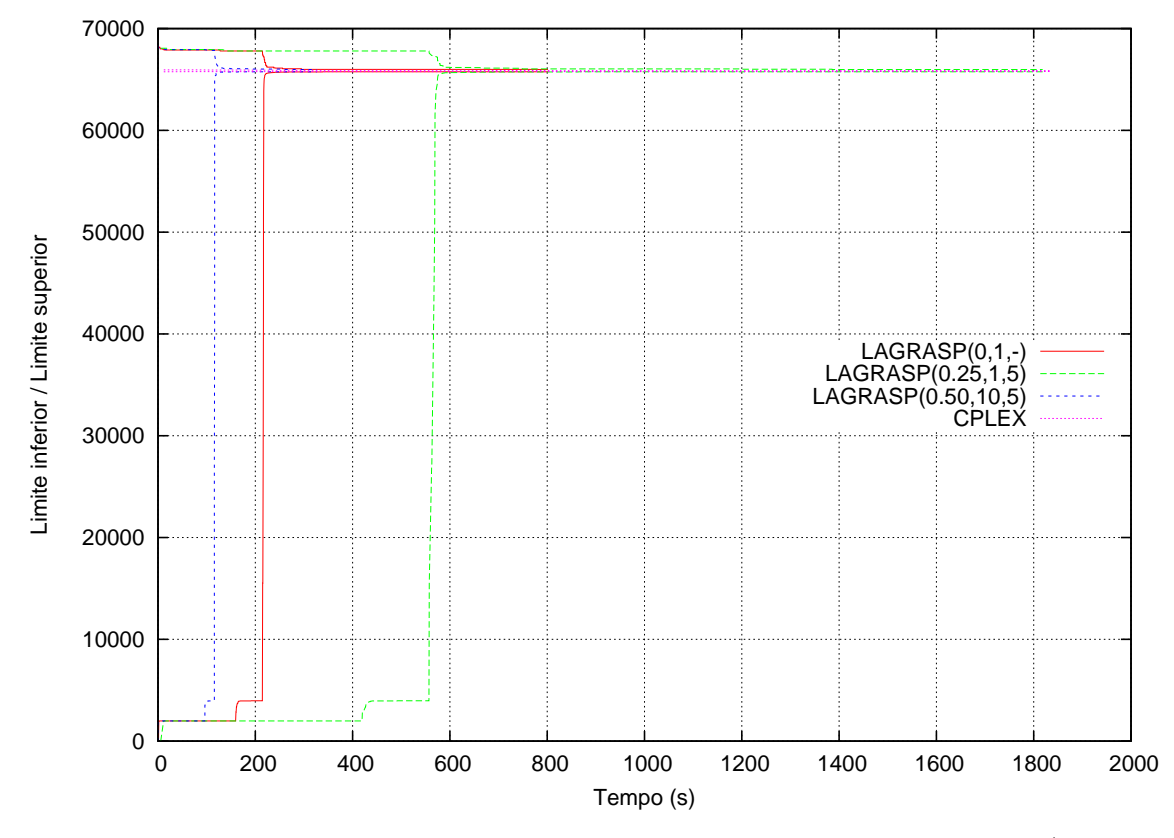

Figura 3.8: Evolução dos limites inferiores e superiores ao longo do tempo (instância *scpa*2−*kmax*).

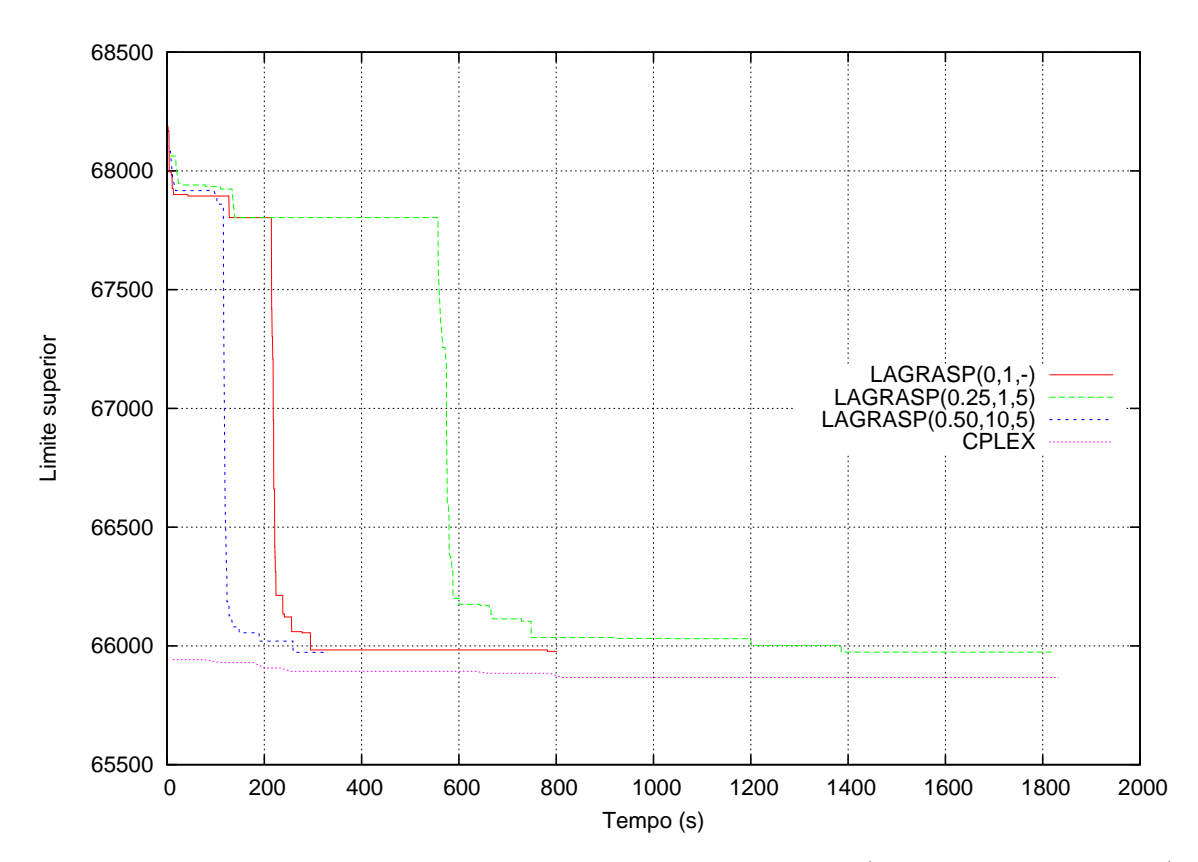

Figura 3.9: Evolu¸c˜ao dos limites superiores ao longo do tempo (instˆancia *scpa*2−*kmax*).

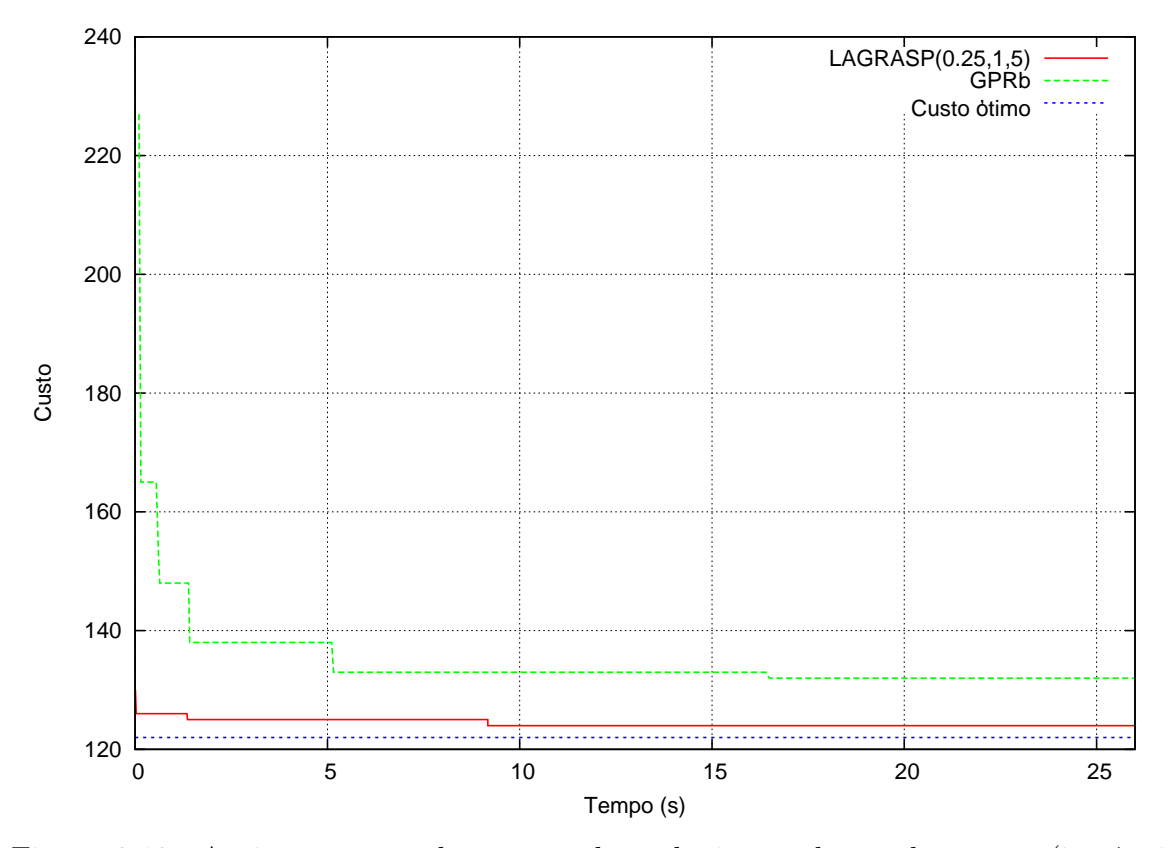

Figura 3.10: Aprimoramento dos custos das soluções ao longo do tempo (instância scpd1-k*min*).

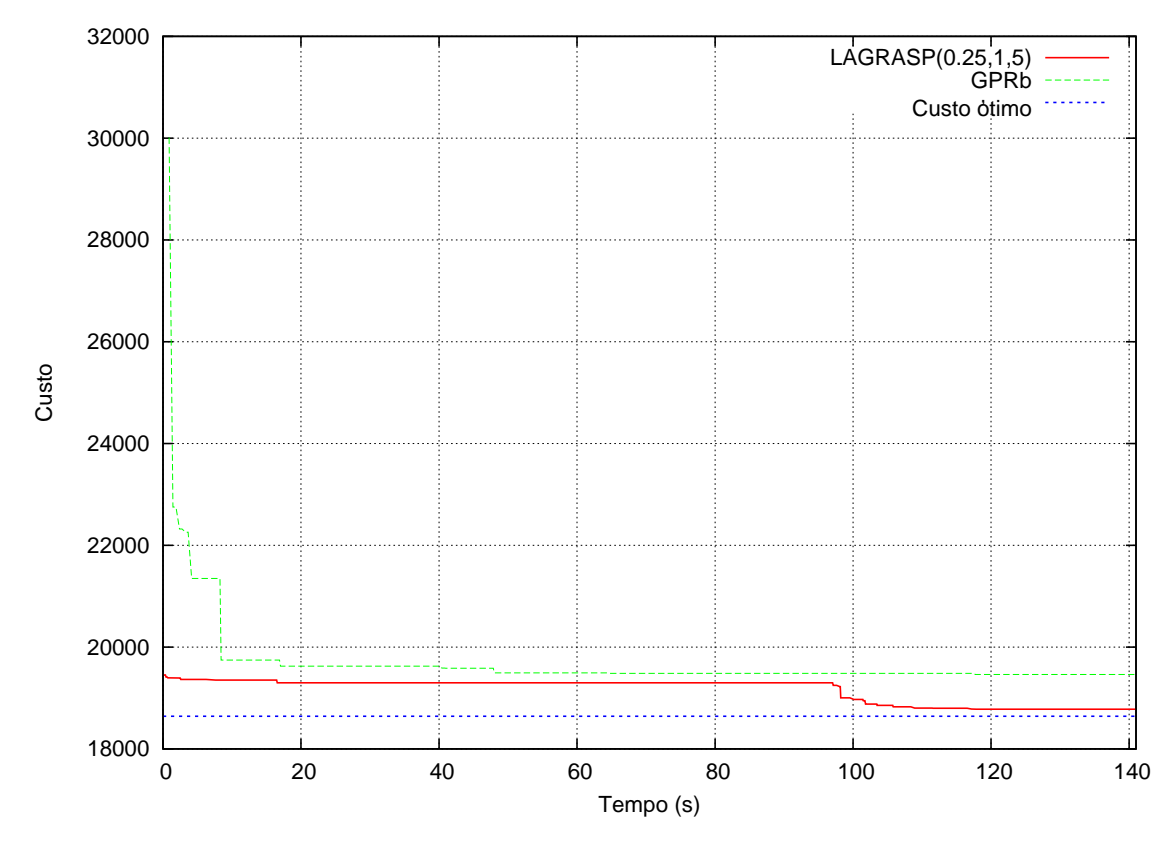

Figura 3.11: Aprimoramento dos custos das soluções ao longo do tempo (instância scpa5-k*med*).

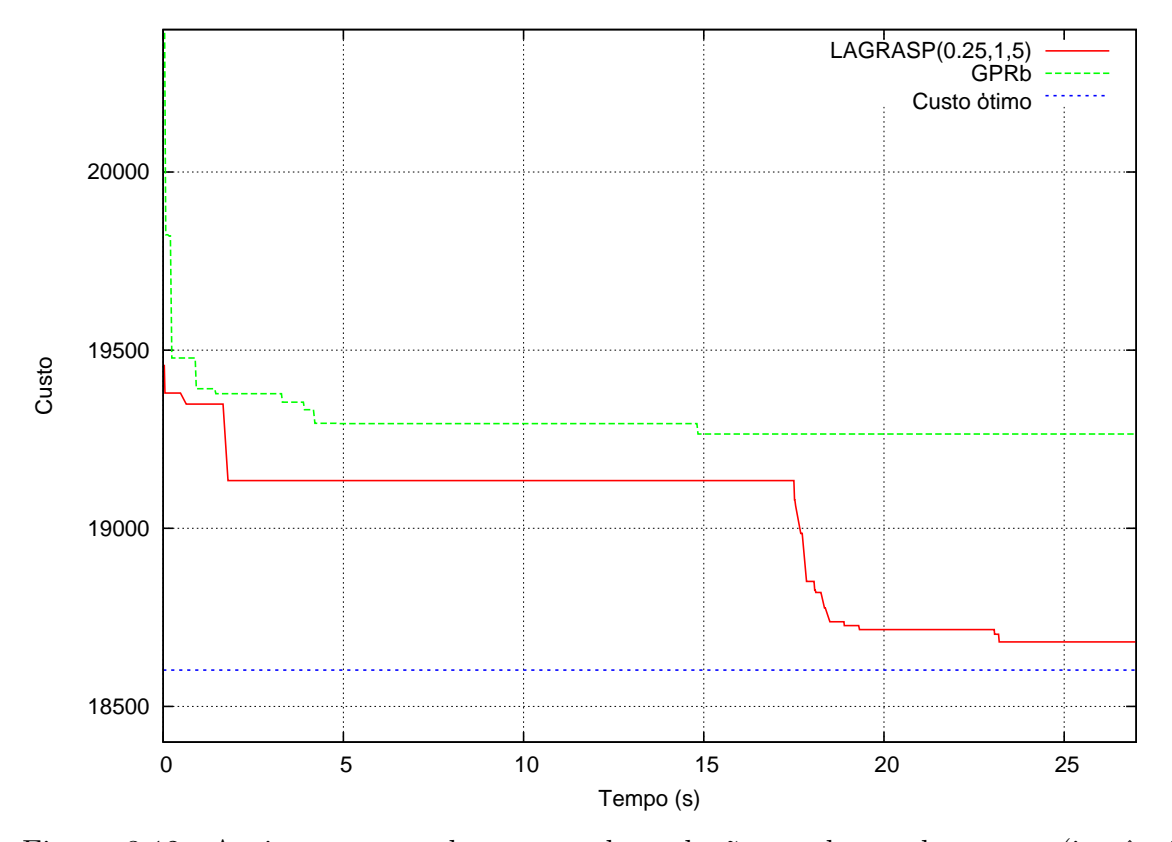

Figura 3.12: Aprimoramento dos custos das soluções ao longo do tempo (instância scp48-k*max*).

## 4 Conclusões

Esta tese tratou do problema de *k*-cobertura de conjuntos, uma generalização do problema de cobertura de conjuntos cl´assico, onde cada objeto deve ser coberto pelo menos *k* vezes.

O estudo do problema de *minimum robust tagging SNP*, na área de biologia computacional, e da sua formulação como um problema de *k*-cobertura de conjuntos foi o ponto de partida para o desenvolvimento desta tese. Uma nova aplicação para o P*kCC*, no âmbito das telecomunicações, foi apresentada. A descrição do problema de localização de PoPs redundantes constitui uma das contribuições deste trabalho.

Foram propostas três heurísticas para solução de PkCC: uma baseada na metaheurística GRASP e duas heurísticas lagrangeanas. O desenvolvimento das heurísticas GRASP envolveu o estudo de algoritmos construtivos, de busca local e de reconexão por caminhos. Foram implementadas quatro versões de GRASP, considerando-se diferentes estratégias de reconexão por caminhos.

Foi desenvolvida, inicialmente, uma heurística lagrangeana gulosa, que utiliza um algoritmo construtivo guloso para gerar soluções viáveis para o PkCC. Foram avaliados diferentes esquemas de custos modificados e soluções iniciais para o algoritmo construtivo. A melhor dentre as heurísticas lagrangeanas gulosas foi utilizada no desenvolvimento de uma heurística lagrangeana híbrida, que é a principal contribuição desta tese. LAGRASP é uma heurística lagrangeana que utiliza um procedimento GRASP com reconexão por caminhos na obtenção de soluções viáveis para o PkCC. Para avaliar o desempenho das heurísticas desenvolvidas, foram derivadas 135 novas instâncias através da atribuição de fatores de cobertura a instâncias da OR-Library para o problema da cobertura de conjuntos. Os experimentos computacionais mostraram que LAGRASP encontra soluções melhores do que aquelas obtidas pelas heurísticas GRASP e lagrangeana gulosa aplicadas isoladamente.

Para a realização de trabalhos futuros, sugere-se a aplicação de LAGRASP a outros problemas de otimização combinatória. Neste sentido, encontra-se em andamento, o estudo do problema de empacotamento de conjuntos que é bastante similar ao problema de cobertura de conjuntos e para o qual já existem procedimentos GRASP e heurísticas lagrangeanas desenvolvidas.

Outra oportunidade de pesquisa refere-se à hibridação de heurísticas lagrangeanas com outras metaheurísticas. Esta linha de pesquisa tem crescido bastante ultimamente, mas a utilização de metaheurísticas na obtenção de soluções primais a partir de informações duais ainda pode ser mais explorada.

## Referências Bibliográficas

- [1] ILOG AMPL CPLEX System 11.0 User's Guide, 2008.
- [2] Aiex, R., Resende, M., Pardalos, P., Toraldo, G. "GRASP with pathrelinking for the three-index assignment problem". INFORMS J. on Computing 17 (2005), 224–247.
- [3] Aiex, R., Resende, M., Ribeiro, C. "Probability distribution of solution time in GRASP: An experimental investigation". Journal of Heuristics  $8$  (2002), 343–373.
- [4] Avella, P., Boccia, M., Vasilyev, I. Computational experience with general cutting planes for the Set Covering problem. Operations Research Letters 37  $(2009), 16-20.$
- [5] Bafna, V., Halldorsson, B., Schwartz, R., Clark, A., Istrail, S. "Haplotypes and informative SNP selection algorithms: Don't block out information". Em Proceedings of the Seventh Annual International Conference on Research in Computational Molecular Biology (Berlin, 2003), ACM, p. 19–27.
- [6] BALAS, E., CARRERA, M. "A dynamic subgradient-based branch-and-bound procedure for set covering". Operations Research (1996), 875–890.
- [7] Balas, E., Ng, S. On the set covering polytope: I. All the facets with coefficients in 0,1,2. Mathematical Programming, Series A 43 (1989), 57–69.
- [8] Balas, E., Ng, S. On the set covering polytope: II. Lifting the facets with coefficients in 0,1,2. Mathematical Programming, Series A 45 (1989), 1–20.
- [9] Beasley, J. "A note on solving large p-median problems". European Journal of Operational Research 21 (1985), 270–273.
- [10] Beasley, J. "A Lagrangian heuristic for set-covering problems". Naval Research Logistics 37 (1990), 151–164.
- [11] Beasley, J. "OR-Library: Distributing test problems by electronic mail". Journal of the Operational Research Society 41 (1990), 1069–1072.
- [12] Beasley, J. "Lagrangean heuristics for location problems". European Journal of Operational Research 65 (1993), 383–399.
- [13] Beasley, J. "Lagrangean relaxation". Em Modern heuristic techniques for combinatorial problems, C. Reeves, Ed. Blackwell Scientific Publications, Oxford, 1993, p. 243–303.
- [14] BEASLEY, J., CHU, P. "A genetic algorithm for the set covering problem". European Journal of Operational Research 94 (1996), 392–404.
- [15] BROOKES, A. J. "The essence of SNPs". *Gene 234* (1999), 177–186.
- [16] Brown, T. A. "Genomes". BIOS Scientific Publishers Ltd, New York, 2002.
- [17] Canuto, S., Resende, M., Ribeiro, C. "Local search with perturbations for the prize-collecting Steiner tree problem in graphs". Networks 38 (2001), 50–58.
- [18] CAPRARA, A., TOTH, P., FISCHETTI, M. "A Heuristic Method for the Set Covering Problem". Operations Research 47 (1999), 730–743.
- [19] CAPRARA, A., TOTH, P., FISCHETTI, M. "Algorithms for the Set Covering Problem". Annals of Operations Research 98 (2000), 353–371.
- [20] CHANG, C., HUANG, Y., CHAO, K. "A greedier approach for finding tag SNPs". Bioinformatics 22 (2006), 685–691.
- [21] CHVÁTAL, V. "A Greedy Heuristic for the Set-Covering Problem". Mathematics of Operations Research 4 (1979), 233–235.
- [22] Dobson, G. "Worst-Case Analysis of Greedy Heuristics for Integer Programming with Nonnegative Data". *Mathematics of Operations Research*  $\gamma$  (1982), 515–531.
- [23] Feo, T., Resende, M. "A probabilistic heuristic for a computationally difficult set covering problem". Operations Research Letters 8 (1989), 67–71.
- [24] Feo, T., Resende, M. "Greedy randomized adaptive search procedures". Journal of Global Optimization 6 (1995), 109–133.
- [25] FESTA, P., RESENDE, M. "GRASP: An annotated bibliography". Em Essays and Surveys in Metaheuristics, C. Ribeiro e P. Hansen, Eds. Kluwer Academic Publishers, Boston, 2002, p. 325–367.
- [26] Festa, P., Resende, M. G. C. "An annotated bibliography of GRASP, Part I: Algorithms". International Transactions in Operational Research 16, 1 (2009), 1–24.
- [27] FESTA, P., RESENDE, M. G. C. "An annotated bibliography of GRASP, Part II: Applications". International Transactions in Operational Research 16, 2 (2009), 131–172.
- [28] Fisher, M. L. The lagrangian relaxation method for solving integer programming problems. Management Science 50 (2004), 1861–1871.
- [29] FULKERSON, D., NEMHAUSER, G., TROTTER, J. L. "Two computationally difficult set covering problems that arise in computing the 1-width of incidence matrices of Steiner triple systems". Mathematical Programming Study 2 (1974), 72–81.
- [30] Glover, F. "Tabu search and adaptive memory programing Advances, applications and challenges". Em Interfaces in Computer Science and Operations Research, R. Barr, R. Helgason, e J. Kennington, Eds. Kluwer Academic Publishers, Boston, 1996, p. 1–75.
- [31] GONSALVEZ, D., HALL, N., RHEE, W., SIFERD, S. "Heuristic solutions and confidence intervals for the multicovering problem". European Journal of Operational Research 31 (1987), 94–101.
- [32] GUIGNARD, M. "Lagrangean relaxation". Top 11 (2003), 151–228.
- [33] HALL, N., HOCHBAUM, D. The multicovering problem: The use of heuristics, cutting planes, and subgradient optimization for a class of integer programs. Relatório técnico, U.C. Berkeley, 1983.
- [34] HALL, N., HOCHBAUM, D. "The multicovering problem". European Journal of Operational Research 62 (1992), 323–339.
- [35] HELD, M., KARP, R. "The traveling-salesman problem and minimum spanning trees". Operations Research 18 (1970), 1138–1162.
- [36] HELD, M., KARP, R. "The traveling-salesman problem and minimum spanning trees: Part II". Mathematical Programming 1 (1971), 6–25.
- [37] Huang, Y., Zhang, K., Chen, T., Chao, K. "Selecting additional tag SNPs for tolerating missing data in genotyping". *BMC Bioinformatics 6* (2005), 263– 278.
- [38] JACOBS, L., BRUSCO, M. "Note: A local-search heuristic for large set-covering problems". Naval Research Logistics 42 (1995).
- [39] Johnson, D. "Approximation Algorithms for Combinatorial Problems". Journal of Computer and Systems Sciences 9 (1974), 256–278.
- [40] LAGUNA, M., MARTÍ, R. "GRASP and path relinking for 2-layer straight line crossing minimization". INFORMS Journal on Computing 11 (1999), 44–52.
- [41] Lucena, A. "Lagrangian relax-and-cut algorithms". Em Handbook of Optimization in Telecommunications, M. Resende e P. Pardalos, Eds. Springer-Verlag, 2006, p. 129–145.
- [42] LUCENA, A. Comunicação pessoal, 2009.
- [43] MATSUMOTO, M., NISHIMURA, T. "Mersenne twister: a 623-dimensionally equidistributed uniform pseudo-random number generator". ACM Transactions on Modeling and Computer Simulation 8 (1998), 3–30.
- [44] PEREIRA, L. S. S. "Heurísticas para o problema de transmissão multiponto com minimização de energia para redes de sensores". Dissertação de Mestrado, IC/UFF, 2006.
- [45] PESSÔA, L., RESENDE, M., RIBEIRO, C. "A hybrid Lagrangian heuristic with GRASP and path-relinking for k-set cover". Relatório técnico,  $AT\&T$  Labs Research, 2008.
- [46] PESSÔA, L., RIBEIRO, C. "A GRASP for the minimum informative subset problem". Em Abstracts Book of the Seventh Metaheuristics International Conference  $(Montr\'eal, 2007)$ .
- [47] Prais, M., Ribeiro, C. "Reactive GRASP: An application to a matrix decomposition problem in TDMA traffic assignment". INFORMS Journal on Computing 12 (2000), 164–176.
- [48] Resende, M. "An optimizer in the telecommunications industry". SIAM SIAG/Optimization Views-and-News 18 (2007), 8–19.
- [49] Resende, M. "Metaheuristic hybridization with Greedy Randomized Adaptive Search Procedures". Em TutORials in Operations Research, Z.-L. Chen e S. Raghavan, Eds. INFORMS, 2008, p. 295–319.
- [50] RESENDE, M., MARTÍ, R., GALLEGO, M., DUARTE, A. "GRASP and pathrelinking for the max-min diversity problem". Computers and Operations Research 37 (2010), 498–508.
- [51] Resende, M., Ribeiro, C. "Greedy randomized adaptive search procedures". Em Handbook of Metaheuristics, F. Glover e G. Kochenberger, Eds. Kluwer Academic Publishers, 2003, p. 219–249.
- [52] Resende, M., Ribeiro, C. "GRASP with path-relinking: Recent advances and applications". Em Metaheuristics: Progress as Real Problem Solvers, T. Ibaraki, K. Nonobe, e M. Yagiura, Eds. Springer-Verlag, 2005, p. 29–63.
- [53] RESENDE, M., RIBEIRO, C. "Greedy randomized adaptive search procedures: Advances, hybridizations, and applications". Em Handbook of Metaheuristics, J.- Y. Potvin e M. Gendreau, Eds. Springer, a ser publicado.
- [54] RIBEIRO, C., UCHOA, E., WERNECK, R. "A hybrid GRASP with perturbations for the Steiner problem in graphs". INFORMS Journal on Computing 14 (2002), 228–246.
- [55] The International HapMap Consortium. "The International HapMap Project". Nature 426 (2003), 789–796.
- [56] VAN SLYKE, R. "Covering problems in C3I systems". Relatório técnico, USAF/SCEEE (United States Air Force/Southeastern Center for Electrical Engineering Education), 1981.
- [57] VAZIRANI, V. V. "Approximation algorithms". Springer-Verlag New York, Inc., New York, NY, USA, 2001.
- [58] Wolsey, L. A. "Integer Programming". John Wiley & Sons, New York, 1998.

# ANEXO A -- Instâncias teste para o problema de *k*-cobertura de conjuntos

|                  | Dimensão                        |           |                  |                  |                  |
|------------------|---------------------------------|-----------|------------------|------------------|------------------|
| Instância        | $(restrições \times variáveis)$ | Densidade | $k_{min}$        | $k_{med}$        | $k_{max}$        |
| scp41            | $200\times1000$                 | $2\%$     | $\overline{2}$   | 7                | 11               |
| scp42            | $200\times1000$                 | $2\%$     | $\overline{2}$   | $\boldsymbol{6}$ | $\boldsymbol{9}$ |
| scp43            | $200\times1000$                 | $2\%$     | $\overline{2}$   | $\overline{5}$   | 8                |
| scp44            | $200\times1000$                 | $2\%$     | $\overline{2}$   | $\overline{5}$   | 8                |
| scp45            | $200\times1000$                 | $2\%$     | $\overline{2}$   | $\overline{7}$   | 11               |
| scp46            | $200\times1000$                 | $2\%$     | $\overline{2}$   | $\overline{6}$   | 10               |
| scp47            | $200\times1000$                 | $2\%$     | $\overline{2}$   | $\boldsymbol{6}$ | 10               |
| scp48            | $200 \times 1000$               | $2\%$     | $\overline{2}$   | 7                | 11               |
| scp49            | $200\times1000$                 | $2\%$     | $\overline{2}$   | $\boldsymbol{6}$ | 10               |
| scp410           | $200\times1000$                 | $2\%$     | $\overline{2}$   | $\overline{5}$   | 8                |
| $\mathrm{scp}51$ | $200 \times 2000$               | $2\%$     | $\overline{2}$   | 13               | 24               |
| $\exp 52$        | $200 \times 2000$               | $2\%$     | $\overline{2}$   | 14               | 26               |
| $\rm{scp53}$     | $200\times2000$                 | $2\%$     | $\overline{2}$   | 13               | 24               |
| $\mathrm{scp}54$ | $200\times2000$                 | $2\%$     | $\overline{2}$   | 12               | 21               |
| scp55            | $200\times2000$                 | $2\%$     | $\overline{2}$   | 12               | 22               |
| scp56            | $200\times2000$                 | $2\%$     | $\overline{2}$   | 12               | 21               |
| $\mathrm{scp}57$ | $200\times2000$                 | $2\%$     | $\overline{2}$   | 14               | 25               |
| scp58            | $200 \times 2000$               | $2\%$     | $\overline{2}$   | 12               | 22               |
| scp59            | $200\times2000$                 | $2\%$     | $\overline{2}$   | 12               | 22               |
| $\exp 510$       | $200\times2000$                 | $2\%$     | $\overline{2}$   | 13               | 24               |
| scp61            | $200\times1000$                 | $5\%$     | $\overline{2}$   | 17               | 31               |
| scp62            | $200\times1000$                 | 5%        | $\overline{2}$   | 16               | 29               |
| scp63            | $200\times1000$                 | 5%        | $\overline{2}$   | 18               | 34               |
| scp64            | $200\times1000$                 | 5%        | $\overline{2}$   | 18               | 33               |
| scp65            | $200\times1000$                 | $5\%$     | $\overline{2}$   | 18               | 33               |
| scpa1            | $300 \times 3000$               | $2\%$     | $\overline{2}$   | 21               | 40               |
| scpa2            | $300 \times 3000$               | $2\%$     | $\overline{2}$   | 21               | 39               |
| scpa3            | $300 \times 3000$               | $2\%$     | $\overline{2}$   | 21               | 40               |
| scpa4            | $300 \times 3000$               | $2\%$     | $\overline{2}$   | 22               | 41               |
| scpa5            | $300 \times 3000$               | $2\%$     | $\overline{2}$   | 20               | 38               |
| scpb1            | $300 \times 3000$               | $5\%$     | $\overline{2}$   | 61               | 119              |
| scpb2            | $300 \times 3000$               | $5\%$     | $\boldsymbol{2}$ | 60               | 118              |
| scpb3            | $300 \times 3000$               | 5%        | $\overline{2}$   | 59               | 115              |
| scpb4            | $300 \times 3000$               | 5%        | $\boldsymbol{2}$ | 58               | 114              |
| $\mathrm{scpb}5$ | $300 \times 3000$               | $5\%$     | $\overline{2}$   | 60               | 118              |
| scpc1            | $400 \times 4000$               | $2\%$     | $\overline{2}$   | 30               | 58               |
| $\rm{scpc2}$     | $400 \times 4000$               | $2\%$     | $\sqrt{2}$       | 31               | $59\,$           |
| $\rm{scpc}3$     | $400 \times 4000$               | $2\%$     | $\overline{2}$   | 31               | 59               |
| scpc4            | $400 \times 4000$               | $2\%$     | $\overline{2}$   | 30               | 58               |
| $\rm{scpc}5$     | $400 \times 4000$               | $2\%$     | $\overline{2}$   | 29               | 56               |
| scpd1            | $400 \times 4000$               | 5%        | $\sqrt{2}$       | 82               | 162              |
| ${$              | $400 \times 4000$               | 5%        | $\boldsymbol{2}$ | 83               | 163              |
| scpd3            | $400\times4000$                 | 5%        | $\overline{2}$   | 81               | 159              |
| scpd4            | $400 \times 4000$               | 5%        | $\overline{2}$   | 82               | 162              |
| scpd5            | $400 \times 4000$               | 5%        | $\sqrt{2}$       | 83               | 163              |

Tabela A.1: Características detalhadas das instâncias-teste.

## ANEXO B - Experimentos com o CPLEX

 $CPLEX$  [1]  $\acute{e}$  um pacote comercial utilizado para resolver problemas de programa-¸c˜ao linear. Para problemas que contˆem vari´aveis inteiras, este programa utiliza um algoritmo de branch-and-cut que pode ser configurado de modo a melhorar seu desempenho. O ajuste dos parâmetros deste algoritmo pode ser feito de maneira automática, por meio de heurísticas internas ao CPLEX, ou pelo usuário. O objetivo desta seção é identificar a forma de parametrização do CPLEX que gera as melhores soluções para o P*k*CC.

Nos experimentos da Seção B.1, diversas versões do CPLEX foram geradas através da atribuição de valores apropriados a cada parâmetro avaliado. Estas versões são comparadas a uma versão *default* que utiliza o ajuste automático dos parâmetros. Cada versão foi executada sobre as 135 instâncias descritas na Seção 1.4. Como critério de parada, foi utilizado o tempo máximo de processamento igual a 3600 segundos. A Seção B.2 apresenta os resultados obtidos com a execução da melhor versão encontrada na Seção B.1, utilizando-se como critério de parada o tempo máximo de processamento igual a 86400 segundos (24 horas).

### B.1 Experimentos de ajuste de parâmetros do CPLEX

As próximas seções descrevem os parâmetros avaliados e apresentam os resultados obtidos por cada versão. A análise comparativa é feita utilizando-se as métricas descritas na Seção 2.4.

#### B.1.1 Mipalgorithm

Este parâmetro especifica o algoritmo que o CPLEX utiliza para resolver o subproblema de programação linear em cada nó da árvore no procedimento de *branch-and-cut*.  $Mipalgorithms = 0$  - Automatic CPLEX escolhe o algoritmo utilizando uma heurística interna que se baseia no tipo do subproblema

#### $Mipalgorithms=1$  - Primal simplex

#### $Mipalgorithms = 2 - Dual simplex$

Os resultados resumidos na Tabela B.1 mostram que não há diferença significativa na qualidade das soluções obtidas pelas versões avaliadas. De acordo com a métrica MDif todas as versões encontraram soluções com custos, em média,  $0.01\%$  superiores aos das melhores soluções encontradas neste experimento. Entretanto, a estratégia  $default$  teve melhor desempenho que as demais versões nas métricas  $#Best e$  Score.

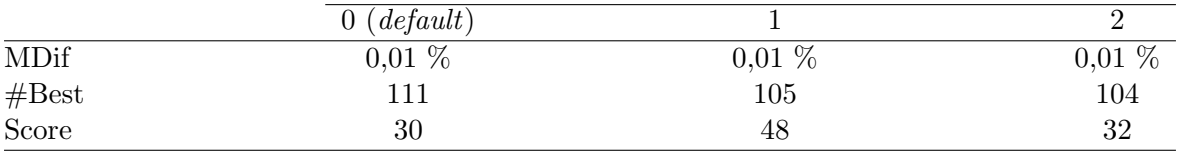

Tabela B.1: Resultados dos experimentos de calibração do CPLEX (parâmetro Mipalgorithm)

#### B.1.2 Nodeselect

Este parâmetro determina o critério para escolha do próximo nó a ser explorado.

 $Nodeselect=0$  - Depth-first search CPLEX explora o nó criado mais recentemente.

 $Nodeselect=1$  - Best-bound search  $(default)$  CPLEX explora o nó ativo que apresenta o melhor limitante para o problema original.

A métrica MDif na Tabela B.2 mostra que, em média, ambas versões encontram soluções de mesma qualidade. Entretanto, a versão  $default (Nodeselect=1)$  encontra as melhores soluções para 111 instâncias, contra 104 da versão que utilizou o valor 0 para o parˆametro avaliado. A m´etrica Score, para a qual o menor valor representa o melhor método, ratifica estes resultados.

#### B.1.3 Varselect

Após a escolha do nó a ser explorado, este parâmetro determina como o CPLEX escolhe a variável fracionária sobre a qual será feita a ramificação (ou branching).

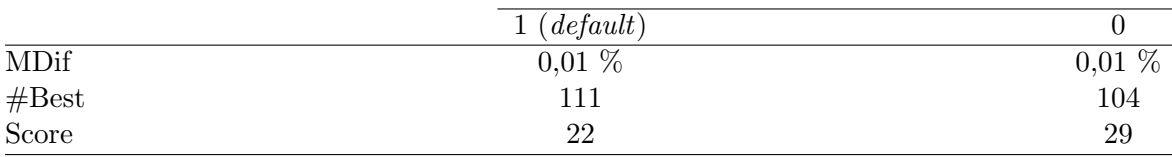

Tabela B.2: Resultados dos experimentos de calibração do CPLEX (parâmetro Nodeselect)

- $Varselect = 0$  Automatic CPLEX escolhe a variável através de heurísticas que se baseiam em características do problema
- **Varselect**=1 Escolhe-se a váriavel com a maior parte fracionária pela regra da inviabilidade máxima.
- $Varselect = -1$  Escolhe-se a váriavel com a menor parte fracionária pela regra da inviabilidade mínima
- Varselect=2 Estima-se, pela regra do pseudo-custo, o impacto no custo da solução causado pela transformação de cada variável fracionária em variável inteira. Este impacto é utilizado por uma heurística interna que escolhe a variável.
- $Varselect = 3$  CPLEX avalia diversas ramificações para escolher a variável que, potencialmente, resultará no menor número de nós a serem explorados.
- $\textit{Varselect}=4$  Esta versão utiliza uma variação computacionalmente mais leve da regra do pseudo-custo.

Os resultados resumidos na Tabela B.3 mostram que as estratégias  $0$  (*default*) e 2 geraram as soluções de melhor qualidade. Os custos destas soluções são, em média,  $0.01\%$  superiores aos valores das melhores soluções encontradas no experimento. Estas versões encontraram as soluções de menor custo para  $104$  das  $135$  instâncias utilizadas. Ambas versões também apresentaram resultados similares, segundo a métrica Score, com uma pequena vantagem para a estratégia  $0$  (default).

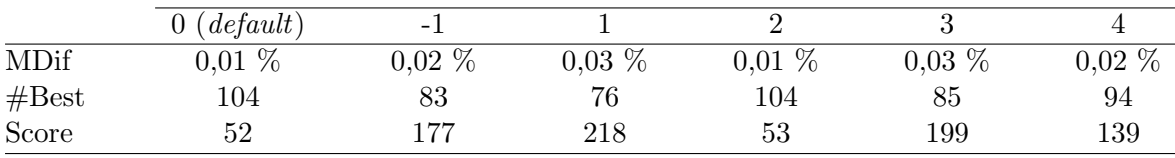

Tabela B.3: Resultados dos experimentos de calibração do CPLEX (parâmetro Varselect)

#### B.1.4 Branch

Este parâmetro determina a direção da ramificação (ou *branching*) sobre uma variável *x* de valor fracionário *r*.

 $Branch = 0$  - Automatic CPLEX escolhe a direção da ramificação através de heurísticas que se baseiam em características do problema

**Branch**=1 CPLEX cria um subproblema que tem a restrição  $x$ >ceil(r)

Branch=-1 CPLEX cria um subproblema que tem a restrição  $x$ >floor(r)

De acordo com os resultados apresentados na Tabela B.4, a estratégia *default* obteve os melhores resultados segundo todas as m´etricas de qualidade.

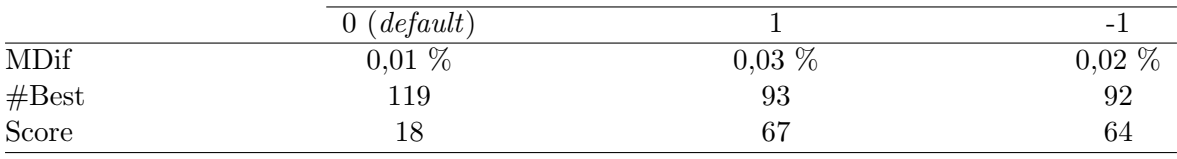

Tabela B.4: Resultados dos experimentos de calibração do CPLEX (parâmetro Branch)

Como conclusão desta seção, deve-se registrar que o CPLEX teve melhor desempenho utilizando o ajuste automático de parâmetros. Por isto, esta estratégia foi escolhida para prover as soluções que servem de base para a avaliação das heurísticas desenvolvidas nesta tese.

### B.2 Resultados obtidos com o CPLEX

Nesta seção, são apresentados os resultados da execução do CPLEX utilizando-se o modo de ajuste automático de parâmetros. Para cada instância, o tempo de processamento foi limitado em 24 horas. O custo das soluções obtidas neste experimento foi utilizado na avaliação da qualidade das soluções obtidas pelas heurísticas desenvolvidas nesta tese.

A Tabela B.5 exibe, para cada grupo de fatores de cobertura (k*min*, k*med* e k*max*), o nome da instância seguido pelo custo da melhor solução primal encontrada. A diferença entre as melhores soluções primal e dual é mostrado na terceira coluna (Dif. primal-dual (%)). Observa-se ainda, nesta tabela, o tempo utilizado pelo CPLEX para encontrar a melhor solução primal (Tempo primal) e o tempo total de execução (Tempo total).

Nota-se que o CPLEX encontrou soluções ótimas para todas as instâncias do grupo k $_{min}.$  No grupo  $\mathbf{k}_{med}$ e k $_{max}$  foram encontradas, respectivamente, 25 e 24 soluções ótimas. O maior salto de dualidade, entre todas as instâncias, foi de  $0.81\%$ .

|                                                | k <sub>min</sub>  |
|------------------------------------------------|-------------------|
|                                                | Tempo<br>primal   |
| total<br>0,38<br>0,38                          |                   |
| 0,02<br>0,02                                   |                   |
| 0,28<br>$0.07$<br>0,28<br>0,07                 |                   |
| 0,27<br>0,27                                   |                   |
| 0,40<br>0,40                                   |                   |
| 0,02<br>0,02                                   |                   |
| 1,09<br>1,09                                   |                   |
| 0,03<br>0,03                                   |                   |
| 0,07<br>0,07                                   |                   |
| $\rm 0.12$<br>0,12                             |                   |
| 1,80<br>1,80                                   |                   |
| 0,41<br>0,41                                   |                   |
| 1,23<br>1,23                                   |                   |
| 0,06<br>0,06                                   |                   |
| 0,26<br>0,26                                   |                   |
| 0,18<br>0,36<br>0,18                           |                   |
| 0,56<br>0,36<br>0,56                           |                   |
| 0,10<br>0,10                                   |                   |
| 0,85<br>0,85                                   |                   |
| $1,05$<br>1,05                                 |                   |
| 0,46<br>0,46                                   |                   |
| 0,80<br>0,80                                   |                   |
| 1,32<br>1,32                                   |                   |
| 3,66<br>3,66                                   |                   |
| 2,44<br>2,44                                   |                   |
| 2,50<br>2,50                                   |                   |
| 2,13<br>2,13                                   |                   |
| 1,57<br>1,57                                   |                   |
| $17,30$<br>$3,38$<br>$5,53$<br>$10,53$<br>$10$ | $17,30$<br>$3,28$ |
|                                                |                   |
| 2,76                                           |                   |
|                                                | 10,53             |
|                                                |                   |
| $\substack{7,71\\7,29}$                        |                   |
| 6,52                                           |                   |
|                                                | 56,22             |
| 4,56                                           |                   |
| 8,48                                           |                   |
| 15,32                                          | 15,32             |
| 4,42<br>4,42                                   |                   |
| 5,02<br>5,02                                   |                   |
| 7,55                                           |                   |
| 6,02<br>$7,55$<br>6,02                         |                   |

Tabela B.5: Resultados dos experimentos com CPLEX

# ANEXO C -- Experimentos de calibração com as heurísticas GRASP com reconexão por caminhos

|                                          |        | $C_D$    |        | $C_{HH}$ |
|------------------------------------------|--------|----------|--------|----------|
| Instância                                |        |          |        |          |
|                                          | Custo  | Tempo(s) | Custo  | Tempo(s) |
| $\mathrm{scp}41\text{-}\mathrm{k}_{min}$ | 2022   | 0,01     | 5880   | 2,43     |
| $\text{scp51-k}_{min}$                   | 1057   | 0,01     | 1526   | 7,35     |
| $\mathrm{scp61-k}_{min}$                 | 482    | 0,01     | 640    | 2,26     |
| $\mathrm{scpa1-k}_{min}$                 | 1231   | 0,03     | 1311   | 25,90    |
| $\mathrm{scpb1-k}_{min}$                 | 231    | 0,03     | 753    | 27,15    |
| $\text{scpc1-k}_{min}$                   | 985    | 0,06     | 1994   | 64,54    |
| $\mathrm{scpd1k}_{min}$                  | 160    | 0,04     | 162    | 62,69    |
| $scp41-k_{med}$                          | 17088  | 0,02     | 27583  | 7,45     |
| $\mathrm{scp51\text{-}k}_{\textit{med}}$ | 14973  | 0,06     | 18759  | 47,94    |
| $\mathrm{scp61\text{-}k}_{\text{med}}$   | 12036  | 0,04     | 12518  | 17,16    |
| $\mathrm{scpa1-k}_{\text{med}}$          | 27056  | 0,19     | 35591  | 259,88   |
| $scpb1-k_{med}$                          | 32464  | 0,46     | 32587  | 758,75   |
| $\text{scpc1-k}_{\text{med}}$            | 39301  | 0,46     | 39615  | 871,24   |
| $scpd1-k_{med}$                          | 42263  | 1,10     | 43802  | 2445,00  |
| $scp41-k_{max}$                          | 35554  | 0,03     | 36340  | 10,51    |
| $\text{scp51-k}_{max}$                   | 61457  | 0,12     | 74840  | 79,83    |
| $\text{scp61-k}_{max}$                   | 32297  | 0,05     | 34808  | 26,63    |
| $\mathrm{scpa1-k}_{max}$                 | 101494 | 0,32     | 104095 | 426,58   |
| $\mathrm{scpb1-k}_{max}$                 | 130866 | 0,70     | 142955 | 1169,55  |
| $\text{scpc1-k}_{max}$                   | 172032 | 0,77     | 183955 | 1414,16  |
| $scpd1-k_{max}$                          | 170664 | 1,71     | 198128 | 3725,57  |

Tabela C.1: Resultados detalhados das heurísticas construtivas gulosas.

|                                          |        | $BL_{11}$ |        | $BL_{21}$ |
|------------------------------------------|--------|-----------|--------|-----------|
| Instância                                |        |           |        |           |
|                                          | Custo  | Tempo(s)  | Custo  | Tempo(s)  |
| $\mathrm{scp}41\text{-}\mathrm{k}_{min}$ | 1219   | 0,03      | 1218   | 2,48      |
| $\text{scp51-k}_{min}$                   | 617    | 0,06      | 611    | 2,02      |
| $\text{scp61-k}_{min}$                   | 308    | 0,04      | 303    | 0,38      |
| $\mathrm{scpa1-k}_{min}$                 | 615    | 0,11      | 603    | 6,96      |
| $\mathrm{scpb1}$ - $\mathrm{k}_{min}$    | 161    | 0,13      | 160    | 0,73      |
| $\mathrm{scpc1-k}_{min}$                 | 553    | 0,17      | 546    | 12,20     |
| $\mathrm{scpd}1\text{-}\mathrm{k}_{min}$ | 127    | 0,16      | 125    | 1,05      |
| $\mathrm{scp}41\text{-k}_{med}$          | 9267   | 0,07      | 8784   | 179,72    |
| $\text{scp51-k}_{\text{med}}$            | 12004  | 0,14      | 11894  | 314,07    |
| $\mathrm{scp61\text{-}k}_{\textit{med}}$ | 8484   | 0,07      | 8269   | 95,64     |
| $scpa1-k_{med}$                          | 23124  | 0,38      | 22669  | 6389,32   |
| $scpb1-k_{med}$                          | 30658  | 0,62      | 30328  | 4909,22   |
| $\text{scpc1-}k_{med}$                   | 35205  | 0,80      | 34539  | 38404,05  |
| $scpd1-k_{med}$                          | 41440  | 1,40      | 40760  | 33695,10  |
| $\mathrm{scp41-k}_{max}$                 | 19446  | 0,06      | 19021  | 384,01    |
| $\text{scp51-k}_{max}$                   | 38796  | 0,21      | 37674  | 3509,97   |
| $\mathrm{scp61-k}_{max}$                 | 25550  | 0,10      | 24752  | 236,17    |
| $\mathrm{scpa1-k}_{max}$                 | 74431  | 0,58      | 71936  | 28811,20  |
| $\mathrm{scpb1-k}_{max}$                 | 111850 | 0,95      | 108637 | 24565,97  |
| $\text{scpc1-k}_{max}$                   | 121893 | 1,31      | 117259 | 165209,71 |
| $scpd1-k_{max}$                          | 154462 | 2,45      | 149637 | 156872,56 |

Tabela C.2: Resultados detalhados das buscas locais.

|                                                                            |                   | $\frac{1}{2}$                                                                 |          |                                           | $\gamma = 100$ |           |
|----------------------------------------------------------------------------|-------------------|-------------------------------------------------------------------------------|----------|-------------------------------------------|----------------|-----------|
| Instância                                                                  |                   |                                                                               |          |                                           |                |           |
|                                                                            | Melhor            | Média                                                                         | Tempo(s) | Melhor                                    | Média          | Tempo(s)  |
| scp41-k <sub>min</sub>                                                     | 1171              | 1176,00                                                                       | 6,00     | 1158                                      | 1178,25        | 4,88      |
| scp51-kmin                                                                 | 603               | $\epsilon$<br>618,                                                            | 10,25    | 599                                       | 610,62         | 9,88      |
| scp61-k <sub>min</sub>                                                     | 290               | 38<br>298,                                                                    | 4,25     | 287                                       | 292,62         | 4,25      |
| scpa1-k <sub>min</sub>                                                     | 621               | $\mathbf{S}$                                                                  | 22,38    | 594                                       | 627,38         | 20,38     |
| scpb1-k <sub>min</sub>                                                     | $\frac{160}{578}$ | 168,                                                                          | $17,12$  |                                           | 169,00         | $16,\!50$ |
| scpc1-kmin                                                                 |                   | $380^{\circ}$                                                                 | 42,25    | $\begin{array}{c} 160 \\ 606 \end{array}$ | 625,25         | 38,88     |
| scpd1-k <sub>min</sub>                                                     | 136               | $50^{\circ}$<br>138,                                                          | 28,50    | 132                                       | 139,75         | 25,88     |
| scp41-k <sub>med</sub>                                                     | 8627              | 8643,62                                                                       | 24,12    | 8600                                      | 8616,12        | 15,00     |
| scp51-k <sub>med</sub>                                                     | 11619             | 50 <sub>o</sub><br>11647,                                                     | 77,25    | 11538                                     | 11608,12       | 44,12     |
| scp61-k <sub>med</sub><br>scpa1-k <sub>med</sub><br>scpb1-k <sub>med</sub> | 7975              |                                                                               | 37,88    | 7984                                      | 8012,12        | 19,62     |
|                                                                            | 22246             | ${\begin{array}{c} 8035,25 \\ 22284,75 \\ 30544,00 \end{array}}$              | 306,50   | 22218                                     | 22248,00       | 140,62    |
|                                                                            | 30468             |                                                                               | 538,12   | 30558                                     | 30623,88       | 234,12    |
| scpc1-k <sub>med</sub>                                                     | 34457             | 34488,75<br>40975,38                                                          | 796,00   | 34395                                     | 34501,12       | 328,38    |
| $\mathrm{scpdl\text{-}k}_{\textit{med}}$                                   | 40862             |                                                                               | 1274,00  | 40819                                     | 40876,88       | 488,88    |
| $\text{scp41-}k_{max}$                                                     | 18855             | 18912,38                                                                      | 32,25    | 18811                                     | 18872,12       | 26,25     |
| scp51-k <sub>max</sub>                                                     | 36783             |                                                                               | 117,12   | 36755                                     | 36875,75       | 89,62     |
| scp61-k <sub>max</sub>                                                     | 24452             |                                                                               | 42,50    | 24394                                     | 24472,12       | 37,25     |
| scpa1-k <sub>max</sub>                                                     | 70825             | $\begin{array}{c} 36928, 62\\ 24547, 75\\ 70917, 38\\ 109071, 75 \end{array}$ | 332,50   | 70648                                     | 70813,38       | 264,38    |
| scpb1-k <sub>max</sub>                                                     | 108987            | 109071                                                                        | 302,38   | 108696                                    | 108960,88      | 287,62    |
| scpc1-k <sub>max</sub>                                                     | 116807            | 25<br>16981                                                                   | 620,88   | 116685                                    | 16788,25       | 579,50    |
| scpd1-k <sub>max</sub>                                                     | 149813            | 62<br>149971                                                                  | 551,62   | 149339                                    | 149811,88      | 543,62    |

Anexo  $C$  -- Experimentos de calibração com as heurísticas GRASP com reconexão por caminhos 83

Tabela C.3: Resultados detalhados dos experimentos com o fator γ.

|                                                                                                    |                                                                 | $ \mathscr{P} =10$   |        | $ \mathscr{P} =20$ |                                                        | $ \mathscr{P} =50$   |                   | $ \mathscr{P} =100$ |
|----------------------------------------------------------------------------------------------------|-----------------------------------------------------------------|----------------------|--------|--------------------|--------------------------------------------------------|----------------------|-------------------|---------------------|
| nstância                                                                                                    |                                                                 |                      |        |                    |                                                        |                      |                   |                     |
|                                                                                                    | Melhor                                                          | Média                | Melhor | Média              | Melhoı                                                 | Média                | Melhor            | Média               |
| $\mathrm{scp41}$ -k <sub>mi</sub>                                                                                                    | 1173                                                            | 1179,12              | 1172   | 1177,00            | 1175                                                   | 1177,5               | 117               | 1175,12             |
| $cp51-kmin$                                                                                                    | 594                                                             | 605,88               |        | 602,75             | 593                                                    | 597,00               | 591               | 599,12              |
|                                                                                                    |                                                                 | 293,00               | 285    | 287,75             |                                                        | 288,38               | 285               | 286,25              |
|                                                                                                    | $\begin{array}{c} 285 \\ 588 \end{array}$                       | 600,75               | 585    | 595,50             |                                                        | 594,75               |                   | 595,38              |
| $\begin{array}{l} {\rm sepp61\text{-}k}_{min} \\ {\rm sepp1\text{-}k}_{min} \\ {\rm sepp1\text{-}k}_{min} \\ {\rm sepp1\text{-}k}_{min} \\ {\rm sepp1\text{-}k}_{min} \\ {\rm sepp1\text{-}k}_{max} \\ {\rm sepp1\text{-}k}_{max} \\ {\rm sepp1\text{-}k}_{max} \\ {\rm sepp1\text{-}k}_{max} \\ {\rm sepp1\text{-}k}_{max} \\ {\rm sepp1\text{-}k}_{max} \\ {\rm sepp1\text{-}k}_{max} \\ {\rm sepp1\text{-}k}_{max} \\ {\rm sepp1\text{-}k}_{max} \\ {\rm sepp1\text{-}k}_{max} \\ {\rm$ | $155$                                                           |                      | 155    | 159,38             | $285$<br>$587$<br>$155$<br>$540$                       | 156,62               | $\frac{587}{155}$ | 156,88              |
|                                                                                                    |                                                                 | $161,00$<br>$563,38$ | 547    | 558,62             |                                                        | 545,12               | 542               | 548,75              |
|                                                                                                    | 126                                                             | 128,25               | 128    | 129,88             | 125                                                    | 129,12               | 124               | 127,12              |
|                                                                                                    | 8610                                                            | 8631,62              | 8629   | 8646,38            | 8633                                                   | 8656,00              | 8606              | 8640,62             |
|                                                                                                    | 11601                                                           | 11645,00             | 11621  | .1637,88           |                                                        | 11627,50             | 11571             | 11608,00            |
|                                                                                                    | 8007                                                            | 8031,00              | 7975   | 8011,50            | 11571<br>7994                                          |                      | 8006              | 8023,50             |
|                                                                                                    | 22262                                                           | 22309,38             | 22261  | 22283,88           | 22256                                                  | 8012,38<br>22278,25  | 22244             | 22265,25            |
|                                                                                                    | $\begin{array}{c} 30540 \\ 34473 \\ 40641 \\ 18877 \end{array}$ | 30628,50             | 30553  | 30608,88           | $\begin{array}{c} 30503 \\ 34400 \\ 40453 \end{array}$ |                      |                   | 30533,62            |
|                                                                                                    |                                                                 | 34546,88             | 34519  | 34551,00           |                                                        | 30576,75<br>34487,38 | 30503<br>34474    | 34533,25            |
|                                                                                                    |                                                                 | 40723,62             | 40536  | 40727,50           |                                                        | 40640,88             | 40453             | 40634,38            |
|                                                                                                    |                                                                 | 18924,00             | 18879  | 18915,50           | 18849                                                  | 18920,25             | 18876             | 18914,62            |
|                                                                                                    | 36827<br>24527                                                  | 36899,12             | 36880  | 36946,38           | 36865                                                  | 36890,38             | 36885             | 36916,25            |
|                                                                                                    |                                                                 | 24548,25             | 24537  | 24576,00           | 24556                                                  | 24563,50             | 24537             | 24559,38            |
|                                                                                                    | 70739                                                           | 70904,38             | FL202  | 70912,50           | 70878                                                  | 70883,00             | 70830             | 70874,75            |
|                                                                                                    | .08884                                                          | 09015,38             | 108989 | 09072,00           | .09053                                                 | 09059,00             | 100017            | 09123,38            |
| scpc1-k <sub>max</sub>                                                                                                    | 116711                                                          | 16961,50             | 116763 | 116908,88          | 116680                                                 | 16873,88             | 116680            | .16922.12           |
| $\mathrm{sepd1\text{-}k}_{\textit{max}}$                                                                                                    | 149489                                                          | 149895,38            | 149539 | 149925,00          | 149539                                                 | 149875,00            | 149539            | 149872,25           |

Anexo C -- Experimentos de calibração com as heurísticas GRASP com reconexão por caminhos 84

Tabela C.4: Resultados detalhados dos experimentos com o tamanho do conjunto elite.

# ANEXO D -- Resultados computacionais das heurísticas GRASP com reconexão por caminhos

| Instância               | CPLEX | Gpuro            |                  | GPRb   |            |            | GPRf    | <b>GPRm</b>      |            |
|-------------------------|-------|------------------|------------------|--------|------------|------------|---------|------------------|------------|
|                         |       | Melhor           | Média            | Melhor | Média      | Melhor     | Média   | Melhor           | Média      |
| scp41-k <sub>min</sub>  | 1148  | 1158             | 1174,38          | 17I    | 1175,12    | 1167       | 1172,88 | 1172             | 1176,25    |
| scp42-k <sub>min</sub>  | 1205  | 1216             | 1230,25          | 1225   | 1235,88    | 1226       | 1236,25 | 1226             | 1232,62    |
| scp43-k <sub>min</sub>  | 1213  | 1224             | 1229,38          | 1225   | 1230,12    | 1224       | 1229,38 | 1230             | 1232,38    |
| scp44-k <sub>min</sub>  | 1185  | 1211             | 1215,00          | 1209   | 1219,50    | <b>209</b> | 1220,12 | 1216             | 1220,75    |
| scp45-k <sub>min</sub>  | 1266  | 1296             | 1300,00          | 1293   | 1298,12    | 1298       | 1304,00 | 1295             | 1299,50    |
| scp46-k <sub>min</sub>  | 1349  | 1361             | 1364,75          | 1362   | 1366,25    | 1364       | 1371,62 | 1363             | 1369,75    |
| scp47-k <sub>min</sub>  | 1115  | 1160             | 1164,88          | 152    | 1159,38    | 1152       | 1165,62 | 1152             | 1159,62    |
| scp48-k <sub>min</sub>  | 1225  | 1240             | 1245,50          | 1244   | 1248,38    | 1248       | 1251,12 | 1246             | 1250,12    |
| scp49-k <sub>min</sub>  | 1485  | 1510             | 1515,25          | 509    | 1515,38    | 1510       | 1516,75 | 1510             | 1514,88    |
| scp410-k <sub>min</sub> | 1356  | 1377             | 1379,38          | 1373   | 1379,38    | 1373       | 1378,00 | 1373             | 1378,75    |
| scp51-kmin              | 579   | 603              | 617,00           | 591    | 599,12     | 594        | 596,62  | 597              | 605,75     |
| scp52-k <sub>min</sub>  | 677   | 699              | $705,\!50$       | 696    | 701,25     | 700        | 707,12  | 709              | 712,75     |
| scp53-k <sub>min</sub>  | 574   | 590              | 595,38           | 587    | 592,75     | 589        | 591,75  | 595              | 596,38     |
| scp54-k <sub>min</sub>  | 582   | 615              | 616,38           | 603    | 606,50     | 606        | 607,62  | 599              | 606,25     |
| scp55-k <sub>min</sub>  | 550   | 554              | 559,00           | 553    | 554,25     | 554        | 555,00  | 553              | 555,38     |
| scp56-k <sub>min</sub>  | 560   | 573              | 577,38           | 567    | 572,75     | 571        | 571,38  | 573              | $576,75$   |
| scp57-kmin              | 695   | 713              | 717,50           | 700    | 705,12     | 705        | 712,00  | 707              | 713,62     |
| scp58-k <sub>min</sub>  | 662   | 693              | 697,00           | 684    | 688,25     | 682        | 688,75  | 686              | 693,50     |
| scp59-k <sub>min</sub>  | 687   | 706              | 719,88           | 710    | 714,38     | 713        | 716,12  | 710              | 718,38     |
| scp510-k <sub>min</sub> | 672   | 690              | 713,12           | 684    | 691,50     | 688        | 692,62  | 689              | 697,00     |
| scp61-k <sub>min</sub>  | 283   | 287              | 292,38           | 285    | 286,25     | 285        | 287,50  | 287              | 289,00     |
| scp62-k <sub>min</sub>  | 302   | 309              | 311,38           | 306    | 307,50     | 305        | 308,75  | 306              | 310,25     |
| scp63-kmin              | 313   | 336              | 338,88           | 327    | 339,88     | 325        | 333,88  | 338              | 341,62     |
| scp64-k <sub>min</sub>  | 292   | 302              | 305,75           | 297    | 300,62     | 295        | 299,75  | 298              | 306,62     |
| scp65-k <sub>min</sub>  | 353   | 363              | 368,25           | 361    | 366,75     | 359        | 362,38  | 365              | 368,25     |
| scpa1-k <sub>min</sub>  | 562   | 621              | 623,88           | 587    | 595,38     | 591        | 593,75  | 591              | 606,00     |
| scpa2-k <sub>min</sub>  | 560   | 606              | 624,38           | 587    | 592,38     | 583        | 589,50  | 592              | 595,12     |
| scpa3-k <sub>min</sub>  | 524   | 584              |                  | 547    | 555,50     | 548        | 556,12  | 539              | 547,75     |
| scpa4-k <sub>min</sub>  | 527   | 591              | 589,88<br>607,75 | 547    | 557,25     | 550        | 558,50  | 552              | $564,\!75$ |
| scpa5-k <sub>min</sub>  | 557   | 613              | 621,88           | 580    | 584,00     | 581        | 585,75  | 583              | 586,00     |
| scpb1-k <sub>min</sub>  | 149   | 160              | $167,\!12$       | 155    | 156,88     | 154        | 154,88  | 154              | 157,12     |
| scpb2-k <sub>min</sub>  | 150   | 168              | 175,50           | 156    | $161,\!75$ | 159        | 160,25  | 159              | 161,50     |
| scpb3-kmin              | 165   | 179              | 188,88           | 171    | 174,00     | 171        | 174,75  | 169              | 174,50     |
| scpb4-k <sub>min</sub>  | 157   | 176              | 182,88           | 170    | 170,50     | 166        | 168,12  | 166              | 168,50     |
| scpb5-kmin              | 151   | 169              | 176,88           | 155    | 158,38     | 159        | 161,25  | 155              | 158,75     |
| scpc1-k <sub>min</sub>  | 514   | 606              | 623,88           | 542    | 548,75     | 541        | 548,38  | 540              | 544,75     |
| scpc2-k <sub>min</sub>  | 483   | 572              | 596,25           | 514    | 520,88     | 509        | 521,00  | $\overline{511}$ | 514,38     |
| scpc3-k <sub>min</sub>  | 544   | 639              | 672,88           | 587    | 592,88     | 584        | 591,12  | 584              | 590,88     |
| scpc4-k <sub>min</sub>  | 484   | 582              | 600,50           | 509    | 516,00     | 500        | 514,25  | 499              | 512,88     |
| scpc5-kmin              | 488   | 590              | 602,12           | 514    | 519,62     | 517        | 530,25  | 506              | 516,12     |
| scpd1-k <sub>min</sub>  | 122   | 138              | 141,50           | 124    | 127,12     | 126        | 127,75  | 125              | 126,75     |
| scpd2-k <sub>min</sub>  | 127   | $\overline{141}$ | 150,50           | 129    | 130,25     | 130        | 132,38  | 129              | 130,25     |
| scpd3-k <sub>min</sub>  | 138   | 157              | 168,00           | 149    | 153,25     | 148        | 152,50  | 147              | 151,50     |
| scpd4-k <sub>min</sub>  | 122   | 14               | 147,12           | 128    | 133,38     | 129        | 131,62  | 127              | 130,62     |
| scpd5-k <sub>min</sub>  | 130   | 150              | 155,88           | 134    | 138,50     | 134        | 136,62  | 131              | 136,00     |

Tabela D.1: Resultados detalhados dos experimentos com GRASP (instâncias do grupo k*min*).

| Instância                           | CPLEX |        | Gpuro    |        | GPRb     |        | GPRf     |        | GPRm     |
|-------------------------------------|-------|--------|----------|--------|----------|--------|----------|--------|----------|
|                                     |       | Melhor | Média    | Melhor | Média    | Melhor | Média    | Melhor | Média    |
| scp41-k <sub>med</sub>              | 8350  | 8607   | 8619,62  | 8606   | 8640,62  | 8589   | 8627,12  | 8630   | 8637,75  |
| scp42-kmed                          | 6111  | 6295   | 6304,12  | 6302   | 6320,62  | 6318   | 6323,38  | 6277   | 6314,88  |
| scp43-kmed                          | 4676  | 4755   | 4769,38  | 4756   | 4773,88  | 4756   | 4766,75  | 4747   | 4770,12  |
| scp44-k <sub>med</sub>              | 4670  | 4787   | 4798,75  | 4800   | 4807,38  | 4789   | 4802,25  | 4744   | 4783,50  |
| scp45-kmed                          | 8389  | 8602   | 8634,00  | 8651   | 8670,38  | 8640   | 8663,25  | 8637   | 8664,25  |
| scp46-k <sub>med</sub>              | 6416  | 6571   | 6591,88  | 6594   | 6606,00  | 6598   | 6609,12  | 6571   | 6596,25  |
| scp47-kmed                          | 6281  | 6471   | 6487,38  | 6466   | 6483,75  | 6475   | 6485,88  | 6458   | 6474,75  |
| scp48-kmed                          | 8421  | 8709   | 8745,62  | 8718   | 8748,75  | 8733   | 8749,00  | 8743   | 8777,62  |
| scp49-kmed                          | 7101  | 7272   | 7319,50  | 7329   | 7343,88  | 7318   | 7338,75  | 7318   | 7337,38  |
| scp410-k <sub>med</sub>             | 5355  | 5474   | 5479,12  | 5475   | 5488,00  | 5451   | 5468,75  | 5453   | 5469,75  |
| scp51-kmed                          | .1205 | 11538  | 11593,50 | 11571  | .1608,00 | 11589  | 1618,00  | 11579  | .1618,38 |
| scp52-kmed                          | 14418 | 14894  | 15003,00 | 14994  | 15010,75 | 15004  | 15046,50 | 14984  | 15023,75 |
| scp53-kmed                          | 11476 | 11823  | 11857,50 | 11857  | 11881,25 | 11841  | 11865,25 | 11829  | 11867,12 |
| scp54-kmed                          | 9944  | 10306  | 10320,00 | 10310  | 10324,75 | 10308  | 10322,88 | 10287  | 10319,50 |
| scp55-k <sub>med</sub>              | 10880 | 11252  | 11278,38 | 11274  | 1294,50  | 11284  | 11297,00 | 11249  | 11288,50 |
| scp56-k <sub>med</sub>              | 10581 | 10923  | 10962,88 | 10965  | 11029,50 | 10982  | 11038,38 | 10928  | 11035,12 |
| scp57-kmed                          | 14919 | 15527  | 15535,75 | 15489  | 15611,38 | 15491  | 15600,75 | 15506  | 15587,25 |
| scp58-kmed                          | 10622 | 11015  | 11031,50 | 11031  | 11040,62 | 10999  | 11020,38 | 10995  | 11026,88 |
| scp59-kmed                          | 11042 | 11412  | 11459,88 | 11476  | 11483,75 | 11445  | 11464,12 | 11445  | 11463,75 |
| scp510-k <sub>med</sub>             | 12436 | 12916  | 12956,2  | 12908  | 12963,88 | 12968  | 13005,00 | 12944  | 12983,00 |
| $scp61$ - $k_{med}$                 | 7653  | 7984   | 7992,38  | 8006   | 8023,50  | 7970   | 8000,25  | 7996   | 8016,12  |
| scp62-kmed                          | 6739  | 6993   | 7008,25  | 7004   | 7017,62  | 7007   | 7025,00  | 6950   | 7010,00  |
| scp63-kmed                          | 8309  | 8618   | 8646,00  | 8653   | 8671,88  | 8662   | 8678,25  | 8654   | 8678,00  |
| scp64-k <sub>med</sub>              | 8546  | 8901   | 8909,50  | 8877   | 8901,12  | 8902   | 8926,62  | 8858   | 8915,62  |
| scp65-kmed                          | 9038  | 9402   | 9428,62  | 9454   | 9474,75  | 9437   | 9461,75  | 9455   | 9482,75  |
| scpa1-k <sub>med</sub>              | 21227 | 22223  | 22248,50 | 22244  | 22265,25 | 22231  | 22277,75 | 22237  | 22274,38 |
| scpa <sub>2</sub> -k <sub>med</sub> | 21739 | 22705  | 22738,25 | 22713  | 22786,88 | 22690  | 22768,38 | 22705  | 22749,62 |
| scpa3-kmed                          | 20095 | 21002  | 21018,00 | 20967  | 21021,75 | 20959  | 21038,75 | 21069  | 21084,75 |
| scpa4-k <sub>med</sub>              | 22865 | 23901  | 23931,50 | 23888  | 23917,00 | 23946  | 23961,25 | 23877  | 23917,50 |
| scpa5-kmed                          | 18643 | 19419  | 19439,50 | 19418  | 19455,12 | 19415  | 19443,50 | 19418  | 19437,25 |
| scpb1-kmed                          | 29222 | 30500  | 30555,25 | 30503  | 30533,62 | 30523  | 30588,62 | 30537  | 30605,25 |
| scpb2-k <sub>med</sub>              | 28112 | 29428  | 29482,25 | 29469  | 29523,25 | 29490  | 29586,00 | 29394  | 29535,88 |
| scpb3-kmed                          | 27872 | 29082  | 29115,12 | 28995  | 29104,00 | 29168  | 29250,00 | 29233  | 29253,12 |
| scpb4-kmed                          | 25678 | 26997  | 27030,25 | 26804  | 26949,25 | 26725  | 26998,38 | 26899  | 27068,62 |
| scpb5-kmed                          | 28203 | 29495  | 29533,00 | 29342  | 29497,75 | 29496  | 29628,62 | 29585  | 29679,12 |
| scpc1-kmed                          | 32659 | 34457  | 34489,38 | 34474  | 34533,25 | 34455  | 34518,62 | 34436  | 34524,00 |
| scpc2-kmed                          | 32765 | 34211  | 34243,88 | 34236  | 34251,88 | 34191  | 34236,62 | 34184  | 34254,38 |
| scpc3-k <sub>med</sub>              | 34492 | 36065  | 36151,00 | 36229  | 36238,12 | 36173  | 36227,12 | 36142  | 36226,25 |
| scpc4-k <sub>med</sub>              | 31366 | 32992  | 33034,75 | 32952  | 33051,88 | 33031  | 33062,38 | 32950  | 33021,62 |
| scpc5-k <sub>med</sub>              | 30060 | 31525  | 31590,88 | 31562  | 31626,12 | 31562  | 31627,88 | 31619  | 31643,25 |
| scpd1-k <sub>med</sub>              | 38991 | 40819  | 40851,50 | 40453  | 40634,38 | 40767  | 40897,50 | 40810  | 40937,75 |
| scpd2-k <sub>med</sub>              | 39030 | 40787  | 40881,75 | 40596  | 40696,75 | 40744  | 40916,00 | 40836  | 40905,62 |
| scpd3-kmed                          | 39198 | 40918  | 41041,12 | 40732  | 40815,75 | 41111  | 41189,00 | 41097  | 41161,00 |
| scpd4-kmed                          | 38781 | 40509  | 40565,12 | 40156  | 40457,00 | 40480  | 40635,00 | 40620  | 40679,62 |
| scpd5-kmed                          | 40321 | 42241  | 42261,50 | 41971  | 42137,25 | 42149  | 42272,75 | 42255  | 42299,25 |

Tabela D.2: Resultados detalhados dos experimentos com GRASP (instâncias do grupo k*med*).

| Instância              | CPLEX  |        | Gpuro                |        | GPRb      |        | GPRf             |        | GPRm      |
|------------------------|--------|--------|----------------------|--------|-----------|--------|------------------|--------|-----------|
|                        |        | Melhor | Média                | Melhor | Média     | Melhor | Média            | Melhor | Média     |
| scp41-k <sub>max</sub> | 18265  | 18811  | 18873,00             | 18876  | 18914.62  | 18810  | $\sqrt{8900,38}$ | 18852  | 18918,50  |
| scp42-kmax             | 12360  | 12708  | 12719,75             | 12679  | 12722,62  | 12685  | 12739,25         | 12703  | 12745,62  |
| scp43-kmax             | 10396  | 10653  | 10679,00             | 10644  | 10694,25  | 10631  | 10674,88         | 10673  | 10692,50  |
| scp44-kmax             | 10393  | 10694  | 10711,50             | 10714  | 10747,00  | 10719  | 10732,88         | 10730  | 10742,00  |
| scp45-kmax             | 18856  | 19398  | 19414,00             | 19378  | 19422,88  | 19405  | 19443,50         | 19398  | 19419,00  |
| scp46-kmax             | 15394  | 15844  | 15893,88             | 15893  | 15920,88  | 15882  | 15902,50         | 15879  | 15907,00  |
| scp47-kmax             | 15233  | 15657  | 15685,25             | 15676  | 5703,12   | 15664  | 5714,12          | 15693  | 15702,50  |
| scp48-kmax             | 18602  | 19098  | 19180,50             | 19184  | 19226,62  | 19184  | 19209,25         | 19184  | 19214,00  |
| scp49-k <sub>max</sub> | 16558  | 17055  | 17086,38             | 17074  | 17101,00  | 17064  | 17094,12         | 17111  | 17131,62  |
| scp410-kmax            | 11607  | 11903  | 11973,50             | 11939  | 11977,12  | 11962  | 11985,38         | 11979  | 11994,25  |
| scp51-kmax             | 35663  | 36755  | 36863,00             | 36885  | 36916,25  | 36819  | 36913,75         | 36718  | 36870,25  |
| scp52-kmax             | 45396  | 46560  | 46704,88             | 46724  | 46763,12  | 46685  | 46764,88         | 46724  | 46782,00  |
| scp53-kmax             | 36329  | 37488  | 37514,38             | 37511  | 37564,38  | 37462  | 37534,62         | 37508  | 37564.12  |
| scp54-kmax             | 28017  | 29025  | 29040,25             | 29025  | 29086,75  | 29064  | 29089,00         | 29068  | 29092,62  |
| scp55-kmax             | 32779  | 33892  | 33917,88<br>30779,88 | 33815  | 33907,25  | 33846  | 33912,62         | 33867  | 33938,38  |
| scp56-kmax             | 29608  | 30713  |                      | 30770  | 30831,88  | 30768  | 30801,50         | 30731  | 30813,75  |
| scp57-kmax             | 41930  | 43485  | 43534,38             | 43448  | 43540,50  | 43442  | 43536,12         | 43461  | 43548,38  |
| scp58-kmax             | 32320  | 33374  | 33387,00             | 33290  | 33377,75  | 33309  | 33397,25         | 33313  | 33376,00  |
| scp59-k <sub>max</sub> | 33584  | 34589  | 34696,75             | 34724  | 34802,12  | 34703  | 34770,38         | 34746  | 34804,88  |
| scp510-kmax            | 38709  | 39810  | 39863,12             | 39855  | 39943,62  | 39895  | 39938,12         | 39855  | 39915,88  |
| scp61-kmax             | 23516  | 24394  | 24452,75             | 24537  | 24559,38  | 24537  | 24578,50         | 24537  | 24565,12  |
| scp62-kmax             | 19934  | 20631  | 20680,75             | 20673  | 20716,38  | 20685  | 20713,00         | 20685  | 20719,12  |
| scp63-kmax             | 27983  | 28745  | 28800,50             | 28854  | 28905,62  | 28829  | 28884,25         | 28797  | 28874,62  |
| scp64-kmax             | 26442  | 27295  | 27382,38             | 27436  | 27470,12  | 27340  | 27446,88         | 27436  | 27470,12  |
| scp65-kmax             | 27069  | 27889  | 27921,25             | 28000  | 28020,38  | 27913  | 27970,25         | 27978  | 28001,25  |
| scpa1-k <sub>max</sub> | 68522  | 70648  | 70752,12             | 70830  | 70874,75  | 70798  | 70851,25         | 70830  | 70874,00  |
| scpa2-k <sub>max</sub> | 65842  | 67995  | 68026,62             | 68084  | 68115,50  | 68018  | 68095,75         | 68080  | 68122,25  |
| scpa3-kmax             | 66829  | 68994  | 69067,12             | 69016  | 69086,75  | 69017  | 69124,12         | 69016  | 69086,75  |
| scpa4-k <sub>max</sub> | 72334  | 74631  | 74668,00             | 74705  | 74771,25  | 74693  | 74735,75         | 74705  | 74771,25  |
| scpa5-kmax             | 60491  | 62464  | 62501,50             | 62396  | 62569,88  | 62441  | 62544,50         | 62396  | 62551,00  |
| scpb1-kmax             | 105506 | 108945 | 108996,75            | 109017 | 109123,38 | 109017 | 109144,12        | 109017 | 109123,38 |
| scpb2-kmax             | 102922 | 106289 | 106360,00            | 106438 | 106481,38 | 106438 | 106481,38        | 106438 | 106481,38 |
| scpb3-k <sub>max</sub> | 98280  | 101994 | 102039,50            | 102029 | 102196,38 | 102017 | 102144,38        | 102011 | 102142,12 |
| scpb4-k <sub>max</sub> | 93777  | 96744  | 96915,12             | 96853  | 96970,00  | 96853  | 97009,25         | 96853  | 96970,00  |
| scpb5-kmax             | 102810 | 106231 | 106343,25            | 106219 | 06431,25  | 106210 | 06422,38         | 106219 | 06404,62  |
| scpc1-kmax             | 112471 | 116702 | 116835,50            | 116680 | 16922,12  | 116680 | 16891,88         | 116680 | 16891,88  |
| scpc2-kmax             | 113916 | 117561 | 117712,12            | 17605  | 17753,25  | 17605  | 17755,75         | 17605  | 17753,25  |
| scpc3-kmax             | 117416 | 121377 | 121412,00            | 121488 | 121563,00 | 121427 | 121541,38        | 121488 | 121563,00 |
| scpc4-kmax             | 110823 | 114691 | 114885,25            | 114973 | 115063,88 | 115000 | 115096,62        | 114973 | 115063,88 |
| scpc5-kmax             | 104439 | 108140 | 108317,88            | 108224 | 108391,62 | 108359 | 108414,75        | 108224 | 108391,62 |
| scpd1-k <sub>max</sub> | 144887 | 149749 | 149840,12            | 149539 | 149872,25 | 149539 | 149872,25        | 149539 | 149872,25 |
| scpd2-k <sub>max</sub> | 144096 | 148992 | 149114,75            | 148726 | 149175,75 | 148726 | 149134,62        | 148726 | 149170,62 |
| scpd3-kmax             | 140474 | 145263 | 145330,75            | 145340 | 145484,88 | 145355 | 145481,50        | 145355 | 145503,00 |
| scpd4-k <sub>max</sub> | 143513 | 147816 | 147998,50            | 147928 | 148176,75 | 147928 | 148176,75        | 147928 | 148176,75 |
| scpd5-kmax             | 146307 | 151033 | 151166,62            | 151111 | 151279,25 | 151111 | 151279,25        | 151111 | 151279,25 |

Tabela D.3: Resultados detalhados dos experimentos com GRASP (instâncias do grupo k*max*).

# ANEXO E -- Experimentos de calibração com as heurísticas lagrangeanas gulosas

|           | Tempo (s)         | 9.36    | 12,62      | 5,77   | 16,74                                     | 13,68  | 32,04  | 21,61  | $28,64$<br>61,07<br>35,25                                    |          |         |          | $\begin{array}{c} 195,14 \\ 453,37 \\ 397,79 \end{array}$                                                                                                    |                                                                                     | 889,35   | 57,82    | 135,39                        | 110,62         | 443,05   | 1231,72  | 1329,86                | 2486,73                |
|-----------|-------------------|---------|------------|--------|-------------------------------------------|--------|--------|--------|--------------------------------------------------------------|----------|---------|----------|----------------------------------------------------------------------------------------------------|-------------------------------------------------------------------------------------|----------|----------|-------------------------------|----------------|----------|----------|------------------------|------------------------|
| $Q = 100$ | Média             | 1151,00 | 579,00     | 283,00 | 563,00                                    | 150,00 | 516,00 | 122,00 | 8366,00                                                      | .1256,00 | 7703,38 | 21334,12 | $\begin{array}{c} 29252,88\\ 32803,62\\ 39164,62\\ 18288,88\\ 18771,25\\ 3576,75 \end{array}$                                                                                                    |                                                                                     |          |          |                               |                | 68722,00 | 05632,12 | 12674,75               | 145076,12              |
|           | Custo             | 115     |            | 283    | 563                                       | 150    | 516    | 122    | 8366                                                         | 11256    | 7693    |          | $\begin{array}{c} 21329 \\ 29248 \\ 32753 \\ 39152 \\ 18283 \\ 18366 \\ \end{array}$                                                                                                    |                                                                                     |          |          |                               |                | 68683    | 105599   | 112650                 | 144998                 |
|           | Tempo(s)          | 4,72    | 6,69       |        | $2,51$<br>$8,62$<br>$7,26$                |        | 18,09  |        | $\begin{array}{c} 11{,}10 \\ 14{,}39 \\ 31{,}75 \end{array}$ |          | 20,04   | 116,15   | 286,00                                                                                                    | $253,79$<br>$503,78$                                                                |          |          | $77,15$<br>$77,15$<br>$77,53$ |                | 267,42   | 809,12   | 799,67                 | 1652,12                |
| $Q = 50$  | Média             | 1151,00 | 579,00     | 283,00 | 563,00                                    | 149,00 | 516,00 | 122,00 | 8375,00                                                      | 11263,50 | 7705,75 | 21334,00 |                                                                                                    | $\begin{array}{c} 29260,38\\ 32804,88\\ 39170,38\\ 18294,00\\ 18773,88 \end{array}$ |          |          |                               | 23586,25       | 68719,00 | 05644,88 | 12715,62               | 145085,00              |
|           | Custo             |         |            |        | $\frac{1151}{579}$<br>583<br>583<br>549   |        | 516    | 122    | 8375                                                         | 11263    | 7693    |          | $\begin{array}{l} 21327 \\ 29253 \\ 32776 \\ 39147 \\ 18292 \\ 18391 \\ 18761 \end{array}$                                                                                                    |                                                                                     |          |          |                               | 23569          | 67989    | 105636   | 112667                 | 145062                 |
|           | Tempo (s)         |         |            |        | $1,78,02,15$<br>$1,08,03,15$<br>$2,08,05$ |        | 5,44   |        | 3,81                                                         |          |         |          | 9,30<br>7,37<br>76,14<br>76,14<br>72,62                                                                                                    |                                                                                     | 160,84   | 10,24    |                               | 21,06<br>18,12 | 104,68   | 208,85   | 322,08                 | 514,25                 |
| $Q = 10$  | Média             | 1153,88 | 579,00     | 283,00 | 565,00                                    | 149,88 | 518,00 | 122,00 | 8391,25                                                      | 11250,75 | 7707,00 | 21354,75 | 29303,25                                                                                                    | 32837,38                                                                            | 39167,00 | 18296,00 | 35799,62                      | 23590,38       | 68712,62 | 05684,12 | .12770,75              | 145180,25              |
|           | Custo             | 1152    | 579<br>283 |        | 564                                       | 149    | 516    | 122    | 8389                                                         | 11241    | 7693    | 21338    | 29282                                                                                                    | $\frac{32814}{39117}$                                                               |          |          | 35785<br>23569                |                | 68683    | 105657   | 112711                 | 145096                 |
| CPLEX     | Custo             | 1148    |            |        | 52324514                                  |        |        | 122    | 8350                                                         | 11205    | 7653    | 21227    | 29222                                                                                                    | 32659                                                                               | 38991    | 18265    | 35663<br>23516                |                | 68522    | 105506   | 112471                 | 144887                 |
|           | $Inst\hat{a}ncia$ |         |            |        |                                           |        |        |        |                                                              |          |         |          | $\begin{array}{l} {\it sept} 11\!-\!k_{min}\\ {\it sept} 51\!-\!k_{min}\\ {\it sept} 51\!-\!k_{min}\\ {\it sept} 51\!-\!k_{min}\\ {\it sept} 11\!-\!k_{min}\\ {\it sept} 11\!-\!k_{min}\\ {\it sept} 11\!-\!k_{min}\\ {\it sept} 11\!-\!k_{max}\\ {\it sept} 11\!-\!k_{max}\\ {\it sept} 11\!-\!k_{med}\\ {\it sept} 11\!-\!k_{med}\\ {\it sept} 11\!-\!k_{med}\\ {\it sept} 11\!-\!k_{med}\\ {\it sept}$ |                                                                                     |          |          |                               |                |          |          | scpc1-k <sub>max</sub> | scpd1-k <sub>max</sub> |

 $Anexo\ E-Experimentos\ de\ calibração\ com\ as\ heurísticas\ lagrangianas\ gulosas$  90

Tabela E.1: Resultados detalhados dos experimentos de calibração da HLG - parâmetro *Q*
|                            |              | Tempo (s)    |         |                |            |                                                                                                    |        |                  |        |                                                                       |                    |         |            | $\begin{array}{c} 144.14 \\ 400.99 \\ 304.09 \end{array}$                                                                                          |                  | 636,05               |       |                | $\begin{array}{c} 45,63 \\ 91,18 \\ 95,11 \end{array}$ |          | $316,49$<br>$974,87$ | 948,00                 | 2253,47                |
|----------------------------|--------------|--------------|---------|----------------|------------|----------------------------------------------------------------------------------------------------|--------|------------------|--------|-----------------------------------------------------------------------|--------------------|---------|------------|----------------------------------------------------------------------------------------------------|------------------|----------------------|-------|----------------|--------------------------------------------------------|----------|----------------------|------------------------|------------------------|
| $\eta = 10^{-5}$           |              | Média        | 1151,00 | 579,00         | 283,00     | 563,00                                                                                                    |        | 149,00<br>516,00 | 122,00 | 8374,75                                                               | 1239,00            |         |            | $\begin{array}{c} 7700,38\\ 21334,38\\ 29257,12\\ 32785,62\\ 32157,38\\ 39157,38\\ 18294,00\\ 18294,00\\ \end{array}$                              |                  |                      |       |                | 23585,00                                               | 68715,25 | 05652,38             | 12733,62               | 45081,88               |
|                            |              | Custo        | 115     |                | 579<br>283 | 563                                                                                                    | 149    | 516              | 122    | 8373                                                                  |                    |         |            |                                                                                                    |                  |                      |       |                |                                                        | 0289     | .05636               | 112721                 | 145062                 |
|                            |              | Tempo(s)     |         | $4,72$<br>6,69 |            | $\begin{array}{c} 2,51 \\ 8,62 \\ 7,26 \\ 18,09 \end{array}$                                                                                                    |        |                  |        | 11,10<br>14,39                                                        | $31,75$<br>$20,04$ |         | $116,\!15$ | 286,00                                                                                                    | 253,79<br>503,78 |                      | 39,94 |                | $77,15$<br>$77,53$                                     | 267,42   | 809,12               | 799,67                 | 1652,12                |
| $\eta = 10^{-4}$           |              | Média        | 1151,00 | 579,00         | 283,00     | 563,00                                                                                                    | 149,00 | 516,00           | 122,00 | 8375,00                                                               | 11263,50           |         |            | $\begin{array}{l} 7705,75 \\ 21334,00 \\ 29260,38 \\ 2804,88 \\ 32804,88 \\ 18170,38 \\ 18294,00 \\ 185773,88 \\ 35773,88 \\ 35785,25 \end{array}$ |                  |                      |       |                |                                                        | 68719,00 | 05644,88             | 12715,62               | 45085,00               |
|                            |              | Custo        |         |                |            | $\frac{1151}{579}$<br>$\frac{583}{563}$<br>$\frac{329}{151}$<br>$\frac{10}{122}$                                                                                                    |        |                  |        | 8375                                                                  |                    |         |            | $\begin{array}{c} 11263 \\ 7693 \\ 21327 \\ 29253 \\ 32776 \\ 32447 \\ 33044 \\ 18292 \\ 15761 \\ 35761 \\ 35761 \\ 35761 \\ \end{array}$          |                  |                      |       |                |                                                        | 67989    | 105636               | 12667                  | 145062                 |
|                            |              | $T$ empo (s) | 3,64    |                |            | $\frac{5}{1}$ , $\frac{11}{8}$<br>$\frac{5}{7}$<br>$\frac{5}{1}$ , $\frac{29}{1}$                                                                                                    |        |                  |        | $4,37$ $1,37$ $1,30$ $1,30$ $1,30$ $1,30$ $1,30$ $1,30$ $1,30$ $1,30$ |                    |         |            | 166,86                                                                                                    | 167,31           | 256,06               |       | 29,77<br>53,50 | 45,81                                                  | 171,81   | 501,40               | 525,12                 | 1094,82                |
| $\frac{\eta}{2} = 10^{-3}$ |              | Média        | 1151,00 | 579,00         | 283,00     | 563,75                                                                                                    | 150,00 | $516,\!00$       | 124,00 | 8379,38                                                               | 1263,50            | 7713,50 | 21344,75   | 29281,62                                                                                                    | 32833,38         | 39190,88<br>18294,00 |       | 35778,00       | 23594,50                                               | 68719,25 | 05659,88             | 12721,88               | 145114,00              |
|                            |              | Custo        | 1151    | 579            | 283        | 563                                                                                                    | 150    | 516              | 124    | 8375                                                                  | 11263              | 7708    | 21334      | 29271<br>32796<br>39170                                                                                                    |                  |                      | 18292 |                | 35761<br>23593                                         | 62989    | 105640               | 12667                  | 145065                 |
| CPLEX                      |              | Custo        | 1148    | 579            | 283        | 562                                                                                                    | 149    | 514              | 122    | 8350                                                                  | 11205              | 7653    | 21227      | 29222                                                                                                    | 32659            | 38991                | 18265 | 35663          | 23516                                                  | 68522    | 105506               | 112471                 | 144887                 |
|                            | $In$ stância |              |         |                |            | $\begin{array}{l} {\it sept} 11\!-\!k_{min}\\ {\it sept} 51\!-\!k_{min}\\ {\it sept} 51\!-\!k_{min}\\ {\it sept} 11\!-\!k_{min}\\ {\it sept} 11\!-\!k_{min}\\ {\it sept} 11\!-\!k_{min}\\ {\it sept} 11\!-\!k_{min}\\ {\it sept} 11\!-\!k_{max}\\ {\it sept} 11\!-\!k_{med}\\ {\it sept} 11\!-\!k_{med}\\ {\it sept} 11\!-\!k_{med}\\ {\it sept} 11\!-\!k_{med}\\ {\it sept} 11\!-\!k_{med}\\ {\it sept}$ |        |                  |        |                                                                       |                    |         |            |                                                                                                    |                  |                      |       |                |                                                        |          |                      | scpc1-k <sub>max</sub> | scpd1-k <sub>max</sub> |

 $\Delta$ nexo E -- Experimentos de calibração com as heurísticas lagrangeanas gulosas 91

Tabela E.2: Resultados detalhados dos experimentos de calibração da HLG - parâmetro  $\underline{\eta}$ 

|                                                                                                    | CPLEX                                                                                                  |                                                                                                    | $HLG-v1.05$ |           |                         | $H L G$ - $v$ |                  |
|----------------------------------------------------------------------------------------------------|----------------------------------------------------------------------------------------------------|----------------------------------------------------------------------------------------------------|-------------|-----------|-------------------------|---------------|------------------|
| nstância                                                                                                    |                                                                                                    |                                                                                                    |             |           |                         |               |                  |
|                                                                                                    | Custo                                                                                                  | Custo                                                                                                 | Média       | Temo(s)   | Custo                   | Média         | Tempo (s)        |
|                                                                                                    | 1148                                                                                                   |                                                                                                    | 1151,00     | 3,04      | 115                     | 1151,00       | 4,72             |
|                                                                                                    |                                                                                                    |                                                                                                    | 579,00      | 3,75      | 579                     | 579,00        | 6,69             |
|                                                                                                    |                                                                                                    |                                                                                                    | 283,00      | 2,03      | 283                     | 283,00        | 2,51             |
| $\begin{array}{l} {\rm sept11\text{-}k}_{min} \\ {\rm sept31\text{-}k}_{min} \\ {\rm sept31\text{-}k}_{min} \\ {\rm sept41\text{-}k}_{min} \\ {\rm sept41\text{-}k}_{min} \\ {\rm sept41\text{-}k}_{min} \\ {\rm sept41\text{-}k}_{min} \\ {\rm sept41\text{-}k}_{max} \\ {\rm sept41\text{-}k}_{max} \\ {\rm sept41\text{-}k}_{max} \\ {\rm sept41\text{-}k}_{max} \\ {\rm sept41\text{-}k}_{max} \\ {\rm sept41\text{-}k}_{max} \\ {\rm sept41\text{-}k}_{max} \\ {\rm se$ | 5783291422                                                                                             | $\frac{1151}{579}$<br>$\frac{583}{563}$<br>$\frac{563}{56}$<br>$\frac{563}{56}$<br>$\frac{563}{56}$   | 563,00      | 6,57      |                         | 563,00        |                  |
|                                                                                                    |                                                                                                    |                                                                                                    | 150,00      | $5,85$    | 149                     | 149,00        | $8,62$<br>$7,26$ |
|                                                                                                    |                                                                                                    |                                                                                                    | 516,00      | 13,86     | 516                     | 516,00        | 18,09            |
|                                                                                                    |                                                                                                    |                                                                                                    | 122,00      | 9,54      | 122                     | 122,00        | 11,10            |
|                                                                                                    | 8350                                                                                                   | 8366                                                                                                  | 8371,00     | 10,99     | 8375                    | 8375,00       | 14,39            |
|                                                                                                    | 11205                                                                                                  | 1254                                                                                                  | 11255,75    | 22,12     | 11263                   | 11263,50      | 31,75            |
|                                                                                                    | 7653                                                                                                   |                                                                                                    | 7711,25     | $14.23\,$ | 7693                    | 7705,75       | 20,04            |
|                                                                                                    |                                                                                                    |                                                                                                    | 21350,88    | 84,60     | 21327                   | 21334,00      | 116,15           |
|                                                                                                    | $\begin{array}{l} 21227 \\ 29223 \\ 29659 \\ 32659 \\ 18265 \\ 18263 \\ 18363 \\ 35663 \\ \end{array}$ | $\begin{array}{c} 7706 \\ 21330 \\ 29245 \\ 32797 \\ 33172 \\ 18292 \\ 18378 \\ 35758 \\ \end{array}$ | 29263,25    | 140,45    | 29253<br>32776<br>39147 | 29260,38      | 286,00           |
|                                                                                                    |                                                                                                    |                                                                                                    | 32813,38    | 166,95    |                         | 32804,88      | 253,79           |
|                                                                                                    |                                                                                                    |                                                                                                    | 39192,88    | 302,39    |                         | 39170,38      | 503,78           |
|                                                                                                    |                                                                                                    |                                                                                                    | 18298,88    | 16,97     | 18292                   | 18294,00      | 39,94            |
|                                                                                                    |                                                                                                    |                                                                                                    | 35782,75    | 55,27     | 35761                   | 35773,88      | 77,15            |
|                                                                                                    |                                                                                                    |                                                                                                    | 23580,25    | 34,96     | 23569                   | 23586,25      | 77,53            |
|                                                                                                    | 68522                                                                                                  | 68721                                                                                                 | 68748,75    | 169,82    | 67989                   | 68719,00      | 267,42           |
|                                                                                                    | 105506                                                                                                 | .05690                                                                                                | 105704,62   | 297,29    | 105636                  | 105644,88     | 809,12           |
| $\mathrm{sept}\text{-}\mathrm{k}_{max}$                                                                                                    | 112471                                                                                                 | 12765                                                                                                 | 12784,75    | 460,00    | 112667                  | 12715,62      | 799,67           |
| scpd1-k <sub>max</sub>                                                                                                    | 144887                                                                                                 | 145129                                                                                                | 145132,38   | 645,39    | 145062                  | 145085,00     | 1652,12          |

 $\Delta$ nexo E -- Experimentos de calibração com as heurísticas lagrangeanas gulosas 92

Tabela E.3: Resultados detalhados dos experimentos de calibração da  $\rm HLG$  - fator multiplicativo na equação  $(3.6)$ .

## ANEXO F -- Resultados computacionais das heurísticas lagrangeanas gulosas

|                                 | CPLEX |                  | $\overline{H}\textit{LG}_{c'\chi^0_\lambda}$                                                          |         |                 | $\overline{H}\hspace{-0.4mm}G_{\bar c\chi^0_\lambda}$                                           |            |                  | $\overline{H\hspace{-0.25ex}L\hspace{-0.25ex}G}_{C\hspace{-0.25ex}+\hspace{-0.25ex}v^0_\vartheta}$ |                      |                   | $\overline{H}\overline{L}\overline{G}_{\bar{c}q^0_g}$                                                                                        |         |
|---------------------------------|-------|------------------|----------------------------------------------------------------------------------------------------|---------|-----------------|-------------------------------------------------------------------------------------------------|------------|------------------|----------------------------------------------------------------------------------------------------|----------------------|-------------------|----------------------------------------------------------------------------------------------------|---------|
| Instância                       |       |                  |                                                                                                    |         |                 |                                                                                                 |            |                  |                                                                                                    |                      |                   |                                                                                                    |         |
|                                 | Custo | Custo            | $\mathrm{Diff}(\%)$                                                                                   | Média   | Custo           | Diff(%)                                                                                         | Média      | Custo            | $\mathrm{Diff}(\%)$                                                                                | Média                | Custo             | Diff(%)                                                                                                    | Média   |
| $\overline{\text{scp41-k}}$ min | 1148  | $\frac{151}{11}$ | $0,26\%$                                                                                              | 1151,00 | $\frac{151}{2}$ | $0,26\%$                                                                                        | 1151,00    | io<br>H          | $0,26\%$                                                                                           | 1151,00              | 1150              | $-17$                                                                                                    | 1150,62 |
| scp42-k <sub>min</sub>          | 1205  | 1205             | $\delta\!S\!$<br>0,00                                                                                 | 1205,00 | 1205            | $\aleph$<br>0,00                                                                                | 1205,00    | 1205             | 0,00,0                                                                                             | 1205,00              | 1205              | 0,00                                                                                                    | 1205,00 |
| scp43-k <sub>min</sub>          | 1213  | 1216             | $\%$<br>0,25                                                                                          | .216,00 | 216             | 0,25                                                                                            | 1216,00    | 1216             | 0,25                                                                                               | 1216,00              | 1214              | 0,08                                                                                                    | 1214,50 |
| scp44-k <sub>min</sub>          | 1185  | 1185             | $\%$<br>0,00                                                                                          | 1185,00 | 1185            | 0,00                                                                                            | 1185,00    | 1185             | 0,00,0                                                                                             | 1185,00              | 1185              | 0,00                                                                                                    | 1185,00 |
| scp45-kmin                      | 1266  | 1266             | 0,00                                                                                                  | 1266,12 | 1266            | 0,00                                                                                            | 1266,38    | <b>266</b>       | 0,00                                                                                               | 1266,50              | 1266              | 0,00                                                                                                    | 1266,25 |
| scp46-k <sub>min</sub>          | 1349  | 1349             | 0,00                                                                                                  | 1349,00 | 1349            | なみなな<br>0,00                                                                                    | .349,00    | 1349             | 0,00                                                                                               | 1349,00              | 1349              | 0,00                                                                                                    | 1349,00 |
| scp47-k <sub>min</sub>          | 1115  | 1115             | 0,00                                                                                                  | 1115,00 | 115             | $\aleph$<br>0,00                                                                                | 115,00     | $\frac{115}{11}$ | 0,00                                                                                               | 1115,00              | 115               | $\begin{array}{l} \mathcal{R} \; \mathcal{R} \; \mathcal{R} \; \mathcal{R} \; \mathcal{R} \; \mathcal{R} \; \mathcal{R} \end{array}$<br>0,00 | 1115,00 |
| scp48-k <sub>min</sub>          | 1225  | 1226             | 0,08                                                                                                  | 1226,00 | 1227            | 0,16                                                                                            | 1227,00    | 1228             | 0,24                                                                                               | 1228,00              | 1226              | 0,08                                                                                                    | 1226,00 |
| scp49-k <sub>min</sub>          | 1485  | 1485             | 0,00                                                                                                  | 1485,00 | 1485            | 0,00                                                                                            | 1485,00    | 1485             | 0,00                                                                                               | 1485,00              | 1485              | 0,00                                                                                                    | 1485,00 |
| scp410-k <sub>min</sub>         | 1356  | 1356             | 0,00                                                                                                  | 1356,00 | 1356            | 0,00                                                                                            | 1356,00    | 1356             | 0,00,0                                                                                             | 1356,00              | 1356              | 0,00                                                                                                    | 1356,00 |
| scp51-k <sub>min</sub>          | 579   | 579              | 0,00                                                                                                  | 579,00  | 579             | 0,00                                                                                            | 579,00     | 579              | 0,00                                                                                               | 579,00               | 579               | 0,00                                                                                                    | 579,00  |
| scp52-kmin                      | 677   | 679              | 0,30                                                                                                  | 680,88  | 679             | 0,30                                                                                            | 681,25     | 679              | 0,30                                                                                               | 679,75               | 679               | $\aleph$<br>0,30                                                                                                    | 680,88  |
| scp53-k <sub>min</sub>          | 574   | 576              | 0,35                                                                                                  | 577,50  | 578             | 0,70                                                                                            | 578,62     | 576              | 0,35                                                                                               |                      | 576               | 0,35                                                                                                    | 576,50  |
| scp54-k <sub>min</sub>          | 582   | 588              | 1,03                                                                                                  | 588,25  | 586             | 0,69                                                                                            | 586,88     | 587              | 0,86                                                                                               | 576,25<br>587,88     | 586               | $\beta_{\rm C}$<br>0,69                                                                                                    | 586,75  |
| scp55-k <sub>min</sub>          | 550   | 550              | 0,00                                                                                                  | 550,00  | 550             | K<br>0,00                                                                                       | 550,00     | 550              | 0,00                                                                                               | 550,00               | 550               | ಜ<br>0,00                                                                                                    | 550,00  |
| scp56-kmin                      | 560   | 560              | 0,00                                                                                                  | 560,00  | 560             | 0,00                                                                                            | 560,00     | 560              | 0,00                                                                                               | 560,00               | 560               | $\aleph$<br>0,00                                                                                                    | 560,00  |
| scp57-kmin                      | 695   | 696              | 0,14                                                                                                  | 696,00  | 696             | 0,14                                                                                            | 696,00     | 696              | 0,14                                                                                               | 696,00               | 696               | $\%$<br>0,14                                                                                                    | 696,00  |
| scp58-k <sub>min</sub>          | 662   | 662              | 0,00                                                                                                  | 662,00  | 663             | %<br>0.15                                                                                       | 663,88     | 662              | 0,00,0                                                                                             | 662,50               | 662               | 0,00                                                                                                    | 663,38  |
| scp59-kmin                      | 687   | 689              | 0,29                                                                                                  | 690,00  | 688             | 0,15                                                                                            | 688,25     | 689              | 0,29                                                                                               | 689,75               | 688               | 0,15                                                                                                    | 688,00  |
| scp510-k <sub>min</sub>         | 672   | 672              | 0,00                                                                                                  | 672,00  | 672             | 0,00                                                                                            | 672,00     | 672              | 0,00                                                                                               | 672,00               | 672               | 0,00                                                                                                    | 672,00  |
| scp61-k <sub>min</sub>          | 283   | 283              | $\%$ $\%$<br>0,00                                                                                     | 283,00  | 283             | %<br>0,00                                                                                       | 283,00     | 283              | 0,00                                                                                               | 283,00               | 283               | なみなな<br>0,00                                                                                                    | 283,00  |
| scp62-k <sub>min</sub>          | 302   | 302              | $\%$<br>0,00                                                                                          | 302,00  | 302             | $\%$<br>0,00                                                                                    | 302,00     | 302              | 0,00                                                                                               | 302,00               | 302               | $\aleph$<br>0,00                                                                                                    | 302,00  |
| scp63-k <sub>min</sub>          | 313   | 313              | $\aleph$<br>0,00                                                                                      | 313,00  | 313             | $\aleph$<br>0,00                                                                                | 313,38     | 313              | 0,00,0                                                                                             | 313,00               | 313               | $\aleph$<br>0,00                                                                                                    | 313,00  |
| scp64-k <sub>min</sub>          | 292   | 294              | %<br>0,68                                                                                             | 294,00  | 294             | 0,68                                                                                            | 294,25     | 294              | 0,68                                                                                               | 294,00               | 294               | $\aleph$<br>0,68                                                                                                    | 294,00  |
| scp65-k <sub>min</sub>          | 353   | 353              | 0,00                                                                                                  | 353,88  | 353             | 0,00                                                                                            | 353,25     | 353              | 0.00 <sub>1</sub>                                                                                  | 354,12               | 353               | $\%$<br>0,00                                                                                                    | 353,25  |
| scpa1-k <sub>min</sub>          | 562   | 563              | %<br>0,18                                                                                             | 563,00  | 563             | 0,18                                                                                            | 563,50     | 563              | 0,18                                                                                               | 563,25               | $\frac{563}{560}$ | $0,\!18$                                                                                                    | 563,75  |
| scpa2-kmin                      | 560   | 560              | 0,00                                                                                                  | 560,12  | 560             | $\aleph$<br>0,00                                                                                | 560,38     | 560              | 0,00                                                                                               | 560,00               |                   | $\begin{aligned} \mathcal{R} &\times \mathcal{R} \end{aligned}$<br>0,00                                                                      | 560,12  |
| scpa3-kmin                      | 524   | 526              | $\aleph$<br>0,38                                                                                      | 526,00  | 526             | $\%$<br>0,38                                                                                    | 526,38     | 526              | 0,38                                                                                               |                      | 526               | 0,38                                                                                                    | 526,25  |
| scpa4-k <sub>min</sub>          | 527   | 527              | K<br>0,00                                                                                             | 527,00  | 527             | $\aleph$<br>0,00                                                                                | 527,00     | 527              | 0,00,0                                                                                             | 526,00<br>527,00     | 527               | $\%$<br>0,00                                                                                                    | 527,00  |
| scpa5-k <sub>min</sub>          | 557   | 560              | $\aleph$<br>0,54                                                                                      | 560,88  | 559             | $\aleph$<br>0,36                                                                                | 560,12     | 560              | 0,54                                                                                               | 560,50               | 559               | 0,36                                                                                                    | 560,00  |
| scpb1-kmin                      | 149   | 149              | 0,00                                                                                                  | 149,00  | 149             | 0,00                                                                                            | 149,88     | 149              | 0,00                                                                                               | 149,00               | 149               | 0,00                                                                                                    | 149,38  |
| scpb2-k <sub>min</sub>          | 150   | 151              | 0,67                                                                                                  | 151,62  | 151             | $0,67$                                                                                          | 151,25     | 151              | 0,67                                                                                               | 151,75               | 150               | 0,00                                                                                                    | 150,88  |
| scpb3-k <sub>min</sub>          | 165   | 166              | $\begin{aligned} \mathcal{R} \; & \mathcal{R} \; \mathcal{R} \; \mathcal{R} \\ \end{aligned}$<br>0,61 | 166,00  | 166             | $\begin{array}{l} \mathcal{R} \; \mathcal{R} \; \mathcal{R} \; \mathcal{R} \end{array}$<br>0,61 | $167,\!00$ | 166              | 0,61                                                                                               | 166,00               | 166               | 0,61                                                                                                    | 167,25  |
| scpb4-k <sub>min</sub>          | 157   | 157              | 0,00                                                                                                  | 157,12  | 157             | 0,00                                                                                            | 158,25     | 157              | 0,00,0                                                                                             | 157,88               | 157               | 0,00                                                                                                    | 158,50  |
| scpb5-kmin                      | 151   | 154              | 1,99                                                                                                  | 154,00  | 152             | 0,66                                                                                            | 153,00     | 154              | 1,99                                                                                               | 154,12               | 152               | 0,66                                                                                                    | 152,38  |
| scpc1-k <sub>min</sub>          | 514   | 516              | 0,39                                                                                                  | 516,00  | 516             | 0,39                                                                                            | 516,12     | 516              | 0,39                                                                                               | 516,00               | 516               | 0,39                                                                                                    | 516,12  |
| scpc2-k <sub>min</sub>          | 483   | 487              | $\%$<br>0,83                                                                                          | 487,00  | 487             | $\aleph$<br>0,83                                                                                | 488,38     | 487              | 0,83                                                                                               | 487,00               | 487               | 0,83                                                                                                    | 488,00  |
| scpc3-k <sub>min</sub>          | 544   | 544              | 0,00                                                                                                  | 544,50  | 546             | 0,37                                                                                            | 547,38     | 544              | 0,00,                                                                                              | 544,00               | 546               | 0,37                                                                                                    | 549,00  |
| scpc4-k <sub>min</sub>          | 484   | 487              | 0,62                                                                                                  | 487,62  | 486             | 0,41                                                                                            | 486,88     | 487              | 0,62                                                                                               | 487,38               | 486               | 0,41                                                                                                    | 486,38  |
| scpc5-k <sub>min</sub>          | 488   | 490              | 0,41                                                                                                  | 490,50  | 491             | 0,61                                                                                            | 491,12     | 490              | 0,41                                                                                               | 490,12               | 490               | 0,41                                                                                                    | 491,12  |
| scpd1-k <sub>min</sub>          | 122   | 122              | 0,00                                                                                                  | 122,00  | 122             | 0,00                                                                                            | 122,38     | 122              | 0,00                                                                                               | $122,62$<br>$127,00$ | 122               | 0,00                                                                                                    | 122,00  |
| scpd2-k <sub>min</sub>          | 127   | 127              | 0,00                                                                                                  | 127,00  | 127             | 0,00                                                                                            | 127,25     | 127              | $0,00$ %                                                                                           |                      | 127               | 0,00                                                                                                    | 127,38  |
| scpd3-k <sub>min</sub>          | 138   | 140              | 1,45                                                                                                  | 140,00  | 139             | 0,72                                                                                            | 139,00     | $\overline{40}$  | 1,45                                                                                               | 140,00               | <sup>86</sup>     | 0,72                                                                                                    | 139,00  |
| scpd4-k <sub>min</sub>          | 122   | 123              | 0,82                                                                                                  | 123,00  | 123             | 88<br>0,82                                                                                      | 123,00     | $^{23}$          | 0,82,00,77                                                                                         | 123,00               | $^{123}$          | 0,82                                                                                                    | 123,00  |
| scpd5-k <sub>min</sub>          | 130   | 131              | 0,77                                                                                                  | 131,00  | $\overline{3}$  | 0,77                                                                                            | 131,00     | $\overline{31}$  |                                                                                                    | 131,00               | $\overline{31}$   | 0,77                                                                                                    | 131,00  |

Tabela F.1: Resultados detalhados dos experimentos com $\rm HLG$  (instâncias do grupo k*min*)

|                        | CPLEX       |       | $\overline{H}\overline{L}\overline{G}_{c'\chi^0_1}$ |            |       | $\overline{HIG}_{\bar{\alpha}\chi^0_1}$                                                            |                          |                | $\overline{H\hspace{-0.6mm}L\hspace{-0.6mm}G}_{c'\hspace{-0.6mm},\boldsymbol{v}_\emptyset}$ |          |       | $\overline{H}\overline{L}\overline{G}_{\bar{c} \chi^0_\emptyset}$ |          |
|------------------------|-------------|-------|-----------------------------------------------------|------------|-------|----------------------------------------------------------------------------------------------------|--------------------------|----------------|---------------------------------------------------------------------------------------------|----------|-------|-------------------------------------------------------------------|----------|
| Instância              |             |       |                                                     |            |       |                                                                                                    |                          |                |                                                                                             |          |       |                                                                   |          |
|                        | Custo       | Custo | $\mathrm{Diff}(\%)$                                 | Média      | Custo | $Diff(\%)$                                                                                         | Média                    | $_{\rm dusto}$ | $Diff(\%)$                                                                                  | Média    | Custo | $Diff(\%)$                                                        | Média    |
| scp41-k <sub>med</sub> | 8350        | 8375  | 0,30,8                                              | 8375,00    | 8379  | $0,35\%$                                                                                           | 8391,75                  | 8366           | 0,19                                                                                        | 8372,75  | 8382  | $0,38\%$                                                          | 8392,38  |
| scp42-k <sub>med</sub> | 6111        | 6118  | 11 <sub>0</sub>                                     | 6118,00    | 6118  | 11 <sub>1</sub>                                                                                    | 6121,88                  | 6118           |                                                                                             | 6118,00  | 6118  | $\%$<br>11                                                        | 6119,88  |
| scp43-k <sub>med</sub> | 4676        | 4692  | 0,34                                                | 4695,75    | 4694  | 0,38                                                                                               | 4697,25                  | 4692           | 0,34                                                                                        | 4692,62  | 4694  | 0,38                                                              | 4696,00  |
| scp44-k <sub>med</sub> | 4670        | 4692  | 0,47                                                | 4692,00    | 4691  | 0,45                                                                                               | 4692,62                  | 4684           | 0,30                                                                                        | 4684,00  | 4690  | 0,43                                                              | 4692,75  |
| scp45-k <sub>med</sub> | 8389        | 8424  | 0,42                                                | 8426,00    | 8431  | 0,50                                                                                               | 8447,38                  | 8427           | 0,45                                                                                        | 8428,25  | 8428  | 0,46                                                              | 8437,38  |
| scp46-k <sub>med</sub> | 6416        | 6454  | 0,59                                                | 6454,88    | 6456  | 0,62                                                                                               | 6459,88                  | 6461           | 0,70                                                                                        | 6461,00  | 6458  | 0,65                                                              | 6460,62  |
| scp47-kmed             | 6281        | 6286  | 0,08                                                | 6286,00    | 6289  | 0,13                                                                                               | 6289,00                  | 6286           | 0,08                                                                                        | 6286,00  | 6286  | 0,08                                                              | 6288,62  |
| scp48-k <sub>med</sub> | 8421        | 8440  | 0,23                                                | 8454,00    | 8436  | 0,18                                                                                               | 8439,50                  | 8440           | 0,23                                                                                        | 8453,50  | 8436  | 0,18                                                              | 8437,50  |
| scp49-k <sub>med</sub> | <b>Z101</b> | 7127  | 0,37                                                | 7128,62    | 7134  | 0,46                                                                                               | 7137,75                  | 7131           | 0,42                                                                                        | 7131,00  | 7125  | 0,34                                                              | 7132,12  |
| $scp410-k_{med}$       | 5355        | 5376  | 0,39                                                | 5376,00    | 5378  | 0,43                                                                                               | 5386,38                  | 5384           | 0,54                                                                                        | 5384,00  | 5376  | 0,39                                                              | 5381,75  |
| scp51-kmed             | 11205       | 11263 | 0,52                                                | 1263,50    | 11266 | 0,54                                                                                               | 1267,75                  | 11263          | 0,52                                                                                        | 11263,00 | 11245 | 0,36                                                              | 11263,00 |
| scp52-kmed             | 14418       | 14483 | 0,45                                                | 14486,50   | 14507 | 0,62                                                                                               | 14516,25                 | 14486          | 0,47                                                                                        | 14495,75 | 14495 | 0,53                                                              | 14512,62 |
| scp53-kmed             | 11476       | 11520 | 0,38                                                | 11521,50   | 11537 | 0,53                                                                                               | 11538,88                 | 11520          | 0,38                                                                                        | 11521,50 | 11520 | 0,38                                                              | 11534,25 |
| scp54-kmed             | 9944        | 9975  | $^{0,31}$                                           | 9975,00    | 9990  | 0,46                                                                                               | 9996,38                  | 9975           | 0,31                                                                                        | 9975,00  | 9982  | 0,38                                                              | 9995,25  |
| scp55-kmed             | 10880       | 10942 | 0,57                                                | 10942,00   | 10945 | 0,60                                                                                               | 10946,88                 | 10934          | 0,50                                                                                        | 10934,00 | 10932 | 0,48                                                              | 10939,12 |
| scp56-k <sub>med</sub> | 10581       | 10635 | 0,51                                                | 10635,00   | 10644 | 0,60                                                                                               | 10655,88                 | 10635          | 0,51                                                                                        | 10635,00 | 10631 | 0,47                                                              | 10644,38 |
| scp57-k <sub>med</sub> | 14919       | 15004 | 0,57                                                | 15007,75   | 15016 | $0,65$                                                                                             | 5027,38                  | 15004          | 0,57                                                                                        | 15007,38 | 15015 | 0,64                                                              | 15028,38 |
| scp58-kmed             | 10622       | 10687 | 0,61                                                | 10698,75   | 10690 | 0,64                                                                                               | 10698,88                 | 10708          | 0,81                                                                                        | 10709,12 | 10686 | 0,60                                                              | 10693,62 |
| scp59-kmed             | 11042       | 11093 | 0,46                                                | 11093,00   | 11091 | 0,44                                                                                               | 11098,12                 | 11089          | 0,43                                                                                        | 11089,00 | 11085 | 0,39                                                              | 11095,50 |
| scp510-kmed            | 12436       | 12484 | 0,39                                                | 12484,00   | 12504 | 0,55                                                                                               | 2516,50                  | 12499          | 0,51                                                                                        | 12499,00 | 12489 | 0,43                                                              | 12512,50 |
| scp61-k <sub>med</sub> | 7653        | 7693  | 0,52                                                | 7705,75    | 7698  | $\begin{array}{l} \mathcal{R} \; \mathcal{R} \; \mathcal{R} \; \mathcal{R} \; \end{array}$<br>0,59 | 7712,88                  | 7692           | 0,51                                                                                        | 7698,12  | 7704  | 0,67                                                              | 7713,25  |
| scp62-kmed             | 6739        | 8778  | $0,\!58$                                            | 6785,12    | 6784  | 0,67                                                                                               | 6785,50                  | 6781           | 0,62                                                                                        | 6786,00  | 6773  | 0,50                                                              | 6776,00  |
| scp63-kmed             | 8309        | 8376  | 0,81                                                | 8378,88    | 8377  | 0,82                                                                                               | 8385,00                  | 8376           | 0,81                                                                                        | 8376,75  | 8367  | 0,70                                                              | 8376,75  |
| scp64-k <sub>med</sub> | 8546        | 8614  | $\aleph$<br>0,80                                    | 8614,00    | 8623  | 88<br>0,90                                                                                         | 8624,88                  | 8574           | 0,33                                                                                        | 8574,00  | 8600  | 0,63                                                              | 8609,88  |
| scp65-k <sub>med</sub> | 9038        | 9083  | 0,50                                                | 9094,25    | 9070  | 0,35                                                                                               | 9084,00                  | 5606           | 0,65                                                                                        | 9097,00  | 9091  | 0,59                                                              | 9096,88  |
| $scpa1-k_{med}$        | 21227       | 21327 | 0,47                                                | 21334,00   | 21329 | 88<br>0,48                                                                                         | 21366,50                 | 21334          | 0,50                                                                                        | 21346,00 | 21342 | 0,54                                                              | 21364,88 |
| scpa2-kmed             | 21739       | 21820 | 0,37                                                | 21844,25   | 21865 | 0,58                                                                                               | 21877,88                 | 21837          | 0,45                                                                                        | 21847,00 | 21860 | 0,56                                                              | 21878,25 |
| scpa3-kmed             | 20095       | 20155 | 0,30                                                | $20173,75$ | 20182 | 88<br>0,43                                                                                         | 20193,50                 | 20155          | 0,30                                                                                        | 20171,38 | 20183 | 0,44                                                              | 20198,38 |
| scpa4-k <sub>med</sub> | 22865       | 22997 | $0,58$                                              | 23007,00   | 23006 | 0,62                                                                                               | 23026,62                 | 23004          | 0,61                                                                                        | 23011,38 | 22996 | 0,57                                                              | 23020,12 |
| scpa5-k <sub>med</sub> | 18643       | 18707 | 0,34                                                | 18720,88   | 18724 | $\aleph$<br>0,43                                                                                   | 18736,50                 | 18714          | 0,38                                                                                        | 18727,00 | 18720 | 0,41                                                              | 18741,25 |
| scpb1-kmed             | 29222       | 29253 | 0,11                                                | 29260,38   | 29265 | $\%$<br>0,15                                                                                       | 29282,62                 | 29255          | 0,11                                                                                        | 29256,88 | 29249 | 0,09                                                              | 29268,75 |
| scpb2-kmed             | 28112       | 28187 | 0,27                                                | 28203,62   | 28214 | $\aleph$<br>0,36                                                                                   | 28230,25                 | 28187          | 0,27                                                                                        | 28200,75 | 28215 | 0,37                                                              | 28226,00 |
| scpb3-kmed             | 27872       | 27955 | 0,30                                                | 27972,50   | 27963 | 0,33                                                                                               | 27974,75                 | 27951          | 0,28                                                                                        | 27964,50 | 27960 | 0,32                                                              | 27973,62 |
| scpb4-k <sub>med</sub> | 25678       | 25742 | 0,25                                                | 25765,88   | 25782 | 0,41                                                                                               | 25797,50                 | 25742          | $8^{\circ}$<br>0,25                                                                         | 25765,00 | 25773 | 0,37                                                              | 25789,25 |
| scpb5-k <sub>med</sub> | 28203       | 28312 | 0,39                                                | 28333,50   | 28353 | 0,53                                                                                               | 28355,25                 | 28326          | 0,44                                                                                        | 28332,75 | 28318 | 0,41                                                              | 28335,25 |
| scpc1-kmed             | 32659       | 32776 | $\aleph$<br>0,36                                    | 32804,88   | 32810 | 0,46                                                                                               | 32823,75                 | 32791          | $R$ $R$ $R$<br>0,40                                                                         | 32811,38 | 32789 | 0,40                                                              | 32815,62 |
| scpc2-k <sub>med</sub> | 32765       | 32873 | $\aleph$<br>0,33                                    | 32896,00   | 32896 | <b>XXXXXX</b><br>0,40                                                                              | 32935,88                 | 32883          | 0,36                                                                                        | 32912,12 | 32896 | 0,40                                                              | 32939,62 |
| scpc3-k <sub>med</sub> | 34492       | 34648 | $\aleph$<br>0,45                                    | 34666,25   | 34685 | 0,56                                                                                               | 34703,50                 | 34639          | 0,43                                                                                        | 34668,38 | 34638 | 0,42                                                              | 34690,00 |
| scpc4-kmed             | 31366       | 31499 | 0,42                                                | 31518,50   | 31524 | 0,50                                                                                               | 31545,75                 | 31499          | 0,42                                                                                        | 31524,62 | 31531 | 0,53                                                              | 31548,12 |
| scpc5-kmed             | 30060       | 30196 | R<br>0,45                                           | 30215,75   | 30223 | 0,54                                                                                               | 30254,00                 | 30171          | 0,37                                                                                        | 30191,62 | 30231 | 0,57                                                              | 30257,62 |
| scpd1-k <sub>med</sub> | 38991       | 39147 | $\aleph$<br>0,40                                    | 39170,38   | 39131 | 0,36                                                                                               | 39144,62                 | 39154          | 0,42                                                                                        | 39163,75 | 39145 | 0,39                                                              | 39154,25 |
| scpd2-k <sub>med</sub> | 39030       | 39118 | 0,23                                                | 39139,00   | 39131 | 0,26                                                                                               | 39161,00                 | 39118          | 0,23                                                                                        | 39144,50 | 39123 | 0,24                                                              | 39146,12 |
| scpd3-kmed             | 39198       | 39272 | 0,19                                                | 39316,62   | 39307 | 0,28                                                                                               | $39325,50$<br>$38915,75$ | 39293          | 0,24                                                                                        | 39315,88 | 39296 | 0,25                                                              | 39325,25 |
| scpd4-k <sub>med</sub> | 38781       | 38879 | 0,25                                                | 38897,62   | 38907 | 0,32                                                                                               |                          | 38897          | 0,30                                                                                        | 38904,00 | 38887 | 0,27                                                              | 38898,12 |
| scpd5-k <sub>med</sub> | 40321       | 40409 | 0,22                                                | 40446,00   | 40420 | 0,25                                                                                               | 40453,00                 | 40456          | 0,33                                                                                        | 40462,00 | 40428 | 0.27                                                              | 40452,50 |

Tabela F.2: Resultados detalhados dos experimentos com HLG (instâncias do grupok*med*)

| Instância               | CPLEX  |        | $\overline{H}\hspace{-1pt} G_{c'\hspace{-1pt} \lambda^0_{\lambda}}$ |           |        | $\overline{HIG}_{\bar{c}\chi^0_1}$ |           |        | $\overline{H}\hspace{-0.4mm}IG_{c'\hspace{-0.4mm},\hspace{0.4mm}b''_0}$ |            |                     | $\overline{H}\hspace{-0.4mm}G_{\bar c\hspace{-0.5mm}a_0^0}$ |           |
|-------------------------|--------|--------|---------------------------------------------------------------------|-----------|--------|------------------------------------|-----------|--------|-------------------------------------------------------------------------|------------|---------------------|-------------------------------------------------------------|-----------|
|                         | Custo  | Custo  | $\mathrm{Diff}(\%)$                                                 | Média     | Custo  | $Diff(\%)$                         | Média     | Custo  | Diff(%)                                                                 | Média      | $_{\mathrm{Custo}}$ | $Diff(\%)$                                                  | Média     |
| scp41-k <sub>max</sub>  | 18265  | 18292  | 0,15                                                                | 18294,00  | 18298  | $0,18\%$                           | 18304,75  | 18281  | 0,09                                                                    | $-8291,62$ | 18294               | 0,16                                                        | 18304,38  |
| scp42-kmax              | 12360  | 12405  | 0,36                                                                | 12407,50  | 12406  | 0,37                               | 12417,88  | 12405  | 0,36                                                                    | 12405,88   | 12418               | 0,47                                                        | 12425,00  |
| scp43-k <sub>max</sub>  | 10396  | 10406  | 0,10                                                                | 10408,62  | 10398  | 0,02                               | 10411,88  | 0406   | 0.10                                                                    | .0410,62   | 10398               | 0,02                                                        | 10414,00  |
| scp44-kmax              | 10393  | 10438  | 0,43                                                                | 10443,38  | 10444  | 0,49                               | 10465,25  | 10427  | 0,33                                                                    | 10433,00   | 10451               | 0,56                                                        | 10463,00  |
| scp45-k <sub>max</sub>  | 18856  | 18856  | 0,00                                                                | 18856,00  | 18869  | 0,07                               | 18869,25  | .8856  | 0,00                                                                    | .8856,00   | 18856               | 0,00                                                        | 18867,12  |
| scp46-kmax              | 15394  | 15435  | 0,27                                                                | 15438,00  | 15431  | 0,24                               | 15434,38  | 5428   | 0,22                                                                    | 5436,12    | 15425               | 0,20                                                        | 15429,62  |
| scp47-kmax              | 15233  | 15286  | 0,35                                                                | 15286,00  | 15278  | 0,30                               | 15281,62  | 15286  | 0,35                                                                    | 5286,00    | 15280               | 0,31                                                        | 15283,75  |
| scp48-k <sub>max</sub>  | 18602  | 18649  | 0,25                                                                | 18655,62  | 18660  | 0,31                               | 18661,50  | 18626  | 0,13                                                                    | 8651,38    | 18632               | 0,16                                                        | 18641,25  |
| scp49-k <sub>max</sub>  | 16558  | 16591  | 0,20                                                                | 16599,50  | 16598  | 0,24                               | 16604,38  | 16591  | 0,20                                                                    | 16599,50   | 16600               | 0,25                                                        | 16605,25  |
| scp410-k <sub>max</sub> | 11607  | 11628  | 0,18                                                                | 11631,00  | 11625  | 0,16                               | 11630,00  | 11629  | 0,19                                                                    | 11632,25   | 11625               | 0,16                                                        | 11630,38  |
| scp51-kmax              | 35663  | 35761  | 0,27                                                                | 35773,88  | 35824  | 0,45                               | 35836,88  | 35756  | 0,26                                                                    | 35771,75   | 35804               | 0,40                                                        | 35830,12  |
| scp52-kmax              | 45396  | 45433  | 0,08                                                                | 45474,88  | 45496  | 0,22                               | 45503,88  | 45475  | 0,17                                                                    | 45482,00   | 45483               | 0,19                                                        | 45498,12  |
| scp53-kmax              | 36329  | 36399  | 0,19                                                                | 36410,38  | 36426  | 0,27                               | 36448,38  | 36388  | 0,16                                                                    | 36406,12   | 36438               | 0,30                                                        | 36452,62  |
| scp54-kmax              | 28017  | 28051  | 0,12                                                                | 28063,50  | 28088  | 0,25                               | 28102,25  | 28051  | 0,12                                                                    | 28065,75   | 28065               | 0,17                                                        | 28092,75  |
| scp55-kmax              | 32779  | 32878  | 0,30                                                                | 32894,12  | 32911  | 0,40                               | 32924,00  | 32870  | 0,28                                                                    | 32886,50   | 32900               | 0,37                                                        | 32920,75  |
| scp56-kmax              | 29608  | 29672  | 0,22                                                                | 29678,25  | 29684  | 0,26                               | 29696,00  | 29676  | 0,23                                                                    | 29684,25   | 29689               | 0,27                                                        | 29706,88  |
| scp57-kmax              | 41930  | 41978  | 0,11                                                                | 41992,88  | 42008  | 0,19                               | 42030,88  | 41970  | 0,10                                                                    | 41988,62   | 42001               | 0,17                                                        | 42017,88  |
| scp58-kmax              | 32320  | 32422  | 0,32                                                                | 32429,12  | 32435  | 0,36                               | 32442,00  | 32390  | 0,22                                                                    | 32402,75   | 32420               | 0,31                                                        | 32432,38  |
| scp59-kmax              | 33584  | 33665  | 0,24                                                                | 33680,25  | 33659  | 0,22                               | 33683,12  | 33672  | 0,26                                                                    | 33682,62   | 33679               | 0,28                                                        | 33691,50  |
| scp510-kmax             | 38709  | 38818  | 0,28                                                                | 38841,50  | 38813  | 0,27                               | 38860,62  | 38811  | 0,26                                                                    | 38837,75   | 38854               | 0,37                                                        | 38867,62  |
| scp61-kmax              | 23516  | 23569  | 0,23                                                                | 23586,25  | 23591  | 0,32                               | 23607,12  | 23569  | 0,23                                                                    | 23589,62   | 23593               | 0,33                                                        | 23611,75  |
| scp62-kmax              | 19934  | 20030  | 0,48                                                                | 20050,62  | 20040  | 0,53                               | 20055,88  | 20025  | 0,46                                                                    | 20048,75   | 20038               | 0,52                                                        | 20053,25  |
| scp63-kmax              | 27983  | 28027  | 0,16                                                                | 28032,50  | 28055  | 0,26                               | 28065,88  | 28027  | 0,16                                                                    | 28032,38   | 28044               | 0,22                                                        | 28061,75  |
| scp64-kmax              | 26442  | 26536  | 0,36                                                                | 26544,50  | 26530  | 0,33                               | 26552,25  | 26532  | 0,34                                                                    | 26550,25   | 26546               | 0,39                                                        | 26551,62  |
| scp65-kmax              | 27069  | 27127  | 0,21                                                                | 27138,25  | 27130  | <b>KKKKKKK</b><br>0,23             | 27133,25  | 27132  | 0,23                                                                    | 27141,25   | 27123               | 0,20                                                        | 27131,12  |
| scpa1-k <sub>max</sub>  | 68522  | 68679  | 0,23                                                                | 68719,00  | 68688  | 0,24                               | 68739,25  | 68709  | 0,27                                                                    | 68731,12   | 68720               | 0,29                                                        | 68751,88  |
| scpa2-k <sub>max</sub>  | 65842  | 65977  | 0,21                                                                | 65996,50  | 66009  | 0,25                               | 66027,50  | 65963  | 0,18                                                                    | 65986,38   | 65996               | 0,23                                                        | 66028,38  |
| scpa3-kmax              | 66829  | 67016  | 0,28                                                                | 67069,50  | 67103  | 0,41                               | 67130,38  | 67041  | 0,32                                                                    | 67067,12   | 67084               | 0,38                                                        | 67125,00  |
| scpa4-k <sub>max</sub>  | 72334  | 72530  | 0,27                                                                | 72549,88  | 72535  | 0,28                               | 72567,50  | 72526  | 0,27                                                                    | 72551,25   | 72536               | なみな<br>0,28                                                 | 72558,38  |
| scpa5-k <sub>max</sub>  | 60491  | 60625  | 0,22                                                                | 60681,75  | 60673  | 0,30                               | 60720,25  | 60659  | 0,28                                                                    | 60689,00   | 60661               | 0,28                                                        | 60733,50  |
| scpb1-kmax              | 105506 | 105636 | 0,12                                                                | 105644,88 | 05646  | 0,13                               | 105667,50 | 105621 | 0,11                                                                    | 105647,62  | 105635              | $\%$<br>0,12                                                | 105658,12 |
| scpb2-kmax              | 102922 | 103057 | 0,13                                                                | 103095,62 | 103087 | 0,16                               | 103106,12 | 103048 | 0,12                                                                    | 103090,38  | 103108              | 0,18                                                        | 103116,88 |
| scpb3-kmax              | 98280  | 98449  | $0,17$                                                              | 98481,38  | 98475  | <b>XXXXXXX</b><br>0,20             | 98504,50  | 98445  | 117                                                                     | 98476,88   | 98503               | 0,23                                                        | 98515,25  |
| scpb4-k <sub>max</sub>  | 93777  | 93836  | 0,06                                                                | 93879,00  | 93857  | 0,09                               | 93905,38  | 93839  | 0,07                                                                    | 93883,62   | 93913               | $\%$<br>0,15                                                | 93919,38  |
| scpb5-kmax              | 102810 | 102905 | 0,09                                                                | 102943,50 | 102955 | 0,14                               | 102993,50 | 102910 | 0.10                                                                    | 102941,75  | 102980              | 0,17                                                        | 102989,50 |
| scpc1-kmax              | 112471 | 112667 | 0,17                                                                | 112715,62 | 112762 | 0,26                               | 12806,38  | 12642  | 0,15                                                                    | 112709,12  | 112740              | 0,24                                                        | 112791,75 |
| scpc2-kmax              | 113916 | 114147 | $\aleph$<br>0,20                                                    | 114191,50 | 14181  | 0,23                               | 114215,75 | 14147  | 0,20                                                                    | 114176,25  | 114156              | 0,21                                                        | 114198,25 |
| scpc3-kmax              | 117416 | 117687 | $\beta_0$<br>0,23                                                   | 117714,50 | 117762 | 0,29                               | 117789,50 | 117690 | 0,23                                                                    | 117725,25  | 17694               | 0,24                                                        | 117762,00 |
| scpc4-kmax              | 110823 | 111091 | 0,24                                                                | 111134,25 | 11146  | 0,29                               | 111186,38 | 111116 | 0,26                                                                    | 111138,62  | 11146               | 0,29                                                        | 111199,75 |
| scpc5-kmax              | 104439 | 104610 | 0,16                                                                | 104643,25 | 104686 | 0,24                               | 104729,25 | 104585 | 0,14                                                                    | 104620,50  | 104663              | 0,21                                                        | 104723,25 |
| scpd1-k <sub>max</sub>  | 144887 | 145062 | 0,12                                                                | 145085,00 | 145078 | 0,13                               | 145102,88 | 145070 | 0,13                                                                    | 145090,62  | 145120              | 0,16                                                        | 145131,88 |
| scpd2-kmax              | 144096 | 144246 | 0,10                                                                | 144264,50 | 144284 | 0,13                               | 144291,50 | 44231  | 0,09                                                                    | 144260,25  | 144234              | 0,10                                                        | 144251,00 |
| scpd3-kmax              | 140474 | 140701 | 0,16                                                                | 140721,75 | 140711 | 0,17                               | 140733,00 | 140674 | 0,14                                                                    | 140723,75  | 140744              | 0,19                                                        | 140759,12 |
| scpd4-k <sub>max</sub>  | 143513 | 143582 | <b>% %</b><br>0,05                                                  | 143636,62 | 143587 | K K<br>0,05                        | 143625,62 | 143620 | $0,07$                                                                  | 43655,38   | 143630              | K K<br>0,08                                                 | 143654,50 |
| scpd5-kmax              | 146307 | 146462 | 0,11                                                                | 146497,88 | 146441 | 0.09                               | 146481,25 | 146488 | 0,12                                                                    | 146521,75  | 146472              | 0,11                                                        | 146487,00 |

Tabela F.3: Resultados detalhados dos experimentos com $\rm HLG$  (instâncias do grupo k*max*)

| Instância                                 | $\overline{H}LG_{\tilde{c}x_2^0}$ | $\overline{H}LG_{\bar{c}x_{2}^{0}}$ | $\overline{H}LG_{\tilde{c}x_{\scriptscriptstyle{\emptyset}}^{0}}$ | $\overline{HLG}_{\bar{c}x_{\scriptscriptstyle 0}^0}$ |
|-------------------------------------------|-----------------------------------|-------------------------------------|-------------------------------------------------------------------|------------------------------------------------------|
| $scp41-k_{min}$                           | 4,70                              | 4,16                                | 10,46                                                             | 10,55                                                |
| $\mathrm{scp}42\text{-}\mathrm{k}_{min}$  | 5,79                              | 2,71                                | 9,83                                                              | 6,15                                                 |
| $\mathrm{scp}43\text{-}\mathrm{k}_{min}$  | 5,20                              | 5,55                                | 10,65                                                             | 13,40                                                |
| $\mathrm{scp}44\text{-}\mathrm{k}_{min}$  | 14,57                             | 13,70                               | 26,40                                                             | 31,81                                                |
| $\mathrm{scp45\text{-}k}_{min}$           | 7,42                              | 6,74                                | 14,05                                                             | 14,73                                                |
| $\mathrm{scp46\text{-}k}_{min}$           | 4,62                              | 4,32                                | 10,18                                                             | 10,90                                                |
| $\mathrm{scp}47\text{-}\mathrm{k}_{min}$  | 9,11                              | 13,79                               | 20,34                                                             | 25,22                                                |
| $scp48$ - $k_{min}$                       | 3,71                              | 3,96                                | 7,94                                                              | 9,08                                                 |
| $scp49$ - $k_{min}$                       | 5,08                              | 5,08                                | 10,17                                                             | 11,25                                                |
| $\mathrm{scp}410\text{-k}_{min}$          | 15,17                             | 10,81                               | 25,07                                                             | $23,\!59$                                            |
| $\mathrm{scp}51\text{-}\mathrm{k}_{min}$  | 6,67                              | 7,25                                | 17,63                                                             | 19,77                                                |
| $\mathrm{scp52\text{-}k}_{min}$           | $4,\!69$                          | 4,81                                | 12,02                                                             | 12,68                                                |
| $\mathrm{scp53\text{-}k}_{min}$           | 4,16                              | 4,13                                | 10,62                                                             | 11,41                                                |
| $\mathrm{scp54\text{-}k}_{min}$           | 5,74                              | 5,23                                | 14,72                                                             | 15,08                                                |
| $scp55-k_{min}$                           | 11,36                             | 8,09                                | 27,43                                                             | 25,20                                                |
| $scp56$ - $k_{min}$                       | 5,72                              | $8,\!02$                            | 14,49                                                             | 18,02                                                |
| $\mathrm{scp57\text{-}k}_{min}$           | 5,51                              | 7,42                                | 19,66                                                             | 22,09                                                |
| $\text{scp58-k}_{min}$                    | 9,43                              | 6,97                                | 26,44                                                             | 22,10                                                |
| $\mathrm{scp59\text{-}k}_{min}$           | 4,08                              | 4,20                                | 12,44                                                             | 12,25                                                |
| $\mathrm{scp}510\text{-}\mathrm{k}_{min}$ | 7,03                              | 6,72                                | 26,29                                                             | 22,09                                                |
| $\mathrm{scp61\text{-}k}_{min}$           | $2,\!50$                          | 2,46                                | 4,87                                                              | 5,07                                                 |
| $\mathrm{scp}62\text{-}\mathrm{k}_{min}$  | 3,16                              | 2,90                                | 6,44                                                              | 6,89                                                 |
| $scp63$ - $k_{min}$                       | 2,42                              | 2,50                                | 4,62                                                              | 5,49                                                 |
| $\mathrm{scp64}$ -k $_{min}$              | 2,14                              | 2,20                                | 4,70                                                              | 5,22                                                 |
| $scp65$ - $k_{min}$                       | 3,15                              | 3,14                                | 5,42                                                              | 6,28                                                 |
| $\mathrm{scpa1-k}_{min}$                  | 8,62                              | 9,16                                | 21,94                                                             | 22,92                                                |
| $\sc{seqa2-k_{min}}$                      | 9,12                              | 10,36                               | 24,49                                                             | 28,52                                                |
| $\sc{seqa3-k_{min}}$                      | 8,30                              | 7,80                                | 20,33                                                             | 21,48                                                |
| $\sc{seqa4-k_{min}}$                      | 13,17                             | 9,94                                | 30,80                                                             | 29,21                                                |
| $\mathrm{scpa5\text{-}k}_{min}$           | 8,34                              | 9,34                                | $23,\!22$                                                         | 25,32                                                |
| $\mathrm{scpb1}$ -k $_{min}$              | 7,27                              | 7,09                                | 15,39                                                             | 16,16                                                |
| $scpb2-k_{min}$                           | 7,51                              | 7,09                                | 16,34                                                             | 18,79                                                |
| $scpb3-k_{min}$                           | 7,58                              | 6,44                                | 16,51                                                             | 15,90                                                |
| $\mathrm{scpb}4\text{-}\mathrm{k}_{min}$  | 7,91                              | 7,78                                | 16,77                                                             | 17,40                                                |
| $scpb5$ - $k_{min}$                       | 9,94                              | 8,82                                | 19,67                                                             | 19,28                                                |
| $\mathrm{scpc1\text{-}k}_{min}$           | 18,10                             | 17,73                               | 43,02                                                             | 47,51                                                |
| $\mathrm{scpc2\text{-}k}_{min}$           | 15,39                             | 14,13                               | 37,20                                                             | 38,30                                                |
| $\mathrm{scpc3\text{-}k}_{min}$           | 18,92                             | 15,82                               | 40,83                                                             | 41,13                                                |
| $\mathrm{scpc4\text{-}k}_{min}$           | 20,81                             | 19,47                               | 49,56                                                             | 50,68                                                |
| $\mathrm{scpc5\text{-}k}_{min}$           | 15,13                             | 15,54                               | 40,75                                                             | 47,78                                                |
| $scpd1-k_{min}$                           | 11,26                             | 10,99                               | 21,40                                                             | 26,32                                                |
| $\mathrm{scpd2\text{-}k}_{min}$           | 12,13                             | 11,28                               | 26,12                                                             | 26,21                                                |
| $scpd3-k_{min}$                           | 14,70                             | 13,22                               | 29,40                                                             | 32,34                                                |
| $scpd4$ - $k_{min}$                       | 13,39                             | 12,91                               | 25,61                                                             | 27,01                                                |
| $scpd5$ - $k_{min}$                       | 13,37                             | 14,84                               | 26,26                                                             | 33,39                                                |

Tabela F.4: Tempos de processamento de HLG (instâncias do grupo  $\mathbf{k}_{min})$ 

| Instância                                 | $\overline{H}LG_{\tilde{c}x_2^0}$ | $\overline{H}LG_{\bar{c}x_{\lambda}^{0}}$ | $\overline{H}LG_{\tilde{c}x_{\scriptscriptstyle 0}^0}$ | $\overline{H}LG_{\bar{c}x_{\scriptscriptstyle 0}^0}$ |
|-------------------------------------------|-----------------------------------|-------------------------------------------|--------------------------------------------------------|------------------------------------------------------|
| $scp41-k_{med}$                           | $\overline{14,70}$                | 12,83                                     | 26,00                                                  | 26,38                                                |
| $scp42$ - $k_{med}$                       | 15,40                             | 13,82                                     | 27,02                                                  | 29,22                                                |
| $\sc{seq43\mbox{-}k_{med}}$               | 12,91                             | 11,84                                     | 21,57                                                  | 24,55                                                |
| $\mathrm{scp}44\text{-}\mathrm{k}_{med}$  | 7,50                              | 8,89                                      | 19,52                                                  | $18,\!36$                                            |
| $\mathrm{scp45\text{-}k}_{\mathit{med}}$  | 15,88                             | 15,28                                     | 25,55                                                  | 27,68                                                |
| $\mathrm{scp46\text{-}k}_{\mathit{med}}$  | 11,58                             | 10,82                                     | 16,42                                                  | 21,85                                                |
| $\mathrm{scp}47\text{-}\mathrm{k}_{med}$  | 15,24                             | 14,49                                     | 31,73                                                  | 33,46                                                |
| $scp48$ - $k_{med}$                       | 13,26                             | 14,29                                     | 22,73                                                  | $26,\!72$                                            |
| $\sc{scp49\mbox{-}k_{med}}$               | 13,53                             | 13,44                                     | 23,65                                                  | 26,21                                                |
| $\mathrm{scp}410\text{-}\mathrm{k}_{med}$ | 15,43                             | 13,44                                     | 21,05                                                  | 25,54                                                |
| $\mathrm{scp51\text{-}k}_{\mathit{med}}$  | 32,71                             | 29,86                                     | 66,25                                                  | 75,21                                                |
| $\mathrm{scp52\text{-}k}_{\mathit{med}}$  | 41,02                             | 39,16                                     | 67,37                                                  | 81,72                                                |
| $\mathrm{scp53\text{-}k}_{\mathit{med}}$  | 38,68                             | 41,03                                     | 73,74                                                  | 94,14                                                |
| $scp54$ - $k_{med}$                       | 39,06                             | 30,88                                     | 62,73                                                  | 73,95                                                |
| $scp55-k_{med}$                           | 37,24                             | 37,45                                     | 77,21                                                  | 79,47                                                |
| $scp56$ - $k_{med}$                       | 34,18                             | 33,88                                     | 67,23                                                  | 79,77                                                |
| $scp57$ - $k_{med}$                       | 39,53                             | 40,62                                     | 70,64                                                  | 83,12                                                |
| $scp58$ - $k_{med}$                       | 32,36                             | 29,26                                     | 60,01                                                  | 68,70                                                |
| $scp59$ - $k_{med}$                       | 38,61                             | 33,67                                     | 67,77                                                  | 75,38                                                |
| $\mathrm{scp}510\text{-}\mathrm{k}_{med}$ | 47,28                             | 37,68                                     | 75,86                                                  | 84,47                                                |
| $scp61-k_{med}$                           | 20,27                             | 19,84                                     | 33,93                                                  | 41,54                                                |
| $\mathrm{scp62\text{-}k}_{\mathit{med}}$  | 17,98                             | 16,73                                     | 31,64                                                  | 37,74                                                |
| $scp63$ - $k_{med}$                       | 26,67                             | 22,52                                     | 41,89                                                  | 45,75                                                |
| $scp64$ - $k_{med}$                       | 23,76                             | 25,64                                     | 40,35                                                  | 53,88                                                |
| $scp65$ - $k_{med}$                       | 28,08                             | 29,55                                     | 44,63                                                  | 51,58                                                |
| $\operatorname{scpa1-k}_{\textit{med}}$   | 117,51                            | 111,75                                    | 194,90                                                 | $245,\!71$                                           |
| $\sc{seqa2-k_{med}}$                      | 117,47                            | 112,27                                    | 207,87                                                 | 233,18                                               |
| $scpa3-k_{med}$                           | 125,67                            | 114,84                                    | 227,50                                                 | 244,55                                               |
| $scpa4-k_{med}$                           | 116,58                            | 118,47                                    | 207,64                                                 | 240,47                                               |
| $\sc{seqa5-k_{med}}$                      | 106,12                            | 104,44                                    | 191,84                                                 | 239,47                                               |
| $scpb1-k_{med}$                           | 284,74                            | 252,42                                    | 454,93                                                 | $597,\!35$                                           |
| $scpb2-k_{med}$                           | 264,29                            | 251,55                                    | 409,59                                                 | 531,25                                               |
| $scpb3-k_{med}$                           | 232,92                            | 217,37                                    | 379,92                                                 | 519,51                                               |
| $scpb4$ - $k_{med}$                       | 264,82                            | 221,33                                    | 423,72                                                 | 522,58                                               |
| $scpb5$ - $k_{med}$                       | 213,00                            | 215,03                                    | 354,16                                                 | 475,29                                               |
| $\mathrm{scpc1-k}_{med}$                  | 247,89                            | 226,20                                    | 425,51                                                 | 561,55                                               |
| $\mathrm{scpc2\text{-}k}_{med}$           | 262,12                            | 232,03                                    | 417,31                                                 | 568,03                                               |
| $\mathrm{scpc3\text{-}k}_{\mathit{med}}$  | 267,48                            | 249,54                                    | 415,87                                                 | 602,01                                               |
| $\mathrm{scpc4\text{-}k}_{med}$           | 240,44                            | 238,02                                    | 408,61                                                 | 521,94                                               |
| $\mathrm{scpc5\text{-}k}_{\mathit{med}}$  | 229,06                            | 201,37                                    | 376,81                                                 | 510,74                                               |
| $scpd1-k_{med}$                           | 490,95                            | 436,28                                    | 741,99                                                 | 1131,12                                              |
| $scpd2-k_{med}$                           | 502,78                            | 464,31                                    | 772,02                                                 | 1159,30                                              |
| $scpd3-k_{med}$                           | 423,59                            | 389,11                                    | 640,57                                                 | 994,19                                               |
| $scpd4$ - $k_{med}$                       | 486,69                            | 455,03                                    | 733,69                                                 | 1115,92                                              |
| $scpd5$ - $k_{med}$                       | 414,28                            | 425,57                                    | 685,10                                                 | 1090,34                                              |

Tabela F.5: Tempos de processamento de HLG (instâncias do grupo  $\mathbf{k}_{\mathit{med}}$ 

| Instância                                | $\overline{H}LG_{\tilde{c}x_2^0}$ | $HLG_{\bar{c}x_1^0}$ | $\overline{H}LG_{\tilde{c}x_{\scriptscriptstyle 0}^0}$ | $\overline{H}LG_{\bar{c}x_{\scriptscriptstyle 0}^0}$ |
|------------------------------------------|-----------------------------------|----------------------|--------------------------------------------------------|------------------------------------------------------|
| $\mathrm{scp}41\text{-}\mathrm{k}_{max}$ | 39,60                             | 34,52                | 65,29                                                  | 55,48                                                |
| $\mathrm{scp}42\text{-}\mathrm{k}_{max}$ | 17,84                             | 17,81                | 33,20                                                  | 33,00                                                |
| $\sc{seq43-k_{max}}$                     | 23,28                             | 21,14                | 38,10                                                  | 41,15                                                |
| $\mathrm{scp}44\text{-}\mathrm{k}_{max}$ | 15,08                             | 14,27                | 28,43                                                  | 29,96                                                |
| $\mathrm{scp45\text{-}k}_{max}$          | 120,42                            | $52,\!47$            | 185,02                                                 | 109,20                                               |
| $\mathrm{scp46\text{-}k}_{max}$          | 28,65                             | 29,13                | 42,39                                                  | 51,03                                                |
| $\mathrm{scp}47\text{-}\mathrm{k}_{max}$ | 18,26                             | 20,57                | 30,21                                                  | 38,59                                                |
| $scp48$ - $k_{max}$                      | 25,04                             | $25,\!58$            | 41,68                                                  | 44,46                                                |
| $scp49$ - $k_{max}$                      | 25,20                             | 22,58                | 39,17                                                  | 42,99                                                |
| $\mathrm{scp}410\text{-k}$ max           | 25,70                             | 24,37                | 40,48                                                  | 40,08                                                |
| $\mathrm{scp51\text{-}k}_{max}$          | 78,40                             | 73,80                | 134,09                                                 | 146,79                                               |
| $\mathrm{scp52\text{-}k}_{max}$          | 109,51                            | 104,81               | 177,88                                                 | 197,91                                               |
| $\mathrm{scp53\text{-}k}_{max}$          | 74,87                             | 72,55                | 143,29                                                 | 141,95                                               |
| $\mathrm{scp54\text{-}k}_{max}$          | 75,09                             | 64,23                | 139,20                                                 | 137,97                                               |
| $\mathrm{scp55\text{-}k}_{max}$          | 71,65                             | 64,95                | 124,68                                                 | 138,16                                               |
| $\text{scp56-k}_{max}$                   | 74,43                             | 70,39                | 134,30                                                 | 146,22                                               |
| $\mathrm{scp57\text{-}k}_{max}$          | 100,86                            | 92,28                | 173,98                                                 | 171,92                                               |
| $\text{scp58-k}_{max}$                   | 76,75                             | 69,96                | 147,77                                                 | 135,45                                               |
| $scp59$ - $k_{max}$                      | 82,07                             | 72,94                | 134,60                                                 | 149,57                                               |
| $\rm{scp510-k}_{\it{max}}$               | 77,09                             | 72,38                | 124,01                                                 | 140,71                                               |
| $\mathrm{scp61\text{-}k}_{max}$          | 78,34                             | 69,10                | 105,31                                                 | 109,86                                               |
| $\rm{scp62-k}_{\it{max}}$                | 46,79                             | 42,02                | 65,86                                                  | 71,75                                                |
| $scp63$ - $k_{max}$                      | 49,20                             | 43,86                | 73,06                                                  | 74,23                                                |
| $scp64 - k_{max}$                        | 37,03                             | 34,01                | 54,94                                                  | 55,79                                                |
| $scp65$ - $k_{max}$                      | 51,66                             | 52,04                | 84,74                                                  | 84,40                                                |
| $\sc{seqa1-k_{max}}$                     | 263,35                            | 241,90               | $399,\!03$                                             | 417,89                                               |
| $\mathrm{scpa2-k}_{max}$                 | $285,\!41$                        | 242,53               | $452,\!03$                                             | 466,47                                               |
| $scpa3-k_{max}$                          | 238,52                            | 208,35               | 396,97                                                 | 386,14                                               |
| $\mathrm{scpa4\text{-}k}_{max}$          | 280,76                            | 252,58               | $427,\!52$                                             | 479,39                                               |
| $\sc{seqa5-k_{max}}$                     | 229,66                            | 205,99               | 361,73                                                 | 390,00                                               |
| $scpb1-k_{max}$                          | 789,84                            | 746,51               | 1216,69                                                | 1217,00                                              |
| $scpb2$ - $k_{max}$                      | 718,24                            | 660,29               | 1057,49                                                | 1074,43                                              |
| $scpb3-k_{max}$                          | 603,66                            | 573,45               | 929,31                                                 | 918,06                                               |
| $scpb4 - k_{max}$                        | 564,60                            | 544,06               | 862,15                                                 | 859,10                                               |
| $scpb5$ - $k_{max}$                      | 895,07                            | 771,81               | 1271,56                                                | 1150,52                                              |
| $\mathrm{scpc1-k}_{max}$                 | 783,83                            | 765,26               | 1268,05                                                | 1305,19                                              |
| $\rm{scpc2-k}_{max}$                     | 624,57                            | 564,25               | 900,25                                                 | 977,21                                               |
| $\mathrm{scpc3\text{-}k}_{max}$          | 610,17                            | 574,04               | 957,26                                                 | 996,78                                               |
| $\text{scpc4-}k_{max}$                   | 753,53                            | 658,53               | 1089,21                                                | 1156,95                                              |
| $\rm{scpc5-k}_{max}$                     | 609,42                            | 595,97               | 957,08                                                 | 993,07                                               |
| $\mathrm{scpd1\text{-}k}_{max}$          | 1633,67                           | 1673,81              | 2694,63                                                | 2642,82                                              |
| $scpd2-k_{max}$                          | 1886,51                           | 1730,21              | 2594,30                                                | 2787,39                                              |
| $scpd3-k_{max}$                          | 1489,04                           | 1371,76              | 2046,47                                                | 2078,87                                              |
| $scpd4$ - $k_{max}$                      | 1712,43                           | 1604,79              | 2543,23                                                | 2577,52                                              |
| $\mathrm{scpd5\text{-}k}_{max}$          | 1444,27                           | 1418,72              | 2076,33                                                | 2197,97                                              |

Tabela F.6: Tempos de processamento de HLG (instâncias do grupo  $\mathbf{k}_{max})$ 

## ANEXO G -- Resultados computacionais das heurísticas lagrangeanas híbridas

|                         | <b>CPLEX</b>    |                  | $\text{LAGRASP}(0,1,-)$ |         |                  | LAGRASP(0.25, 1, 5)   |         |        | LAGRASE(0.50, 10.5) |         |
|-------------------------|-----------------|------------------|-------------------------|---------|------------------|-----------------------|---------|--------|---------------------|---------|
| Instância               |                 |                  |                         |         |                  |                       |         |        |                     |         |
|                         | $\cos$          | custo            | $\text{dif.}(\%)$       | média   | $\cot$           | $\mathrm{dif.}({\%)}$ | média   | $\cot$ | $\text{dif.} (\%)$  | média   |
| scp41-k <sub>min</sub>  | 1148            | $\frac{151}{2}$  | $0,26\%$                | 1151,00 | 1150             | 0,17%                 | 1150,88 | 1150   | $0,17\%$            | 1151,25 |
| scp42-k <sub>min</sub>  | 1205            | 1205             | $0,00\%$                | 1205,00 | 1205             | $0,00\%$              | 1205,00 | 1205   | 0,00%               | 1205,00 |
| scp43-k <sub>min</sub>  | 1213            | 1216             | $0,25\%$                | 1216,00 | 215              | 0,16%                 | 1215,25 | 1215   | 0,16%               | 1215,62 |
| scp44-k <sub>min</sub>  | 1185            | 1185             | 0,00%                   | 1185,00 | 1185             | 0,00%                 | 1185,00 | 1185   | 0,00%               | 1185,00 |
| scp45-k <sub>min</sub>  | 1266            | 1266             | $0,00\%$                | 1266,12 | 1266             | 0,00%                 | 1266,38 | 1266   | 0,00%               | 1267,25 |
| scp46-k <sub>min</sub>  | 1349            | 1349             | 0,00%                   | 1349,00 | 1349             | $0,00\%$              | 1349,00 | 1349   | 0,00%               | 1349,00 |
| scp47-k <sub>min</sub>  | 1115            | 1115             | $0,00\%$                | 1115,00 | 1115             | 0,00%                 | 1115,00 | 1115   | 0,00%               | 1115,00 |
| scp48-k <sub>min</sub>  | 1225            | 1226             | $0,08\%$                | 1226,00 | 1225             | $0,00\%$              | 1225,88 | 1226   | $0,08\%$            | 1227,75 |
| scp49-kmin              | 1485            | 1485             | $0,00\%$                | 1485,00 | 1485             | $0,00\%$              | 1485,00 | 1485   | 0,00%               | 1485,00 |
| scp410-k <sub>min</sub> | 1356            | 1356             | $0,00\%$                | 1356,00 | 1356             | $0,00\%$              | 1356,00 | 1356   | $0,00\%$            | 1356,00 |
| scp51-k <sub>min</sub>  | 579             | 579              | $0,00\%$                | 579,00  | 579              | 0,00%                 | 579,00  | 579    | 0,00%               | 579,00  |
| scp52-k <sub>min</sub>  | 577             | 679              | $0,30\%$                | 680,88  | 679              | $0,30\%$              | 679,75  | 681    | $0,59\%$            | 682,75  |
| scp53-k <sub>min</sub>  | 574             | 576              | $0,35\%$                | 577,50  | 576              | $0,35\%$              | 576,12  | 576    | $0,35\%$            | 578,50  |
| scp54-k <sub>min</sub>  | 582             | 588              | 1,03%                   | 588,25  | 587              | $0,86\%$              | 587,88  | 590    | 1,37%               | 590,88  |
| scp55-k <sub>min</sub>  | 550             | 550              | 0,00%                   | 550,00  | 550              | $0,00\%$              | 550,00  | 550    | $0,00\%$            | 550,00  |
| scp56-k <sub>min</sub>  | 560             | 560              | $0,00\%$                | 560,00  | 560              | $0,00\%$              | 560,00  | 560    | $0,00\%$            | 560,00  |
| scp57-kmin              | 695             | 696              | 0,14%                   | 696,00  | 695              | $0,00\%$              | 695,00  | 695    | $0,00\%$            | 695,50  |
| scp58-k <sub>min</sub>  | 662             | 662              | $0,00\%$                | 662,00  | 662              | $0,00\%$              | 663,00  | 663    | 0,15%               | 663,88  |
| scp59-k <sub>min</sub>  | 687             | 689              | $0,29\%$                | 690,00  | 688              | $0,15\%$              | 689,50  | 688    | $0,15\%$            | 692,50  |
| scp510-k <sub>min</sub> | 672             | 672              | 0,00%                   | 672,00  | 672              | $0,00\%$              | 672,00  | 672    | $0,00\%$            | 672,00  |
| scp61-k <sub>min</sub>  | 283             | 283              | $0,00\%$                | 283,00  | 283              | $0,00\%$              | 283,00  | 283    | $0,00\%$            | 283,00  |
| scp62-k <sub>min</sub>  | 302             | 302              | $0,00\%$                | 302,00  | 302              | $0,00\%$              | 302,00  | 302    | $0,00\%$            | 302,00  |
| scp63-k <sub>min</sub>  | 313             | 313              | $0,00\%$                | 313,00  | 313              | $0,00\%$              | 313,00  | 313    | $0,00\%$            | 313,38  |
| scp64-k <sub>min</sub>  | 292             | 294              | $0,68\%$                | 294,00  | 294              | $0,68\%$              | 294,00  | 294    | 0,68%               | 294,50  |
| scp65-k <sub>min</sub>  | 353             | 353              | 0,00%                   | 353,88  | 353              | 0,00%                 | 353,62  | 354    | $0,28\%$            | 355,12  |
| scpa1-k <sub>min</sub>  | 562             | 563              | 0,18%                   | 563,00  | 563              | $0,18\%$              | 563,00  | 563    | 0,18%               | 563,75  |
| scpa2-k <sub>min</sub>  | 560             | 560              | 0,00%                   | 560,12  | 560              | $0,00\%$              | 560,00  | 560    | $0,00\%$            | 560,75  |
| scpa3-k <sub>min</sub>  | 524             | 526              | $0{,}38\%$              | 526,00  | 524              | $0,00\%$              | 525,62  | 526    | $0{,}38\%$          | 527,00  |
| scpa4-k <sub>min</sub>  | 527             | 527              | 0,00%                   | 527,00  | 527              | 0,00%                 | 527,00  | 527    | 0,00%               | 527,00  |
| scpa5-k <sub>min</sub>  | 557             | 560              | $0,54\%$                | 560,88  | 559              | $0,36\%$              | 560,62  | 560    | 0,54%               | 561,25  |
| scpb1-k <sub>min</sub>  | 149             | 149              | 0,00%                   | 149,00  | 149              | 0,00%                 | 149,12  | 149    | $0,00\%$            | 150,38  |
| scpb2-k <sub>min</sub>  | 150             | 151              | 0,67%                   |         | $\overline{151}$ |                       |         | 151    |                     | 153,62  |
|                         |                 |                  |                         | 151,62  | 166              | $0,67\%$              | 151,62  | 166    | 0,67%               |         |
| scpb3-k <sub>min</sub>  | 165             | 166              | $0,61\%$                | 166,00  |                  | 0,61%                 | 166,00  |        | 0,61%               | 167,75  |
| scpb4-k <sub>min</sub>  | 157             | 157              | $0,00\%$                | 157,12  | 157              | $0,00\%$              | 157,25  | 157    | $0,00\%$            | 158,25  |
| scpb5-kmin              | $\overline{15}$ | 154              | $1,99\%$                | 154,00  | 154              | $1,99\%$              | 154,00  | 154    | $1,99\%$            | 154,50  |
| scpc1-k <sub>min</sub>  | 514             | 516              | $0,39\%$                | 516,00  | 516              | $0,39\%$              | 516,00  | 516    | $0,39\%$            | 516,12  |
| scpc2-k <sub>min</sub>  | 483             | 487              | 0,83%                   | 487,00  | 487              | $0,83\%$              | 487,12  | 487    | $0,83\%$            | 489,25  |
| scpc3-k <sub>min</sub>  | 544             | 544              | $0,00\%$                | 544,50  | 544              | $0,00\%$              | 544,38  | 544    | 0,00%               | 551,25  |
| scpc4-k <sub>min</sub>  | 484             | 487              | $0,62\%$                | 487,62  | 486              | 0,41%                 | 487,38  | 487    | $0,62\%$            | 488,25  |
| scpc5-k <sub>min</sub>  | 488             | 490              | $0,41\%$                | 490,50  | 90               | 0,41%                 | 490,25  | 491    | $0,61\%$            | 491,62  |
| scpd1-k <sub>min</sub>  | 122             | 122              | $0,00\%$                | 122,00  | 122              | $0,00\%$              | 122,12  | 122    | $0,00\%$            | 123,25  |
| scpd2-k <sub>min</sub>  | 127             | 127              | $0,00\%$                | 127,00  | 127              | $0,00\%$              | 127,00  | 127    | $0,00\%$            | 127,75  |
| scpd3-k <sub>min</sub>  | 138             | 140              | $1,45\%$                | 140,00  | 140              | $1,45\%$              | 140,00  | 140    | $1,45\%$            | 140,00  |
| scpd4-k <sub>min</sub>  | 122             | 123              | $0,82\%$                | 123,00  | 123              | $0,82\%$              | 123,00  | 123    | $0,82\%$            | 124,75  |
| scpd5-k <sub>min</sub>  | 130             | $\overline{131}$ | 0,77%                   | 131,00  | 131              | 0,77%                 | 131,00  | 131    | 0,77%               | 131,00  |

Tabela G.1: Resultados detalhados dos experimentos com LAGRASP (instâncias do grupo k*min*)

|                         | CPLEX |       | $LAGRASP(0,1,-$    |          |       | LAGRASP(0.25, 1, 5) |          |        | LAGRASP(0.50, 10, 5) |          |
|-------------------------|-------|-------|--------------------|----------|-------|---------------------|----------|--------|----------------------|----------|
| Instância               |       |       |                    |          |       |                     |          |        |                      |          |
|                         | custo | custo | $\text{dif.}(\% )$ | média    | custo | dif.(%)             | média    | $\cot$ | dif.(%)              | média    |
| scp41-k <sub>med</sub>  | 8350  | 8375  | $0,30\%$           | 8375,00  | 8366  | $0,19\%$            | 8370,88  | 8375   | $0,30\%$             | 8384,12  |
| scp42-k <sub>med</sub>  | 6111  | 6118  | 0,11%              | 6118,00  | 6118  | 0,11%               | 6119,38  | 6118   | 0,11%                | 6130,62  |
| scp43-k <sub>med</sub>  | 4676  | 4692  | 0,34%              | 4695,75  | 4692  | 0,34%               | 4693,50  | 4690   | 0,30%                | 4697,38  |
| scp44-k <sub>med</sub>  | 4670  | 4692  | 0,47%              | 4692,00  | 4684  | 0,30%               | 4691,62  | 4691   | 0,45%                | 4699,62  |
| scp45-k <sub>med</sub>  | 8389  | 8424  | 0,42%              | 8426,00  | 8418  | 0,35%               | 8425,75  | 8418   | 0,35%                | 8439,62  |
| scp46-k <sub>med</sub>  | 6416  | 6454  | 0,59%              | 6454,88  | 6450  | 0,53%               | 6454,38  | 6461   | $0,70\%$             | 6469,38  |
| scp47-kmed              | 6281  | 6286  | $0,08\%$           | 6286,00  | 6286  | $0,08\%$            | 6288,50  | 6289   | 0,13%                | 6289,38  |
| scp48-kmed              | 8421  | 8440  | 0,23%              | 8454,00  | 8440  | $0,23\%$            | 8449.00  | 8440   | $0{,}23\%$           | 8468,50  |
| scp49-kmed              | 7101  | 7127  | 0,37%              | 7128,62  | 7117  | $0,23\%$            | 7132,25  | 7129   | 0,39%                | 7136,00  |
| scp410-kmed             | 5355  | 5376  | $0{,}39\%$         | 5376,00  | 5371  | $0,30\%$            | 5378,00  | 5382   | 0,50%                | 5392,50  |
| scp51-kmed              | 11205 | 11263 | $0,52\%$           | 11263,50 | 11260 | 0,49%               | 11263,75 | 11259  | 0,48%                | 11265,00 |
| scp52-k <sub>med</sub>  | 14418 | 14483 | $0,\!45\%$         | 14486,50 | 14480 | $0,43\%$            | 14491,25 | 14493  | $0,52\%$             | 14509,38 |
| scp53-kmed              | 11476 | 11520 | $0{,}38\%$         | 11521,50 | 11520 | $0,38\%$            | 11525,00 | 11530  | 0,47%                | 11543,75 |
| scp54-k <sub>med</sub>  | 9944  | 9975  | $0,\!31\%$         | 9975,00  | 9975  | $0,31\%$            | 9980,62  | 7866   | 0,43%                | 9988,62  |
| scp55-k <sub>med</sub>  | 10880 | 10942 | 0,57%              | 10942,00 | 10931 | 0,47%               | 10938,38 | 10938  | 0,53%                | 10947,75 |
| scp56-k <sub>med</sub>  | 10581 | 10635 | $0,51\%$           | 10635,00 | 10621 | $0,38\%$            | 10631,62 | 10638  | 0,54%                | 10651,00 |
| scp57-k <sub>med</sub>  | 14919 | 15004 | 0,57%              | 15007,75 | 14998 | $0,53\%$            | 15005.62 | 15015  | 0,64%                | 15034,38 |
| scp58-k <sub>med</sub>  | 10622 | 10687 | $0,61\%$           | 10698,75 | 10692 | 0,66%               | 10705,75 | 10704  | 0,77%                | 10730,75 |
| scp59-kmed              | 11042 | 11093 | 0,46%              | 11093,00 | 11087 | $0,\!41\%$          | 11092,25 | 11090  | $0,43\%$             | 11096,12 |
| scp510-k <sub>med</sub> | 12436 | 12484 | $0,39\%$           | 12484,00 | 12482 | $0,37\%$            | 12492,62 | 12483  | 0,38%                | 12497,12 |
| scp61-kmed              | 7653  | 7693  | $0,52\%$           | 7705,75  | 7693  | $0,52\%$            | 7696,50  | 7692   | $0,51\%$             | 7719,75  |
| scp62-kmed              | 6739  | 6778  | $0,58\%$           | 6785,12  | 6778  | 0,58%               | 6784,75  | 6792   | 0,79%                | 6796,62  |
| scp63-k <sub>med</sub>  | 8309  | 8376  | $0,81\%$           | 8378,88  | 8372  | 0,76%               | 8379,25  | 8373   | 0,77%                | 8398,62  |
| scp64-k <sub>med</sub>  | 8546  | 8614  | 0,80%              | 8614,00  | 8591  | 0,53%               | 8603,00  | 8600   | 0,63%                | 8620,50  |
| scp65-kmed              | 9038  | 9083  | 0,50%              | 9094,25  | 9083  | 0,50%               | 9094,00  | 9083   | 0,50%                | 9100,88  |
| scpa1-k <sub>med</sub>  | 21227 | 21327 | 0,47%              | 21334,00 | 21333 | $0,50\%$            | 21343,12 | 21344  | 0,55%                | 21364,38 |
| scpa2-kmed              | 21739 | 21820 | 0,37%              | 21844,25 | 21820 | 0,37%               | 21837,12 | 21844  | 0,48%                | 21861,25 |
| scpa3-k <sub>med</sub>  | 20095 | 20155 | $0,30\%$           | 20173,75 | 20155 | $0,30\%$            | 20176,75 | 20171  | 0,38%                | 20190,12 |
| scpa4-kmed              | 22865 | 22997 | $0,58\%$           | 23007,00 | 22975 | $0,48\%$            | 23002,25 | 22990  | 0,55%                | 23023,25 |
| scpa5-kmed              | 18643 | 18707 | 0,34%              | 18720,88 | 18704 | $0{,}33\%$          | 18727,50 | 18724  | 0,43%                | 18750,88 |
| scpb1-kmed              | 29222 | 29253 | $0,11\%$           | 29260,38 | 29237 | $0,05\%$            | 29255,38 | 29252  | 0,10%                | 29277,38 |
| scpb2-kmed              | 28112 | 28187 | 0,27%              | 28203,62 | 28186 | $0,26\%$            | 28199,62 | 28194  | $0,29\%$             | 28227,88 |
| scpb3-kmed              | 27872 | 27955 | $0{,}30\%$         | 27972,50 | 27942 | $0,25\%$            | 27958,75 | 27970  | 0,35%                | 27994,25 |
| scpb4-k <sub>med</sub>  | 25678 | 25742 | $0,25\%$           | 25765,88 | 25758 | $0,31\%$            | 25779,25 | 25790  | 0,44%                | 25807,38 |
| scpb5-kmed              | 28203 | 28312 | $0,\!39\%$         | 28333,50 | 28297 | $0,\!33\%$          | 28319,38 | 28331  | 0,45%                | 28354,25 |
| scpc1-k <sub>med</sub>  | 32659 | 32776 | 0,36%              | 32804,88 | 32769 | 0,34%               | 32808,00 | 32803  | 0,44%                | 32845,75 |
| scpc2-kmed              | 32765 | 32873 | $0,33\%$           | 32896,00 | 32862 | $0,30\%$            | 32898,38 | 32884  | 0,36%                | 32920,12 |
| scpc3-kmed              | 34492 | 34648 | 0,45%              | 34666,25 | 34614 | $0,35\%$            | 34654,12 | 34659  | 0,48%                | 34694,12 |
| scpc4-k <sub>med</sub>  | 31366 | 31499 | $0,42\%$           | 31518,50 | 31492 | $0,40\%$            | 31514,50 | 31538  | 0,55%                | 31558,00 |
| scpc5-k <sub>med</sub>  | 30060 | 30196 | 0,45%              | 30215,75 | 30179 | 0,40%               | 30210,00 | 30222  | 0,54%                | 30266,00 |
| scpd1-k <sub>med</sub>  | 38991 | 39147 | 0,40%              | 39170,38 | 39128 | $0,35\%$            | 39165,62 | 39203  | 0,54%                | 39216,88 |
| scpd2-kmed              | 39030 | 39118 | 0,23%              | 39139,00 | 39118 | $0,23\%$            | 39135,62 | 39152  | $0,31\%$             | 39174,88 |
| scpd3-kmed              | 39198 | 39272 | $0,19\%$           | 39316,62 | 39271 | $0,19\%$            | 39315,38 | 39322  | $0{,}32\%$           | 39359,50 |
| scpd4-k <sub>med</sub>  | 38781 | 38879 | $0,25\%$           | 38897,62 | 38864 | $0,21\%$            | 38887,75 | 38890  | $0,28\%$             | 38926,00 |
| scpd5-kmed              | 40321 | 40409 | $0{,}22\%$         | 40446,00 | 40426 | $0{,}26\%$          | 40454,38 | 40444  | 0,31%                | 40480,00 |

Tabela G.2: Resultados detalhados dos experimentos com LAGRASP (instâncias do grupo k*med*)

|                        | CPLEX  |        | $LAGRASP(0,1, -$ |           |        | $\text{LAGRASE}(0.25, 1, 5)$ |           |        | LAGRASP(0.50, 10, 5) |           |
|------------------------|--------|--------|------------------|-----------|--------|------------------------------|-----------|--------|----------------------|-----------|
| Instância              |        |        |                  |           |        |                              |           |        |                      |           |
|                        | $\cot$ | $\cot$ | $diff.$ $(\%)$   | média     | custo  | $\mathrm{dif}( \% )$         | média     | $\cot$ | $\mathrm{dif.(}\%$   | média     |
| scp41-k <sub>max</sub> | 18265  | 18292  | $0,15\%$         | 18294,00  | 18290  | 0,14%                        | 18292,00  | 18290  | 0,14%                | 18306.00  |
| scp42-kmax             | 12360  | 12405  | 0,36%            | 12407,50  | 12403  | $0,35\%$                     | 12412,00  | 12417  | 0,46%                | 12437,75  |
| scp43-kmax             | 10396  | 10406  | 0,10%            | 10408,62  | 10405  | $0,09\%$                     | 10409,62  | 10420  | 0,23%                | 10420,00  |
| scp44-kmax             | 10393  | 10438  | 0,43%            | 10443,38  | 10436  | 0,41%                        | 10442,50  | 10439  | 0,44%                | 10459,12  |
| scp45-kmax             | 18856  | 18856  | 0,00%            | 18856,00  | 18856  | $0,00\%$                     | .8856,00  | 18856  | $0,00\%$             | 18861,50  |
| scp46-k <sub>max</sub> | 15394  | 15435  | 0,27%            | 15438,00  | 15433  | 0,25%                        | 5439,25   | 15445  | $0,33\%$             | 15455,12  |
| scp47-kmax             | 15233  | 15286  | $0,35\%$         | 15286,00  | 15285  | 0,34%                        | 15287,62  | 15291  | 0,38%                | 15308,75  |
| scp48-k <sub>max</sub> | 18602  | 18649  | $0,25\%$         | 18655,62  | 18628  | 0,14%                        | 18654,62  | 18645  | $0,23\%$             | 18667,75  |
| scp49-k <sub>max</sub> | 16558  | 16591  | $0,20\%$         | 16599,50  | 16591  | $0,20\%$                     | 16599,88  | 16605  | $0,28\%$             | 16613,62  |
| scp410-kmax            | 11607  | 11628  | $0,18\%$         | 11631,00  | 11628  | $0,18\%$                     | 11630,75  | 11632  | $0,22\%$             | 11637,38  |
| scp51-kmax             | 35663  | 35761  | 0,27%            | 35773,88  | 35758  | 0,27%                        | 35771,62  | 35764  | $0,28\%$             | 35801,50  |
| scp52-kmax             | 45396  | 45433  | $0,08\%$         | 45474,88  | 45480  | 0,19%                        | 45488,62  | 45492  | $0,21\%$             | 45517,50  |
| scp53-kmax             | 36329  | 36399  | 0,19%            | 36410,38  | 36402  | $0,20\%$                     | 36412,00  | 36408  | $0,22\%$             | 36437,00  |
| scp54-k <sub>max</sub> | 28017  | 28051  | $0,12\%$         | 28063,50  | 28051  | 0,12%                        | 28068,38  | 28062  | 0,16%                | 28087,62  |
| scp55-kmax             | 32779  | 32878  | 0,30%            | 32894,12  | 32875  | $0,29\%$                     | 32894,12  | 32887  | $0,33\%$             | 32916,38  |
| scp56-k <sub>max</sub> | 29608  | 29672  | $0,22\%$         | 29678,25  | 29676  | $0,23\%$                     | 29686,25  | 29688  | 0,27%                | 29698,88  |
| scp57-kmax             | 41930  | 41978  | $0,11\%$         | 41992,88  | 41961  | 0,07%                        | 41991,88  | 41978  | $0,11\%$             | 41997,12  |
| scp58-kmax             | 32320  | 32422  | $0,32\%$         | 32429,12  | 32401  | $0,25\%$                     | 32414,38  | 32429  | 0,34%                | 32455,12  |
| scp59-k <sub>max</sub> | 33584  | 33665  | 0,24%            | 33680,25  | 33657  | $0,22\%$                     | 33679,88  | 33677  | $0,28\%$             | 33699,38  |
| scp510-kmax            | 38709  | 38818  | $0,28\%$         | 38841,50  | 38832  | 0,32%                        | 38845,88  | 38868  | $0,41\%$             | 38886,12  |
| scp61-kmax             | 23516  | 23569  | $0,23\%$         | 23586,25  | 23569  | 0,23%                        | 23588,25  | 23595  | 0,34%                | 23613,00  |
| scp62-kmax             | 19934  | 20030  | $0,48\%$         | 20050,62  | 20033  | 0,50%                        | 20050,25  | 20051  | 0,59%                | 20079,50  |
| scp63-kmax             | 27983  | 28027  | $0,16\%$         | 28032,50  | 28027  | 0,16%                        | 28035,50  | 28041  | $0{,}21\%$           | 28073,00  |
| scp64-kmax             | 26442  | 26536  | $0,36\%$         | 26544,50  | 26527  | 0,32%                        | 26544,50  | 26567  | $0,47\%$             | 26587,00  |
| scp65-kmax             | 27069  | 27127  | $0,21\%$         | 27138,25  | 27127  | $0,21\%$                     | 27136,62  | 27151  | 0,30%                | 27159,38  |
| scpa1-kmax             | 68522  | 68679  | $0,23\%$         | 68719,00  | 68694  | 0,25%                        | 68715,75  | 68690  | $0,25\%$             | 68746.75  |
| scpa2-kmax             | 65842  | 65977  | $0,21\%$         | 65996,50  | 65974  | 0,20%                        | 65998,12  | 65973  | $0,20\%$             | 66006,38  |
| scpa3-kmax             | 66829  | 67016  | $0,28\%$         | 67069,50  | 67036  | 0,31%                        | 67062,88  | 67075  | 0,37%                | 67105,25  |
| scpa4-k <sub>max</sub> | 72334  | 72530  | 0,27%            | 72549,88  | 72524  | $0,26\%$                     | 72549,88  | 72533  | $0,28\%$             | 72579,88  |
| scpa5-kmax             | 60491  | 60625  | $0,22\%$         | 60681,75  | 60643  | $0,25\%$                     | 60689,62  | 60678  | $0,31\%$             | 60726,12  |
| scpb1-kmax             | 105506 | 105636 | $0,12\%$         | 105644,88 | 105623 | 0,11%                        | 105646,25 | 105618 | 0,11%                | 105684,12 |
| scpb2-kmax             | 102922 | 103057 | $0,\!13\%$       | 103095,62 | 103072 | 0,15%                        | 103094,62 | 103079 | $0,15\%$             | 103139,50 |
| scpb3-kmax             | 98280  | 98449  | 0,17%            | 98481,38  | 98451  | 0,17%                        | 98485,50  | 98467  | $0,19\%$             | 98530,50  |
| scpb4-kmax             | 93777  | 93836  | $0,06\%$         | 93879,00  | 93859  | 0,09%                        | 93886,62  | 93873  | $0,10\%$             | 93932,12  |
| scpb5-kmax             | 102810 | 102905 | 0,09%            | 102943,50 | 102905 | 0,09%                        | 102945,12 | 102976 | $0,16\%$             | 103001,62 |
| scpc1-kmax             | 112471 | 112667 | 0,17%            | 112715,62 | 12687  | $0,19\%$                     | 112725,12 | 112705 | $0,21\%$             | 112737,50 |
| scpc2-kmax             | 113916 | 14147  | $0,20\%$         | 14191,50  | 114139 | $0,20\%$                     | 14177,25  | 14223  | $0,27\%$             | 114254,50 |
| scpc3-kmax             | 117416 | 117687 | $0,23\%$         | 117714,50 | 17704  | $0,25\%$                     | 117733,00 | 117730 | 0,27%                | 117767,00 |
| scpc4-kmax             | 110823 | 11091  | $0,24\%$         | 111134,25 | 11069  | $0,22\%$                     | 111126.00 | 111156 | 0,30%                | 111182,62 |
| scpc5-kmax             | 104439 | 104610 | $0,16\%$         | 104643,25 | 104588 | 0,14%                        | 104613,88 | 104617 | 0,17%                | 104685,25 |
| scpd1-k <sub>max</sub> | 144887 | 145062 | $0,12\%$         | 145085,00 | 145054 | $0,12\%$                     | 145085,50 | 145069 | $0,\!13\%$           | 145141.00 |
| scpd2-k <sub>max</sub> | 144096 | 144246 | $0,10\%$         | 144264,50 | 144204 | 0,07%                        | 144256,62 | 144270 | $0,12\%$             | 144310,00 |
| scpd3-kmax             | 140474 | 140701 | $0,16\%$         | 140721,75 | 140679 | 0,15%                        | 140723,00 | 140714 | 0,17%                | 140764,38 |
| scpd4-k <sub>max</sub> | 143513 | 143582 | $0,05\%$         | 143636,62 | 143645 | 0,09%<br>0,11%               | 143667,88 | 143685 | $0,12\%$             | 143706,38 |
| scpd5-kmax             | 146307 | 146462 | 0,11%            | 146497,88 | 146474 |                              | 146503,88 | 146495 | 0,13%                | 146561,00 |

Tabela G.3: Resultados detalhados dos experimentos com LAGRASP (instâncias do grupo k*max*)

| Instância                                | $LAGRASP(0,1,-)$ | LAGRASP(0.25, 1, 5) | LAGRASP(0.50, 10, 5) |
|------------------------------------------|------------------|---------------------|----------------------|
| $scp41-k_{min}$                          | 4,70             | 13,41               | 2,71                 |
| $\mathrm{scp}42\text{-}\mathrm{k}_{min}$ | 5,79             | 11,42               | 2,41                 |
| $scp43-k_{min}$                          | 5,20             | 16,02               | 2,74                 |
| $\mathrm{scp}44\text{-}\mathrm{k}_{min}$ | 14,57            | 40,83               | 8,48                 |
| $\mathrm{scp45\text{-}k}_{min}$          | 7,42             | 26,30               | 3,88                 |
| $\mathrm{scp46\text{-}k}_{min}$          | 4,62             | 14,29               | 2,67                 |
| $scp47$ - $k_{min}$                      | 9,11             | 39,88               | 7,30                 |
| $\text{scp48-k}_{min}$                   | 3,71             | 11,72               | 2,24                 |
| $scp49$ - $k_{min}$                      | 5,08             | 15,83               | 2,92                 |
| $\text{scp}410\text{-k}_{min}$           | 15,17            | 34,55               | 6,78                 |
| $\text{scp51-k}_{min}$                   | 6,67             | 22,33               | 3,98                 |
| $\mathrm{scp52\text{-}k}_{min}$          | 4,69             | 16,42               | 3,21                 |
| $scp53-k_{min}$                          | 4,16             | 14,12               | 2,69                 |
| $\mathrm{scp54\text{-}k}_{min}$          | 5,74             | 18,19               | 3,16                 |
| $\text{scp55-k}_{min}$                   | 11,36            | 31,11               | 5,38                 |
| $scp56$ - $k_{min}$                      | 5,72             | 21,71               | 4,09                 |
| $\text{scp}57\text{-k}_{min}$            | 5,51             | 23,98               | 3,93                 |
| $scp58-k_{min}$                          | 9,43             | 26,41               | 5,15                 |
| $\text{scp59-k}_{min}$                   | 4,08             | 13,30               | 2,70                 |
| $\mathrm{scp510\text{-}k}_{min}$         | 7,03             | 26,49               | 4,46                 |
| $\mathrm{scp61}$ - $\mathrm{k}_{min}$    | 2,50             | 8,10                | 1,68                 |
| $scp62$ - $k_{min}$                      | 3,16             | 8,96                | 1,96                 |
| $scp63$ - $k_{min}$                      | 2,42             | 8,22                | 1,64                 |
| $\mathrm{scp64}$ - $\mathrm{k}_{min}$    | 2,14             | 6,42                | 1,53                 |
| $\text{scp65-k}_{min}$                   | 3,15             | 9,50                | 1,97                 |
| $\mathrm{scpa1-k}_{min}$                 | 8,62             | 34,64               | 6,50                 |
| $\mathrm{scpa2-k}_{min}$                 | 9,12             | 32,29               | 6,97                 |
| $scpa3-k_{min}$                          | 8,30             | 25,12               | 5,64                 |
| $\mathrm{scpa4-k}_{min}$                 | 13,17            | 40,83               | 7,66                 |
| $scpa5-k_{min}$                          | 8,34             | 28,74               | 5,83                 |
| $scpb1-k_{min}$                          | 7,27             | 25,00               | 6,14                 |
| $scpb2-k_{min}$                          | 7,51             | 24,96               | 7,05                 |
| $scpb3-k_{min}$                          | 7,58             | 23,57               | 5,77                 |
| $scpb4 - k_{min}$                        | 7,91             | 26,26               | 7,13                 |
| $scpb5$ - $k_{min}$                      | 9,94             | 30,81               | 7,59                 |
| $\mathrm{scpc1-k}_{min}$                 | 18,10            | 65,01               | 13,47                |
| $\rm{scpc2-k}_{min}$                     | 15,39            | 53,06               | 12,34                |
| $\rm{scpc3-}k_{min}$                     | 18,92            | 62,40               | 12,11                |
| $\mathrm{scpc4\text{-}k}_{min}$          | 20,81            | 66,01               | 14,82                |
| $\mathrm{scpc5\text{-}k}_{min}$          | 15,13            | 56,21               | 12,84                |
| $scpd1-k_{min}$                          | 11,26            | 34,75               | 10,35                |
| $\mathrm{scpd2\text{-}k}_{min}$          | 12,13            | 38,36               | 9,92                 |
| $scp d3 - k_{min}$                       | 14,70            | 46,80               | 13,33                |
| $scpd4$ - $k_{min}$                      | 13,39            | 41,39               | 9,48                 |
| $scpd5$ - $k_{min}$                      | 13,37            | 41,14               | 13,76                |

Tabela G.4: Tempos de processamento de LAGRASP (instâncias do grupo  $\mathbf{k}_{min})$ 

| Instância                                 | $LAGRASP(0,1,-)$ | $\overline{\text{LAGRASP}}(0.25, 1, 5)$ | LAGRASP(0.50, 10, 5) |
|-------------------------------------------|------------------|-----------------------------------------|----------------------|
| $scp41-k_{med}$                           | 14,70            | 41,45                                   | 6,97                 |
| $\text{scp42-k}_{med}$                    | 15,40            | 42,80                                   | 7,10                 |
| $scp43-k_{med}$                           | 12,91            | 35,28                                   | 6,26                 |
| $scp44-k_{med}$                           | 7,50             | 25,14                                   | 4,64                 |
| $\mathrm{scp45\text{-}k}_{\mathit{med}}$  | 15,88            | 45,40                                   | 7,88                 |
| $\mathrm{scp46\text{-}k}_{\mathit{med}}$  | 11,58            | 31,89                                   | 6,04                 |
| $scp47$ - $k_{med}$                       | 15,24            | 46,10                                   | 7,25                 |
| $scp48$ - $k_{med}$                       | 13,26            | 38,10                                   | 6,28                 |
| $scp49$ - $k_{med}$                       | 13,53            | 37,52                                   | 6,94                 |
| $scp410$ - $k_{med}$                      | 15,43            | 40,37                                   | 6,95                 |
| $\mathrm{scp51\text{-}k}_{\mathit{med}}$  | 32,71            | 90,22                                   | 17,38                |
| $\mathrm{scp52\text{-}k}_{\mathit{med}}$  | 41,02            | 110,84                                  | 21,08                |
| $scp53-k_{med}$                           | 38,68            | 109,39                                  | 20,01                |
| $scp54$ - $k_{med}$                       | 39,06            | 99,69                                   | 20,80                |
| $scp55-k_{med}$                           | 37,24            | 106,13                                  | 19,06                |
| $\mathrm{scp56\text{-}k}_{\mathit{med}}$  | 34,18            | 98,10                                   | 18,51                |
| $\mathrm{scp57\text{-}k}_{med}$           | 39,53            | 120,91                                  | 22,08                |
| $scp58$ - $k_{med}$                       | 32,36            | 88,16                                   | 15,89                |
| $scp59-k_{med}$                           | 38,61            | 104,53                                  | 19,12                |
| $\mathrm{scp510\text{-}k}_{\textit{med}}$ | 47,28            | 108,71                                  | 20,79                |
| $scp61-k_{med}$                           | 20,27            | 55,34                                   | 10,74                |
| $scp62$ - $k_{med}$                       | 17,98            | 52,66                                   | 10,56                |
| $scp63$ - $k_{med}$                       | 26,67            | 73,31                                   | 11,19                |
| $scp64$ - $k_{med}$                       | 23,76            | 78,28                                   | 13,44                |
| $scp65$ - $k_{med}$                       | 28,08            | 73,76                                   | 13,79                |
| $scpa1-k_{med}$                           | 117,51           | 343,41                                  | 69,72                |
| $\mathrm{scpa2\text{-}k}_{med}$           | 117,47           | 341,79                                  | 68,31                |
| $scpa3-k_{med}$                           | 125,67           | 359,80                                  | 71,48                |
| $scpa4-k_{med}$                           | 116,58           | 346,08                                  | 70,84                |
| $scpa5-k_{med}$                           | 106,12           | 319,16                                  | 63,94                |
| $scpb1-k_{med}$                           | 284,74           | 757,37                                  | 149,04               |
| $scpb2$ - $k_{med}$                       | 264,29           | 700,02                                  | 132,62               |
| $scpb3-k_{med}$                           | 232,92           | 646,88                                  | 120,23               |
| $scpb4$ - $k_{med}$                       | 264,82           | 686,47                                  | 131,88               |
| $scpb5$ - $k_{med}$                       | 213,00           | 654,76                                  | 127,89               |
| $\text{scpc1-k}_{\text{med}}$             | 247,89           | 741,04                                  | 179,38               |
| $\mathrm{scpc2\text{-}k}_{med}$           | 262,12           | 787,15                                  | 164,70               |
| $\mathrm{scpc3\text{-}k}_{\textit{med}}$  | 267,48           | 802,82                                  | 167,39               |
| $\mathrm{scpc4\text{-}k}_{med}$           | 240,44           | 750,35                                  | 166,18               |
| $\mathrm{scpc5\text{-}k}_{\textit{med}}$  | 229,06           | 705,23                                  | 140,02               |
| $scpd1-k_{med}$                           | 490,95           | 1347,91                                 | 261,54               |
| $scpd2-k_{med}$                           | 502,78           | 1447,46                                 | 235,44               |
| $scpd3$ - $k_{med}$                       | 423,59           | 1106,17                                 | 219,89               |
| $scpd4$ - $k_{med}$                       | 486,69           | 1387,64                                 | 250,26               |
| $scpd5$ - $k_{med}$                       | 414,28           | 1180,03                                 | 257,08               |

Tabela G.5: Tempos de processamento de LAGRASP (instâncias do grupo  $\mathbf{k}_{\mathit{med}})$ 

| Instância                                 | $\overline{\text{LAGR}}$ ASP $(0,1,-)$ | $\overline{\text{LAGRASP}}(0.25, 1, 5)$ | LAGRASP(0.50, 10, 5) |
|-------------------------------------------|----------------------------------------|-----------------------------------------|----------------------|
| $\overline{\text{scp41-k}}_{max}$         | 39,60                                  | 110,41                                  | 15,72                |
| $\mathrm{scp}42\text{-}\mathrm{k}_{max}$  | 17,84                                  | 47,13                                   | 9,37                 |
| $scp43$ - $k_{max}$                       | 23,28                                  | 59,56                                   | 10,09                |
| $\mathrm{scp}44\text{-}\mathrm{k}_{max}$  | 15,08                                  | 43,92                                   | 7,87                 |
| $\mathrm{scp45\text{-}k}_{max}$           | 120,42                                 | 261,39                                  | 42,51                |
| $\mathrm{scp46\text{-}k}_{max}$           | 28,65                                  | 76,51                                   | 13,28                |
| $scp47-k_{max}$                           | 18,26                                  | 54,50                                   | 10,83                |
| $scp48$ - $k_{max}$                       | 25,04                                  | 65,98                                   | 11,82                |
| $scp49$ - $k_{max}$                       | 25,20                                  | 60,61                                   | 11,90                |
| $\mathrm{scp}410\text{-}\mathrm{k}_{max}$ | 25,70                                  | 68,83                                   | 11,66                |
| $\mathrm{scp51\text{-}k}_{max}$           | 78,40                                  | 195,85                                  | 39,87                |
| $\mathrm{scp52\text{-}k}_{max}$           | 109,51                                 | 283,10                                  | 52,52                |
| $\mathrm{scp53\text{-}k}_{max}$           | 74,87                                  | 210,93                                  | 36,57                |
| $scp54 - k_{max}$                         | 75,09                                  | 202,54                                  | 34,61                |
| $\text{scp55-k}_{max}$                    | 71,65                                  | 189,38                                  | 37,09                |
| $scp56$ - $k_{max}$                       | 74,43                                  | 209,03                                  | 37,83                |
| $\mathrm{scp57\text{-}k}_{max}$           | 100,86                                 | 269,39                                  | 50,03                |
| $\mathrm{scp58\text{-}k}_{max}$           | 76,75                                  | 198,11                                  | 34,32                |
| $scp59$ - $k_{max}$                       | 82,07                                  | 214,49                                  | 39,84                |
| $\mathrm{scp510\text{-}k}_{max}$          | 77,09                                  | 189,21                                  | 37,12                |
| $\mathrm{scp61\text{-}k}_{max}$           | 78,34                                  | 182,14                                  | 32,15                |
| $\mathrm{scp62\text{-}k}_{max}$           | 46,79                                  | 116,81                                  | 20,70                |
| $scp63$ - $k_{max}$                       | 49,20                                  | 120,59                                  | 21,21                |
| $scp64$ - $k_{max}$                       | 37,03                                  | 94,39                                   | 16,92                |
| $\mathrm{scp65\text{-}k}_{max}$           | 51,66                                  | 136,51                                  | 24,45                |
| $\mathrm{scpa1-k}_{max}$                  | 263,35                                 | 726,51                                  | 128,92               |
| $\mathrm{scpa2\text{-}k}_{max}$           | 285,41                                 | 711,40                                  | 136,88               |
| $scpa3-k_{max}$                           | 238,52                                 | 616,59                                  | 113,86               |
| $scpa4-k_{max}$                           | 280,76                                 | 694,88                                  | 136,89               |
| $\mathrm{scpa5\text{-}k}_{max}$           | 229,66                                 | 545,28                                  | 102,25               |
| $scpb1-k_{max}$                           | 789,84                                 | 2012,02                                 | 332,91               |
| $scpb2$ - $k_{max}$                       | 718,24                                 | 1861,43                                 | 289,75               |
| $scpb3-k_{max}$                           | 603,66                                 | 1504,82                                 | 245,76               |
| $scpb4$ - $k_{max}$                       | 564,60                                 | 1362,25                                 | 234,28               |
| $scpb5$ - $k_{max}$                       | 895,07                                 | 1938,95                                 | 325,80               |
| $\mathrm{scpc1-k}_{max}$                  | 783,83                                 | 2109,94                                 | 391,19               |
| $\rm{scpc2-k}_{max}$                      | 624,57                                 | 1610,53                                 | 292,10               |
| $\rm{scpc3-}k_{max}$                      | 610,17                                 | 1582,08                                 | 303,66               |
| $\mathrm{scpc4\text{-}k}_{max}$           | 753,53                                 | 1794,35                                 | 329,79               |
| $\mathrm{scpc5\text{-}k}_{max}$           | 609,42                                 | 1686,59                                 | 296,40               |
| $scpd1-k_{max}$                           | 1633,67                                | 4458,16                                 | 762,39               |
| $scpd2-k_{max}$                           | 1886,51                                | 4663,61                                 | 715,29               |
| $scpd3-k_{max}$                           | 1489,04                                | 3640,93                                 | 608,99               |
| $scpd4$ - $k_{max}$                       | 1712,43                                | 4462,87                                 | 742,79               |
| $scpd5$ - $k_{max}$                       | 1444,27                                | 3516,08                                 | 604,14               |

Tabela G.6: Tempos de processamento de LAGRASP (instâncias do grupo  $\mathbf{k}_{max})$ 

|                         | CPLEX           |              |                 | $LAGRASP(0,1,-)$     |              |                 | LAGRASE(0.25, 1, 5) |              |                 | $\text{LAGRASP}(0.50, 10, 5)$ |              |
|-------------------------|-----------------|--------------|-----------------|----------------------|--------------|-----------------|---------------------|--------------|-----------------|-------------------------------|--------------|
| Instância               | limite inferior | gap dual.(%) | limite inferior | $\mathrm{dif}\,(\%)$ | gap dual.(%) | limite inferior | $\text{dif.}(\%)$   | gap dual.(%) | limite inferior | $\mathrm{dif.}({\%)}$         | gap dual.(%) |
| scp41-k <sub>min</sub>  | 1148,00         | $0,00\%$     | 1140,57         | 0,65%                | $0,91\%$     | 1140,77         | $0,63\%$            | $0,83\%$     | 1140,74         | $0,63\%$                      | 0,82%        |
| scp42-k <sub>min</sub>  | 1205,00         | $0,00\%$     | 1204,99         | $0,00\%$             | $0,00\%$     | 1204,96         | 0,00%               | $0,00\%$     | 1204,99         | $0,00\%$                      | 0,00%        |
| scp43-k <sub>min</sub>  | 1213,00         | $0,00\%$     | 1206,15         | 0,56%                | 0,82%        | 206,74          | 0,52%               | 0,68%        | 1206,70         | 0,52%                         | 0,70%        |
| scp44-kmin              | 1185,00         | 0,00%        | 1182,60         | 0,20%                | $0,20\%$     | 1182,65         | 0,20%               | $0,20\%$     | 1182,75         | 0,19%                         | 0,19%        |
| scp45-k <sub>min</sub>  | 1266,00         | $0,00\%$     | 1261,43         | $0,36\%$             | 0,36%        | 1261,31         | 0,37%               | $0,38\%$     | 1261,77         | $0,33\%$                      | $0,34\%$     |
| scp46-k <sub>min</sub>  | 1349,00         | 0,00%        | 1343,38         | 0,42%                | 0,42%        | .343,39         | 0,42%               | $0,42\%$     | 1343,47         | 0,41%                         | 0,41%        |
| scp47-k <sub>min</sub>  | 1115,00         | $0,00\%$     | 1113,28         | 0,15%                | 0,15%        | 1113,31         | 0,15%               | 0,15%        | 1113,17         | $0,16\%$                      | 0,16%        |
| scp48-k <sub>min</sub>  | 1225,00         | $0,00\%$     | 1211,66         | $1,09\%$             | $1{,}18\%$   | 1211,69         | 1,09%               | $1,11\%$     | 1211,70         | $1,09\%$                      | $1,18\%$     |
| scp49-k <sub>min</sub>  | 1485,00         | $0,00\%$     | 1484,00         | 0,07%                | 0,07%        | 1484,01         | 0,07%               | 0,07%        | 1484,02         | 0,07%                         | 0,07%        |
| scp410-k <sub>min</sub> | 1356,00         | $0,00\%$     | 1353,32         | $0,20\%$             | $0,20\%$     | 1353,63         | $0,17\%$            | 0,17%        | 1353,64         | 0,17%                         | 0,17%        |
| scp51-k <sub>min</sub>  | 579,00          | $0,00\%$     | 577,69          | $0,23\%$             | 0,23%        | 577,69          | 0.23%               | $0,23\%$     | 577,72          | $0,22\%$                      | $0,22\%$     |
| scp52-k <sub>min</sub>  | 677,00          | $0,00\%$     | 667,25          | $1,44\%$             | $1.76\%$     | 667,28          | $1.44\%$            | $1{,}76\%$   | 667,31          | $1,43\%$                      | $2,06\%$     |
| scp53-k <sub>min</sub>  | 574,00          | $0,00\%$     | 570,16          | $0,67\%$             | $1,03\%$     | 570,17          | 0,67%               | $1,02\%$     | 570,18          | 0,67%                         | $1,03\%$     |
| scp54-k <sub>min</sub>  | 582,00          | $0,00\%$     | 577,35          | $0,80\%$             | $1.87\%$     | 577,38          | 0,79%               | 1,67%        | 577,40          | 0,79%                         | $2{,}23\%$   |
| scp55-kmin              | 550,00          | $0,00\%$     | 548,04          | $0,36\%$             | 0,36%        | 548,18          | $0,33\%$            | $0,33\%$     | 547,95          | 0,37%                         | 0,37%        |
| scp56-k <sub>min</sub>  | 560,00          | $0,00\%$     | 556,51          | $0,62\%$             | $0,63\%$     | 556,77          | 0,58%               | $0,58\%$     | 556,87          | $0,56\%$                      | 0,56%        |
| scp57-kmin              | 695,00          | $0,00\%$     | 692,02          | $0,43\%$             | 0,57%        | 691,99          | $0,43\%$            | $0,43\%$     | 692,03          | 0,43%                         | 0,44%        |
| scp58-k <sub>min</sub>  | 662,00          | $0,00\%$     | 660,60          | $0,21\%$             | 0,21%        | 660,64          | $0,21\%$            | $0,21\%$     | 660,67          | $0,20\%$                      | 0,40%        |
| scp59-kmin              | 687,00          | 0,00%        | 680,38          | $0,96\%$             | 1,27%        | 680,44          | $0,95\%$            | 1,11%        | 680,46          | $0,95\%$                      | 1,11%        |
| scp510-k <sub>min</sub> | 672,00          | $0,00\%$     | 668,92          | $0,46\%$             | 0,46%        | 668,94          | 0,46%               | 0,46%        | 668,98          | 0,45%                         | $0{,}45\%$   |
| scp61-k <sub>min</sub>  | 283,00          | $0,00\%$     | 276,24          | $2,39\%$             | $2,45\%$     | 276,32          | $2{,}36\%$          | $2,42\%$     | 276,33          | $2,36\%$                      | $2,41\%$     |
| scp62-k <sub>min</sub>  | 302,00          | $0,00\%$     | 296,45          | $1,84\%$             | $1.87\%$     | 296,45          | $1,84\%$            | $1.87\%$     | 296,51          | $1,82\%$                      | $1.85\%$     |
| scp63-k <sub>min</sub>  | 313,00          | $0,00\%$     | 308,88          | $1,32\%$             | $1{,}33\%$   | 308,87          | $1,32\%$            | $1,34\%$     | 309,13          | $1,24\%$                      | $1,25\%$     |
| scp64-k <sub>min</sub>  | 292,00          | $0,00\%$     | 285,53          | $2,22\%$             | $2,97\%$     | 285,55          | 2,21%               | $2,96\%$     | 285,63          | 2,18%                         | 2,93%        |
| scp65-kmin              | 353,00          | $0,\!00\%$   | 346,86          | $1,74\%$             | 1,85%        | 346,77          | $1.76\%$            | $1,84\%$     | 346,91          | $1,73\%$                      | 2,05%        |
| scpa1-k <sub>min</sub>  | 562,00          | $0,00\%$     | 551,00          | $1,96\%$             | 2,18%        | 550,97          | $1.96\%$            | $2,18\%$     | 550,96          | $1,96\%$                      | $2,22\%$     |
| scpa2-k <sub>min</sub>  | 560,00          | $0,00\%$     | 551,69          | $1,48\%$             | $1,51\%$     | 551,92          | $1.44\%$            | $1,46\%$     | 551,87          | $1,45\%$                      | $1.47\%$     |
| scpa3-k <sub>min</sub>  | 524,00          | $0,00\%$     | 517,10          | $1,32\%$             | 1,72%        | 517,10          | $1,32\%$            | $1,36\%$     | 517,14          | $1,31\%$                      | $1,72\%$     |
| scpa4-k <sub>min</sub>  | 527,00          | $0,00\%$     | 521,64          | 1,02%                | 1,03%        | 521,60          | 1,02%               | 1,04%        | 521,62          | 1,02%                         | $1,03\%$     |
| scpa5-k <sub>min</sub>  | 557,00          | $0,00\%$     | 550,72          | 1,13%                | 1,70%        | 550,73          | $1,13\%$            | $1,52\%$     | 550,71          | $1,13\%$                      | 1,70%        |
| scpb1-k <sub>min</sub>  | 149,00          | $0,00\%$     | 140,35          | $5,81\%$             | 6,16%        | 140,40          | 5,77%               | $6,16\%$     | 140,47          | 5,72%                         | 6,19%        |
| scpb2-k <sub>min</sub>  | 150,00          | $0,00\%$     | 143,97          | $4,02\%$             | 4,94%        | 143,99          | 4,01%               | $4{,}88\%$   | 143,95          | $4,03\%$                      | 5,59%        |
| scpb3-k <sub>min</sub>  | 165,00          | $0,00\%$     | 159,33          | 3,44%                | 4,18%        | 159,33          | 3,44%               | $4,18\%$     | 159,36          | $3,42\%$                      | $5,42\%$     |
| scpb4-k <sub>min</sub>  | 157,00          | $0,00\%$     | 149,31          | 4,90%                | $5,15\%$     | 149,31          | $4,90\%$            | $5,15\%$     | 149,33          | $4,89\%$                      | $5,82\%$     |
| scpb5-k <sub>min</sub>  | 151,00          | $0,00\%$     | 145,63          | 3,56%                | 5,75%        | 145,68          | $3,52\%$            | $5,71\%$     | 145,71          | 3,50%                         | 5,70%        |
| scpc1-k <sub>min</sub>  | 514,00          | $0,00\%$     | 504,21          | $1,90\%$             | 2,34%        | 504,30          | $1.89\%$            | $2{,}32\%$   | 504,26          | $1,89\%$                      | $2{,}33\%$   |
| scpc2-k <sub>min</sub>  | 483,00          | $0,00\%$     | 472,70          | $2,13\%$             | 3,03%        | 472,63          | 2,15%               | 3,04%        | 472,67          | 2,14%                         | 3,05%        |
| scpc3-k <sub>min</sub>  | 544,00          | $0,00\%$     | 529,29          | $2,70\%$             | $2{,}78\%$   | 529,28          | $2,71\%$            | $2,78\%$     | 529,39          | $2,69\%$                      | 3,90%        |
| scpc4-k <sub>min</sub>  | 484,00          | $0,00\%$     | 476,06          | $1,64\%$             | 2,30%        | 475,87          | $1{,}68\%$          | $2,17\%$     | 475,95          | $1,66\%$                      | $2,33\%$     |
| scpc5-k <sub>min</sub>  | 488,00          | $0,00\%$     | 477,43          | 2,17%                | $2,63\%$     | 477,43          | 2,17%               | $2,63\%$     | 477,44          | $2,16\%$                      | $2{,}86\%$   |
| scpd1-k <sub>min</sub>  | 122,00          | $0,00\%$     | 116,93          | $4,16\%$             | $4,33\%$     | 116,96          | $4,13\%$            | $4{,}31\%$   | 116,98          | 4,11%                         | 4,34%        |
| scpd2-k <sub>min</sub>  | 127,00          | $0,00\%$     | 121,67          | $4,20\%$             | $4,38\%$     | 121,65          | $4,21\%$            | $4.39\%$     | 121,66          | $4,20\%$                      | $4.39\%$     |
| scpd3-k <sub>min</sub>  | 138,00          | 0,00%        | 133,50          | $3,26\%$             | 4,87%        | 133,50          | $3,26\%$            | 4,87%        | 133,51          | 3,25%                         | 4,86%        |
| scpd4-k <sub>min</sub>  | 122,00          | $0,00\%$     | 115,99          | $4,93\%$             | 6,04%        | 115,99          | 4,93%               | 6,04%        | 115,94          | 4,97%                         | 6,11%        |
| scpd5-k <sub>min</sub>  | 130,00          | 0,00%        | 123,81          | $4,76\%$             | 5,81%        | 123,81          | 4,76%               | 5,81%        | 123,64          | $4,89\%$                      | 5,95%        |

 $\emph{Anexo $G$-- Resultados computacionais das heurísticas lagrangeanas híbridas} \emph{107}$ 

Tabela G.7: Resultados detalhados dos experimentos com LAGRASP sobre os limites inferiores e gaps de dualidade (instâncias do grupo  $k_{min}$ )

|                         |                 | CPLEX        |                 | $LAGRASP(0,1, -)$   |              |                 | LAGRASP(0.25, 1, 5) |              |                 | LAGRASP(0.50, 10, 5) |              |
|-------------------------|-----------------|--------------|-----------------|---------------------|--------------|-----------------|---------------------|--------------|-----------------|----------------------|--------------|
| Instância               | limite inferior | gap dual.(%) | limite inferior | $\mathrm{dif.}(\%)$ | gap dual.(%) | limite inferior | $\mathrm{dif.(}\%$  | gap dual.(%) | limite inferior | $\mathrm{dif.}(\%)$  | gap dual.(%) |
| $scp41-k_{med}$         | 8350,00         | 0,00%        | 8322,33         | $0,33\%$            | $0,63\%$     | 8322,35         | $0,33\%$            | 0,52%        | 8322,37         | $0,33\%$             | 0,63%        |
| scp42-k <sub>med</sub>  | 6111,00         | $0,00\%$     | 6088,37         | 0,37%               | 0,49%        | 6088,59         | 0,37%               | 0,48%        | 6088,71         | 0,36%                | 0,48%        |
| scp43-k <sub>med</sub>  | 4676,00         | $0,00\%$     | 4658,84         | 0,37%               | 0,71%        | 4658,89         | 0,37%               | 0,71%        | 4659,12         | 0,36%                | 0,67%        |
| scp44-k <sub>med</sub>  | 4670,00         | 0,00%        | 4646,77         | 0,50%               | 0,97%        | 4647,12         | 0,49%               | $0,80\%$     | 4647,25         | 0,49%                | 0,95%        |
| scp45-k <sub>med</sub>  | 8389,00         | $0,00\%$     | 8368,66         | $0,24\%$            | 0,66%        | 8369,29         | 0,23%               | $0,59\%$     | 8369,93         | 0,23%                | 0,58%        |
| scp46-k <sub>med</sub>  | 6416,00         | 0,00%        | 6378,79         | 0,58%               | 1,18%        | 6378,79         | 0,58%               | $1,12\%$     | 6378,98         | $0,58\%$             | 1,29%        |
| scp47-kmed              | 6281,00         | 0,00%        | 6269,76         | 0,18%               | $0,26\%$     | 6269,74         | 0,18%               | $0,26\%$     | 6269,77         | 0,18%                | 0,31%        |
| scp48-kmed              | 8421,00         | $0,00\%$     | 8393,10         | $0,33\%$            | 0,56%        | 8393,10         | 0,33%               | $0,56\%$     | 8393,19         | $0{,}33\%$           | 0,56%        |
| scp49-kmed              | 7101,00         | $0,00\%$     | 7072,57         | 0,40%               | 0,77%        | 7072,79         | 0,40%               | $0,63\%$     | 7072,82         | 0,40%                | 0,80%        |
| scp410-kmed             | 5355,00         | $0,00\%$     | 5338,59         | 0,31%               | 0,70%        | 5338,61         | 0,31%               | $0,61\%$     | 5338,83         | $0,30\%$             | 0,81%        |
| scp51-k <sub>med</sub>  | 11205,00        | $0,00\%$     | 11175,55        | $0,26\%$            | $0{,}78\%$   | 11175,73        | $0,26\%$            | 0,76%        | 11175,77        | $0,26\%$             | $0{,}74\%$   |
| scp52-kmed              | 14418,00        | $0,00\%$     | 14389,11        | $0,20\%$            | 0,65%        | 14389,28        | 0,20%               | $0,63\%$     | 14389,21        | $0,20\%$             | 0,72%        |
| scp53-k <sub>med</sub>  | 11476,00        | $0,00\%$     | 11453,80        | $0,19\%$            | 0,58%        | 11454,00        | 0,19%               | $0,58\%$     | 11454,30        | 0,19%                | $0,66\%$     |
| scp54-k <sub>med</sub>  | 9944,00         | $0,00\%$     | 9919,28         | $0,25\%$            | 0,56%        | 9919,28         | $0,25\%$            | $0,56\%$     | 9919,13         | 0,25%                | 0,68%        |
| scp55-k <sub>med</sub>  | 10880,00        | $0,00\%$     | 10856,99        | $0,21\%$            | 0,78%        | 1,75801         | $0,21\%$            | $0,68\%$     | 10857,18        | $0,21\%$             | 0,75%        |
| scp56-k <sub>med</sub>  | 10581,00        | $0,00\%$     | 10550,16        | $0,29\%$            | 0,80%        | 10550,22        | 0.29%               | 0,67%        | 10550,24        | $0,29\%$             | 0,83%        |
| scp57-kmed              | 14919,00        | $0,00\%$     | 14882,81        | 0,24%               | 0,82%        | 14882,87        | 0,24%               | $0,78\%$     | 14882,85        | 0,24%                | 0,89%        |
| scp58-kmed              | 10622,00        | $0,00\%$     | 10584,68        | 0,35%               | 0,97%        | 10584,68        | 0,35%               | $1,02\%$     | 10584,85        | $0,35\%$             | $1,13\%$     |
| scp59-k <sub>med</sub>  | 11042,00        | $0,00\%$     | 11018,30        | $0,21\%$            | 0,68%        | 1018,35         | $0.21\%$            | $0,63\%$     | 11018,42        | $0.21\%$             | 0,65%        |
| scp510-k <sub>med</sub> | 12436,00        | $0,00\%$     | 12402,63        | 0,27%               | 0,66%        | 12402,81        | 0,27%               | 0,64%        | 12402,78        | 0,27%                | 0,65%        |
| scp61-kmed              | 7653,00         | $0,00\%$     | 7570,98         | 1,07%               | $1,61\%$     | 7571,02         | 1,07%               | $1,61\%$     | 7571,24         | $1,07\%$             | $1.88\%$     |
| scp62-kmed              | 6739,00         | $0,00\%$     | 6666,61         | 1,07%               | 1,67%        | 6666,00         | 1,08%               | 1,69%        | 6666,07         | $1,08\%$             | $1,90\%$     |
| scp63-kmed              | 8309,00         | $0,00\%$     | 8260,07         | $0,59\%$            | 1,41%        | 8260,07         | $0,59\%$            | $1,36\%$     | 8260,00         | $0,59\%$             | 1,37%        |
| scp64-k <sub>med</sub>  | 8546,00         | $0,00\%$     | 8475,93         | 0,82%               | 1,63%        | 8477,65         | 0,80%               | $1,34\%$     | 8478,09         | 0,79%                | 1,44%        |
| scp65-kmed              | 9038,00         | $0,\!00\%$   | 8972,84         | 0,72%               | 1,23%        | 8972,84         | 0,72%               | $1,23\%$     | 8973,29         | $0,72\%$             | $1,23\%$     |
| scpa1-k <sub>med</sub>  | 21156,95        | $0{,}33\%$   | 21127,74        | 0,14%               | 0,94%        | 21127,86        | 0,14%               | 0.97%        | 21127,93        | 0,14%                | $1,02\%$     |
| scpa2-kmed              | 21695,13        | $0{,}20\%$   | 21664,53        | 0,14%               | $0{,}72\%$   | 21664,37        | 0,14%               | $0,72\%$     | 21664,56        | 0,14%                | $0{,}83\%$   |
| scpa3-k <sub>med</sub>  | 20061,50        | $0,17\%$     | 20031,07        | $0,15\%$            | 0,62%        | 20031,07        | 0,15%               | $0,62\%$     | 20031,01        | $0,15\%$             | 0,70%        |
| scpa4-k <sub>med</sub>  | 22821,48        | $0,19\%$     | 22787,39        | $0,15\%$            | 0,92%        | 22787,23        | 0,15%               | $0,82\%$     | 22787,31        | 0,15%                | $0,89\%$     |
| scpa5-k <sub>med</sub>  | 18595,04        | $0{,}26\%$   | 18565,21        | 0,16%               | 0,77%        | 18565,21        | 0,16%               | $0,75\%$     | 18565,26        | 0,16%                | 0,86%        |
| scpb1-kmed              | 28984,77        | $0,81\%$     | 28965,26        | 0,07%               | 0,99%        | 28965,26        | 0,07%               | 0,94%        | 28965,14        | 0,07%                | 0,99%        |
| scpb2-k <sub>med</sub>  | 27940,10        | $0,61\%$     | 27921,60        | 0,07%               | 0,95%        | 27921,61        | 0,07%               | $0,95\%$     | 27922,08        | 0,06%                | 0,98%        |
| scpb3-k <sub>med</sub>  | 27695,63        | $0,63\%$     | 27677,36        | 0,07%               | 1,00%        | 27677,42        | 0,07%               | $0,96\%$     | 27677,46        | 0,07%                | 1,06%        |
| scpb4-k <sub>med</sub>  | 25542,89        | $0{,}53\%$   | 25520,93        | $0,09\%$            | 0,87%        | 25521,29        | 0,08%               | 0,94%        | 25521,40        | $0,08\%$             | 1,05%        |
| scpb5-k <sub>med</sub>  | 28067,36        | $0{,}48\%$   | 28048,29        | 0,07%               | 0,94%        | 28048,15        | 0,07%               | $0,89\%$     | 28048,40        | 0,07%                | 1,01%        |
| scpc1-kmed              | 32448,18        | $0,65\%$     | 32424,75        | 0,07%               | 1,08%        | 32424,69        | 0,07%               | $1,06\%$     | 32424,80        | $0,07\%$             | 1,17%        |
| scpc2-kmed              | 32556,89        | $0,64\%$     | 32533,05        | 0,07%               | 1,05%        | 32532,98        | 0,07%               | 1,01%        | 32533,02        | 0.07%                | 1,08%        |
| scpc3-k <sub>med</sub>  | 34261,18        | $0,67\%$     | 34233,19        | $0{,}08\%$          | $1,21\%$     | 34232,99        | $0,08\%$            | $1,12\%$     | 34233,21        | $0,08\%$             | 1,25%        |
| scpc4-k <sub>med</sub>  | 31183,45        | $0,58\%$     | 31156,55        | 0,09%               | 1,10%        | 31156,94        | 0,09%               | $1,08\%$     | 31156,30        | 0,09%                | 1,23%        |
| scpc5-k <sub>med</sub>  | 29886,13        | $0{,}58\%$   | 29860.04        | 0,09%               | 1,13%        | 29859,88        | $0,09\%$            | $1,07\%$     | 29859,76        | $0,09\%$             | $1,21\%$     |
| scpd1-k <sub>med</sub>  | 38734,54        | $0,66\%$     | 38718,31        | 0,04%               | 1,11%        | 38718,04        | 0,04%               | $1,06\%$     | 38718,34        | 0,04%                | 1,25%        |
| scpd2-k <sub>med</sub>  | 38770,96        | $0,66\%$     | 38758,77        | $0{,}03\%$          | 0,93%        | 38758,82        | 0,03%               | 0,93%        | 38758,98        | $0,03\%$             | $1,01\%$     |
| scpd3-k <sub>med</sub>  | 38919,32        | $0,71\%$     | 38905,51        | 0,04%               | 0,94%        | 38905,61        | 0,04%               | 0,94%        | 38905,47        | 0,04%                | $1,07\%$     |
| scpd4-k <sub>med</sub>  | 38537,49        | $0,63\%$     | 38522,83        | 0,04%               | 0,93%        | 38522,90        | 0,04%               | 0,89%        | 38522,78        | 0,04%                | 0,95%        |
| scpd5-k <sub>med</sub>  | 40064,42        | 0,64%        | 40048,65        | $0,04\%$            | 0,90%        | 40048,80        | 0,04%               | 0,94%        | 40049,22        | 0,04%                | 0,99%        |

 $Anexo\ G-{\it Resultados\ computacionais\ das\ heurísticas\ lagrange ans\ híbridas}$  108

Tabela G.8: Resultados detalhados dos experimentos com LAGRASP sobre os limites inferiores e gaps de dualidade (instâncias do grupo  $k_{med}$ )

|                                     | CPLEX           |              |                 | $\text{LAGRASP}(0,1,-)$ |              |                 | LAGRASP(0.25, 1, 5) |              |                 | LAGRASP(0.50, 10, 5) |              |
|-------------------------------------|-----------------|--------------|-----------------|-------------------------|--------------|-----------------|---------------------|--------------|-----------------|----------------------|--------------|
| Instância                           | limite inferior | gap dual.(%) | limite inferior | $\text{dif.}(\%)$       | gap dual.(%) | limite inferior | $\text{dif.}(\%)$   | gap dual.(%) | limite inferior | $\mathrm{dif}( \% )$ | gap dual.(%) |
| scp41-k <sub>max</sub>              | 18265,00        | $0.00\%$     | 18257,45        | $0,04\%$                | $0,19\%$     | 18257,40        | 0,04%               | $0,18\%$     | 18257,83        | 0,04%                | $0,18\%$     |
| scp42-k <sub>max</sub>              | 12360,00        | $0,00\%$     | 12327,86        | $0,26\%$                | $0,63\%$     | 12327,90        | $0,26\%$            | $0,61\%$     | 12327,88        | $0,26\%$             | $0,72\%$     |
| scp43-kmax                          | 10396,00        | $0.00\%$     | 10382,86        | 0,13%                   | $0,22\%$     | 10382,96        | 0,13%               | $0,21\%$     | 10382,92        | 0,13%                | 0,36%        |
| scp44-kmax                          | 10393,00        | $0,00\%$     | 10348,79        | 0,43%                   | 0,86%        | 10348,85        | 0,42%               | 0,84%        | 10348,89        | $0,42\%$             | 0,87%        |
| scp45-kmax                          | 18856,00        | $0,00\%$     | 18846,46        | $0,05\%$                | $0,05\%$     | 18846,34        | $0,05\%$            | $0,05\%$     | 18847,16        | $0,05\%$             | $0,05\%$     |
| scp46-k <sub>max</sub>              | 15394,00        | 0,00%        | 15361,77        | $0,21\%$                | $0,48\%$     | 15361,85        | $0,21\%$            | 0,47%        | 15362,22        | $0,21\%$             | 0,55%        |
| scp47-kmax                          | 15233,00        | $0,00\%$     | 15201,26        | $0,21\%$                | 0,56%        | 15201,36        | $0,21\%$            | 0,55%        | 15201,57        | $0,21\%$             | 0,59%        |
| scp48-kmax                          | 18602,00        | $0,00\%$     | 18575,65        | 0,14%                   | 0,40%        | 18575,73        | 0,14%               | $0,28\%$     | 18575,87        | $0,14\%$             | 0,37%        |
| scp49-k <sub>max</sub>              | 16558,00        | $0,00\%$     | 16530,51        | 0,17%                   | 0,37%        | 16530,44        | 0,17%               | 0,37%        | 16530,63        | 0,17%                | 0,45%        |
| scp410-kmax                         | 11607,00        | $0,00\%$     | 11585,87        | 0,18%                   | 0,36%        | 11586,08        | 0,18%               | $0,36\%$     | 1586,12         | $0,18\%$             | 0,40%        |
| scp51-kmax                          | 35663,00        | $0,00\%$     | 35617,90        | 0,13%                   | 0,40%        | 35617,91        | $0,13\%$            | $0,39\%$     | 35617,91        | $0,13\%$             | 0,41%        |
| scp52-kmax                          | 45396,00        | $0,00\%$     | 45365,91        | 0,07%                   | $0,15\%$     | 45365,94        | 0,07%               | $0,25\%$     | 45366,15        | 0,07%                | $0{,}28\%$   |
| scp53-kmax                          | 36329,00        | $0,00\%$     | 36290,31        | 0,11%                   | $0,30\%$     | 36290,60        | 0,11%               | $0,31\%$     | 36290,48        | $0,11\%$             | 0,32%        |
| scp54-kmax                          | 28017,00        | $0,00\%$     | 27983,53        | $0,12\%$                | $0,24\%$     | 27983,64        | 0,12%               | 0,24%        | 27983,80        | $0,12\%$             | $0,28\%$     |
| scp55-kmax                          | 32779,00        | 0,00%        | 32737,35        | 0,13%                   | $0,43\%$     | 32737,36        | 0,13%               | $0,42\%$     | 32737,39        | $0,13\%$             | 0,46%        |
| scp56-k <sub>max</sub>              | 29608,00        | $0,00\%$     | 29566,11        | 0,14%                   | 0,36%        | 29566,38        | 0,14%               | 0,37%        | 29566,40        | $0,14\%$             | 0,41%        |
| scp57-kmax                          | 41930,00        | $0,00\%$     | 41896,08        | 0,08%                   | $0,20\%$     | 41896,10        | $0,08\%$            | 0,15%        | 41896,11        | $0,08\%$             | $0,20\%$     |
| scp58-kmax                          | 32320,00        | $0,00\%$     | 32281,13        | 0,12%                   | 0,44%        | 32281,12        | 0,12%               | 0,37%        | 32281,18        | $0,12\%$             | 0,46%        |
| scp59-kmax                          | 33584,00        | $0,00\%$     | 33550,07        | 0,10%                   | $0,34\%$     | 33550,07        | 0,10%               | $0,32\%$     | 33550,14        | $0,10\%$             | 0,38%        |
| scp510-k <sub>max</sub>             | 38709,00        | $0,00\%$     | 38667,28        | 0,11%                   | $0,39\%$     | 38667,22        | 0,11%               | 0,43%        | 38667,14        | $0,11\%$             | 0,52%        |
| scp61-kmax                          | 23476,92        | 0,17%        | 23406,09        | $0,30\%$                | 0,70%        | 23405,48        | $0,30\%$            | $0,70\%$     | 23406,40        | $0,30\%$             | $0,\!81\%$   |
| scp62-k <sub>max</sub>              | 19934,00        | $0,00\%$     | 19858,07        | 0,38%                   | 0,87%        | 19857,83        | $0,38\%$            | $0,89\%$     | 19857,93        | $0,38\%$             | 0,97%        |
| scp63-kmax                          | 27983,00        | $0,00\%$     | 27922,06        | $0,22\%$                | 0,38%        | 27921,98        | $0,22\%$            | $0,38\%$     | 27922,34        | $0,22\%$             | 0,43%        |
| scp64-kmax                          | 26442,00        | $0,00\%$     | 26370,00        | 0,27%                   | $0,63\%$     | 26369,89        | 0,27%               | 0,60%        | 26370,25        | 0,27%                | $0,75\%$     |
| scp65-kmax                          | 27069,00        | $0,00\%$     | 26988,96        | 0,30%                   | $0,51\%$     | 26988,40        | $0,30\%$            | $0,52\%$     | 26989,11        | 0,30%                | 0,60%        |
| scpa1-k <sub>max</sub>              | 68437,47        | $0,12\%$     | 68403,52        | 0,05%                   | 0,40%        | 68403,54        | $0,05\%$            | $0,42\%$     | 68403,47        | $0,05\%$             | 0,47%        |
| scpa <sub>2</sub> -k <sub>max</sub> | 65796,92        | 0,07%        | 65758,95        | 0,06%                   | 0,33%        | 65759,03        | $0,06\%$            | $0,33\%$     | 65758,94        | $0,06\%$             | $0,33\%$     |
| scpa3-k <sub>max</sub>              | 66740,01        | $0,13\%$     | 66705,77        | 0,05%                   | 0,47%        | 66705,60        | $0,05\%$            | $0,50\%$     | 66705,61        | $0,05\%$             | 0,55%        |
| scpa4-k <sub>max</sub>              | 72283,24        | 0,07%        | 72242,35        | $0,06\%$                | $0,40\%$     | 72242,08        | $0,06\%$            | $0,39\%$     | 72242,30        | $0,06\%$             | 0,40%        |
| scpa5-kmax                          | 60397,66        | $0,15\%$     | 60355,11        | 0,07%                   | $0,45\%$     | 60355,18        | 0,07%               | $0,48\%$     | 60355,00        | 0,07%                | 0,54%        |
| scpb1-kmax                          | 105359,25       | $0,14\%$     | 105328,23       | 0,03%                   | $0,29\%$     | 105328,26       | $0.03\%$            | $0,28\%$     | 105328,83       | $0,03\%$             | $0,28\%$     |
| scpb2-kmax                          | 102748,21       | 0,17%        | 102719,73       | 0,03%                   | $0,33\%$     | 102719,66       | 0,03%               | $0,34\%$     | 102719,62       | $0,03\%$             | 0,35%        |
| scpb3-kmax                          | 98070,33        | $0,\!21\%$   | 98044,92        | $0,03\%$                | $0,41\%$     | 98044,76        | 0,03%               | $0,41\%$     | 98045,16        | $0,03\%$             | 0,43%        |
| scpb4-k <sub>max</sub>              | 93568,81        | $0,22\%$     | 93543,15        | 0.03%                   | $0,31\%$     | 93543,00        | $0,03\%$            | $0,34\%$     | 93543.05        | $0,03\%$             | 0,35%        |
| scpb5-kmax                          | 102629,53       | $0,18\%$     | 102596,90       | 0.03%                   | $0,30\%$     | 102594,72       | 0,03%               | $0,30\%$     | 102596,50       | $0,03\%$             | 0,37%        |
| scpc1-kmax                          | 112286,79       | $0,16\%$     | 112246,94       | 0,04%                   | $0,38\%$     | 112247,57       | $0,03\%$            | $0,39\%$     | 12247,61        | $0,03\%$             | 0,41%        |
| scpc2-k <sub>max</sub>              | 113760.19       | $0,14\%$     | 113725,20       | 0,03%                   | 0,37%        | 113725,27       | $0,03\%$            | $0,36\%$     | 113725,10       | 0.03%                | 0,44%        |
| scpc3-kmax                          | 117278,58       | $0,12\%$     | 117246,53       | 0,03%                   | $0,38\%$     | 117246,45       | $0,03\%$            | $0,39\%$     | 117246,63       | $0,03\%$             | 0,41%        |
| scpc4-k <sub>max</sub>              | 110677,60       | $0,13\%$     | 110645,57       | 0.03%                   | 0,40%        | 110645,48       | $0,03\%$            | $0,38\%$     | 110645,65       | $0,03\%$             | 0,46%        |
| scpc5-kmax                          | 104253,08       | $0,18\%$     | 104227,79       | $0,02\%$                | 0,37%        | 104227,65       | $0,02\%$            | $0,35\%$     | 104228,11       | $0,02\%$             | 0,37%        |
| scpd1-k <sub>max</sub>              | 144500,65       | 0,27%        | 144473,81       | 0,02%                   | 0,41%        | 144474,74       | $0,02\%$            | $0,40\%$     | 144474,38       | $0,02\%$             | 0,44%        |
| scpd2-k <sub>max</sub>              | 143793,40       | $0,21\%$     | 143762,61       | $0,02\%$                | $0{,}34\%$   | 143763,85       | $0,02\%$            | $0,31\%$     | 143762,76       | $0,02\%$             | $0,35\%$     |
| scpd3-kmax                          | 140137,13       | 0,24%        | 140118,43       | 0,01%                   | $0,42\%$     | 140118,30       | 0,01%               | $0,40\%$     | 140118,25       | $0,01\%$             | 0,43%        |
| scpd4-kmax                          | 143121,66       | 0,27%        | 143089,92       | $0,02\%$                | 0,34%        | 143089,85       | $0,02\%$            | $0,39\%$     | 143090,03       | $0,02\%$             | $0,42\%$     |
| scpd5-k <sub>max</sub>              | 145980,01       | $0,22\%$     | 145956,31       | $0,02\%$                | 0,35%        | 145956,43       | $0.02\%$            | $0,36\%$     | 145956,21       | $0,02\%$             | 0,37%        |

Tabela G.9: Resultados detalhados dos experimentos com LAGRASP sobre os limites inferiores e gaps de dualidade (instâncias do grupo  $k_{max}$ )

|                                     | CPLEX                                                           |                | $LAGRASP(0,1, -$  |        |                             | LAGRASE(0.25,1,5)     |                    |               | LAGRASP(0.50, 10.5) |           |
|-------------------------------------|-----------------------------------------------------------------|----------------|-------------------|--------|-----------------------------|-----------------------|--------------------|---------------|---------------------|-----------|
| Instância                           |                                                                 |                |                   |        |                             |                       |                    |               |                     |           |
|                                     | $\custo$                                                        | $\cot$         | $\text{dif.}(\%)$ | média  | $\cot$                      | $\mathrm{dif.}({\%)}$ | média              | $\cot$        | dif.(%)             | média     |
| scp41                               | 429                                                             | 429            | $0,00\%$          | 429,00 | 429                         | $0,00\%$              | 429,00             | 429           | $0,00\%$            | 429,00    |
| scp42                               | 512                                                             | 512            | $0,00\%$          | 512,00 | 512                         | 0,00%                 | 512,00             | 512           | $0,00\%$            | 512,00    |
| scp43                               | 516                                                             | 516            | 0,00%             | 516,00 | 516                         | 0,00%                 | 516,00             | 516           | 0,00%               | 516,00    |
| scp44                               | 494                                                             | 495            | $0,20\%$          | 495,00 | 494                         | 0,00%                 | 494,88             | 495           | 0,20%               | 495,00    |
| $\ensuremath{\mathrm{scp45}}$       | 512                                                             | 512            | $0,00\%$          | 512,00 | 512                         | 0,00%                 | 512,00             | 512           | $0,00\%$            | 512,00    |
| scp46                               | 560                                                             | 561            | $0,18\%$          | 561,00 | 560                         | 0,00%                 | 560,00             | 560           | 0,00%               | 560,38    |
| $\sqrt{2}Pd$                        | 430                                                             | 430            | 0,00%             | 430,00 | 430                         | 0,00%                 | 430,00             | 430           | 0,00%               | 430,00    |
| scp48                               | 492                                                             | 493            | $0,20\%$          | 493,00 | 492                         | $0,00\%$              | 492,88             | 493           | $0,20\%$            | 493,00    |
| $_{\rm sep49}$                      | 641                                                             | 641            | $0,00\%$          | 641,00 | 641                         | 0,00%                 | 641,00             | 641           | 0,00%               | 641,00    |
| $_{\rm sep410}$                     | 514                                                             | 514            | $0,00\%$          | 514,00 | 514                         | $0,00\%$              | 514,00             | 514           | 0,00%               | 514,00    |
| scp51                               | 253                                                             | 253            | $0,00\%$          | 253,38 | 253                         | 0,00%                 | 253,00             | 253           | 0,00%               | 253,62    |
| $\mathrm{scp}52$                    | 302                                                             | 302            | $0,00\%$          | 302,25 | 302                         | $0,00\%$              | 302,12             | 302           | 0,00%               | 302,75    |
| scp53                               | 226                                                             | 226            | 0,00%             | 226,00 | 226                         | 0,00%                 | 226,00             | 226           | 0,00%               | 226,00    |
| scp54                               | 242                                                             | 242            | $0,00\%$          | 242,00 | 242                         | $0,00\%$              | 242,00             | 242           | 0,00%               | 242,00    |
| scp55                               |                                                                 | 211            | 0,00%             | 211,00 | 211                         | 0,00%                 | 211,00             | 211           | 0,00%               | 211,00    |
| scp56                               | 213                                                             | 213            | $0,00\%$          | 213,00 | 213                         | $0,00\%$              | 213,00             | 213           | 0,00%               | 213,00    |
| $22dos$                             | 293                                                             | 294            | $0,34\%$          | 294,00 | 293                         | 0,00%                 | 293,75             | 293           | 0,00%               | 293,75    |
| scp58                               | 288                                                             | 288            | 0,00%             | 288,00 | 288<br>279                  | $0,00\%$              | 288,00             | 288           | 0,00%               | 288,00    |
| $\rm scp59$                         |                                                                 | 279            | $0,00\%$          | 279,00 |                             | $0,00\%$              | 279,00             | 279           | $0,00\%$            | 279,00    |
| ${\rm scp}510$                      | 279<br>265<br>138                                               | 265            | $0,00\%$          | 265,00 | 265                         | $0,00\%$              | 265,00             | 265           | 0,00%               | 265,00    |
| scp61                               |                                                                 | 140            | $1,45\%$          | 140,00 | 140                         | $1,45\%$              | 140,00             | 141           | $2,17\%$            | 141,50    |
| ${\rm scp}62$                       | 146                                                             | 146            | $0,00\%$          | 146,25 | 146                         | $0,00\%$              | 146,12             | 146           | 0,00%               | 147,38    |
| ${\rm scp63}$                       | 145                                                             | 145            | $0,00\%$          | 145,00 | 145                         | $0,00\%$              | 145,00             | 145           | 0,00%               | 145,00    |
| scp64                               | 131                                                             | 131            | 0,00%             | 131,00 | $\overline{131}$            | 0,00%                 | 131,00             | 131           | 0,00%               | 131,00    |
| $\rm scp65$                         |                                                                 | 162            |                   | 162,62 | 161                         | 0,00%                 | 161,38             | 161           | 0,00%               | 162,62    |
| $seq$                               | 161<br>253<br>252                                               | 254<br>254     | 0,62%<br>0,79%    | 255,00 | 253<br>253                  | 0,00%                 | 254,12             | 255           | 0,79%               | 255,50    |
| ${\rm scpa2}$                       |                                                                 |                | $0,79\%$          | 254,00 |                             | 0,40%                 | 253,88             | 254           | 0,79%               | 254,25    |
| scpa3                               | 232                                                             | 234            | $0,86\%$          | 234,00 | 233                         | $0,43\%$              | 233,75             | 234           | $0,86\%$            | 234,75    |
| scpa4                               | 234                                                             | 234            | $0,00\%$          | 234,00 | $\frac{34}{236}$            | 0,00%                 | 234,00             | 234           | 0,00%               | 234,00    |
| ${\tt scpa}5$                       | 236                                                             | 237            | $0,42\%$          | 237,00 |                             | $0,00\%$              | 236,75             | 236           | 0,00%               | 236,88    |
| scpb1                               |                                                                 | $\mathcal{C}$  | $1,45\%$          | 70,00  | 69                          | $0,00\%$              | 69,50              | 69            | 0,00%               | 69,62     |
| ${\rm sepb2}$                       | $\begin{smallmatrix} 0 & 0 \\ 0 & 0 \\ 0 & 0 \end{smallmatrix}$ | $\frac{8}{27}$ | $0,00\%$          | 76,00  | $\mathcal{L}_{\mathcal{I}}$ | $0,00\%$              | 76,00              | $\frac{8}{9}$ | 0,00%               | 76,00     |
| scpb3                               |                                                                 |                | $0,00\%$          | 80,00  | 80                          | $0,00\%$              | 80,00              |               | 0,00%               | 80,62     |
| $\ensuremath{\mathrm{seph}\xspace}$ | $^{79}_{72}$                                                    | 52             | $0,00\%$          | 79,00  | 67                          | $0,00\%$              | 79,00              | 52            | 0,00%               | 79,12     |
| scpb5                               |                                                                 |                | $0,00\%$          | 72,00  | $\mathcal{L}_{2}$           | 0,00%                 | 72,00              |               | 0,00%               | 72,00     |
| scpc1                               | 227<br>219                                                      | 228            | 0,44%             | 228,00 | 228<br>219                  | 0,44%                 | 228,50             | 229           | $0.88\%$            | 229,25    |
| scpc2                               |                                                                 |                | $0,00\%$          | 219,00 |                             | $0,00\%$              | 219,12             | 220           | 0,46%               | 221,25    |
| $s$ c $p$ c $3$                     | 243                                                             | 245            | $0.82\%$          | 245,00 | 245                         | $0,82\%$              | 245,00             | 245           | 0,82%               | 245,75    |
| scpc4                               | 219                                                             | 222            | $1,37\%$          | 222,00 | 221                         | $0,91\%$              | 221,88             | 221           | 0,91%               | 222,38    |
| scpc5                               | 215                                                             | 216            | 0,47%             | 216,00 | 216                         | 0,47%                 | 216,00             | 216           | 0,47%               | 216,25    |
| $_{\rm{sepd1}}$                     | 60                                                              | $\rm 60$       | $0,00\%$          | 60,00  | 60                          | $0,00\%$              | $60,00$<br>$67,00$ | 60            | 0,00%               | 60,00     |
| ${\rm scpd2}$                       | 66                                                              | 5 <sup>2</sup> | $1,52\%$          | 67,00  | 57                          | 1,52%<br>0,00%        |                    | $^{57}$       | 1,52%               | $67{,}00$ |
| $_{\rm scpd3}$                      | 72                                                              | 73             | $1,39\%$          | 73,00  |                             |                       | 72,88              | 73            | $1,39\%$            | 73,00     |
| scpd4                               |                                                                 | $62\,$         | $0,00\%$          | 62,25  |                             | 0,00%                 | 62,12              | 33            | 0,00%               | 62,62     |
| ${\rm scpd}5$                       | $\overline{5}$                                                  | 63             | 3,28%             | 63,00  |                             | $0,00\%$              | 61,75              |               | 1,64%               | 62,75     |

Tabela G.10: Resultados detalhados dos experimentos com LAGRASP (instâncias do  $PCC(k=1))$ 

| Instância          | $LAGRASP(0,1,-)$ | LAGRASP(0.25, 1, 5) | $\overline{\text{LAGRASP}}(0.50, 10, 5)$ |
|--------------------|------------------|---------------------|------------------------------------------|
| $\sc{seq}{41}$     | 0,74             | 2,29                | 0,46                                     |
| scp42              | 0,90             | 2,60                | 0,62                                     |
| scp43              | 0,53             | 1,51                | 0,35                                     |
| scp44              | 3,64             | 9,13                | 1,80                                     |
| scp45              | 0,50             | 1,34                | 0,34                                     |
| scp46              | 2,55             | 7,07                | 1,29                                     |
| scp47              | 1,12             | 3,22                | 0,67                                     |
| scp48              | 2,01             | 5,65                | 1,13                                     |
| $\sc{scp49}$       | 2,48             | 9,88                | 1,44                                     |
| scp410             | 1,16             | 3,57                | 0,71                                     |
| $\mathrm{scp}51$   | 3,23             | 11,09               | 2,24                                     |
| $\exp 52$          | 3,69             | 10,27               | 2,29                                     |
| $\rm{scp53}$       | 0,67             | 1,82                | 0,52                                     |
| $\mathrm{scp}54$   | 3,51             | 7,25                | 1,45                                     |
| scp55              | 0,76             | 1,91                | 0,55                                     |
| scp56              | 0,87             | 2,39                | 0,63                                     |
| scp57              | 3,29             | 10,45               | 1,88                                     |
| scp58              | 3,66             | 11,05               | 2,36                                     |
| $\mathrm{scp}59$   | 2,52             | 9,33                | 1,46                                     |
| scp510             | 0,85             | 2,60                | 0,57                                     |
| scp61              | 2,61             | 7,84                | 1,37                                     |
| $\mathrm{scp}62$   | 2,59             | 7,10                | 1,33                                     |
| scp63              | 1,71             | 5,49                | 1,05                                     |
| scp64              | 1,96             | 4,33                | 1,02                                     |
| scp65              | 2,47             | 7,58                | 1,50                                     |
| scpa1              | 10,87            | 22,98               | 5,81                                     |
| scpa2              | 9,36             | 25,58               | 5,72                                     |
| $\sc{seq3}$        | 8,40             | 18,95               | 4,33                                     |
| scpa4              | 11,32            | 31,23               | 5,87                                     |
| scpa5              | 12,19            | 35,32               | 7,06                                     |
| scpb1              | 7,35             | 17,34               | 4,81                                     |
| scpb2              | 6,26             | 15,65               | 3,67                                     |
| scp <sub>0</sub> 3 | 6,32             | 16,92               | 4,35                                     |
| scpb4              | 5,83             | 18,80               | 5,67                                     |
| scpb5              | 6,76             | 24,27               | 5,81                                     |
| scpc1              | 11,62            | 44,04               | 9,78                                     |
| scpc2              | 9,59             | 34,08               | 11,51                                    |
| $\rm{scpc}3$       | 10,95            | 51,66               | 12,06                                    |
| scpc4              | 9,69             | 47,89               | 9,58                                     |
| $\rm{scpc}5$       | 8,30             | 31,68               | 8,05                                     |
| scpd1              | 12,63            | 39,73               | 12,17                                    |
| scpd2              | 10,02            | 32,10               | 11,21                                    |
| scpd3              | 14,05            | 41,89               | 10,45                                    |
| scpd4              | 11,15            | 46,83               | 9,50                                     |
| scpd5              | 12,95            | 36,11               | 11,64                                    |

Tabela G.11: Tempos de processamento de LAGRASP (instâncias do $\mathrm{PCC}(k=1))$ 

## ANEXO H -- Comparação das heurísticas LAGRASP e GRASP

|                                          | <b>CPLEX</b> |         | $\overline{\text{LAGRASP}}(0.25, 1, 5)$ |         |       | GPRb              |         |
|------------------------------------------|--------------|---------|-----------------------------------------|---------|-------|-------------------|---------|
| Instância                                |              |         |                                         |         |       |                   |         |
|                                          | custo        | custo   | $\text{dif.}(\%)$                       | média   | custo | $\text{dif.}(\%)$ | média   |
| $\mathrm{scp}41\text{-}\mathrm{k}_{min}$ | 1148         | 1151    | $0,26\%$                                | 1151,50 | 1171  | $2,00\%$          | 1175,12 |
| $\mathrm{scp}42\text{-k}_{min}$          | 1205         | 1207    | $0,17\%$                                | 1207,00 | 1225  | 1,66%             | 1235,88 |
| $scp43-k_{min}$                          | 1213         | 1215    | $0,16\%$                                | 1215,38 | 1225  | 0,99%             | 1230,12 |
| $\mathrm{scp}44\text{-}\mathrm{k}_{min}$ | 1185         | 1185    | $0,00\%$                                | 1186,50 | 1209  | 2,03%             | 1219,50 |
| $\mathrm{scp45\text{-}k}_{min}$          | 1266         | 1274    | $0,63\%$                                | 1274,25 | 1293  | 2,13%             | 1298,12 |
| $\mathrm{scp46\text{-}k}_{min}$          | 1349         | 1349    | $0,00\%$                                | 1349,75 | 1362  | 0,96%             | 1366,25 |
| $\mathrm{scp}47\text{-k}_{min}$          | 1115         | 1115    | $0,00\%$                                | 1115,00 | 1152  | 3,32%             | 1159,38 |
| $scp48$ - $k_{min}$                      | 1225         | 1226    | 0,08%                                   | 1227,00 | 1244  | 1,55%             | 1248,38 |
| $\mathrm{scp}49\text{-}\mathrm{k}_{min}$ | 1485         | 1485    | $0,00\%$                                | 1485,00 | 1509  | 1,62%             | 1515,38 |
| $\rm{scp410-k}_{\it{min}}$               | 1356         | 1356    | $0,00\%$                                | 1359,75 | 1373  | 1,25%             | 1379,38 |
| $\text{scp51-k}_{min}$                   | 579          | 579     | $0,00\%$                                | 579,00  | 591   | 2,07%             | 599,12  |
| $\mathrm{scp52\text{-}k}_{min}$          | 677          | 679     | $0,30\%$                                | 679,75  | 696   | 2,81%             | 701,25  |
| $scp53-k_{min}$                          | 574          | 576     | 0,35%                                   | 577,38  | 587   | 2,26%             | 592,75  |
| $\text{scp54-k}_{min}$                   | 582          | 587     | 0,86%                                   | 588,00  | 603   | $3,61\%$          | 606,50  |
| $\text{scp55-k}_{min}$                   | 550          | 550     | $0,00\%$                                | 550,00  | 553   | $0,55\%$          | 554,25  |
| $\text{scp56-k}_{min}$                   | 560          | 560     | $0,00\%$                                | 560,00  | 567   | 1,25%             | 572,75  |
| $\mathrm{scp57\text{-}k}_{min}$          | 695          | 695     | $0,00\%$                                | 695,62  | 700   | 0,72%             | 705,12  |
| $scp58-k_{min}$                          | 662          | 662     | $0,00\%$                                | 663,62  | 684   | 3,32%             | 688,25  |
| $scp59$ - $k_{min}$                      | 687          | 688     | 0,15%                                   | 689,88  | 710   | 3,35%             | 714,38  |
| $\text{scp510-k}_{min}$                  | 672          | 672     | $0,00\%$                                | 672,00  | 684   | 1,79%             | 691,50  |
| $\mathrm{scp61}$ - $\mathrm{k}_{min}$    | 283          | 283     | $0,00\%$                                | 283,00  | 285   | $0,71\%$          | 286,25  |
| $\mathrm{scp}62\text{-}\mathrm{k}_{min}$ | 302          | 302     | $0,00\%$                                | 302,00  | 306   | 1,32%             | 307,50  |
| $scp63-k_{min}$                          | 313          | 313     | $0,00\%$                                | 313,00  | 327   | 4,47%             | 339,88  |
| $\rm{scp64-k}_{\it{min}}$                | 292          | $\,294$ | 0,68%                                   | 294,00  | 297   | 1,71\%            | 300,62  |
| $\mathrm{scp65\text{-}k}_{min}$          | 353          | 353     | $0,00\%$                                | 354,38  | 361   | 2,27%             | 366,75  |
| $\mathrm{scpa1-k}_{min}$                 | 562          | 563     | 0,18%                                   | 565,38  | 587   | 4,45%             | 595,38  |
| $\mathrm{scpa2-k}_{min}$                 | 560          | 560     | $0,00\%$                                | 560,00  | 587   | 4,82%             | 592,38  |
| $scpa3-k_{min}$                          | 524          | 524     | $0,00\%$                                | 526,12  | 547   | 4,39%             | 555,50  |
| $scpa4-k_{min}$                          | 527          | 527     | $0,00\%$                                | 527,00  | 547   | 3,80%             | 557,25  |
| $scpa5-k_{min}$                          | 557          | 559     | 0,36%                                   | 560,62  | 580   | 4,13%             | 584,00  |
| $\text{scpb1-k}_{min}$                   | 149          | 150     | $0,67\%$                                | 150,00  | 155   | $4,03\%$          | 156,88  |
| $scpb2$ - $k_{min}$                      | 150          | 151     | $0,67\%$                                | 152,75  | 156   | $4,00\%$          | 161,75  |
| $scpb3-k_{min}$                          | 165          | 166     | $0,61\%$                                | 166,25  | 171   | $3,64\%$          | 174,00  |
| $scpb4-k_{min}$                          | 157          | 158     | 0,64%                                   | 158,88  | 170   | 8,28%             | 170,50  |
| $\text{scpb5-}\mathrm{k}_{\text{min}}$   | 151          | 154     | 1,99%                                   | 154,00  | 155   | 2,65%             | 158,38  |
| $\mathrm{scpc1-k}_{min}$                 | 514          | 516     | $0,39\%$                                | 516,00  | 542   | 5,45%             | 548,75  |
| ${\rm scpc2\text{-}k}_{min}$             | 483          | 487     | $0,83\%$                                | 488,50  | 514   | 6,42%             | 520,88  |
| $\rm{scpc3-}k_{min}$                     | 544          | 544     | $0,00\%$                                | 544,38  | 587   | 7,90%             | 592,88  |
| $\mathrm{scpc4-k}_{min}$                 | 484          | 487     | 0,62%                                   | 487,88  | 509   | 5,17%             | 516,00  |
| $\mathrm{scpc5\text{-}k}_{min}$          | 488          | 490     | 0,41%                                   | 490,62  | 514   | 5,33%             | 519,62  |
| $\mathrm{scpd1-k}_{min}$                 | 122          | 122     | $0,00\%$                                | 123,50  | 124   | 1,64%             | 127,12  |
| $scpd2-k_{min}$                          | 127          | 127     | $0,00\%$                                | 127,00  | 129   | 1,57%             | 130,25  |
| $\mathrm{scpd3\text{-}k}_{min}$          | 138          | 140     | 1,45%                                   | 140,00  | 149   | 7,97%             | 153,25  |
| $scpd4-k_{min}$                          | 122          | 123     | 0,82%                                   | 123,00  | 128   | $4,92\%$          | 133,38  |
| $scpd5$ - $k_{min}$                      | 130          | 131     | 0,77%                                   | 131,00  | 134   | 3,08%             | 138,50  |

Tabela H.1: Resultados detalhados da comparação entre GRASP e LAGRASP (instâncias do grupo $\mathbf{k}_{min})$ 

|                                           | <b>CPLEX</b> |           | LAGRASP(0.25, 1, 5) |          |       | GPRb              |          |
|-------------------------------------------|--------------|-----------|---------------------|----------|-------|-------------------|----------|
| Instância                                 |              |           |                     |          |       |                   |          |
|                                           | custo        | custo     | $\text{dif.}(\%)$   | média    | custo | $\text{dif.}(\%)$ | média    |
| $\mathrm{scp}41\text{-}\mathrm{k}_{med}$  | 8350         | 8376      | $0,31\%$            | 8393,50  | 8606  | 3,07%             | 8640,62  |
| $\mathrm{scp}42\text{-}\mathrm{k}_{med}$  | 6111         | 6129      | 0,29%               | 6155,62  | 6302  | $3,13\%$          | 6320,62  |
| $scp43$ - $k_{med}$                       | 4676         | 4692      | 0,34%               | 4694,25  | 4756  | 1,71%             | 4773,88  |
| $scp44$ - $k_{med}$                       | 4670         | 4691      | $0,45\%$            | 4694,62  | 4800  | 2,78%             | 4807,38  |
| $scp45$ - $k_{med}$                       | 8389         | 8424      | $0,42\%$            | 8436,75  | 8651  | $3,12\%$          | 8670,38  |
| $\mathrm{scp46\text{-}k}_{\textit{med}}$  | 6416         | 6461      | 0,70%               | 6462,88  | 6594  | $2,77\%$          | 6606,00  |
| $scp47-k_{med}$                           | 6281         | 6289      | $0,13\%$            | 6293,88  | 6466  | 2,95%             | 6483,75  |
| $scp48$ - $k_{med}$                       | 8421         | 8446      | $0,30\%$            | 8466,00  | 8718  | $3{,}53\%$        | 8748,75  |
| $\text{scp49-k}_{\text{med}}$             | 7101         | $7131\,$  | $0,42\%$            | 7139,75  | 7329  | $3,21\%$          | 7343,88  |
| $\mathrm{scp}410\text{-}\mathrm{k}_{med}$ | 5355         | 5371      | $0,30\%$            | 5385,50  | 5475  | 2,24\%            | 5488,00  |
| $scp51-k_{med}$                           | 11205        | 11263     | $0,52\%$            | 11268,12 | 11571 | 3,27%             | 11608,00 |
| $\text{scp52-k}_{\text{med}}$             | 14418        | 14487     | $0,48\%$            | 14515,12 | 14994 | 4,00%             | 15010,75 |
| $scp53-k_{med}$                           | 11476        | 11532     | $0,49\%$            | 11540,62 | 11857 | $3,32\%$          | 11881,25 |
| $\mathrm{scp54\text{-}k}_{\textit{med}}$  | 9944         | 9997      | $0,53\%$            | 10004,88 | 10310 | 3,68%             | 10324,75 |
| $\text{scp55-k}_{\text{med}}$             | 10880        | 10951     | $0,65\%$            | 10962,88 | 11274 | 3,62%             | 11294,50 |
| $\text{scp56-k}_{\text{med}}$             | 10581        | 10644     | $0,60\%$            | 10664,62 | 10965 | $3,63\%$          | 11029,50 |
| $scp57$ - $k_{med}$                       | 14919        | 15013     | $0,63\%$            | 15028,50 | 15489 | 3,82%             | 15611,38 |
| $scp58$ - $k_{med}$                       | 10622        | 10692     | $0,66\%$            | 10711,50 | 11031 | 3,85%             | 11040,62 |
| $scp59$ - $k_{med}$                       | 11042        | 11087     | $0,41\%$            | 11101,38 | 11476 | 3,93%             | 11483,75 |
| $\mathrm{scp510\text{-}k}_{\textit{med}}$ | 12436        | 12501     | $0,52\%$            | 12508,75 | 12908 | $3,80\%$          | 12963,88 |
| $\mathrm{scp61\text{-}k}_{med}$           | 7653         | 7730      | 1,01%               | 7808,75  | 8006  | 4,61%             | 8023,50  |
| $\text{scp62-k}_{\text{med}}$             | 6739         | 6796      | $0,85\%$            | 6802,25  | 7004  | 3,93%             | 7017,62  |
| $scp63$ - $k_{med}$                       | 8309         | 8381      | $0,87\%$            | 8450,50  | 8653  | 4,14%             | 8671,88  |
| $scp64$ - $k_{med}$                       | 8546         | 8612      | $0,77\%$            | 8635,75  | 8877  | 3,87%             | 8901,12  |
| $scp65$ - $k_{med}$                       | 9038         | 9101      | $0,70\%$            | 9109,50  | 9454  | 4,60%             | 9474,75  |
| $\mathrm{scpa1-k}_{med}$                  | 21227        | 21357     | $0,61\%$            | 21395,38 | 22244 | 4,79%             | 22265,25 |
| $scpa2-k_{med}$                           | 21739        | 21862     | $0,57\%$            | 21893,75 | 22713 | 4,48%             | 22786,88 |
| $scpa3-k_{med}$                           | 20095        | 20183     | $0,44\%$            | 20225,75 | 20967 | $4,34\%$          | 21021,75 |
| $scpa4-k_{med}$                           | 22865        | 23014     | $0,65\%$            | 23052,62 | 23888 | 4,47%             | 23917,00 |
| $scpa5-k_{med}$                           | 18643        | 18752     | $0,58\%$            | 18772,00 | 19418 | $4,16\%$          | 19455,12 |
| $\text{scpb1-k}_{\text{med}}$             | 29222        | 29311     | $0,30\%$            | 29341,75 | 30503 | $4,38\%$          | 30533,62 |
| $scpb2$ - $k_{med}$                       | 28112        | 28201     | $0,32\%$            | 28237,25 | 29469 | $4,83\%$          | 29523,25 |
| $scpb3-k_{med}$                           | 27872        | 27985     | $0,41\%$            | 28022,12 | 28995 | 4,03%             | 29104,00 |
| $\mathrm{scpb4\text{-}k}_{\text{med}}$    | 25678        | 25808     | $0,51\%$            | 25860,50 | 26804 | 4,39%             | 26949,25 |
| $scpb5$ - $k_{med}$                       | 28203        | 28338     | $0,48\%$            | 28369,88 | 29342 | 4,04%             | 29497,75 |
| $\mathrm{scpc1-k}_{\textit{med}}$         | 32659        | 32855     | $0,60\%$            | 33026,38 | 34474 | $5,56\%$          | 34533,25 |
| $\mathrm{scpc2\text{-}k}_{med}$           | 32765        | 32917     | $0,46\%$            | 32955,38 | 34236 | 4,49%             | 34251,88 |
| $\rm{scpc3-k}_{\rm{med}}$                 | 34492        | 34685     | $0,56\%$            | 34728,62 | 36229 | 5,04%             | 36238,12 |
| $\text{scpc4-}k_{med}$                    | 31366        | 31505     | 0,44%               | 31565,12 | 32952 | 5,06%             | 33051,88 |
| $\text{scpc5-}k_{med}$                    | 30060        | 30179     | $0,40\%$            | 30245,00 | 31562 | 5,00%             | 31626,12 |
| $scpd1-k_{med}$                           | 38991        | 39169     | $0,46\%$            | 39194,88 | 40453 | $3,75\%$          | 40634,38 |
| $\mathrm{scpd2\text{-}k}_{\textit{med}}$  | 39030        | $39133\,$ | $0,26\%$            | 39172,25 | 40596 | $4,01\%$          | 40696,75 |
| $\mathrm{scpd3\text{-}k}_{\text{med}}$    | 39198        | 39358     | $0,41\%$            | 39377,88 | 40732 | $3,91\%$          | 40815,75 |
| $\mathrm{scpd4\text{-}k}_{\textit{med}}$  | 38781        | 38888     | $0,28\%$            | 38918,12 | 40156 | $3{,}55\%$        | 40457,00 |
| $scpd5$ - $k_{med}$                       | 40321        | 40481     | $0,40\%$            | 40533,88 | 41971 | 4,09%             | 42137,25 |

Tabela H.2: Resultados detalhados da comparação entre GRASP e LAGRASP (instâncias do grupo $\mathbf{k}_{med})$ 

|                                          | <b>CPLEX</b> |        | LAGRASP(0.25, 1, 5) |           |        | GPRb              |           |
|------------------------------------------|--------------|--------|---------------------|-----------|--------|-------------------|-----------|
| Instância                                |              |        |                     |           |        |                   |           |
|                                          | custo        | custo  | $\text{dif.}(\%)$   | média     | custo  | $\text{dif.}(\%)$ | média     |
| $\mathrm{scp41-k}_{max}$                 | 18265        | 18290  | $0,14\%$            | 18360,12  | 18876  | $3,35\%$          | 18914,62  |
| $\mathrm{scp}42\text{-}\mathrm{k}_{max}$ | 12360        | 12412  | $0,42\%$            | 12422,25  | 12679  | 2,58\%            | 12722,62  |
| $scp43-k_{max}$                          | 10396        | 10420  | $0,23\%$            | 10420,12  | 10644  | 2,39%             | 10694,25  |
| $\text{scp}44\text{-}\text{k}_{max}$     | 10393        | 10436  | $0,41\%$            | 10447,25  | 10714  | $3,09\%$          | 10747,00  |
| $\text{scp45-k}_{max}$                   | 18856        | 18856  | $0,00\%$            | 18856,00  | 19378  | $2,77\%$          | 19422,88  |
| $\mathrm{scp46}$ - $\mathrm{k}_{max}$    | 15394        | 15448  | $0,35\%$            | 15453,00  | 15893  | $3,24\%$          | 15920,88  |
| $\mathrm{scp}47\text{-}\mathrm{k}_{max}$ | 15233        | 15285  | $0,34\%$            | 15288,38  | 15676  | 2,91%             | 15703,12  |
| $\sc{scp48}$ - $k_{max}$                 | 18602        | 18664  | $0,33\%$            | 18677,00  | 19184  | $3,13\%$          | 19226,62  |
| $scp49-k_{max}$                          | 16558        | 16606  | $0,29\%$            | 16612,25  | 17074  | $3,12\%$          | 17101,00  |
| $\mathrm{scp}410\text{-}k_{max}$         | 11607        | 11628  | $0,18\%$            | 11636,00  | 11939  | 2,86%             | 11977,12  |
| $\text{scp51-k}_{max}$                   | 35663        | 35797  | $0,38\%$            | 35830,88  | 36885  | 3,43%             | 36916,25  |
| $\text{scp52-k}_{max}$                   | 45396        | 45512  | $0,26\%$            | 45535,62  | 46724  | $2,93\%$          | 46763,12  |
| $\text{scp53-k}_{max}$                   | 36329        | 36461  | $0,36\%$            | 36497,62  | 37511  | $3,25\%$          | 37564,38  |
| $\mathrm{scp54\text{-}k}_{max}$          | 28017        | 28063  | $0,16\%$            | 28073,25  | 29025  | 3,60%             | 29086,75  |
| $\text{scp55-k}_{max}$                   | 32779        | 32899  | $0,37\%$            | 32907,75  | 33815  | $3,16\%$          | 33907,25  |
| $\text{scp56-k}_{max}$                   | 29608        | 29690  | $0,28\%$            | 29694,25  | 30770  | $3,92\%$          | 30831,88  |
| $\text{scp}57\text{-}\text{k}_{max}$     | 41930        | 42039  | $0,26\%$            | 42060,50  | 43448  | $3,62\%$          | 43540,50  |
| $\text{scp58-k}_{max}$                   | 32320        | 32420  | $0,31\%$            | 32434,75  | 33290  | $3,00\%$          | 33377,75  |
| $\text{scp59-k}_{max}$                   | 33584        | 33674  | $0,27\%$            | 33700,50  | 34724  | $3,39\%$          | 34802,12  |
| $\mathrm{scp510\text{-}k}_{max}$         | 38709        | 38858  | $0,38\%$            | 38871,25  | 39855  | 2,96\%            | 39943,62  |
| $\text{scp61-k}_{max}$                   | 23516        | 23609  | $0,40\%$            | 23741,12  | 24537  | $4,34\%$          | 24559,38  |
| $\mathrm{scp62\text{-}k}_{max}$          | 19934        | 20061  | $0,64\%$            | 20074,25  | 20673  | $3,71\%$          | 20716,38  |
| $\rm{scp63-k}_{max}$                     | 27983        | 28087  | $0,37\%$            | 28097,38  | 28854  | $3,11\%$          | 28905,62  |
| $scp64 - k_{max}$                        | 26442        | 26551  | $0,41\%$            | 26575,38  | 27436  | 3,76%             | 27470,12  |
| $\text{scp65-k}_{max}$                   | 27069        | 27188  | $0,44\%$            | 27200,50  | 28000  | $3,44\%$          | 28020,38  |
| $\mathrm{scpa1-k}_{max}$                 | 68522        | 68694  | $0,25\%$            | 68972,25  | 70830  | 3,37%             | 70874,75  |
| $scpa2-k_{max}$                          | 65842        | 66014  | $0,26\%$            | 66040,62  | 68084  | $3,41\%$          | 68115,50  |
| $scpa3-k_{max}$                          | 66829        | 67037  | $0,31\%$            | 67082,12  | 69016  | $3,27\%$          | 69086,75  |
| $scpa4-k_{max}$                          | 72334        | 72542  | $0,29\%$            | 72578,25  | 74705  | 3,28\%            | 74771,25  |
| $scpa5-k_{max}$                          | 60491        | 60690  | $0,33\%$            | 60724,62  | 62396  | 3,15%             | 62569,88  |
| $\text{scpb1-k}_{max}$                   | 105506       | 106286 | $0,74\%$            | 107417,62 | 109017 | $3,33\%$          | 109123,38 |
| $\mathrm{scpb2\text{-}k}_{max}$          | 102922       | 103403 | $0,47\%$            | 103838,25 | 106438 | 3,42\%            | 106481,38 |
| $scpb3-k_{max}$                          | 98280        | 98783  | $0,51\%$            | 99738,50  | 102029 | 3,81\%            | 102196,38 |
| $scpb4$ - $k_{max}$                      | 93777        | 94103  | $0,35\%$            | 94201,00  | 96853  | 3,28%             | 96970,00  |
| $scpb5-k_{max}$                          | 102810       | 103231 | 0,41%               | 104347,00 | 106219 | 3,32%             | 106431,25 |
| $\mathrm{scpc1-k}_{max}$                 | 112471       | 112852 | $0,34\%$            | 112954,00 | 116680 | 3,74%             | 116922,12 |
| $\mathrm{scpc2\text{-}k}_{max}$          | 113916       | 114190 | $0,24\%$            | 114266,88 | 117605 | $3,24\%$          | 117753,25 |
| $\rm{scpc3-k}_{max}$                     | 117416       | 117716 | 0,26%               | 117828,50 | 121488 | 3,47%             | 121563,00 |
| $\rm{scpc4-}k_{max}$                     | 110823       | 111328 | 0,46%               | 111846,50 | 114973 | 3,74%             | 115063,88 |
| $\rm{scpc5-k}_{max}$                     | 104439       | 104736 | $0,28\%$            | 105245,88 | 108224 | 3,62%             | 108391,62 |
| $\mathrm{scpd1\text{-}k}_{max}$          | 144887       | 147523 | 1,82%               | 148083,88 | 149539 | $3,21\%$          | 149872,25 |
| $\mathrm{scpd2\text{-}k}_{max}$          | 144096       | 146791 | 1,87%               | 146983,12 | 148726 | 3,21%             | 149175,75 |
| $scpd3-k_{max}$                          | 140474       | 141277 | $0,57\%$            | 142188,75 | 145340 | 3,46%             | 145484,88 |
| $\mathrm{scpd4\text{-}k}_{max}$          | 143513       | 146205 | 1,88%               | 146335,00 | 147928 | $3,08\%$          | 148176,75 |
| $scpd5$ - $k_{max}$                      | 146307       | 148998 | 1,84%               | 149154,50 | 151111 | 3,28%             | 151279,25 |

Tabela H.3: Resultados detalhados da comparação entre GRASP e LAGRASP (instâncias do grupo $\mathbf{k}_{max})$ 

## **Livros Grátis**

( <http://www.livrosgratis.com.br> )

Milhares de Livros para Download:

[Baixar](http://www.livrosgratis.com.br/cat_1/administracao/1) [livros](http://www.livrosgratis.com.br/cat_1/administracao/1) [de](http://www.livrosgratis.com.br/cat_1/administracao/1) [Administração](http://www.livrosgratis.com.br/cat_1/administracao/1) [Baixar](http://www.livrosgratis.com.br/cat_2/agronomia/1) [livros](http://www.livrosgratis.com.br/cat_2/agronomia/1) [de](http://www.livrosgratis.com.br/cat_2/agronomia/1) [Agronomia](http://www.livrosgratis.com.br/cat_2/agronomia/1) [Baixar](http://www.livrosgratis.com.br/cat_3/arquitetura/1) [livros](http://www.livrosgratis.com.br/cat_3/arquitetura/1) [de](http://www.livrosgratis.com.br/cat_3/arquitetura/1) [Arquitetura](http://www.livrosgratis.com.br/cat_3/arquitetura/1) [Baixar](http://www.livrosgratis.com.br/cat_4/artes/1) [livros](http://www.livrosgratis.com.br/cat_4/artes/1) [de](http://www.livrosgratis.com.br/cat_4/artes/1) [Artes](http://www.livrosgratis.com.br/cat_4/artes/1) [Baixar](http://www.livrosgratis.com.br/cat_5/astronomia/1) [livros](http://www.livrosgratis.com.br/cat_5/astronomia/1) [de](http://www.livrosgratis.com.br/cat_5/astronomia/1) [Astronomia](http://www.livrosgratis.com.br/cat_5/astronomia/1) [Baixar](http://www.livrosgratis.com.br/cat_6/biologia_geral/1) [livros](http://www.livrosgratis.com.br/cat_6/biologia_geral/1) [de](http://www.livrosgratis.com.br/cat_6/biologia_geral/1) [Biologia](http://www.livrosgratis.com.br/cat_6/biologia_geral/1) [Geral](http://www.livrosgratis.com.br/cat_6/biologia_geral/1) [Baixar](http://www.livrosgratis.com.br/cat_8/ciencia_da_computacao/1) [livros](http://www.livrosgratis.com.br/cat_8/ciencia_da_computacao/1) [de](http://www.livrosgratis.com.br/cat_8/ciencia_da_computacao/1) [Ciência](http://www.livrosgratis.com.br/cat_8/ciencia_da_computacao/1) [da](http://www.livrosgratis.com.br/cat_8/ciencia_da_computacao/1) [Computação](http://www.livrosgratis.com.br/cat_8/ciencia_da_computacao/1) [Baixar](http://www.livrosgratis.com.br/cat_9/ciencia_da_informacao/1) [livros](http://www.livrosgratis.com.br/cat_9/ciencia_da_informacao/1) [de](http://www.livrosgratis.com.br/cat_9/ciencia_da_informacao/1) [Ciência](http://www.livrosgratis.com.br/cat_9/ciencia_da_informacao/1) [da](http://www.livrosgratis.com.br/cat_9/ciencia_da_informacao/1) [Informação](http://www.livrosgratis.com.br/cat_9/ciencia_da_informacao/1) [Baixar](http://www.livrosgratis.com.br/cat_7/ciencia_politica/1) [livros](http://www.livrosgratis.com.br/cat_7/ciencia_politica/1) [de](http://www.livrosgratis.com.br/cat_7/ciencia_politica/1) [Ciência](http://www.livrosgratis.com.br/cat_7/ciencia_politica/1) [Política](http://www.livrosgratis.com.br/cat_7/ciencia_politica/1) [Baixar](http://www.livrosgratis.com.br/cat_10/ciencias_da_saude/1) [livros](http://www.livrosgratis.com.br/cat_10/ciencias_da_saude/1) [de](http://www.livrosgratis.com.br/cat_10/ciencias_da_saude/1) [Ciências](http://www.livrosgratis.com.br/cat_10/ciencias_da_saude/1) [da](http://www.livrosgratis.com.br/cat_10/ciencias_da_saude/1) [Saúde](http://www.livrosgratis.com.br/cat_10/ciencias_da_saude/1) [Baixar](http://www.livrosgratis.com.br/cat_11/comunicacao/1) [livros](http://www.livrosgratis.com.br/cat_11/comunicacao/1) [de](http://www.livrosgratis.com.br/cat_11/comunicacao/1) [Comunicação](http://www.livrosgratis.com.br/cat_11/comunicacao/1) [Baixar](http://www.livrosgratis.com.br/cat_12/conselho_nacional_de_educacao_-_cne/1) [livros](http://www.livrosgratis.com.br/cat_12/conselho_nacional_de_educacao_-_cne/1) [do](http://www.livrosgratis.com.br/cat_12/conselho_nacional_de_educacao_-_cne/1) [Conselho](http://www.livrosgratis.com.br/cat_12/conselho_nacional_de_educacao_-_cne/1) [Nacional](http://www.livrosgratis.com.br/cat_12/conselho_nacional_de_educacao_-_cne/1) [de](http://www.livrosgratis.com.br/cat_12/conselho_nacional_de_educacao_-_cne/1) [Educação - CNE](http://www.livrosgratis.com.br/cat_12/conselho_nacional_de_educacao_-_cne/1) [Baixar](http://www.livrosgratis.com.br/cat_13/defesa_civil/1) [livros](http://www.livrosgratis.com.br/cat_13/defesa_civil/1) [de](http://www.livrosgratis.com.br/cat_13/defesa_civil/1) [Defesa](http://www.livrosgratis.com.br/cat_13/defesa_civil/1) [civil](http://www.livrosgratis.com.br/cat_13/defesa_civil/1) [Baixar](http://www.livrosgratis.com.br/cat_14/direito/1) [livros](http://www.livrosgratis.com.br/cat_14/direito/1) [de](http://www.livrosgratis.com.br/cat_14/direito/1) [Direito](http://www.livrosgratis.com.br/cat_14/direito/1) [Baixar](http://www.livrosgratis.com.br/cat_15/direitos_humanos/1) [livros](http://www.livrosgratis.com.br/cat_15/direitos_humanos/1) [de](http://www.livrosgratis.com.br/cat_15/direitos_humanos/1) [Direitos](http://www.livrosgratis.com.br/cat_15/direitos_humanos/1) [humanos](http://www.livrosgratis.com.br/cat_15/direitos_humanos/1) [Baixar](http://www.livrosgratis.com.br/cat_16/economia/1) [livros](http://www.livrosgratis.com.br/cat_16/economia/1) [de](http://www.livrosgratis.com.br/cat_16/economia/1) [Economia](http://www.livrosgratis.com.br/cat_16/economia/1) [Baixar](http://www.livrosgratis.com.br/cat_17/economia_domestica/1) [livros](http://www.livrosgratis.com.br/cat_17/economia_domestica/1) [de](http://www.livrosgratis.com.br/cat_17/economia_domestica/1) [Economia](http://www.livrosgratis.com.br/cat_17/economia_domestica/1) [Doméstica](http://www.livrosgratis.com.br/cat_17/economia_domestica/1) [Baixar](http://www.livrosgratis.com.br/cat_18/educacao/1) [livros](http://www.livrosgratis.com.br/cat_18/educacao/1) [de](http://www.livrosgratis.com.br/cat_18/educacao/1) [Educação](http://www.livrosgratis.com.br/cat_18/educacao/1) [Baixar](http://www.livrosgratis.com.br/cat_19/educacao_-_transito/1) [livros](http://www.livrosgratis.com.br/cat_19/educacao_-_transito/1) [de](http://www.livrosgratis.com.br/cat_19/educacao_-_transito/1) [Educação - Trânsito](http://www.livrosgratis.com.br/cat_19/educacao_-_transito/1) [Baixar](http://www.livrosgratis.com.br/cat_20/educacao_fisica/1) [livros](http://www.livrosgratis.com.br/cat_20/educacao_fisica/1) [de](http://www.livrosgratis.com.br/cat_20/educacao_fisica/1) [Educação](http://www.livrosgratis.com.br/cat_20/educacao_fisica/1) [Física](http://www.livrosgratis.com.br/cat_20/educacao_fisica/1) [Baixar](http://www.livrosgratis.com.br/cat_21/engenharia_aeroespacial/1) [livros](http://www.livrosgratis.com.br/cat_21/engenharia_aeroespacial/1) [de](http://www.livrosgratis.com.br/cat_21/engenharia_aeroespacial/1) [Engenharia](http://www.livrosgratis.com.br/cat_21/engenharia_aeroespacial/1) [Aeroespacial](http://www.livrosgratis.com.br/cat_21/engenharia_aeroespacial/1) [Baixar](http://www.livrosgratis.com.br/cat_22/farmacia/1) [livros](http://www.livrosgratis.com.br/cat_22/farmacia/1) [de](http://www.livrosgratis.com.br/cat_22/farmacia/1) [Farmácia](http://www.livrosgratis.com.br/cat_22/farmacia/1) [Baixar](http://www.livrosgratis.com.br/cat_23/filosofia/1) [livros](http://www.livrosgratis.com.br/cat_23/filosofia/1) [de](http://www.livrosgratis.com.br/cat_23/filosofia/1) [Filosofia](http://www.livrosgratis.com.br/cat_23/filosofia/1) [Baixar](http://www.livrosgratis.com.br/cat_24/fisica/1) [livros](http://www.livrosgratis.com.br/cat_24/fisica/1) [de](http://www.livrosgratis.com.br/cat_24/fisica/1) [Física](http://www.livrosgratis.com.br/cat_24/fisica/1) [Baixar](http://www.livrosgratis.com.br/cat_25/geociencias/1) [livros](http://www.livrosgratis.com.br/cat_25/geociencias/1) [de](http://www.livrosgratis.com.br/cat_25/geociencias/1) [Geociências](http://www.livrosgratis.com.br/cat_25/geociencias/1) [Baixar](http://www.livrosgratis.com.br/cat_26/geografia/1) [livros](http://www.livrosgratis.com.br/cat_26/geografia/1) [de](http://www.livrosgratis.com.br/cat_26/geografia/1) [Geografia](http://www.livrosgratis.com.br/cat_26/geografia/1) [Baixar](http://www.livrosgratis.com.br/cat_27/historia/1) [livros](http://www.livrosgratis.com.br/cat_27/historia/1) [de](http://www.livrosgratis.com.br/cat_27/historia/1) [História](http://www.livrosgratis.com.br/cat_27/historia/1) [Baixar](http://www.livrosgratis.com.br/cat_31/linguas/1) [livros](http://www.livrosgratis.com.br/cat_31/linguas/1) [de](http://www.livrosgratis.com.br/cat_31/linguas/1) [Línguas](http://www.livrosgratis.com.br/cat_31/linguas/1)

[Baixar](http://www.livrosgratis.com.br/cat_28/literatura/1) [livros](http://www.livrosgratis.com.br/cat_28/literatura/1) [de](http://www.livrosgratis.com.br/cat_28/literatura/1) [Literatura](http://www.livrosgratis.com.br/cat_28/literatura/1) [Baixar](http://www.livrosgratis.com.br/cat_30/literatura_de_cordel/1) [livros](http://www.livrosgratis.com.br/cat_30/literatura_de_cordel/1) [de](http://www.livrosgratis.com.br/cat_30/literatura_de_cordel/1) [Literatura](http://www.livrosgratis.com.br/cat_30/literatura_de_cordel/1) [de](http://www.livrosgratis.com.br/cat_30/literatura_de_cordel/1) [Cordel](http://www.livrosgratis.com.br/cat_30/literatura_de_cordel/1) [Baixar](http://www.livrosgratis.com.br/cat_29/literatura_infantil/1) [livros](http://www.livrosgratis.com.br/cat_29/literatura_infantil/1) [de](http://www.livrosgratis.com.br/cat_29/literatura_infantil/1) [Literatura](http://www.livrosgratis.com.br/cat_29/literatura_infantil/1) [Infantil](http://www.livrosgratis.com.br/cat_29/literatura_infantil/1) [Baixar](http://www.livrosgratis.com.br/cat_32/matematica/1) [livros](http://www.livrosgratis.com.br/cat_32/matematica/1) [de](http://www.livrosgratis.com.br/cat_32/matematica/1) [Matemática](http://www.livrosgratis.com.br/cat_32/matematica/1) [Baixar](http://www.livrosgratis.com.br/cat_33/medicina/1) [livros](http://www.livrosgratis.com.br/cat_33/medicina/1) [de](http://www.livrosgratis.com.br/cat_33/medicina/1) [Medicina](http://www.livrosgratis.com.br/cat_33/medicina/1) [Baixar](http://www.livrosgratis.com.br/cat_34/medicina_veterinaria/1) [livros](http://www.livrosgratis.com.br/cat_34/medicina_veterinaria/1) [de](http://www.livrosgratis.com.br/cat_34/medicina_veterinaria/1) [Medicina](http://www.livrosgratis.com.br/cat_34/medicina_veterinaria/1) [Veterinária](http://www.livrosgratis.com.br/cat_34/medicina_veterinaria/1) [Baixar](http://www.livrosgratis.com.br/cat_35/meio_ambiente/1) [livros](http://www.livrosgratis.com.br/cat_35/meio_ambiente/1) [de](http://www.livrosgratis.com.br/cat_35/meio_ambiente/1) [Meio](http://www.livrosgratis.com.br/cat_35/meio_ambiente/1) [Ambiente](http://www.livrosgratis.com.br/cat_35/meio_ambiente/1) [Baixar](http://www.livrosgratis.com.br/cat_36/meteorologia/1) [livros](http://www.livrosgratis.com.br/cat_36/meteorologia/1) [de](http://www.livrosgratis.com.br/cat_36/meteorologia/1) [Meteorologia](http://www.livrosgratis.com.br/cat_36/meteorologia/1) [Baixar](http://www.livrosgratis.com.br/cat_45/monografias_e_tcc/1) [Monografias](http://www.livrosgratis.com.br/cat_45/monografias_e_tcc/1) [e](http://www.livrosgratis.com.br/cat_45/monografias_e_tcc/1) [TCC](http://www.livrosgratis.com.br/cat_45/monografias_e_tcc/1) [Baixar](http://www.livrosgratis.com.br/cat_37/multidisciplinar/1) [livros](http://www.livrosgratis.com.br/cat_37/multidisciplinar/1) [Multidisciplinar](http://www.livrosgratis.com.br/cat_37/multidisciplinar/1) [Baixar](http://www.livrosgratis.com.br/cat_38/musica/1) [livros](http://www.livrosgratis.com.br/cat_38/musica/1) [de](http://www.livrosgratis.com.br/cat_38/musica/1) [Música](http://www.livrosgratis.com.br/cat_38/musica/1) [Baixar](http://www.livrosgratis.com.br/cat_39/psicologia/1) [livros](http://www.livrosgratis.com.br/cat_39/psicologia/1) [de](http://www.livrosgratis.com.br/cat_39/psicologia/1) [Psicologia](http://www.livrosgratis.com.br/cat_39/psicologia/1) [Baixar](http://www.livrosgratis.com.br/cat_40/quimica/1) [livros](http://www.livrosgratis.com.br/cat_40/quimica/1) [de](http://www.livrosgratis.com.br/cat_40/quimica/1) [Química](http://www.livrosgratis.com.br/cat_40/quimica/1) [Baixar](http://www.livrosgratis.com.br/cat_41/saude_coletiva/1) [livros](http://www.livrosgratis.com.br/cat_41/saude_coletiva/1) [de](http://www.livrosgratis.com.br/cat_41/saude_coletiva/1) [Saúde](http://www.livrosgratis.com.br/cat_41/saude_coletiva/1) [Coletiva](http://www.livrosgratis.com.br/cat_41/saude_coletiva/1) [Baixar](http://www.livrosgratis.com.br/cat_42/servico_social/1) [livros](http://www.livrosgratis.com.br/cat_42/servico_social/1) [de](http://www.livrosgratis.com.br/cat_42/servico_social/1) [Serviço](http://www.livrosgratis.com.br/cat_42/servico_social/1) [Social](http://www.livrosgratis.com.br/cat_42/servico_social/1) [Baixar](http://www.livrosgratis.com.br/cat_43/sociologia/1) [livros](http://www.livrosgratis.com.br/cat_43/sociologia/1) [de](http://www.livrosgratis.com.br/cat_43/sociologia/1) [Sociologia](http://www.livrosgratis.com.br/cat_43/sociologia/1) [Baixar](http://www.livrosgratis.com.br/cat_44/teologia/1) [livros](http://www.livrosgratis.com.br/cat_44/teologia/1) [de](http://www.livrosgratis.com.br/cat_44/teologia/1) [Teologia](http://www.livrosgratis.com.br/cat_44/teologia/1) [Baixar](http://www.livrosgratis.com.br/cat_46/trabalho/1) [livros](http://www.livrosgratis.com.br/cat_46/trabalho/1) [de](http://www.livrosgratis.com.br/cat_46/trabalho/1) [Trabalho](http://www.livrosgratis.com.br/cat_46/trabalho/1) [Baixar](http://www.livrosgratis.com.br/cat_47/turismo/1) [livros](http://www.livrosgratis.com.br/cat_47/turismo/1) [de](http://www.livrosgratis.com.br/cat_47/turismo/1) [Turismo](http://www.livrosgratis.com.br/cat_47/turismo/1)